# **Users Guide to the Forest Inventory Snapshot Database Version 2.1**

**Forest Inventory and Analysis Program**

**U.S. Department of Agriculture, Forest Service** 

### **Foreword**

Forest Inventory and Analysis (FIA) is a continuing endeavor mandated by Congress in the Forest and Rangeland Renewable Resources Planning Act of 1974 and the McSweeney-McNary Forest Research Act of 1928. FIA's primary objective is to determine the extent, condition, volume, growth, and depletions of timber on the Nation's forest land. Before 1999, all inventories were conducted on a periodic basis. With the passage of the 1998 Farm Bill, FIA is required to collect data on 20 percent of the plots annually within each State. This kind of up-todate information is essential to frame realistic forest policies and programs. USDA Forest Service regional research stations are responsible for conducting these inventories and publishing summary reports for individual States.

In addition to published reports, the Forest Service can also provide portions of the data collected in each inventory to those interested in further analysis. This report describes a standard format in which data can be obtained. This standard format, referred to as the Forest Inventory and Analysis Snapshot Database (FISDB) structure, was developed to provide users with as much data as possible in a consistent manner among States. FISDB files can be obtained for any State inventory conducted after 1988 (Eastern U.S.) or 1994 (Western U.S.). Files for many State inventories conducted before this time may also be available; however, some data fields may be empty or the items may have been collected or computed differently. Annual inventories begun after 1998 use a common plot design and common data collection procedures nationwide, resulting in greater consistency among FIA units than earlier inventories. Data field definitions note inconsistencies caused by different sampling designs and processing methods.

As well, there has been an ongoing effort to develop a National Information Management System (NIMS) to process and store annual inventory data. Changes in the FISDB structure have allowed for data processing and storage with NIMS. Members of the team that developed NIMS, led by Charles Liff, are Carol L. Alerich, Larry L. Bednar, Gary J. Brand, Kurt Campbell, Laurie Klevgard, Kevin Nimerfro, Larry Royer, Mark E. Rubey, Geetha Sendhil, Ron Wanek, Charles Washington, Shirley Waters, and Sharon W. Woudenberg. Bryan L. Lanier and Richard Teck of the National Forest System were liaisons to the team.

### **Acknowledgments**

The material in this document is based on previous efforts to provide a uniform database for multiple FIA units (Hansen *et al*. 1992, Woudenberg and Farrenkopf 1995, Miles *et al.* 2001).

The following persons contributed to this document as editors and compilers: Carol L. Alerich (USDA Forest Service, Northeast Research Station), Laurie Klevgard (University of Nevada-Las Vegas), Charles Liff (USDA Forest Service, Rocky Mountain Research Station), Patrick D. Miles (USDA Forest Service, North Central Research Station), Barbara Knight (USDA Forest Service, formerly of the North Central Research Station), and Barbara L. Conkling (North Carolina State University). In addition, we thank William Bechtold (USDA Forest Service, Southern Research Station), Mark Hansen (USDA Forest Service, North Central Research Station), and other members of the Statistics band for their valuable assistance.

Major changes from version 1.7 to version 2.1 of the FIS database user guide. **Additional changes made in the user guide to add or clarify definitions, and to provide more information to the user are not documented in this table.**

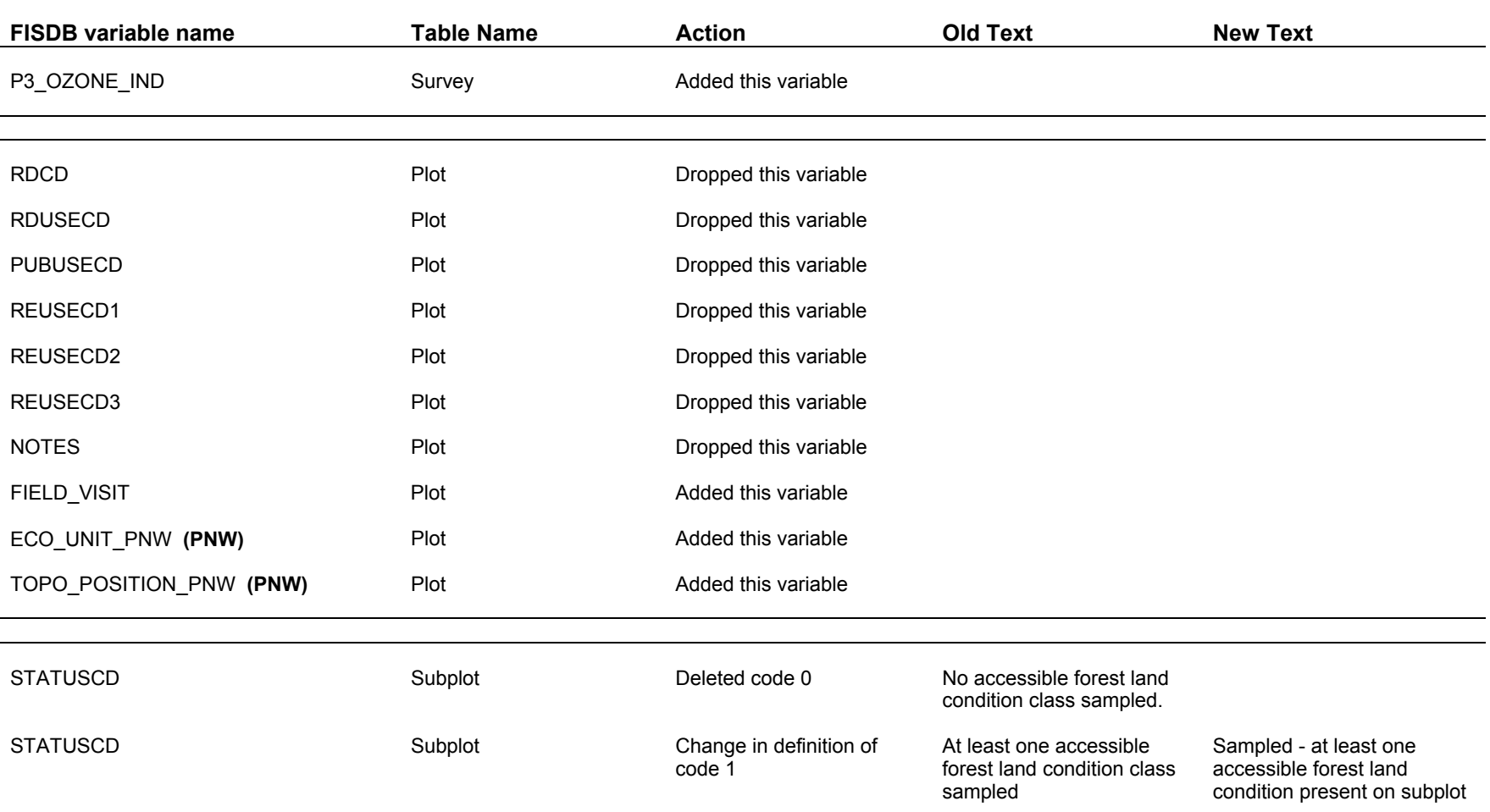

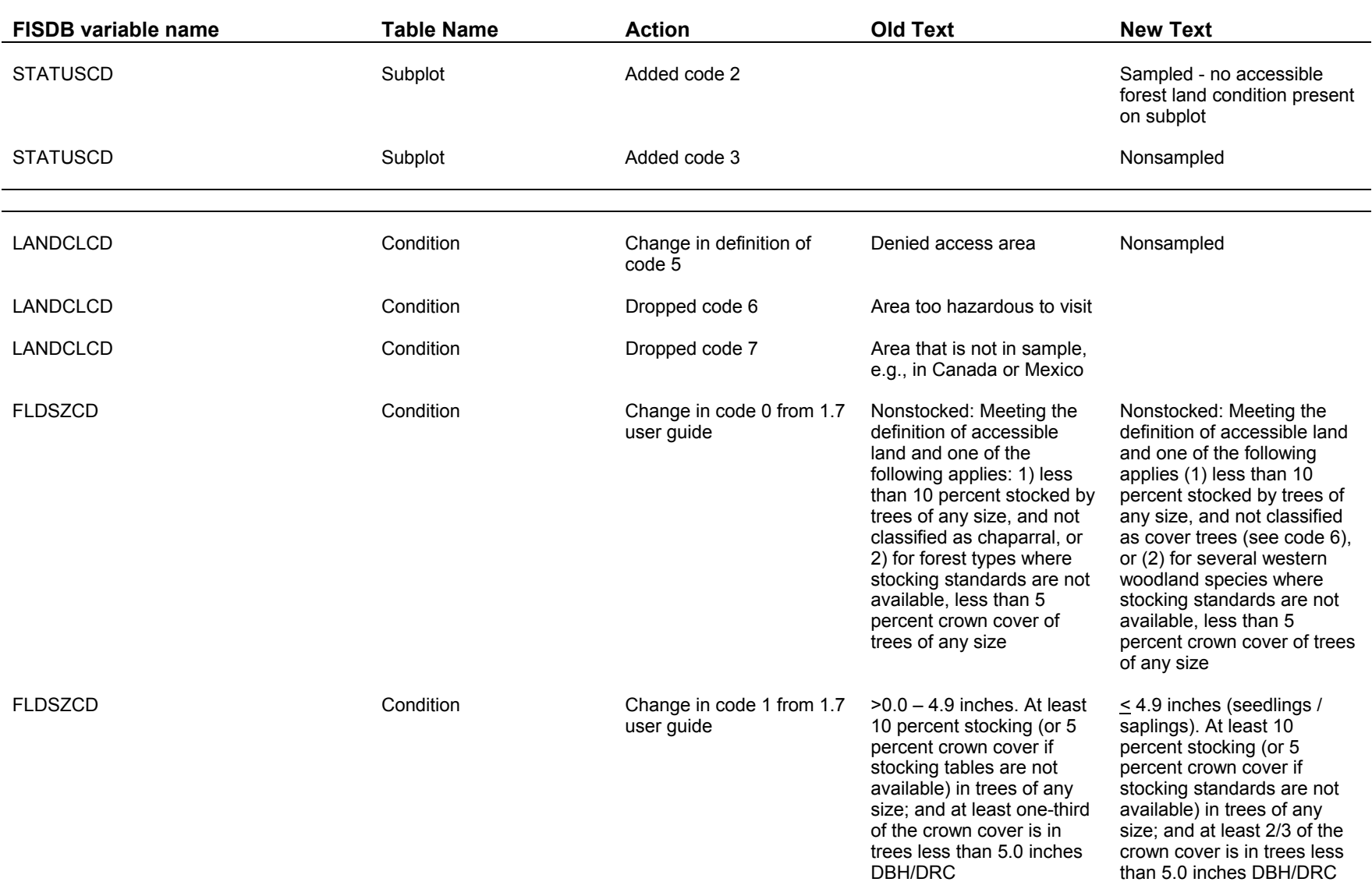

 $\overline{\phantom{0}}$ 

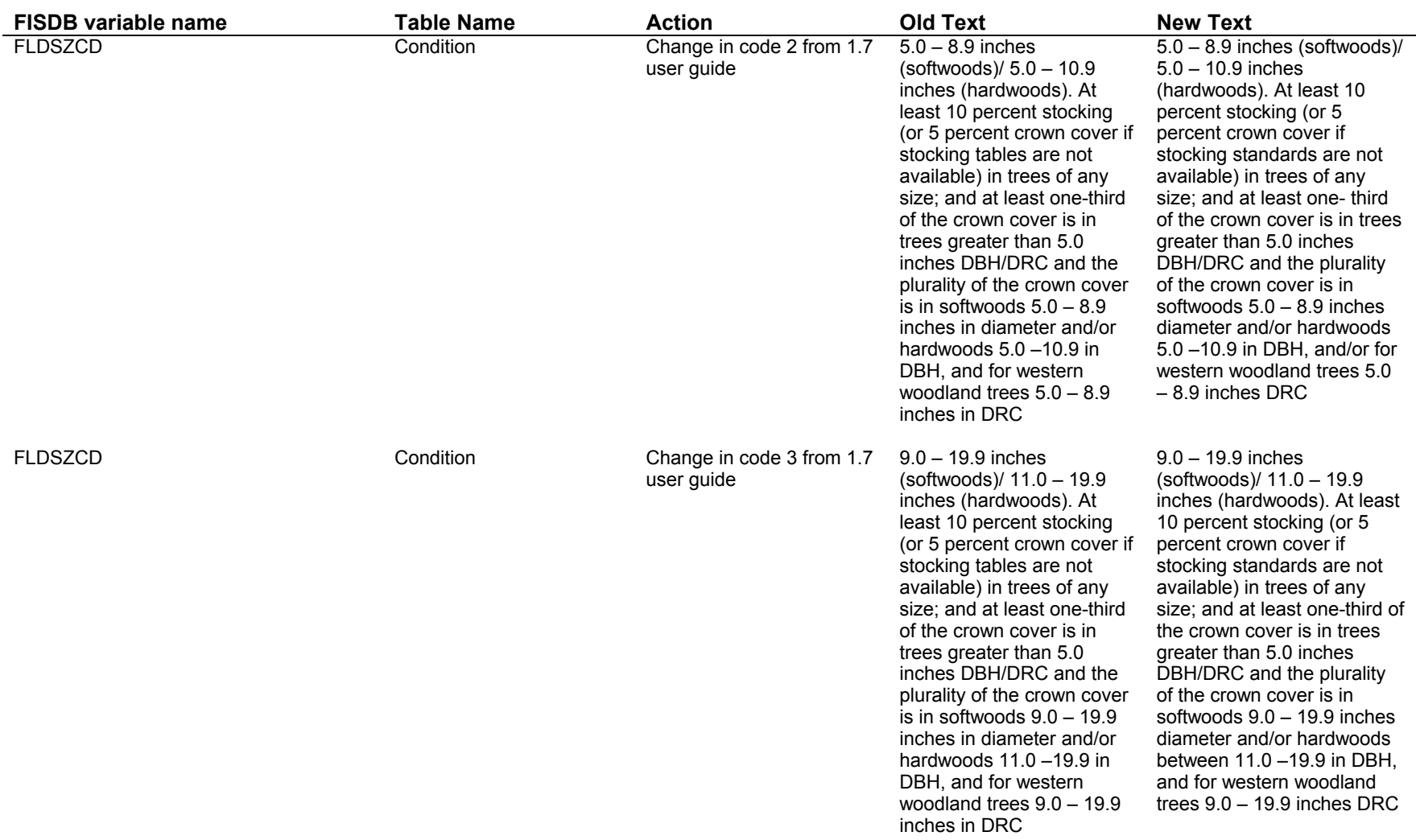

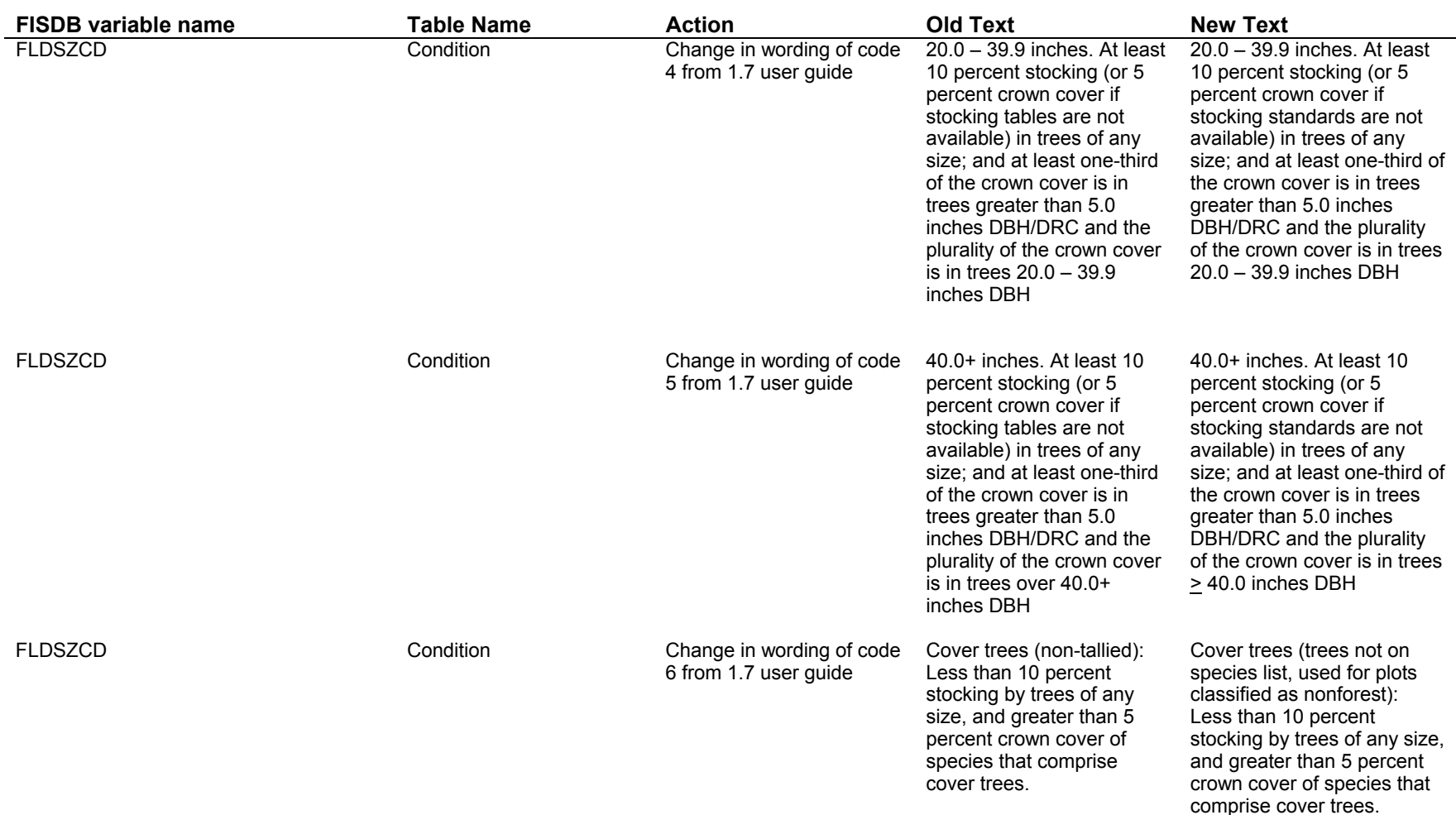

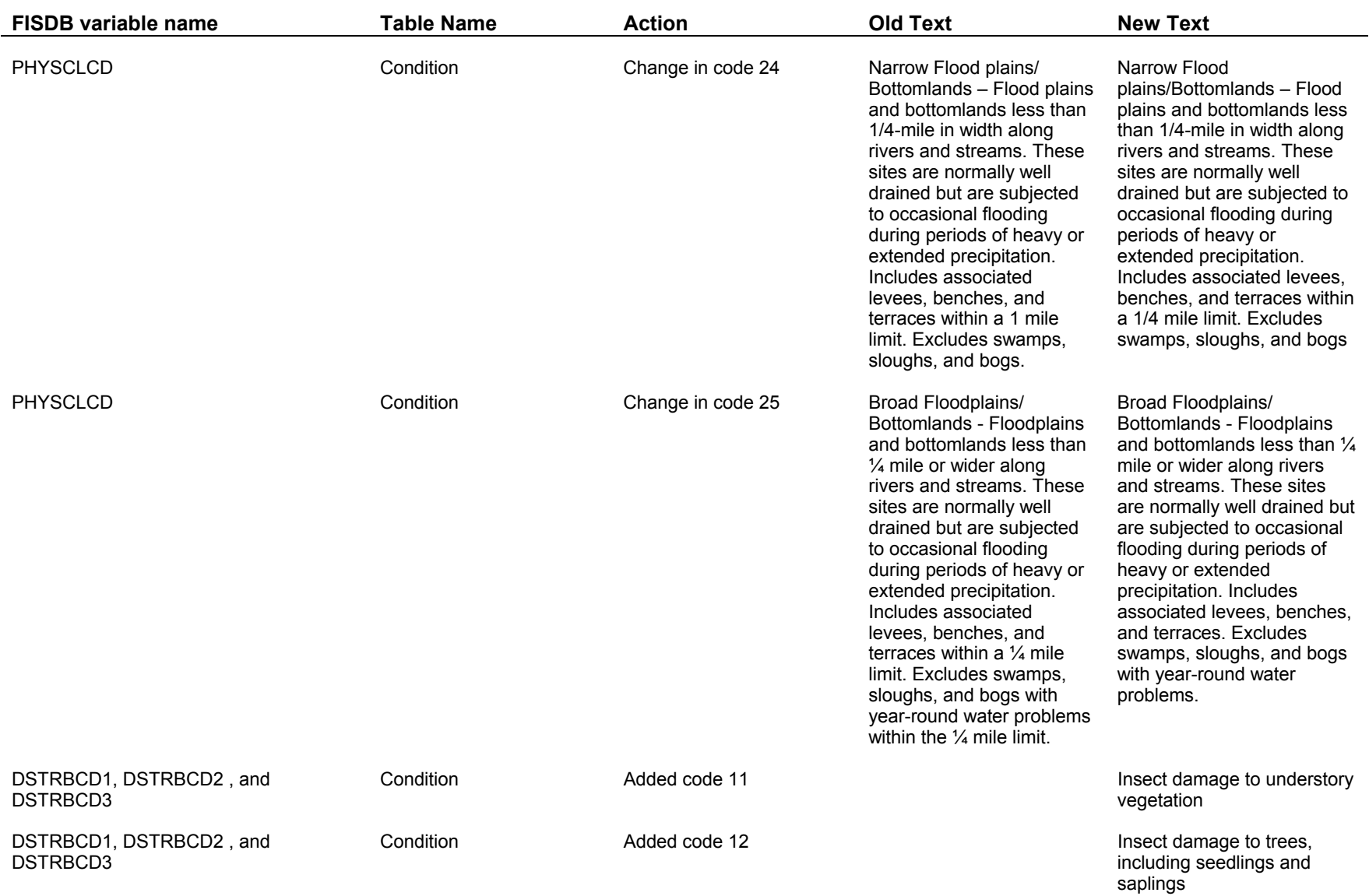

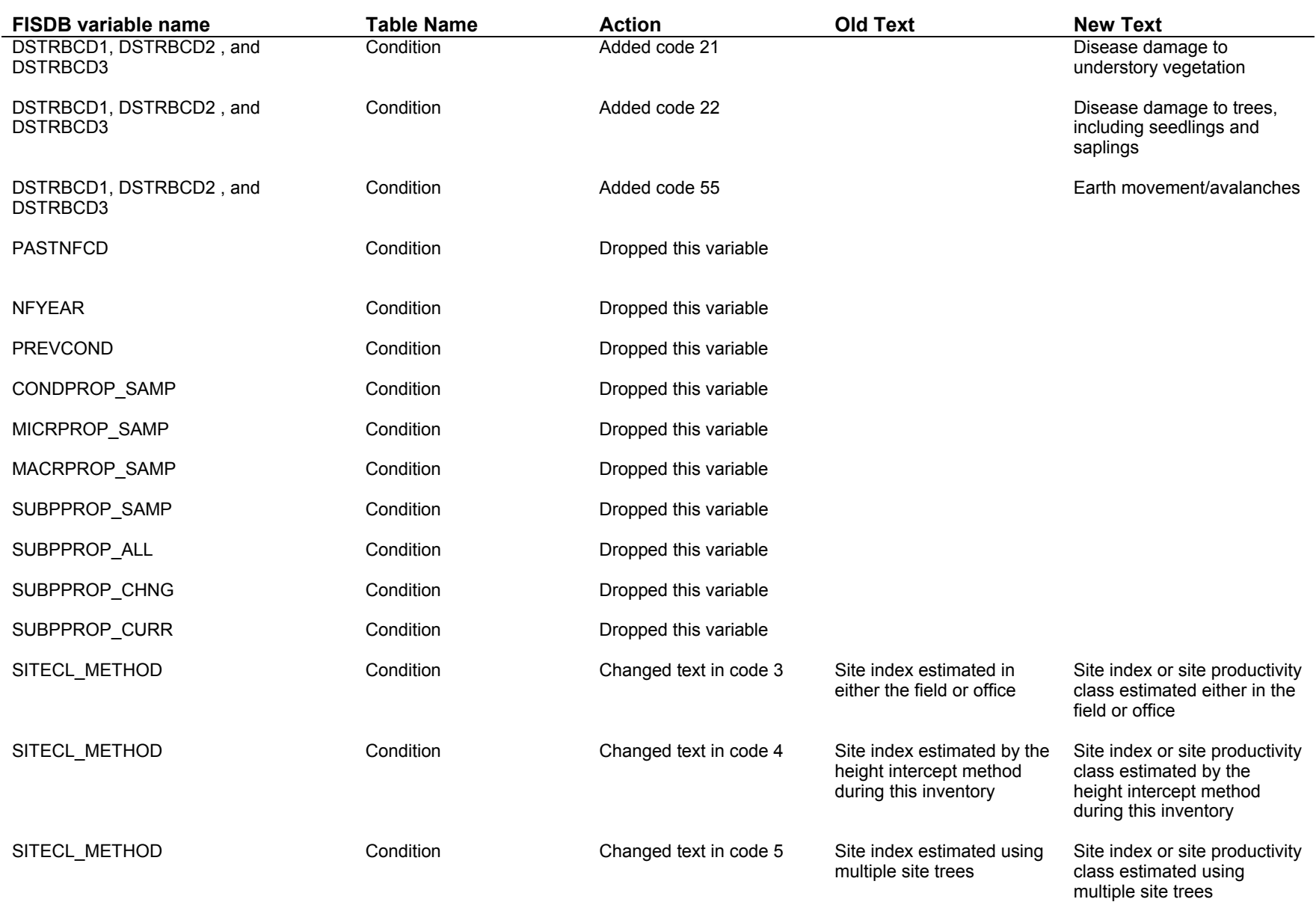

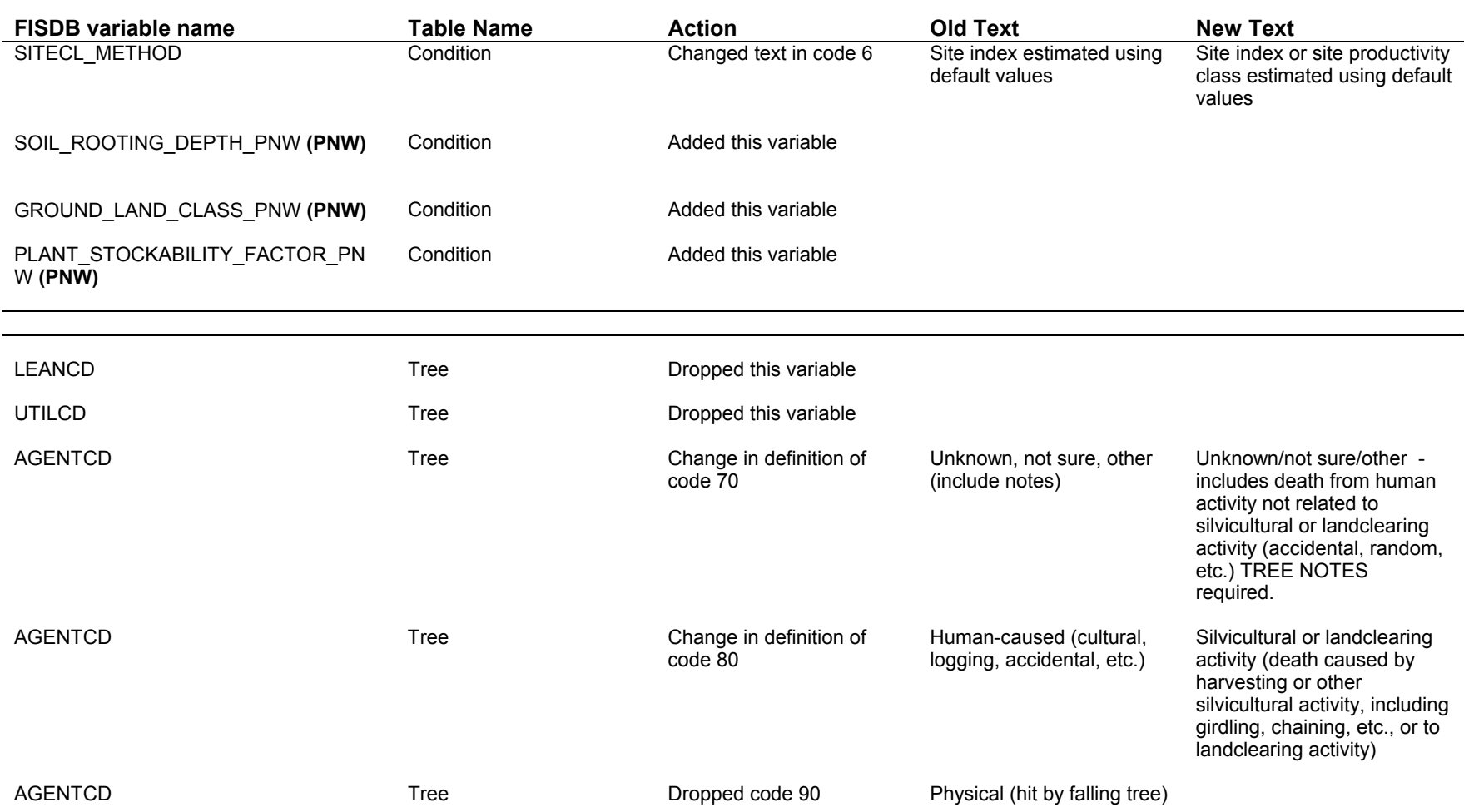

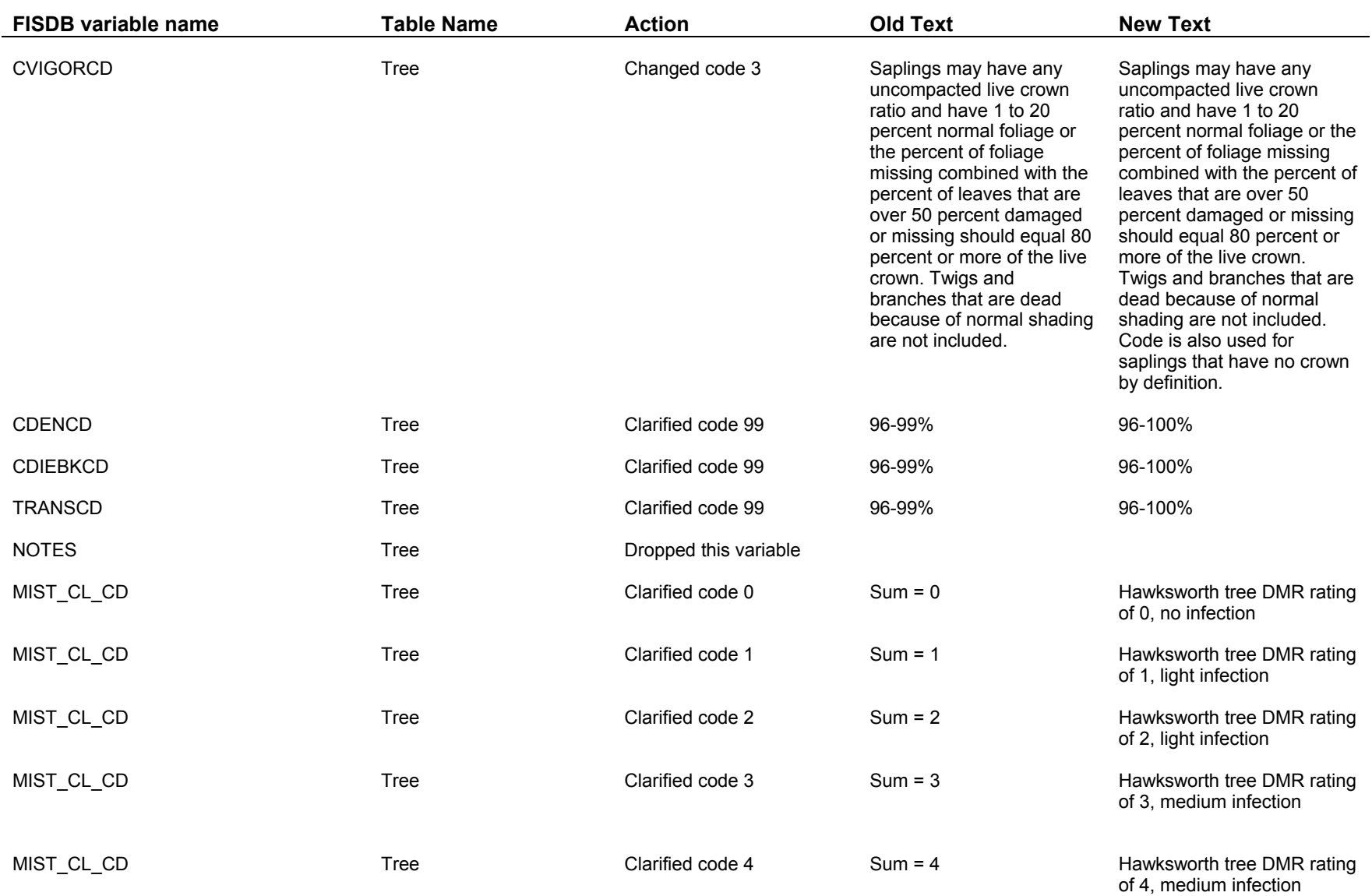

 $\overline{\phantom{0}}$ 

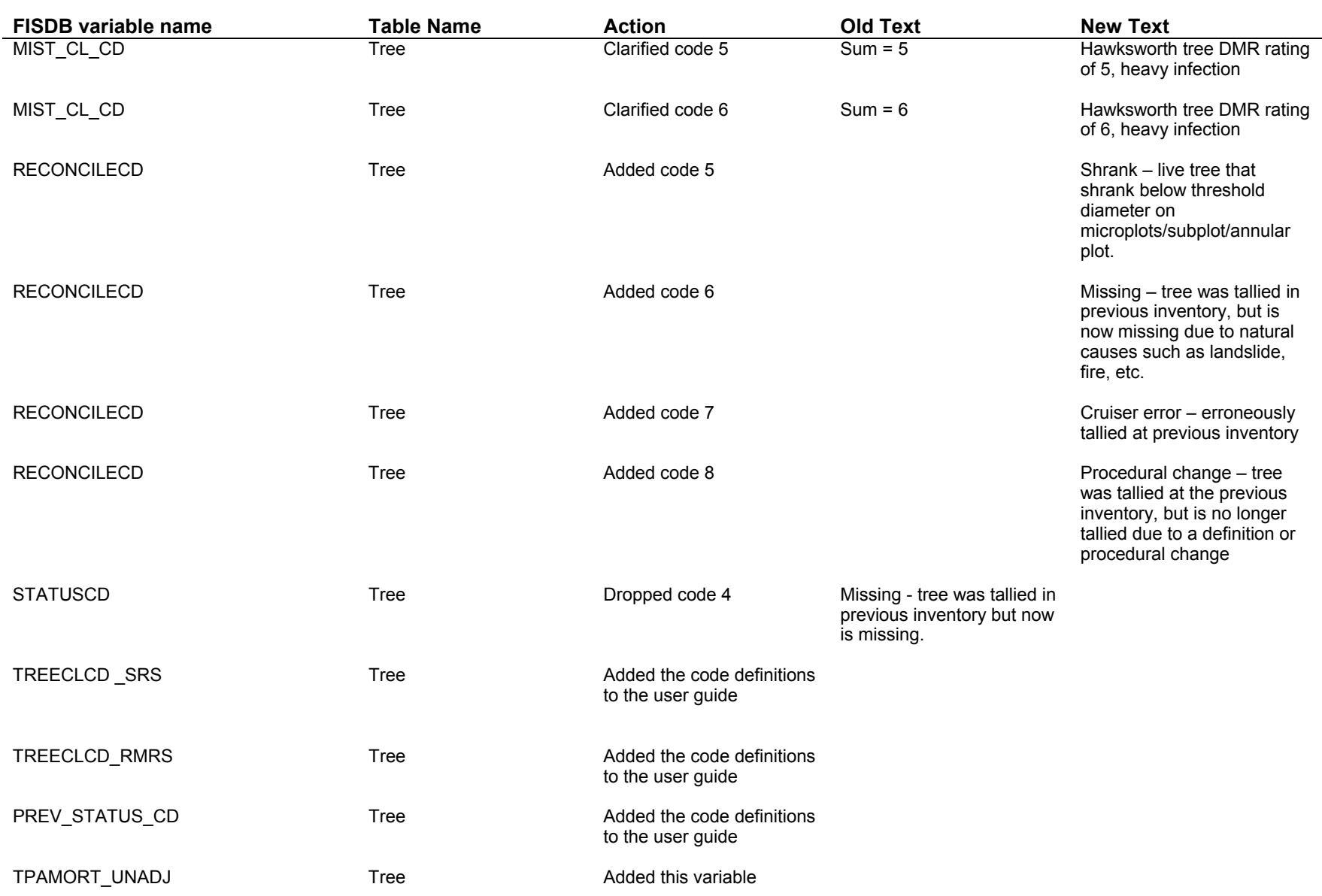

 $\overline{\phantom{0}}$ 

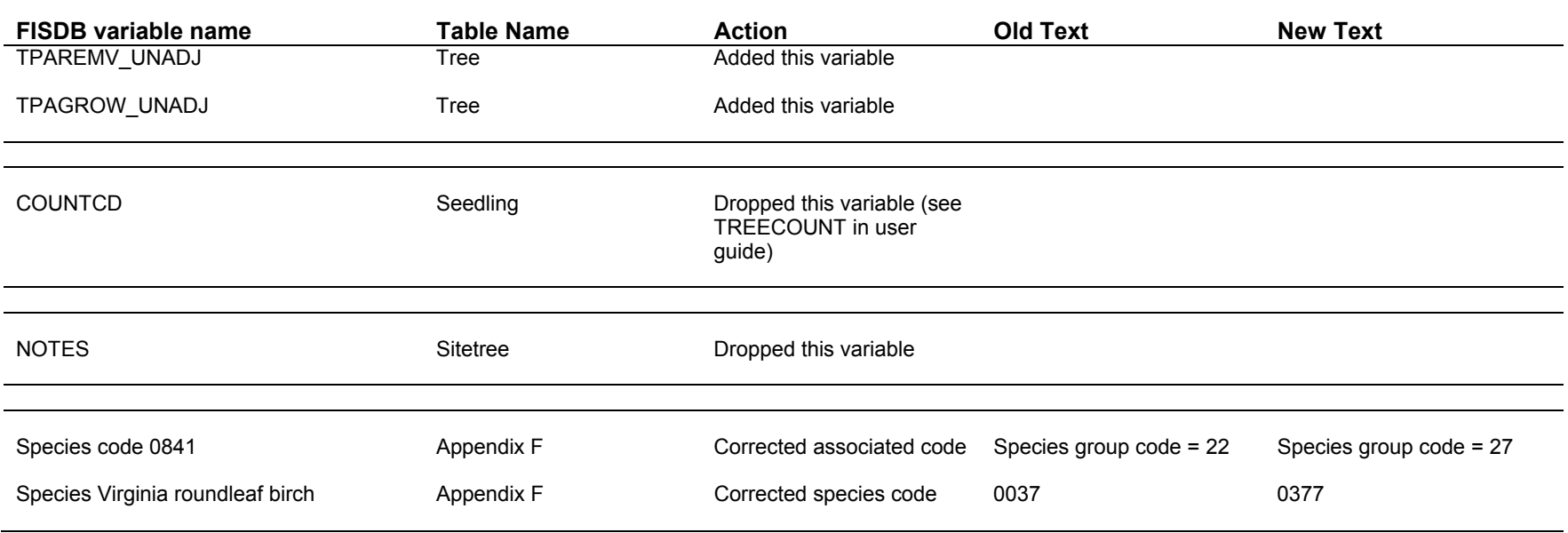

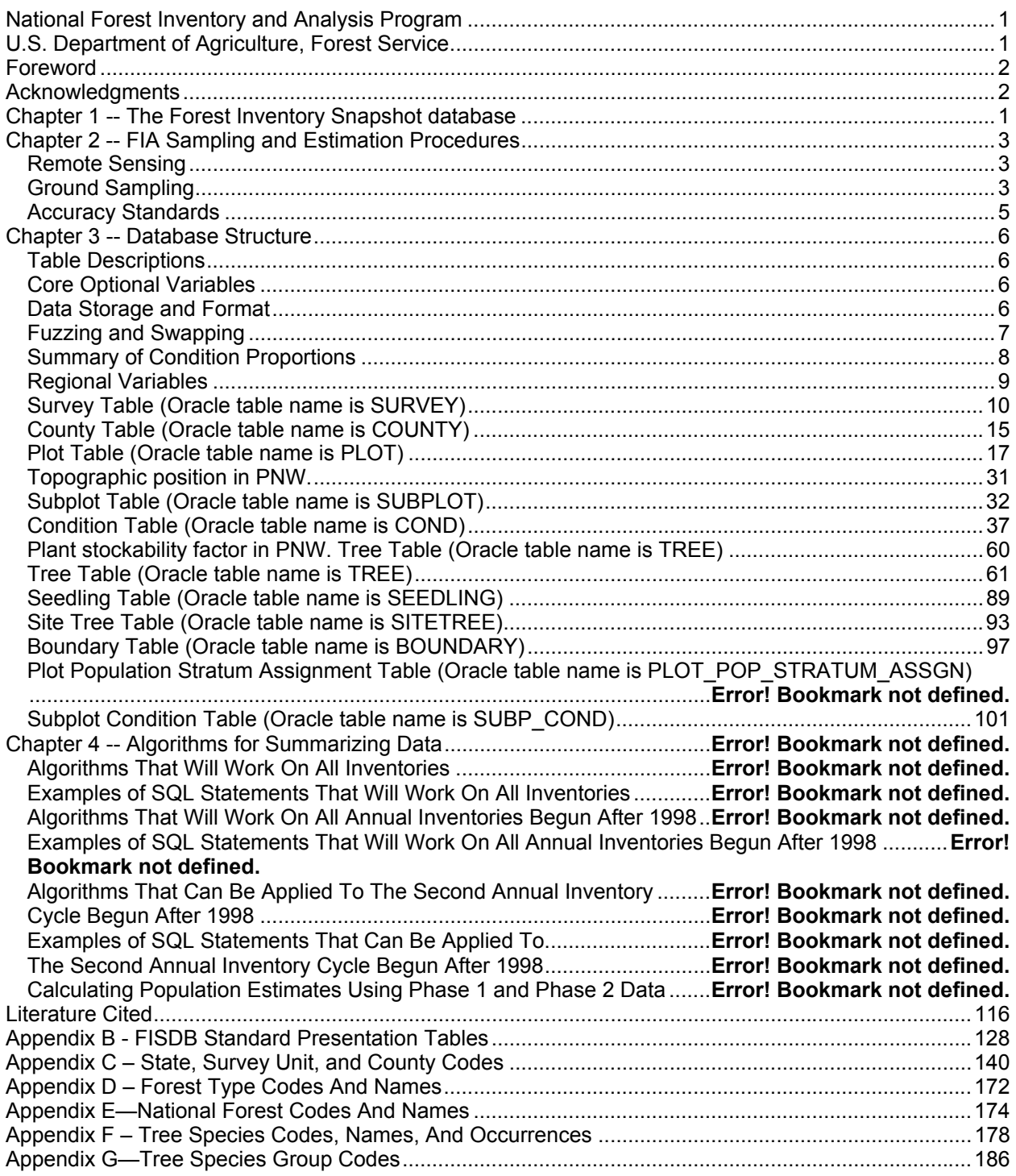

# **Chapter 1 -- The Forest Inventory Snapshot Database**

This document describes a database that has a uniform data structure for FIA inventories nationwide. Its creation is part of an ongoing effort by FIA to produce consistent inventory data and summaries nationwide. Specifically, the intent is to provide data to:

- 1) Produce standard FIA tables of timber resource statistics (refer to Appendix B),
- 2) Meet Resource Planning Act Assessment data requirements,
- 3) Provide users with a common source for integrated FIA plot and tree data, and
- 4) Estimate changes in forest land area and timber volume between successive FIA inventories.

The FISDB replaces two FIA regional databases, one for the Eastern States (Eastwide database) and the other for the Western States (Westwide database), which are documented in separate documents (Hansen et al. 1992, Woudenberg and Farrenkopf 1995). A new national plot design provided the impetus for replacing these two databases. FIA units adopted this design in all State inventories initiated after 1998. An overview of the design is presented in Chapter 2.

This user's guide describes a "third generation" of the FISDB. With the ongoing effort to develop and use NIMS to process and store annual inventory data, the original FISDB structure, as described in the document "The Forest Inventory and Analysis Database: Database description and Users Manual Version 1.7," was modified. Several of the variables that have been added to the FISDB data structure are variables needed to process data in NIMS. Some of these variables are regionally specific and are identified by region, both in the table structure description and in the variable description. See Chapter 3 for the description of the database. This user's guide supports version 2.1 of the FISDB and version 2.0 of the FIA field methods guide.

Although specifically intended to store data collected with the new design, the FISDB also stores data from FIA inventories completed before the adoption of the annual inventory method, the national plot design, common data collection procedures, and common processing and storage of annual inventory data. These older inventories are always included in the database if they are the most recently completed inventory in a State. Optionally, FIA units may include data from other older inventories. The level of data consistency among these older inventories varies depending on when, where, and how the data were collected and compiled. Generally, notes are provided in Chapter 3 indicating when a data element differs among FIA units or between successive inventories. We have also noted when differences occur between these older inventories and those conducted using the new national plot design. We recommend that users contact the FIA unit that produced any of these older inventories for additional details.

The database contains extensive data on forest area attributes and on the status of live and standing dead trees. However, it does not include all data collected and compiled by FIA units. In particular, data on dead and down trees, understory (non-tree) vegetation, and many abiotic attributes are not included. Users should contact individual FIA units to see if these data are available.

Users needing estimates of change in seedling density, forest land area, or timberland volume should note the following cautions. Tree lists contained in this database may be significantly truncated on plots that sample very young stands predominantly stocked with seedlings (trees

less than 1 inch at the point of diameter measure). Seedlings often are tallied in FIA inventories only to the extent necessary to determine if some minimum number of them are present, which means that seedlings are often underreported. The database is not designed to provide valid estimates of change in forest land area between successive inventories that predate the new national plot design. Computations of various components of volume change should carefully mimic the examples given in Chapter 4.

Data for individual States are available through the Internet at: http://www.fs.fed.us. This is the Internet address for the Forest Service's National Headquarters and should remain unchanged for the immediate future. From this page, users should click on "Research & Development", then "Forest Inventory and Analysis", and finally "Online databases". Users accessing the FIA Web site can either download the data as comma-delimited files in FISDB format or use a Web-based program to generate their own customized reports.

Chapter 2 describes FIA sampling and estimation procedures and Chapter 3 provides detailed documentation of the database. Chapter 4 presents algorithms on how to compute estimates of area; current timber volume; biomass; number of trees; and annual timber volume growth, mortality, and removals.

# **Chapter 2 -- FIA Sampling and Estimation Procedures**

To understand the types of data available, FISDB users need a basic concept of FIA sampling and estimation procedures. A general discussion of these sampling procedures follows. Before the new common sampling design, specific sampling methods varied among FIA units and even among States within an FIA unit. Users who require additional information about sampling procedures for a specific State should contact the group responsible for that State's inventory. As new inventories are completed, the common sampling design being implemented will produce greater consistency in the compiled data.

# **Remote Sensing**

Each State inventory begins with the interpretation of a remotely sensed, or "phase 1," sample that classifies the land by various remote sensing classes. The total area of a sample comes from outside sources (usually Bureau of Census reports). The remote sensing classifications are based on land use (such as pasture, cropland, urban). For forested land, more detailed classes are sometimes defined based on criteria such as forest type, volume per acre, stand size, stand density, ownership, and/or stand age. Then, ground plots are measured to adjust the remote sensing sample for changes since its acquisition date and to correct any misclassification. Ground plots also provide estimates that cannot be made from a remotely sensed sample. The remote sensing classification of these ground plots, together with the area estimates from the remote sensing sample, is used to assign area expansion factors to all ground plots. These area expansion factors are used to weight plot-level estimates when computing estimates for selected strata of the population. Selection criteria for remote sensing classes and computation of area expansion factors differ from State to State. Users interested in the details of how these expansion factors were assigned to the ground plots for a particular State should contact the appropriate FIA unit.

# **Ground Sampling**

FIA ground plots, or "phase 2" plots, are designed to cover a 1-acre sample area; however, not all trees on the acre are measured. Recent inventories use a national standard, fixed-radius plot layout for sample tree selection. Various arrangements of fixed-radius and variable-radius (prism) subplots were used to select sample trees in older inventories. Ground plots may be new plots that have never been measured, or remeasurement plots that were measured during a previous inventory. For all plots, several observations are recorded for each sample tree, including its diameter, species, and other measurements that enable the prediction of the tree's volume, growth rate, and quality. These tree measurements form the basis of the data on the tree records in the FISDB.

Some of the data items in the FISDB come directly from field measurements; others are computed from tree measurements. Net cubic-foot volume is a computed item. Each FIA unit uses a volume equation to compute this volume based on diameter, taken either at breast height (DBH) or root collar (DRC), and other tree and/or stand attributes. Although equations vary from State to State, they were all designed to estimate the same volume. Users interested in the details of equations for a particular State should contact the appropriate FIA unit.

One important computed item is the tree expansion factor. This item expresses the number of trees per acre that each sampled tree represents in the current inventory. It is the inverse of the size of the plot the tree was sampled on. For example, if the plot design samples trees under 5 inches DBH on a single fixed-radius plot covering 1/100th acre, this item would have the value of 100 trees per acre for a tree less than 5 inches DBH. If trees 5 inches DBH and larger are sampled with ten 37.5 BAF (English) prism points, as was common with FIA plots in the Eastern U.S., the expansion factor would depend on the DBH of the tree. Under such a sample, a 14.0 inch tree would have an expansion factor of 3.51 trees per acre, again the inverse of the plot size1.

A national plot design was adopted in the mid-1990's. Now all FIA units have implemented a common sampling design consisting of four 24.0-foot radius subplots (each subplot is approximately 1/24th acre) for trees at least 5 inches in diameter and four 6.8-foot radius microplots (each microplot is approximately 1/300th acre) for smaller trees. Therefore, tree expansion factors are approximately 6 for trees at least 5 inches in diameter and approximately 75 for the smaller trees. Subplot 1 is the center of the cluster with the other three subplots located 120 feet away at azimuths of 360°, 120°, and 240°, respectively. Another characteristic of the new design is the mapping of differing forest conditions. Reserved status, owner group, forest type, stand-size class, regeneration status, and stand density define a forest condition. If two or more conditions occur within a plot, the boundary between them is mapped and the proportion of the plot in each condition is recorded or calculated.

Data items collected for a condition are estimates of average attributes for the portion of the plot in that condition. Previous inventories did not map conditions. Instead, some attributes were assigned the value determined for the plot center, or subplots were shifted so that they fell within the same stand as the plot center.

Computed expansion factors are needed to estimate growth, mortality, and removals. Growth can be estimated by measuring the tree at two times, by measuring growth rings on an increment core, or by using a model. The method used, along with the sampling design, determines the value for the expansion factors needed to compute growth. Mortality can also be estimated from remeasured or new plots. With inventories that have remeasurement plots, mortality is based on trees that die during the remeasurement period. In cases where new plots provide estimates of mortality, mortality is estimated from either a mortality prediction equation that predicts the probability that a tree will die over some time period, or from a field estimate of mortality based on the measurement of dead trees and an estimate of when they died. Depending on the inventory design, removals may be estimated from observations of trees cut on either new or remeasured plots.

We have tried with the FISDB to provide as consistent data as possible from one State to another. Therefore, although differences in field and estimation procedures do exist among States, the data in the FISDB for different States are compatible. Differences that do exist are

l <sup>1</sup> The plot size of a 14.0 inch tree on a single 37.5 BAF (English) prism plot would be:

 $((14.0 \text{ inches})^2 \times \pi)/(37.5 \text{ ft}^2/\text{acre} \times 2^2 \times ((12 \text{ inches})^2)/1 \text{ ft}^2) = .0285 \text{ acres}.$ 

The plot size of this tree on a ten point cluster would be ten times this or .285 acres, producing an expansion factor of 3.51.

minor and should have little or no impact on most uses of these data. Consistency will increase as inventories incorporating the new common sampling design are completed.

### **Accuracy Standards**

Forest inventory plans are designed to meet sampling error standards for area, volume, growth, and removals provided in the Forest Service Handbook (FSH 4809.11). These standards, along with other guidelines, are aimed at obtaining comprehensive and comparable information on timber resources for all parts of the country. FIA inventories are commonly designed to meet the specified sampling errors at the State level at the 67 percent confidence limit (one standard error). The Forest Service Handbook mandates that the sampling error for area cannot exceed 3 percent error per 1 million acres of timberland. Five percent (Eastern U.S.) or 10 percent (Western U.S.) error per 1 billion cubic feet of growing stock on timberland is applied to volume, removals, and net annual growth. Unlike the mandated sampling error for area, sampling errors for volume, removals, and growth are only targets.

FIA inventories are extensive inventories that provide reliable estimates for large sampling areas. As data are subdivided into smaller and smaller areas, such as a geographic unit or a county, the sampling errors increase and the reliability of the estimates goes down. For example, a State with 5 million acres of timberland would have a maximum allowable sampling error of 1.3 percent  $(3\% \times (1,000,000)^5 / (5,000,000)^5)$ , a geographic unit within that State with 1 million acres of timberland would have a 3.0 percent maximum allowable sampling error  $(3\% \times (1,000,000)^5/$  $(1,000,000)^5$ ), and a county within that State with 100 thousand acres would have a 9.5 percent maximum allowable sampling error  $(3\% \times (1,000,000)^5 / (100,000)^5)$  at the 67 percent confidence level.

# **Chapter 3 -- Database Structure**

The Forest Inventory Snapshot database is a relational database structured for the Oracle Database Management System. By the nature of the way FIA data are collected and compiled, these Oracle tables are hierarchical. This structure makes it easy to produce flat files for customers who do not have access to, or the capability of, database management on their computer system.

# **Table Descriptions**

There are ten tables in the Forest Inventory Snapshot Database (SURVEY, COUNTY, PLOT, SUBPLOT, COND, TREE, SEEDLING, SITETREE, BOUNDARY and SUBP\_COND). The SURVEY table provides information on where and when surveys were conducted. The SURVEY table is for reference use only. The COUNTY table is merely a lookup table for the county and unit names. The SUBP\_COND table contains information about the proportion of a subplot in a condition. The other seven tables closely reflect the manner in which data are collected on a field plot. A row in the PLOT table provides information relevant to the entire 1 acre plot. A row in the SUBPLOT table describes the features of a single subplot. A row in the COND table provides information on the discrete combination of landscape attributes that define the condition (a condition will have the same land class, reserved status, owner group, forest type, stand-size class, regeneration status, and stand density). A row in the TREE table is used to describe each tree 1 inch in diameter and larger found on a microplot or subplot. A row in the SEEDLING table provides a count of the number of trees of a species found on a microplot that are less than 1 inch in diameter but at least 6 inches in length for conifer species or at least 12 inches in length for hardwood species. A row in the SITETREE table provides information on one of the site trees collected to provide site index information for a condition. A row in the BOUNDARY table provides a description of the demarcation line between two conditions that occur on a single subplot.

For each column or variable in a table, there is a section that describes the unabbreviated name and detailed description of the variable. Coded items also include a list of the codes and their meanings.

# **Core Optional Variables**

Several variables throughout this guide are indicated as *Core Optional*. Items or codes specified as *Core Optional* are not required by individual units; however, if the item is collected or coded, it is done as specified in the "Forest inventory and analysis national core field guide, volume 1: field data collection procedures for phase 2 plots, version 2.0," which is cited in the Literature Cited Section.

Throughout this document are references to the macroplot. This is a *Core Optional* plot design where data are collected on four 58.9 foot radius macroplots, rather than on the *Core* plot design of four 24.0 foot radius subplots. This plot design is used primarily by the Pacific Northwest Research Station, but may be used by other stations; for information about a particular state, contact the appropriate FIA unit for more information.

### **Data Storage and Format**

FIA uses the Oracle Database Management System to store the FISDB data. In this system, a variable may be of type VARCHAR2 (a character variable) or type NUMBER (a number variable, which may be integer or real). An example of a VARCHAR2(28) variable is SURVEY.STATENM, which contains the state names, up to 28 characters; 'Pennsylvania' would be a valid value. An example of a NUMBER variable is TREE.AZIMUTH, which stores the values of tree azimuth, and is defined as a NUMBER(3) variable. The range of values that could be stored in a NUMBER(3) variable is -999 to 999; however, in this document, only **valid** values are described. Valid values for TREE.AZIMUTH, as described in the field guide and in this document, are 001 to 360, but the database will store these values as 1 to 360. When the data are retrieved as output from the database, they should be displayed as 001 to 360 to accurately represent the data as collected by the field crews. With a simple selection of the data and with a lack of formatting of the data by the user, the data will not appear as described; the output must be formatted to correctly display the data. This may be accomplished with any number of software packages; In Excel, for example, this can be done by customizing the cell formats accordingly.

# **Fuzzing and Swapping**

In its amendment of the Food Securities Act, Congress directed FIA to ensure that FIA plot data cannot be linked to its owner. This ensures the privacy of the owner. Because plot coordinates can be used to identify the owner, FIA stopped providing public access to these coordinates. However, a revised policy has been released and new methods for making approximate coordinates available for all plots have been developed.

FIA customers want to know where the plots are in order to perform analyses by user-defined polygons and for relating FIA plot data to other map-based information, such as soils maps and satellite imagery. In order to accommodate this need, FIA will provide approximate coordinates for all plots – both public and private. The general methods that FIA uses to provide these coordinates are described below.

In the past, FIA provided approximate coordinates for its periodic data in the FISDB. These coordinates were within 1.0 miles of the exact plot location (this is called fuzzing). However, due to the large size of many ownerships, the data could be linked to these owners. The original coordinates are restored to the FISDB but up to 20% of the private plot coordinates are swapped with another similar private plot within the same county. This ensures that county summaries and any breakdowns by categories, such as ownership class, will be the same as before. This is because only the coordinates of the plot are swapped – all the other plot characteristics remain the same. The only difference will be when users want to subdivide the county using a polygon. Even then, results will be similar because swapped plots are chosen to be similar based on attributes such as forest type, stand-size class, latitude and longitude (each FIA unit has chosen its own attributes for defining similarity).

For the plot data collected under the new annual system, plot numbers are reassigned to sever the link from the unswapped coordinates stored in the FISDB prior to the change in the law. Private plots are also swapped using the method described above – remeasured annual plots are swapped independently of the periodic data. All annual plot coordinates are fuzzed, but less than before –

within 0.5 miles for most plots and up to 1.0 miles on a small subset of them. This was done to make it difficult to locate the plot on the ground, while maintaining a good correlation between the plot data and map-based characteristics.

All variables on the data that are assigned by laying a Geographic Information System layer over the plot locations, such as COND.CONGCD, would be assigned using the fuzzed and swapped coordinate.

# **Summary of Condition Proportions**

There are several variables that deal with condition proportions in this database. Because of the way in which this database was built (newer variables were appended to the previously established structure), these variables are spread throughout the database structure. Below is listing of all the condition proportion variables, with the location of each variable in the COND table. In all listings below, the CONDPROP variables are based on the subplot if COND.PROP\_BASIS equals "SUBP"; they are based on the macroplot if COND.PROP\_BASIS equals "MACR."

The condition proportions below are unadjusted (i.e. any outside-of-the-population, deniedaccess, or hazardous conditions are not excluded but are given a proportion of the area of the plot); used for classification such as forest type and stand-size class.

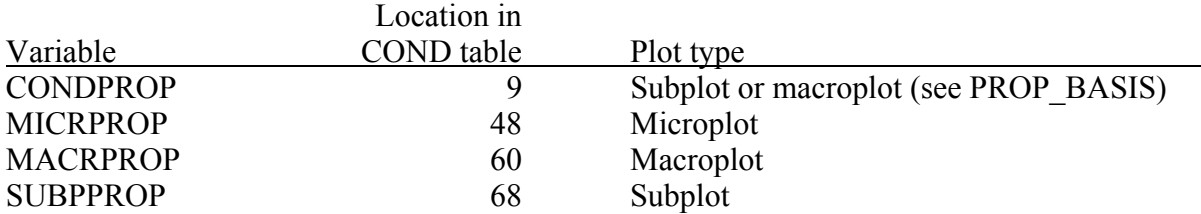

The condition proportions below are adjusted over the stratum to exclude outside-of-thepopulation plots and conditions; used for the estimate of total area, including denied-access and hazardous area.

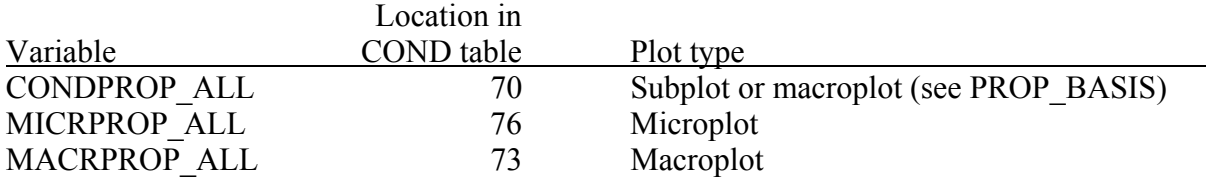

The condition proportions below are adjusted over the stratum to exclude outside-of-thepopulation, denied-access, and hazardous plots and conditions; used for estimates of forest land and timberland that exclude denied-access and hazardous area.

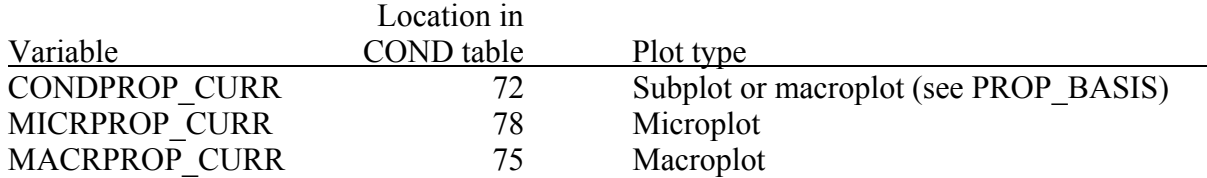

The condition proportions below are adjusted over the stratum to exclude outside-of-thepopulation, denied-access, and hazardous plots and conditions; also excludes plots that are not remeasured; used for estimates of change on forest land and timberland where denied-access and hazardous areas are not reported on.

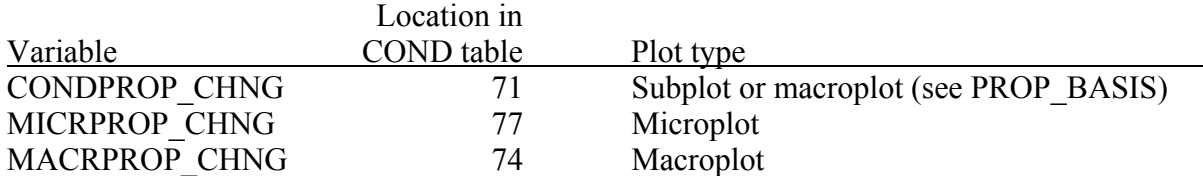

#### **Regional Variables**

Variables that have been added to the data structure in this "second generation" of FISDB are those needed to process data in NIMS. Some of these variables are regionally specific, and are identified, by region, both in the table structure description (e.g. the variable is labeled with "**(NERS)**") and in the variable description (e.g. the variable description text contains the phrase "**Specific to Northeastern Research Station.**").

For regionally specific questions about the data, please contact the following persons:

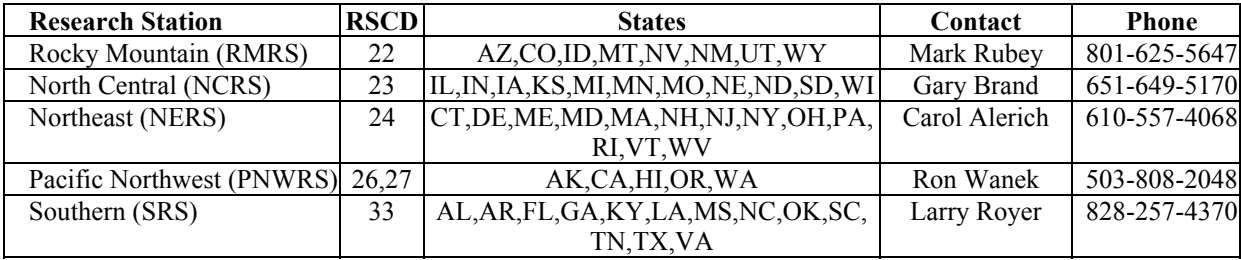

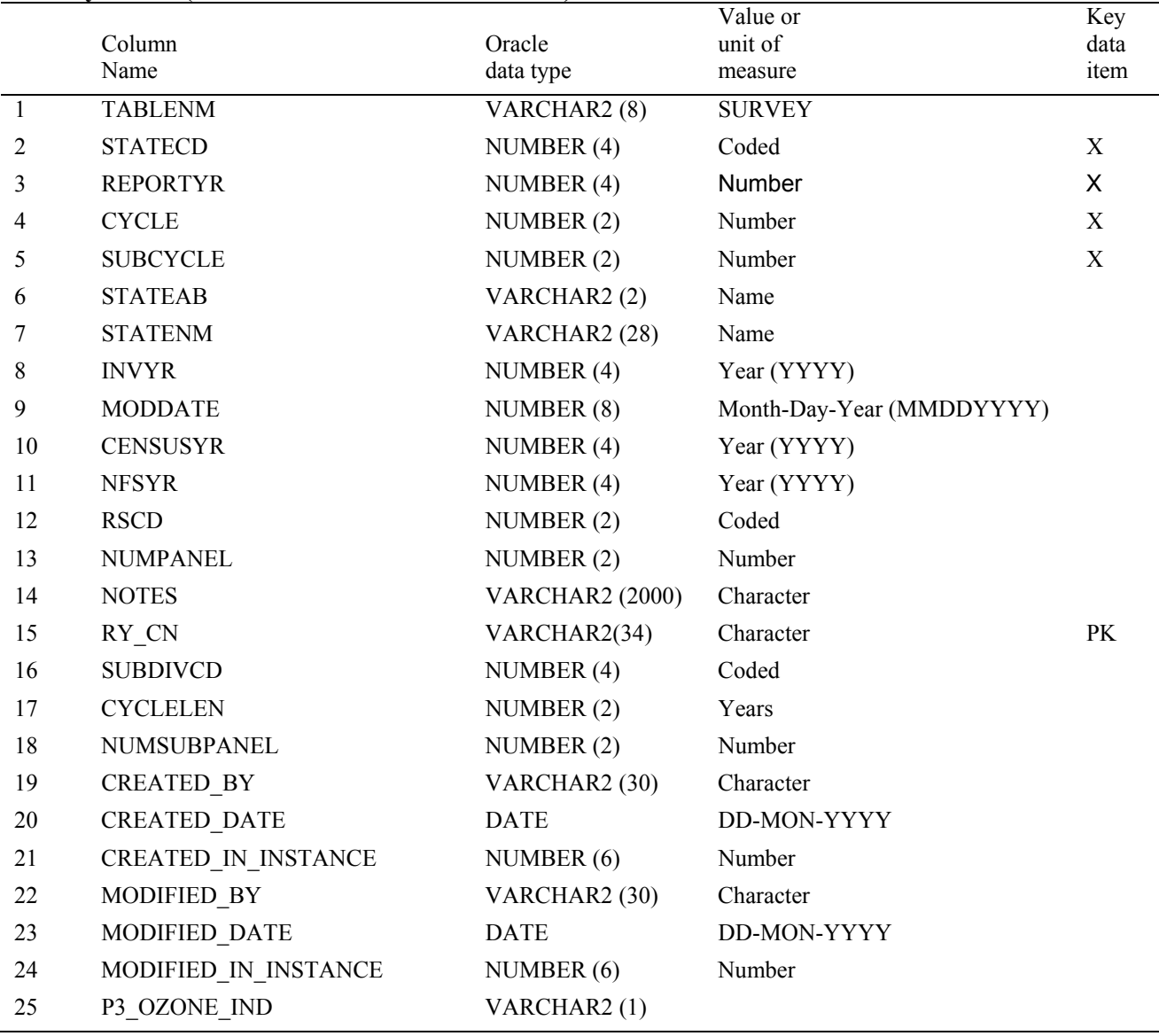

#### **Survey Table (Oracle table name is SURVEY)**

 1. TABLENM Table name. Identifies the table to which the record belongs. Always equals 'SURVEY.' 2. STATECD State code. Bureau of the Census Federal Information Processing Standards (FIPS) two-digit code for each State. Refer to table 1 at the end of the description of the SURVEY table. 3. REPORTYR Reporting year. Last year of data collection used in this moving average.. 4. CYCLE Inventory cycle number. For example, a 4 shows the data came from the fourth inventory of that State. A cycle number greater than 1 does not necessarily mean that information for previous cycles resides in the database.

- 5. SUBCYCLE Inventory subcycle number. For an annual inventory that takes n years to measure all plots, subcycle shows in which of the n years of the cycle the data were measured. Subcycle is 0 for a periodic inventory.
- 6. STATEAB State abbreviation. The two-character State abbreviation. Refer to table 1 at the end of the description of the SURVEY table.
- 7. STATENM State name. Refer to table 1 at the end of the description of the SURVEY table.
- 8. INVYR Inventory year. The calendar year that best represents when the inventory data were collected (e.g., 1994). FIA data are often collected over more than 1 year; however, a specific year is selected that best represents the inventory cycle's subcycle. FIA publications based on an inventory are said to be an analysis of the forest resource as of this date.
- 9. MODDATE Modification date. Date the data were last modified for this State, cycle, and subcycle. Initially this is the date when the data are first loaded into the database. If any modifications are made to any of the records (Survey, County, Plot, Subplot, Condition, Tree, Seedling, Site Tree, Boundary, Estimation Unit Stratum, Plot Population Stratum Assignment, or Subplot Condition), MODDATE will be changed to the date the modification was made.
- 10. CENSUSYR Census year. The year (e.g., 1990 or 2000) of the Bureau of the Census area figures to which total State area is reconciled.
- 11. NFSYR National Forest System Area Control Year. The Forest Service produces an annual report entitled "Land Areas of the National Forest System." Forest Inventory area estimates of lands administered by the Forest Service are reconciled to match, at a minimum, the State total reported numbers. Area for individual National Forests may not match if part of a Forest is administered by another Forest. FIA reports area by administered Forest and the Land Area report is based on proclaimed Forest. NFSYR is the year of the report that is associated with the collection dates of the inventory data (null if not applicable).
- 12. RSCD Region or Station Code. Identification number of the Forest Service Region or Station that provided the inventory data. Refer to table 1 at the end of the description of the SURVEY table.
	- Code Region or Station and phone number.
		- 1 Region 1, Northern Region
		- 2 Region 2, Rocky Mountain Region
		- 3 Region 3, Southwestern Region
		- 4 Region 4, Intermountain Region
		- 5 Region 5, Pacific Southwest Region
		- 6 Region 6, Pacific Northwest Region

- 8 Region 8, Southern Region
- 9 Region 9, Eastern Region
- 10 Region 10, Alaska Region
- 22 Rocky Mountain Research Station
- 23 North Central Research Station
- 24 Northeastern Research Station
- 26 Pacific Northwest Research Station
- 27 Alaska Pacific Northwest Research Station
- 33 Southern Research Station
- 13. NUMPANEL Number of panels. All states were divided into 5 panels for the annual inventory system, in which 20 percent of the plots in a cycle are measured in a panel. Equal to 5 for annual inventories; null for periodic inventories.
- 14. NOTES Notes. An optional item where notes about the inventory may be stored.
- 15. RY CN Sequence number. A unique sequence number used to identify a survey record.
- 16. SUBDIVCD Subdivision code. This variable is used to indicate that part of a State survey has been temporally intensified. For example, in California the National Forest System plots in Region 5 were collected over a five year period while the rest of the plots in the state were collected over a ten year period. Two different Subdivision codes would be used for California. Set to one if subdivisioning is not done.
- 17. CYCLELEN Cycle length. Indicates the number of years taken to complete the cycle. The 1998 Farm Bill contained an unfunded mandate that annual inventories be conducted over a 5 year period. Therefore, CYCLELEN frequently equals 5. However, if funding is insufficient, the cycle length may exceed five years (especially likely in the western U.S. and Alaska); if extra funding is available, the cycle length may be shortened to less than five years.

#### 18. NUMSUBPANEL

 Number of subpanels. This is the number of subpanels each panel is divided into. A subpanel is used for temporal de-intensification of the sampling grid. Western states decompose each panel into two subpanels to accommodate a ten-year cycle. This means that 10 percent of the plots are measured in each subpanel. Null if subpaneling is not used.

- 19. CREATED\_BY The user who created the record.
- 20. CREATED\_DATE

 The date the record was created. Date will be in the form DD-MON-YYYY.

### 21. CREATED IN INSTANCE

 The database instance in which the record was created. This uniquely identifies which computer system was used to create the record.

#### 22. MODIFIED\_BY

 The user who modified the record. This field will be null if the data have not been modified since initial creation.

#### 23. MODIFIED\_DATE

 The date the record was last modified. This field will be null if the data have not been modified since initial creation. Date will be in the form DD-MON-YYYY.

#### 24. MODIFIED IN INSTANCE

 The database instance in which the record was modified. This field will be null if the data have not been modified since initial creation.

### 25. P3\_OZONE\_IND

 Phase 3 ozone indicator. Values are Y (yes) and N (no). If Y, then the Survey is for a P3 ozone inventory. If N, then the Survey is not for a P3 ozone inventory.

Table 1. Codes used for STATENM, STATEAB, and STATECD. Also listed is the Region or Station code (RSCD) of the FIA unit responsible for collecting data in that state or area under U.S. sovereignty.

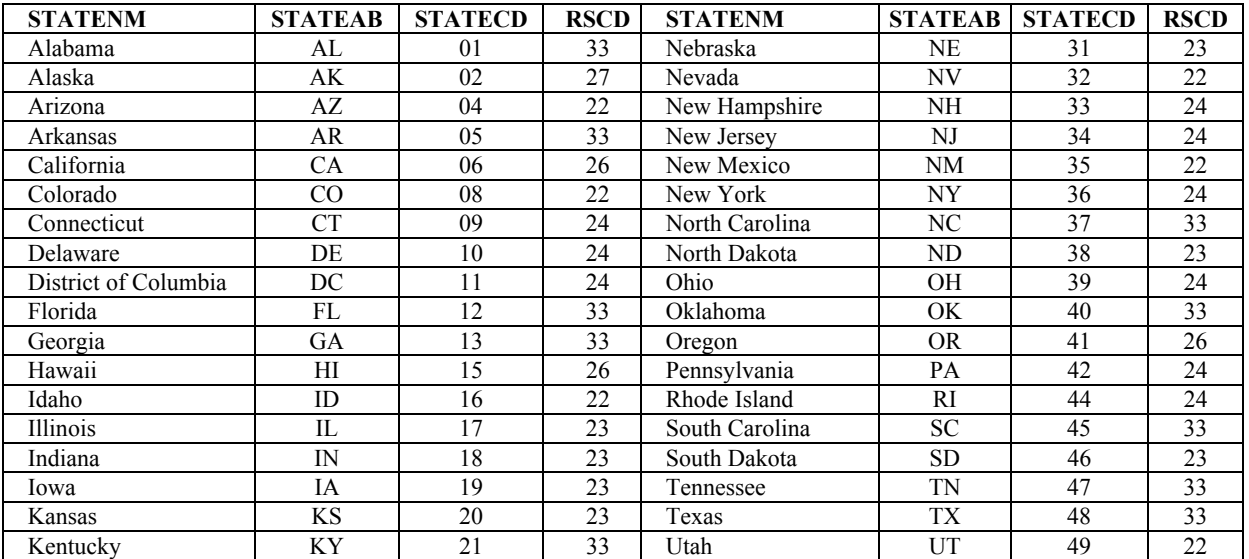

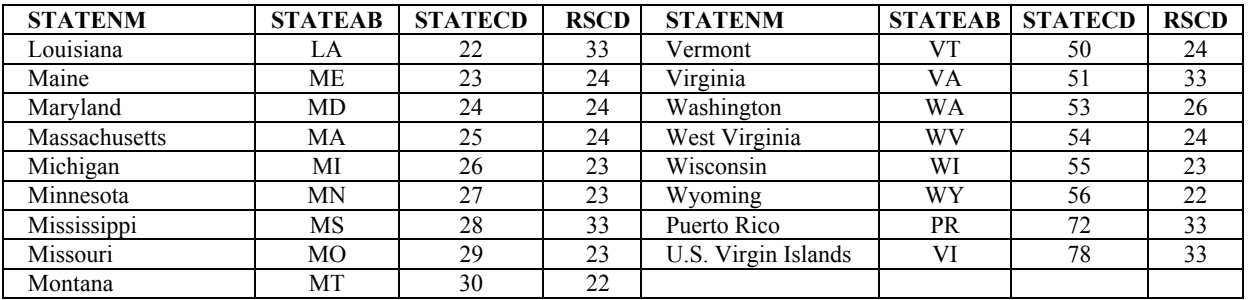

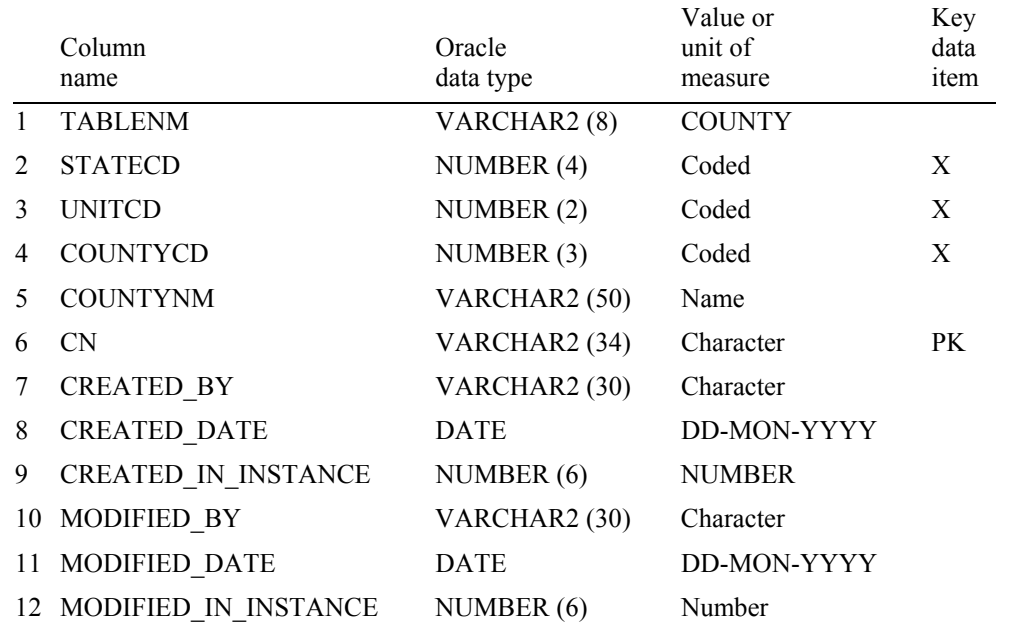

### **County Table (Oracle table name is COUNTY)**

- 1. TABLENM Table name. Identifies the table to which the record belongs. Always equals 'COUNTY.'
- 2. STATECD State code. Bureau of the Census Federal Information Processing Standards (FIPS) two-digit code for each State. Refer to table 1 at the end of the description of the SURVEY table.
- 3. UNITCD Survey unit code. Forest Inventory and Analysis survey unit identification number. Survey units are usually groups of counties within each State. For periodic inventories, Survey units may be made up of lands of particular owners. Refer to Appendix C for codes.
- 4. COUNTYCD County code. The identification number for a county, parish, watershed, borough, or similar governmental unit in a State. FIPS codes from the Bureau of the Census, 1990, are used. Refer to Appendix C for codes.
- 5. COUNTYNM County name. County name as recorded by the Bureau of the Census, 1990, for individual counties, or the name given to a similar governmental unit by the FIA program. Only the first 28 characters of the name are used. Refer to Appendix C for names.
- 6. CN Sequence number. A unique sequence number used to identify a county record.
- 7. CREATED\_BY The user who created the record.
- 8. CREATED\_DATE

 The date the record was created. Date will be in the form DD-MON-YYYY.

#### 9. CREATED IN INSTANCE

 The database instance in which the record was created. This uniquely identifies which computer system was used to create the record.

#### 10. MODIFIED\_BY

 The user who modified the record. This field will be null if the data have not been modified since initial creation.

#### 11. MODIFIED\_DATE

 The date the record was last modified. This field will be null if the data have not been modified since initial creation. Date will be in the form DD-MON-YYYY.

### 12. MODIFIED IN INSTANCE

 The database instance in which the record was modified. This field will be null if the data have not been modified since initial creation.

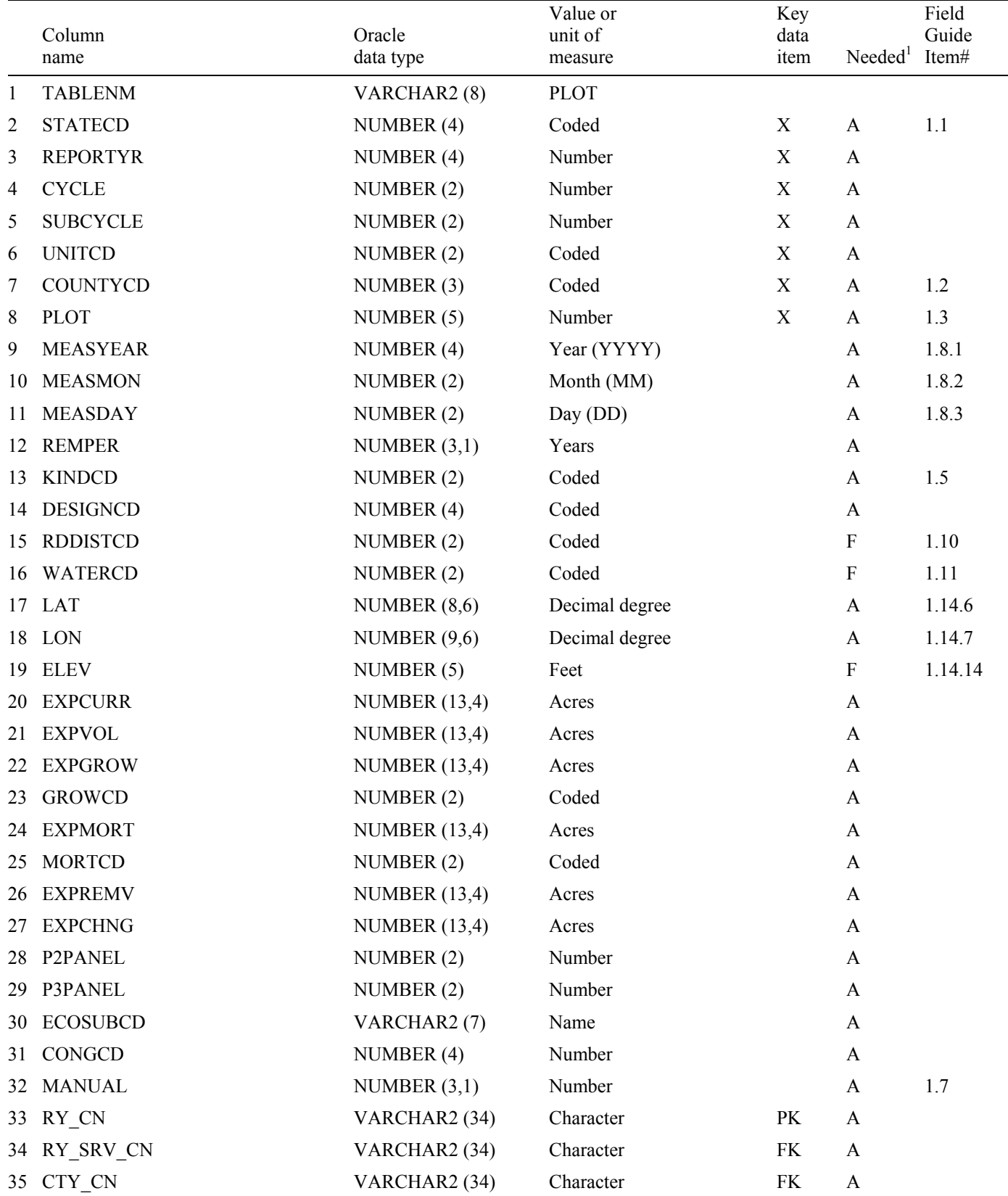

# **Plot Table (Oracle table name is PLOT)**

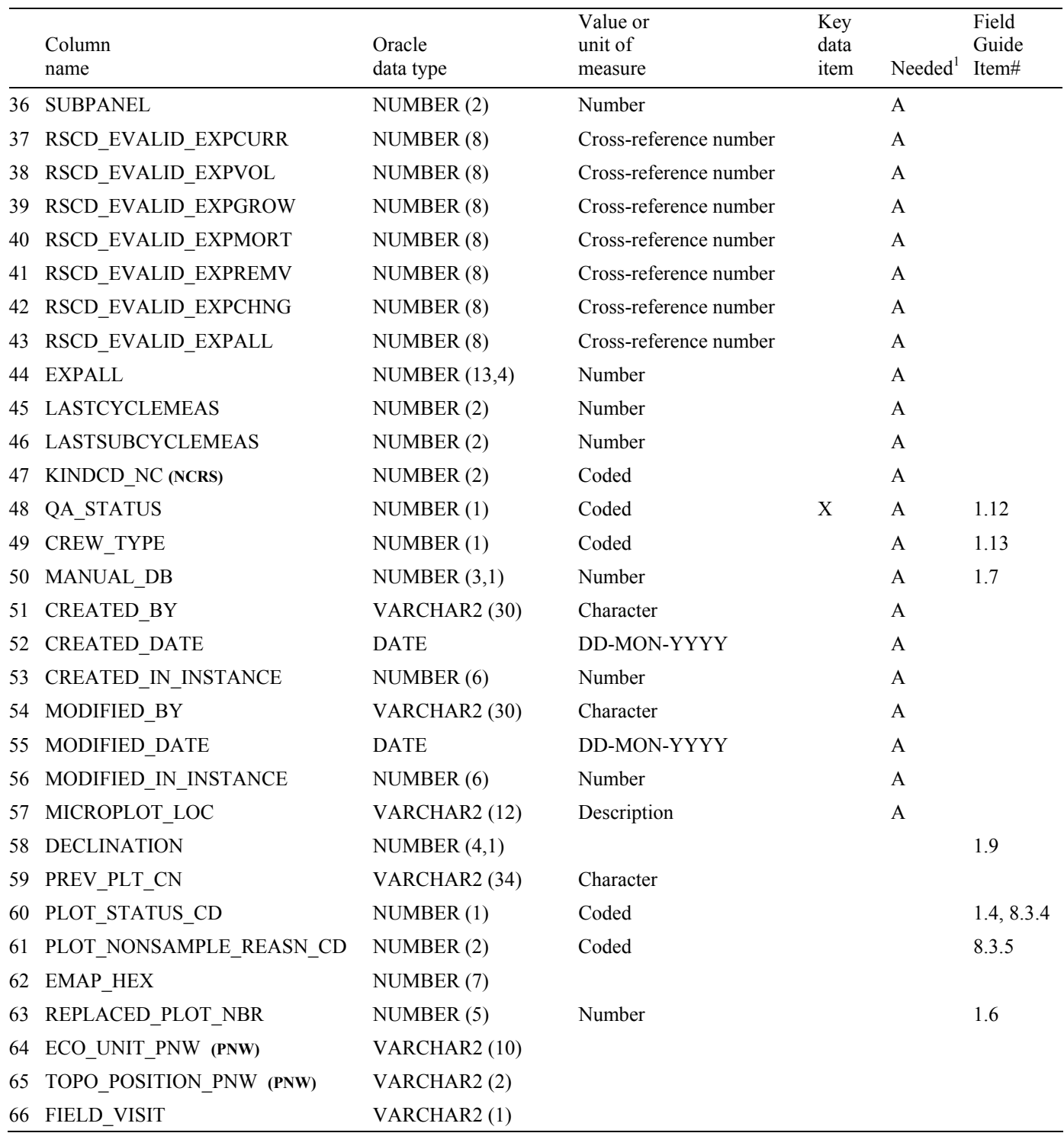

<sup>1</sup> A = all plots

 $F = all$  forested plots (where at least one condition is COND.COND\_STATUS\_CD = 1)

# 1. TABLENM Table name. Identifies the table to which the record belongs. Always equals 'PLOT.'

- 2. STATECD State code. Bureau of the Census Federal Information Processing Standards (FIPS) two-digit code for each State. Refer to table 1 at the end of the description of the SURVEY table.
- 3. REPORTYR Reporting year. Last year of data collection used in this moving average..
- 4. CYCLE Inventory cycle number. Identifies the cycle number for the inventory data. For example, a 4 shows the data came from the fourth inventory of that State. A cycle number greater than 1 does not necessarily mean that information for previous cycles resides in the database.
- 5. SUBCYCLE Inventory subcycle number. For an annual inventory that takes n years to measure all plots, subcycle shows in which of the n years of the cycle the data were measured. Subcycle is 0 for a periodic inventory.
- 6. UNITCD Survey unit code. Forest Inventory and Analysis survey unit identification number. Survey units are usually groups of counties within each State. For periodic inventories, Survey units may be made up of lands of particular owners. Refer to Appendix C for codes.
- 7. COUNTYCD County code. The identification number for a county, parish, watershed, borough, or similar governmental unit in a State. FIPS codes from the Bureau of the Census, 1990, are used. Refer to Appendix C for codes.
- 8. PLOT Phase 2 plot number. An identifier for a plot. Along with STATECD, CYCLE, SUBCYCLE, COUNTYCD and/or some other combinations of variables, PLOT may be used to uniquely identify a plot.
- 9. MEASYEAR Measurement year. The year in which the plot was completed. This year may differ from INVYR in the SURVEY table.
- 10. MEASMON Measurement month. The month in which the plot was completed.
	- Code Description
		- 01 January
		- 02 February
		- 03 March
		- 04 April
		- 05 May
		- 06 June
		- 07 July
		- 08 August
		- 09 September
		- 10 October
		- 11 November
		- 12 December
- 11. MEASDAY Measurement day. The day of the month in which the plot was completed.
- 12. REMPER Remeasurement period. The number of years between measurements of remeasured plots. For data processed with NIMS, REMPER is the number of years between measurements (to the nearest 0.1 year); it is null for new or other plots that are not used for growth, removals, or mortality estimates. For data processed with systems other than NIMS, remeasurement period is based on the number of growing seasons between measurements; it is either null or zero for new or other plots that are not used for growth, removals, or mortality estimates. Allocation of parts of the growing season by month is different for each FIA program. Contact the appropriate FIA program for information on how this is done for a particular State. NOTE: it is **not** valid to use REMPER to estimate periodic change.
- 13. KINDCD Sample kind code. A code to indicate whether the plot is being measured for the first time, had been measured in a previous cycle and is being remeasured, or had been remeasured previously but could not be relocated and this is the replacement.
	- Code Description
		- 0 Periodic inventory plot
		- 1 Initial plot establishment of the National design plot
		- 2 Remeasurement of a previously established National design plot field visited or remotely classified
		- 3 Replacement of a previously established National design plot
		- 4 Modeled
		- 9 Not sampled
- 14. DESIGNCD Plot design code. A code to indicate the type of plot design used to collect the data. Contact appropriate FIA program for specific code descriptions.
	- Code Description
	- 001 National FIA mapped plot design consisting of 4 fixed-radius subplots
	- 100-199 Northeastern Station (NERS)
	- 200-299 Southern Station (SRS)
	- 300-399 North Central Station (NCRS)
		- 333 a plot created for area control and gaps in FIA sampling
	- 400-499 Rocky Mountain Station (RMRS)
	- 500-599 Pacific Northwest Station (PNWRS)
	- 600-699 Alaska
- 15. RDDISTCD Horizontal distance to improved road code. The straight-line distance from plot center to the nearest improved road, which is a road of any width that is maintained as evidenced by pavement, gravel, grading, ditching, and/or other improvements. New in annual inventory.
	- Code Description
		- 1 100 ft. or less

- 2 101 ft. to 300 ft.
- 3 301 ft. to 500 ft.
- 4 501 ft. to 1000 ft.
- 5 1001 ft. to 1/2 mile
- 6 1/2 to 1 mile
- 7 1 to 3 miles
- 8 3 to 5 miles
- 9 Greater than 5 miles
- 16. WATERCD Water on plot code. Water body less than 1 acre in size or a stream less than 30 feet wide that has the greatest impact on the area within the forest land portion of the four subplots. The coding hierarchy is listed in order from large permanent water to temporary water. New in annual inventory.

Code Description

- 0 None no water sources within the accessible forest land CONDITION CLASS
- 1 Permanent streams or ponds too small to qualify as noncensus water
- 2 Permanent water in the form of deep swamps, bogs, marshes without standing trees present and less than 1.0 ac in size, or with standing trees
- 3 Ditch/canal human made channels used as a means of moving water, e.g., for irrigation or drainage, which are too small to qualify as noncensus water
- 4 Temporary streams
- 5 Flood zones evidence of flooding when bodies of water exceed their natural banks
- 9 Other temporary water specified in plot-level notes.
- 17. LAT Latitude NAD 83 datum. The approximate latitude of the plot in decimal degrees. The precision of this item along the meridian is  $\pm$  1542 m at latitude 45 degrees north. However, in some cases the county centroid may be entered when the actual location is not available. Actual plot locations cannot be released. The LAT is based on fuzzed and swapped plot coordinates.
- 18. LON Longitude NAD 83 datum. The approximate longitude of the plot in decimal degrees. The precision of this item along the parallel is  $\pm$  1094 m at latitude 45 degrees. However, in some cases the county centroid may be entered when the actual location is not available. Actual plot locations cannot be released. The LON is based on fuzzed and swapped plot coordinates.
- 19. ELEV Elevation. The distance the plot is located above sea level, recorded in feet (NAD 83 datum). Negative values indicate distance below sea level. The ELEV is based on fuzzed and swapped plot coordinates.
- 20. EXPCURR Expansion factor for current estimates of area (based on number of sampled plots only). The number of acres the sample plot represents for making current estimates of area, where the sample excludes outside-ofthe-population, denied-access, and hazardous plots. The sum of EXPCURR over sampled plot-level records (excluding outside-of-thepopulation, denied-access, and hazardous plots) for a particular State is the total area of the State. The number of acres a condition represents can be determined by multiplying EXPCURR times CONDPROP\_CURR (in the COND table). See Chapter 4 for calculation algorithms.
- 21. EXPVOL Expansion factor for current estimates of volume (based on number of sampled plots only). The number of acres the sample plot represents for making current estimates of volume, biomass, and number of trees; where the sample excludes outside-of-the-population, denied-access, and hazardous plots. For example, growing-stock volume would be "expanded" over the appropriate acreage by multiplying EXPVOL times the product of VOLCFNET and TPACURR (both in the TREE table). See Chapter 4 for calculation algorithms.
- 22. EXPGROW Expansion factor for estimates of growth (based on number of sampled plots only). The number of acres the sample plot represents for estimating growth. For example, growing stock growth would be "expanded" over the appropriate acreage by multiplying EXPGROW times the product of GROWCFGS and TPAGROW (both in the TREE table). Total growth in a State is calculated by summing these expanded estimates from all trees on all plots in a particular State in the FISDB. Some plots may have a value of zero in this field. For example, in a State where both remeasured and new plots exist for a cycle, growth estimates might only be based on remeasurement plots. Therefore, new or other plots that are not used for growth estimates would have a value of zero in EXPGROW. See Chapter 4 for calculation algorithms.
- 23. GROWCD Type of annual volume growth code. A code to indicate how volume growth is estimated. Current annual growth is an estimate of the change in volume that occurred in a 1-year period ending when the plot was measured. Periodic annual growth is an estimate of the average annual change in volume occurring between two measurements, usually the current cycle and previous cycle.
	- Code Description
		- 1 Current annual
		- 2 Periodic annual
- 24. EXPMORT Expansion factor for estimates of mortality (based on number of sampled plots only). The number of acres the sample plot represents for estimating mortality. Growing stock mortality would be "expanded" over the appropriate acreage by multiplying EXPMORT times the product of MORTCFGS and TPAMORT (both in the TREE table). Total mortality in a State is calculated by summing these expanded estimates from all trees on all plots in a particular State in the FISDB. Some plots may have a value of zero in this field. For example, in a State where both remeasured and new plots exist for a cycle, mortality estimates might only be based on remeasurement plots. Therefore, new or other plots that are not used for mortality estimates would have a value of zero in EXPMORT. See Chapter 4 for calculation algorithms.
- 25. MORTCD Type of annual mortality volume code. A code to indicate how mortality volume is estimated. Current annual mortality is an estimate of the volume of trees dying during a 1-year period ending when the plot was measured. Periodic annual mortality is an estimate of the average annual volume of trees dying between two measurements, usually the current cycle and previous cycle.
	- Code Description
		- 1 Current annual
		- 2 Periodic annual
- 26. EXPREMV Expansion factor for estimates of removals (based on number of sampled plots only). The number of acres the sample plot represents for estimating removals. For example, growing stock removals would be "expanded" over the appropriate acreage by multiplying EXPREMV times the product of REMVCFGS and TPAREMV (both in the TREE table). In inventories where removals are only estimated on remeasurement plots, EXPREMV = 0 for new, temporary, or other plots that are not used for removals estimates. See Chapter 4 for calculation algorithms.
- 27. EXPCHNG Expansion factor for estimates of periodic change (based on number of sampled plots only). The number of acres that the sample plot represents for estimating periodic area change.
- 28. P2PANEL Phase 2 panel number. Forest Inventory and Analysis panel number. This is recorded for inventories begun after 1998. A panel is a sample in which the same elements are measured on two or more occasions. FIA divides the plots in a cycle into five panels that can be used to independently sample the population. The value for P2PANEL ranges from 1 to 5 for annual inventories and is null for periodic inventories.
- 29. P3PANEL Phase 3 panel number. A panel is a sample in which the same elements are measured on two or more occasions. FIA divides the plots in a cycle into five panels that can be used to independently sample the population. The

value for P3PANEL ranges from 1 to 5 for those plots where phase 3 data were collected.

- 30. ECOSUBCD Ecological subsection code. An area of similar surficial geology, lithology, geomorphic process, soil groups, subregional climate, and potential natural communities. Subsection boundaries usually correspond with discrete changes in geomorphology. Subsection information is used for broad planning and assessment. Subsection codes may consist of up to six characters and were developed by the Forest Service as part of the National Hierarchical Framework of Ecological Units. The ECOSUBCD is based on fuzzed and swapped plot coordinates.
- 31. CONGCD Congressional district code. A territorial division of a State from which a member of the U.S. House of Representatives is elected. Based on the current Census, congressional districts in the United States are apportioned to the States based on population; each State receives at least one congressional district. The congressional district code assigned to a plot (regardless of when it was measured) is for the most recent Congress; the assignment is made based on the plot's approximate coordinates. CONGCD is a four-digit number. The first two digits are the State FIPS code and the last two digits are the congressional district number. If a State has only one congressional district the congressional district number is 00. If a plot's congressional district assignment falls in a state other than the plot's actual state due to using the approximate coordinates, the congressional district code ends in 99. The CONGCD is based on fuzzed and swapped plot coordinates.
- 32. MANUAL Field guide (manual) version number. Version of the National Field Guide used to describe procedures for collecting data on the plot. New in annual inventory. This is the version of the guide with which the data were collected. Value is 0.0 if data were collected with a regional field guide.
- 33. RY CN Sequence number. A unique sequence number used to identify a plot record.
- 34. RY\_SRV\_CN Survey sequence number. Foreign key linking the plot record to the survey record.
- 35. CTY CN County sequence number. Foreign key linking the plot record to the county record.
- 36. SUBPANEL Subpanel assignment for plot for those regions using subpaneling. Null if subpaneling is not used.

# 37. RSCD\_EVALID\_EXPCURR

 Link to the appropriate evaluation method that is used for calculating EXPCURR. The value of EXPCURR can be computed in many different ways, but only one may be stored in the database. This variable provides

the connection to the information about the evaluation found in the ESTN\_UNIT\_STRATUM table that is used to compute the stored EXPCURR. The first two digits of RSCD\_EVAL\_EXPCURR are equivalent to RSCD (the Region or Station code) and the last six digits are equivalent to the EVALID (evaluation identifier) found in the ESTN\_UNIT\_STRATUM table. Further information describing the evaluation used to compute the stored EXPCURR may be found in the ESTN\_UNIT\_STRATUM table.

### 38. RSCD\_EVALID\_EXPVOL

 Link to the appropriate evaluation method that is used for calculating EXPVOL. The value of EXPVOL can be computed in many different ways, but only one may be stored in the database. This variable provides the connection to the information about the evaluation found in the ESTN\_UNIT\_STRATUM table that is used to compute the stored EXPVOL. The first two digits of RSCD\_EVAL\_EXPVOL are equivalent to RSCD (the Region or Station code) and the last six digits are equivalent to the EVALID (evaluation identifier) found in the ESTN\_UNIT\_STRATUM table. Further information describing the evaluation used to compute the stored EXPVOL may be found in the ESTN\_UNIT\_STRATUM table.

### 39. RSCD\_EVALID\_EXPGROW

 Link to the appropriate evaluation method that is used for calculating EXPGROW. The value of EXPGROW can be computed in many different ways, but only one may be stored in the database. This variable provides the connection to the information about the evaluation found in the ESTN\_UNIT\_STRATUM table that is used to compute the stored EXPGROW. The first two digits of RSCD\_EVAL\_EXPGROW are equivalent to RSCD (the Region or Station code) and the last six digits are equivalent to the EVALID (evaluation identifier) found in the ESTN\_UNIT\_STRATUM table. Further information describing the evaluation used to compute the stored EXPGROW may be found in the ESTN\_UNIT\_STRATUM table.

### 40. RSCD\_EVALID\_EXPMORT

 Link to the appropriate evaluation method that is used for calculating EXPMORT. The value of EXPMORT can be computed in many different ways, but only one may be stored in the database. This variable provides the connection to the information about the evaluation found in the ESTN\_UNIT\_STRATUM table that is used to compute the stored EXPMORT. The first two digits of RSCD\_EVAL\_EXPMORT are equivalent to RSCD (the Region or Station code) and the last six digits are equivalent to the EVALID (evaluation identifier) found in the ESTN\_UNIT\_STRATUM table. Further information describing the

evaluation used to compute the stored EXPMORT may be found in the ESTN\_UNIT\_STRATUM table.

# 41. RSCD\_EVALID\_EXPREMV

 Link to the appropriate evaluation method that is used for calculating EXPREMV. The value of EXPREMV can be computed in many different ways, but only one may be stored in the database. This variable provides the connection to the information about the evaluation found in the ESTN\_UNIT\_STRATUM table that is used to compute the stored EXPREMV. The first two digits of RSCD\_EVAL\_EXPREMV are equivalent to RSCD (the Region or Station code) and the last six digits are equivalent to the EVALID (evaluation identifier) found in the ESTN\_UNIT\_STRATUM table. Further information describing the evaluation used to compute the stored EXPREMV may be found in the ESTN\_UNIT\_STRATUM table.

# 42. RSCD\_EVALID\_EXPCHNG

 Link to the appropriate evaluation method that is used for calculating EXPCHNG. The value of EXPCHNG can be computed in many different ways, but only one may be stored in the database. This variable provides the connection to the information about the evaluation found in the ESTN\_UNIT\_STRATUM table that is used to compute the stored EXPCHNG. The first two digits of RSCD\_EVAL\_EXPCHNG are equivalent to RSCD (the Region or Station code) and the last six digits are equivalent to the EVALID (evaluation identifier) found in the ESTN\_UNIT\_STRATUM table. Further information describing the evaluation used to compute the stored EXPCHNG may be found in the ESTN\_UNIT\_STRATUM table.

# 43. RSCD\_EVALID\_EXPALL

 Link to the appropriate evaluation method that is used for calculating EXPALL. The value of EXPALL can be computed in many different ways, but only one may be stored in the database. This variable provides the connection to the information about the evaluation found in the ESTN\_UNIT\_STRATUM table that is used to compute the stored EXPALL. The first two digits of RSCD\_EVAL\_EXPALL are equivalent to RSCD (the Region or Station code) and the last six digits are equivalent to the EVALID (evaluation identifier) found in the ESTN\_UNIT\_STRATUM table. Further information describing the evaluation used to compute the stored EXPALL may be found in the ESTN\_UNIT\_STRATUM table.

 44. EXPALL Expansion factor for current estimates of all area in the population (based on total number of plots). The number of acres the sample plot represents for making current estimates of area, where the sample includes denied-

access and hazardous plots, but excludes outside-of-the-population plots. The sum of EXPALL over all plot-level records (including denied-access and hazardous plots) for a particular State is the total area of the State. The number of acres a condition represents when the sample includes deniedaccess and hazardous plots can be determined by multiplying EXPALL times CONDPROP\_ALL (in the COND table). See Chapter 4 for calculation algorithms.

### 45. LASTCYCLEMEAS

 Previous inventory cycle number. Identifies the most recent prior cycle number.

### 46. LASTSUBCYCLEMEAS

 Previous inventory subcycle number. Identifies the most recent prior subcycle number.

- 47. KINDCD\_NC Sample kind code. **Specific to North Central Research Station.** All other Stations record null for this variable. Contact North Central Research Station for codes and more information.
- 48. QA\_STATUS The code indicates the type of plot data collected.

Code Description

- 1 Standard production plot
- 2 Cold check
- 3 Reference plot (off grid)
- 4 Training/practice plot (off grid)
- 5 Botched plot file (disregard during data processing)
- 6 Blind check
- 7 Production plot (hot check)
- 49. CREW TYPE A code identifying the type of crew measuring the plot.

- 1 Standard field crew
- 2 QA crew (any QA crew member present collecting data)
- 50. MANUAL\_DB Version of the National Field Guide used to describe procedures for collecting data on the plot. New in annual inventory. The data in the database have been standardized to this version. The current version of the Field Guide is Version 2.0. See the Literature Cited Section for more details about this document.
- 51. CREATED\_BY The user who created the record.
- 52. CREATED\_DATE

 The date the record was created. Date will be in the form DD-MON-YYYY.

### 53. CREATED IN INSTANCE

 The database instance in which the record was created. This uniquely identifies which computer system was used to create the record.

### 54. MODIFIED\_BY

 The user who modified the record. This field will be null if the data have not been modified since initial creation.

### 55. MODIFIED\_DATE

 The date the record was last modified. This field will be null if the data have not been modified since initial creation. Date will be in the form DD-MON-YYYY.

### 56. MODIFIED IN INSTANCE

 The database instance in which the record was modified. This field will be null if the data have not been modified since initial creation.

### 57. MICROPLOT\_LOC

 Microplot location. Values are 'OFFSET' or 'CENTER'. The offset microplot center is located 12 feet due East (90 degrees) of subplot center. The current standard described in Version 2.0 of the Field Guide is that the microplot is located in the 'OFFSET' location, but some earlier inventories, including some early panels of the annual inventory, may contain data where the microplot was located at the 'CENTER' location.

### 58. DECLINATION

Declination. The azimuth correction used to adjust magnetic north to true north. All azimuths are assumed to be magnetic azimuths unless otherwise designated. The Portland FIA unit historically has corrected all compass readings for true north. This field is to be used only in cases where units are adjusting azimuths to correspond to true north; for units using magnetic azimuths, this field will always be set  $= 0$  in the office. This field carries a decimal place because the USGS corrections are provided to the nearest half degree. DECLINATION is defined as:

DECLINATION = (TRUE NORTH - MAGNETIC NORTH)

# 59. PREV\_PLT\_CN

 Previous plot sequence number. Foreign key linking the plot record to the previous inventory's plot record for this location. Only populated on remeasurement plots.

# 60. PLOT\_STATUS\_CD

Plot status code. A code that describes the sampling status of the plot.

- Code Description 1 Sampled – at least one accessible forest land condition present on plot or previously had at least one accessible forest land condition on plot
	- 2 Sampled no accessible forest land condition present on plot and no previously accessible forest land condition on plot
	- 3 Nonsampled

# 61. PLOT\_NONSAMPLE\_REASN\_CD

Plot nonsampled reason code. For entire plots that cannot be sampled, one of the following reasons is recorded.

- 01 Outside U.S. boundary Assign this code to condition classes beyond the U.S. border. Entire plots would only be assigned this code if it is determined that a previously measured plot is currently beyond the U.S. border.
- 02 Denied access area Any area within the sampled area of a plot to which access is denied by the legal owner, or to which an owner of the only reasonable route to the plot denies access. There are no minimum area or width requirements for a condition class delineated by denied access. Because a denied-access condition can become accessible in the future, it remains in the sample and is re-examined at the next occasion to determine if access is available. In some regions denied access plots may be replaced; check with the field supervisor regarding regional protocols for plot replacement.
- 03 Hazardous situation Any area within the sampled area on plot that cannot be accessed because of a hazard or danger, for example cliffs, quarries, strip mines, illegal substance plantations, temporary high water, etc. Although the hazard is not likely to change over time, a hazardous condition remains in the sample and is re-examined at the next occasion to determine if the hazard is

still present. There are no minimum size or width requirements for a condition class delineated by a hazardous condition. In some regions hazardous plots may be replaced; check with the field supervisor regarding regional protocols for plot replacement.

- 05 Lost data The plot data file was discovered to be corrupt after a panel was completed and submitted for processing. This code is assigned to entire plots or full subplots that could not be processed, and is applied at the time of processing after notification to the region. Note: This code is for office use only.
- 06 Lost plot This code applies to whole plots that cannot be relocated. This situation requires notification of the field supervisor. Whenever this code is assigned, a replacement plot is required. The plot that is lost is assigned SAMPLE KIND = 2 and NONSAMPLED REASON =  $6$ . The replacement plot is assigned SAMPLE KIND  $=$  3.
- 07 Plot in wrong location This code applies to whole plots that can be relocated, but their placement is beyond the tolerance limits for plot location. This situation requires verification by the regional office. Whenever this code is assigned, a replacement plot is required. The plot that is lost is assigned SAMPLE KIND = 2 and NONSAMPLED REASON = 7. The replacement plot is assigned SAMPLE KIND  $=$  3.
- 08 Skipped visit This code applies to whole plots that are skipped (i.e., the entire plot should be assigned to this condition class). It is used for plots that are not completed prior to the time a panel is finished and submitted for processing. Note: This code is for office use only.
- 09 Dropped intensified plot This code applies only to regions engaged in intensification. It is used for intensified plots that have been dropped due to a change in grid density.

Note:

- This code is for office use only.
- This code is primarily intended for regions engaged in subpaneling for intensification purposes.
- Plot records for dropped subpanels may be generated with the information management system.
- 10 Other This code is used whenever a plot or condition class is not sampled due to a reason other than one of the specific reasons already listed. A field note is required to describe the situation.

62. EMAP HEX EMAP hexagon. The identifier for the approximately 160,000 acre Environmental Monitoring and Assessment Program (EMAP) hexagon in which the plot is located. EMAP hexagons are available to the public, cover the conterminous U.S., and have been used in summarizing and aggregating data about numerous natural resources

### 63. REPLACED\_PLOT\_NBR

Replaced plot number. Previous plot number identifying the plot that is being replaced.

### 64.ECO\_UNIT\_PNW (PNW)

Ecological unit in PNW. This is the ecological unit used to identify PNW stockability algorithms.

### 65.TOPO\_POSITION\_PNW (**PNW**)

Topographic position in PNW.

66. FIELD VISIT Field visit. Values are Y (yes) and N (no). All plots are examined in the office to determine if they have the potential to sample forest land. If this indicator has a value of Y, then the plot will be visited on the ground by a field crew. Plots with an N will not be field-visited.

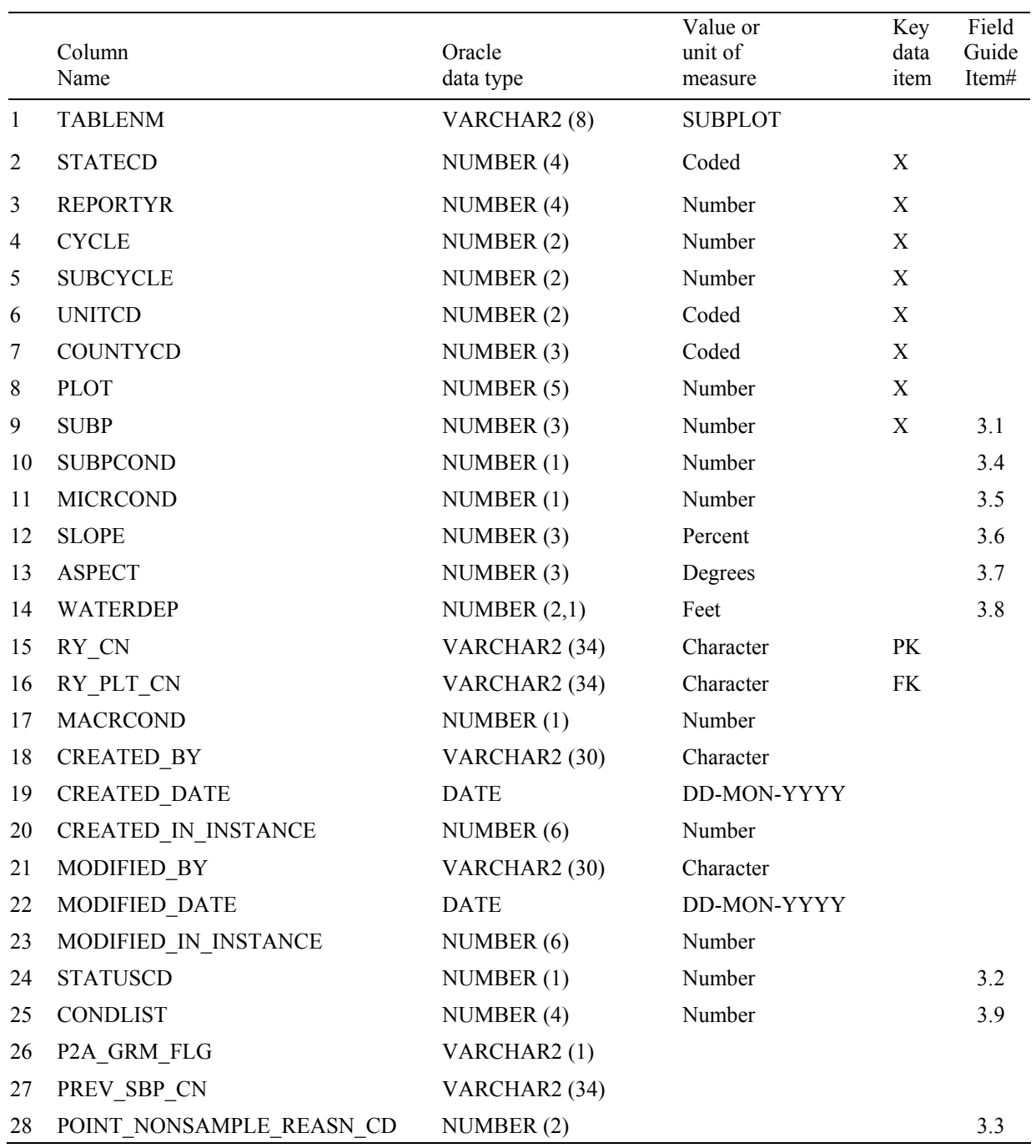

# Subplot Table (Oracle table name is SUBPLOT)

# 1. TABLENM Table name. Identifies the table to which the record belongs. Always equals 'SUBPLOT.'

2. STATECD State code. Bureau of the Census Federal Information Processing Standards (FIPS) two-digit code for each State. Refer to table 1 at the end of the description of the SURVEY table.

- 3. REPORTYR Reporting year. Last year of data collection used in this moving average..
- 4. CYCLE Inventory cycle number. Identifies the cycle number for the inventory data. For example, a 4 shows the data came from the fourth inventory of that State. A cycle number greater than 1 does not necessarily mean that information for previous cycles resides in the database.
- 5. SUBCYCLE Inventory subcycle number. For an annual inventory that takes n years to measure all plots, subcycle shows in which of the n years of the cycle the data were measured. Subcycle is 0 for a periodic inventory.
- 6. UNITCD Survey unit code. Forest Inventory and Analysis survey unit identification number. Survey units are usually groups of counties within each State. For periodic inventories, Survey units may be made up of lands of particular owners. Refer to Appendix C for codes.
- 7. COUNTYCD County code. The identification number for a county, parish, watershed, borough, or similar governmental unit in a State. FIPS codes from the Bureau of the Census, 1990, are used. Refer to Appendix C for codes.
- 8. PLOT Phase 2 plot number. An identifier for a plot. Along with STATECD, CYCLE, SUBCYCLE, COUNTYCD and/or some other combinations of variables, PLOT may be used to uniquely identify a plot.
- 9. SUBP Subplot number. Number of the subplot. Annual inventories have subplot number values of 1 through 4. Periodic inventories subplot numbers will vary. For more information, contact the appropriate FIA unit.
- 10. SUBPCOND Subplot center condition. Condition number for the condition at the center of the subplot.
- 11. MICRCOND Microplot center condition. Condition number for the condition at the center of the microplot.
- 12. SLOPE Subplot slope. The angle of slope, in percent, of the subplot, determined by sighting along the average incline or decline of the subplot. If the slope changes gradually, an average slope is recorded. If the slope changes across the subplot but is predominately of one direction, the predominant slope is recorded. Valid values are 000 through 155.
- 13. ASPECT Subplot aspect. The direction of slope, to the nearest degree, of the subplot, determined along the direction of slope. If the aspect changes gradually, an average aspect is recorded. If the aspect changes across the subplot but is predominately of one direction, the predominant aspect is recorded . North is recorded as 360. When slope is less than 5 percent, there is no aspect; is recorded as 000.
- 14. WATERDEP Snow/water depth. The approximate depth in feet of water or snow covering the subplot when data were collected. New in annual inventory.
- 15. RY CN Sequence number. A unique sequence number used to identify a subplot record.
- 16. RY PLT CN Plot sequence number. Foreign key linking the subplot record to the plot record.
- 17. MACRCOND Macroplot center condition. Condition number for the condition at the center of the macroplot. Null if macroplot is not measured.
- 18. CREATED BY The user who created the record.
- 19. CREATED\_DATE

 The date the record was created. Date will be in the form DD-MON-YYYY.

### 20. CREATED IN INSTANCE

 The database instance in which the record was created. This uniquely identifies which computer system was used to create the record.

### 21. MODIFIED\_BY

 The user who modified the record. This field will be null if the data have not been modified since initial creation.

### 22. MODIFIED\_DATE

 The date the record was last modified. This field will be null if the data have not been modified since initial creation. Date will be in the form DD-MON-YYYY.

### 23. MODIFIED IN INSTANCE

 The database instance in which the record was modified. This field will be null if the data have not been modified since initial creation.

 24. STATUSCD Subplot/macroplot status code. A code to indicate whether forest land was sampled on the subplot/macroplot or not.

- 1 Sampled at least one accessible forest land condition present on subplot
- 2 Sampled no accessible forest land condition present on subplot
- 3 Nonsampled
- 25. CONDLIST Subplot/macroplot condition list. This is a listing of all condition classes located within the 24.0/58.9 ft. radius around the subplot/macroplot

center. A maximum of four conditions is permitted at any individual subplot/macroplot. *Core Optional*.

### 26. P2A\_GRM\_FLG

 Periodic to annual growth, removal, and mortality flag. "Y" is used to indicate if this subplot is used in computing growth, removal, and mortality estimates from periodic inventories to annual inventories.

### 27. PREV\_SBP\_CN

 Previous subplot sequence number. Foreign key linking the subplot record to the previous inventory's subplot record for this subplot. Only populated on annual remeasured plots.

### 28. POINT\_NONSAMPLE\_REASN\_CD

Point nonsampled reason code. If an entire subplot (or macroplot) could not be sampled, a code is recorded to provide the explanation about why the sample could not be taken.

- 01 Outside U.S. boundary Assign this code to condition classes beyond the U.S. border.
- 02 Denied access area Any area within the sampled area of a plot to which access is denied by the legal owner, or to which an owner of the only reasonable route to the plot denies access. There are no minimum area or width requirements for a condition class delineated by denied access. Because a denied-access condition can become accessible in the future, it remains in the sample and is re-examined at the next occasion to determine if access is available. In some regions denied access plots may be replaced; check with the field supervisor regarding regional protocols for plot replacement.
- 03 Hazardous situation Any area within the sampled area on plot that cannot be accessed because of a hazard or danger, for example cliffs, quarries, strip mines, illegal substance plantations, temporary high water, etc. Although the hazard is not likely to change over time, a hazardous condition remains in the sample and is re-examined at the next occasion to determine if the hazard is still present. There are no minimum size or width requirements for a condition class delineated by a hazardous condition. In some regions hazardous plots may be replaced; check with the field supervisor regarding regional protocols for plot replacement.

- 04 Time limitation This code applies to full subplots that cannot be sampled due to a time restriction. This code is reserved for areas with limited access, and in situations where it is imperative for the crew to leave before the plot can be completed (e.g., scheduled helicopter rendezvous). Use of this code requires notification to the field supervisor. This code should not be used for an entire plot (use code 8 (skipped visit) when an entire plot is skipped; see Section 8.3.5).
- 05 Lost data The plot data file was discovered to be corrupt after a panel was completed and submitted for processing. This code is assigned to entire plots or full subplots that could not be processed, and is applied at the time of processing after notification to the region. Note: This code is for office use only.
- 10 Other This code is used whenever a plot or condition class is not sampled due to a reason other than one of the specific reasons already listed. A field note is required to describe the situation.

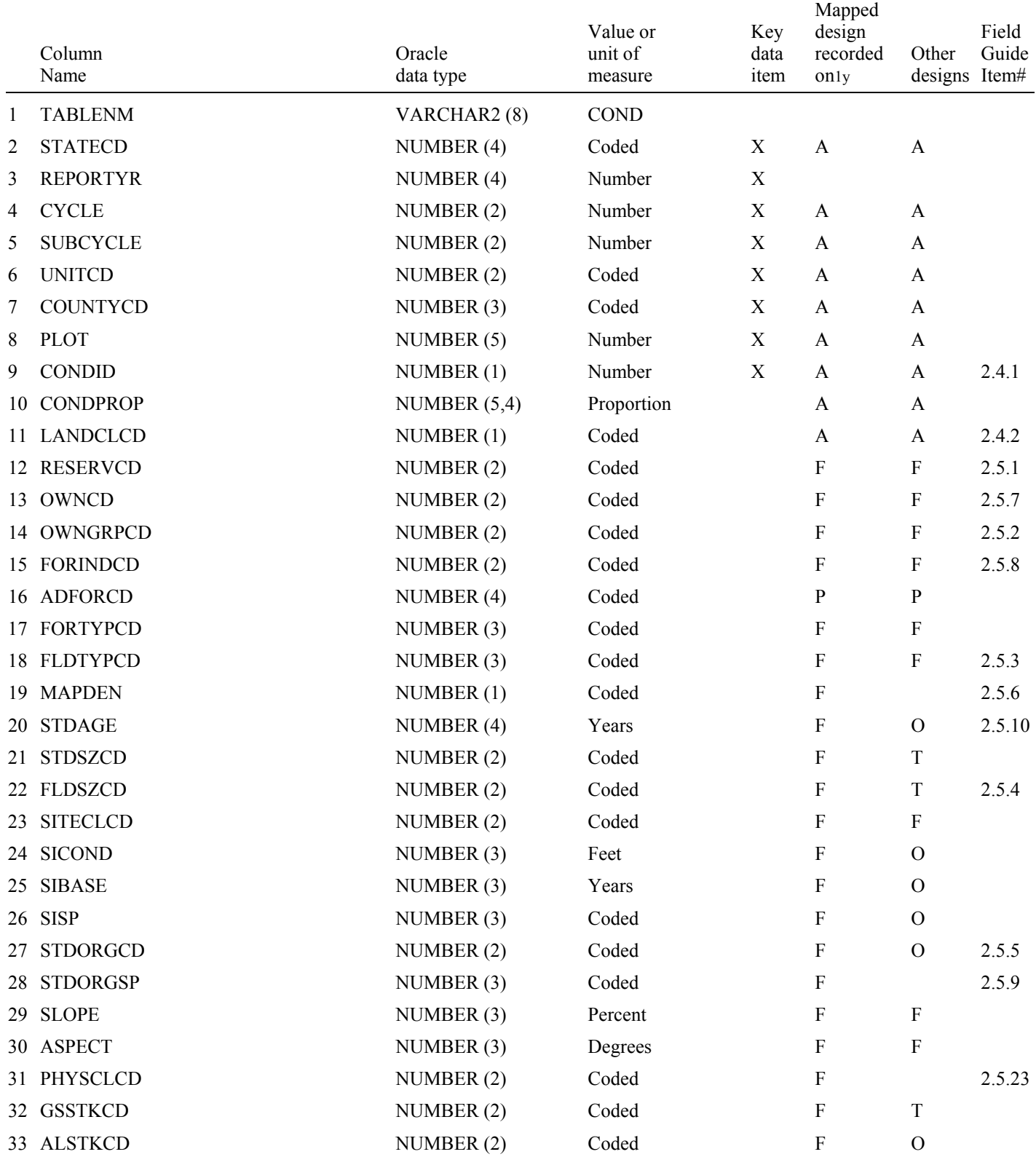

# **Condition Table (Oracle table name is COND)**

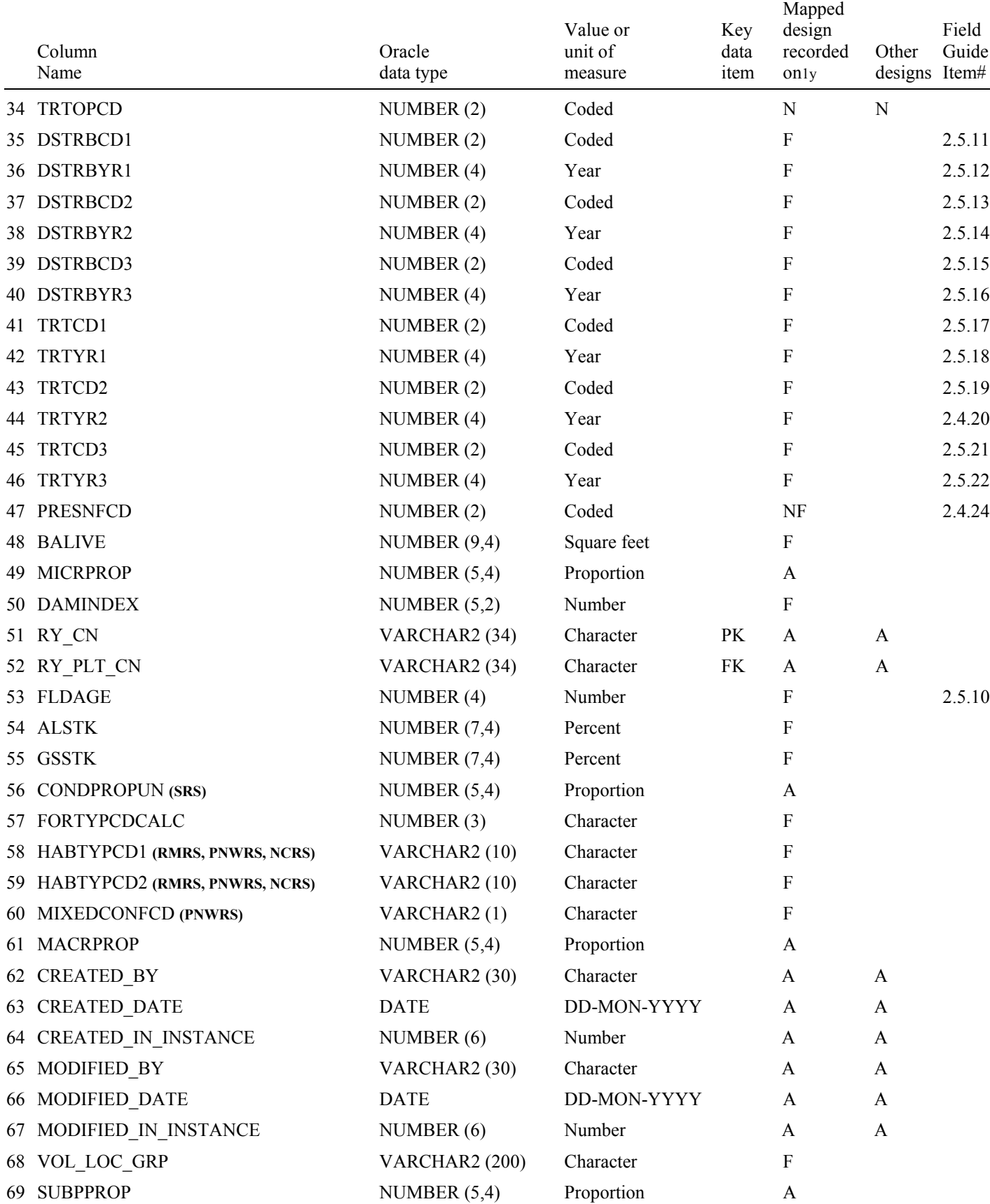

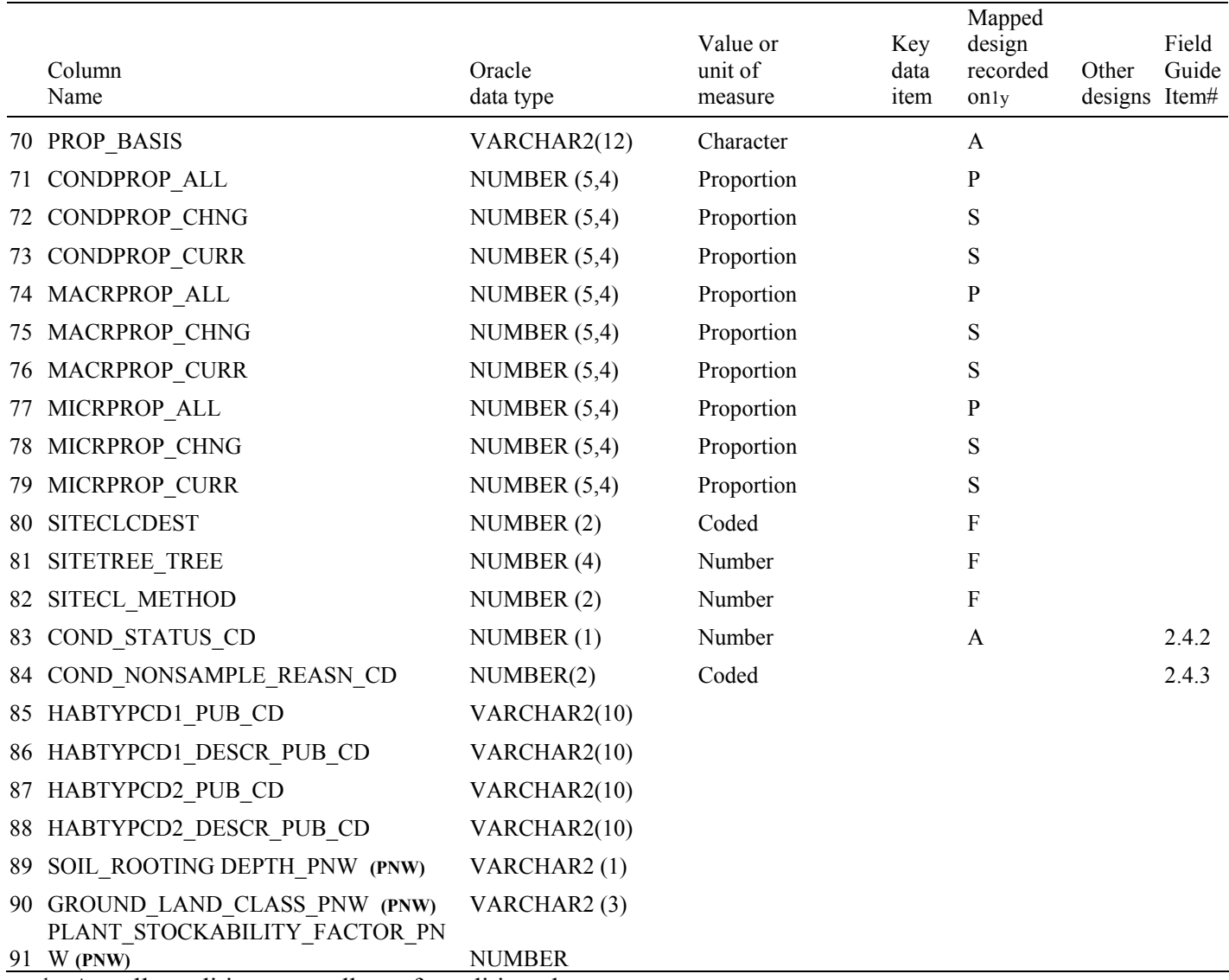

 $1 \text{ A} = \text{all conditions regardless of condition class status}$ 

 $P =$  all conditions excluding outside-of-the-population conditions

 $S =$  all conditions in the sample (excluding outside-of-the-population, denied-access, and hazardous conditions)

 $F = all$  forested conditions (LANDCLCD = 1)

 $T = all$  timberland conditions (LANDCLCD = 1, SITECLCD < 7)

- N = nonindustrial private timberland RPA requirement, optional on all other timberland conditions
- $O =$  optional on forested conditions, not collected on nonforest conditions
- NF = nonforest conditions
- 1. TABLENM Table name. Identifies the table to which the record belongs. Always equals 'COND.'
- 2. STATECD State code. Bureau of the Census Federal Information Processing Standards (FIPS) two-digit code for each State. Refer to table 1 at the end of the description of the SURVEY table.
- 3. REPORTYR Reporting year. Last year of data collection used in this moving average..
- 4. CYCLE Inventory cycle number. Identifies the cycle number for the inventory data. For example, a 4 shows the data came from the fourth inventory of that State. A cycle number greater than 1 does not necessarily mean that information for previous cycles resides in the database.
- 5. SUBCYCLE Inventory subcycle number. For an annual inventory that takes n years to measure all plots, subcycle shows in which of the n years of the cycle the data were measured. Subcycle is 0 for a periodic inventory.
- 6. UNITCD Survey unit code. Forest Inventory and Analysis survey unit identification number. Survey units are usually groups of counties within each State. For periodic inventories, Survey units may be made up of lands of particular owners. Refer to Appendix C for codes.
- 7. COUNTYCD County code. The identification number for a county, parish, watershed, borough, or similar governmental unit in a State. FIPS codes from the Bureau of the Census, 1990, are used. Refer to Appendix C for codes.
- 8. PLOT Phase 2 plot number. An identifier for a plot. Along with STATECD, CYCLE, SUBCYCLE, COUNTYCD and/or some other combinations of variables, PLOT may be used to uniquely identify a plot.
- 9. CONDID Condition class number. Unique identifying number assigned to each condition on a plot. A condition is initially defined by condition class status. Differences in reserved status, owner group, forest type, stand-size class, regeneration status, and stand density further define condition for forest land. Mapped nonforest conditions are also assigned numbers. At the time of the plot establishment, the condition class at plot center (the center of subplot 1) is usually designated as condition class 1. Other condition classes are assigned numbers sequentially at the time each condition class is delineated. On a plot, each sampled condition class must have a unique number that can change at remeasurement to reflect new conditions on the plot.
- 10. CONDPROP Condition proportion, based on the sampling design. Unadjusted proportion of the plot that is in the condition. The sum of all condition proportions for a plot equals 1.0000. The value in column PROP\_BASIS determines if CONDPROP is based on the subplot or the macroplot. Used to classify condition attributes, such as forest type and stand size class.
- 11. LANDCLCD Land class code. See also COND\_STATUS\_CD. Now referred to as condition class status code. A code to indicate the basic land cover. Starting with annual inventory protocols, land class code was renamed

condition class status code. To maintain a link to periodic data, both variables, LANDCLCD and COND\_STATUS\_CD, are maintained. Both have the same value.

- 1 Land that is within the population of interest, is accessible, is on a subplot that can be occupied at subplot center, can safely be visited, and meets at least one of the two following criteria: (a) the condition is at least 10-percent stocked by trees of any size or has been at least 10-percent stocked in the past. Additionally, the condition is not subject to nonforest use(s) that prevent normal tree regeneration and succession such as regular mowing, intensive grazing, or recreation activities; or (b) in several western woodland types where stocking cannot be determined, and the condition has at least 5 percent crown cover by trees of any size, or has had at least 5 percent cover in the past. Additionally, the condition is not subject to nonforest use that prevents normal regeneration and succession such as regular mowing, chaining, or recreation activities. To qualify as forest land, the prospective condition must be at least 1.0 ac in size and 120.0 ft wide measured stem-to-stem. Forested strips must be 120.0 ft wide for a continuous length of at least 363.0 ft in order to meet the acre threshold. Forested strips that do not meet these requirements are classified as part of the adjacent nonforest land.
- 2 Nonforest land is any land within the sample that does not meet the definition of accessible forest land or any of the other types of basic land covers. To qualify, the area must be at least 1.0 ac in size and 120.0 ft wide, with some exceptions that are described in the document "Forest inventory and analysis national core field guide, volume 1: field data collection procedures for phase 2 plots, version 2.0". Evidence of "possible" or future development or conversion is not considered. A nonforest land condition will remain in the sample and will be examined at the next occasion to see if it has become forest land.
- 3 Noncensus water: Lakes, reservoirs, ponds, and similar bodies of water 1.0 ac to 4.5 ac in size. Rivers, streams, canals, etc., 30.0 ft to 200 ft wide (1990 U.S. Census definition). This definition was used in the 1990 census and applied when the data became available. Earlier inventories defined noncensus water differently.
- 4 Census water: Lakes, reservoirs, ponds, and similar bodies of water 4.5 ac in size and larger; and rivers, streams, canals, etc., more than 200 ft wide (1990 U.S. Census definition).
- 5 Nonsampled : conditions within accessible forest land are delineated, regardless of size, as a separate condition.
- 12. RESERVCD Reserved status code. Reserved land is land that is withdrawn by law(s) prohibiting the management of the land for the production of wood products.

### Code Description

- 0 Not reserved
- 1 Reserved
- 13. OWNCD Owner class code. A code to indicate the class in which the landowner (at the time of the inventory) belongs.
	- Code Description
		- 11 National Forest : Lands administered by USDA Forest Service, National Forest System
		- 12 National Grassland
		- 13 Other Forest Service
		- 21 National Park Service: Lands administered by USDI National Park Service
		- 22 Bureau of Land Management: Lands administered by USDI Bureau of Land Management
		- 23 Fish and Wildlife Service
		- 24 Department of Defense/Energy
		- 25 Other federal
		- 31 State
		- 32 Local (County, Municipal, etc)
		- 33 Other non-federal public
		- 41 Corporate
		- 42 Non-governmental conservation/natural resources organization
		- 43 Unincorporated local partnership/association/club
		- 44 Native American (Indian)
		- 45 Individual
		- 46 Undifferentiated private (assigned when there are too few privately-owned plots in a population where an estimate of land area by owner class code may violate the landowners' privacy)
- 14. OWNGRPCD Owner group code. A broader group of landowner classes.

Code Description

- 10 Forest Service (OWNCD 11, 12, 13)
- 20 Other federal (OWNCD 21, 22, 23, 24, 25)
- 30 State and local government (OWNCD 31, 32, 33)
- 40 Private (OWNCD 41, 42, 43, 44, 45,46)
- 15. FORINDCD Private owner industrial status code. A code to indicate whether the landowner owns and operates a primary wood processing plant. A primary wood processing plant is any commercial operation that originates the primary processing of wood on a regular and continuing basis. Examples include: pulp or paper mill, sawmill, panel board mill, post or pole mill.

- 0 Land is not owned by industrial owner with wood processing plant
- 1 Land is owned by industrial owner with wood processing plant
- 16. ADFORCD Administered forest code. Identifies the administrative unit (Forest Service Region and National Forest) in which the condition is located. The first two digits of the four digit code are for the Region number and the last two digits are for the Administered National Forest number. Refer to Appendix E for codes. Recorded in coordination with plot measurement date.
- 17. FORTYPCD Forest type code, derived by algorithm. The forest typing algorithm is a hierarchical procedure. The algorithm begins by comparing the live tree stocking of softwoods and hardwoods and continues in a stepwise fashion comparing successively smaller subgroups of the preceding aggregation of initial types. The aggregated initial type groups used at each step of the process are called combined type groups. Each initial type group can occur in more than one of these combined groups. The stepwise progression proceeds in most cases until a plurality of an initial type group is identified. In certain situations, the algorithm may revert to the field call. These situations are what would cause this variable to differ from FORTYPCDCALC. Refer to Appendix D for a detailed list of forest type codes. Information on how data are assigned to these types for a particular State can be obtained by contacting the appropriate FIA unit. Nonstocked forest land has a live tree stocking < 10.
- 18. FLDTYPCD Forest type code (assigned by the field crew). Forest type is based on the tree species or species groups forming a plurality of all live stocking. Refer to Appendix D for a detailed list of forest type codes. Information on how data are assigned to these types for a particular State can be obtained by contacting the appropriate FIA unit. Nonstocked forest land has a live tree stocking < 10.
- 19. MAPDEN Tree density class code. Code that indicates the relative density classification of the condition. Delineation by density class is done only when the less-dense condition is 50 percent or less as dense as the denser condition. Codes other than 1 are used to indicate that tree density is the only factor differentiating two conditions. New in annual inventory.

- 1 Initial tree density class
- 2 Density class 2 density different than density of the condition assigned a tree density class of 1
- 3 Density class 3 density different than densities of the conditions assigned tree density classes of 1 and 2
- 20. STDAGE Stand age. For annual inventories  $(MANUAL > 1.0)$ , stand age is equal to the field-recorded stand age (FLDAGE) with two exceptions. One exception is if field-recorded stand age equals either 998 or 999, then stand age is computed. The other exception is that RMRS always computes stand age using field recorded tree ages from trees in the

calculated stand size class. If no tree ages are available, then RMRS sets this attribute equal to the field recorded stand age. For all inventories, nonstocked stands have stand age set to 0. In periodic inventories, stand age is determined using local procedures. Annual inventory data will contain stand ages assigned to the nearest year. For some older inventories, stand age was recorded in 10-year classes for stands < 100 years old, 20-year age classes for stands between 100 and 200 years, and 100-year age classes if older than 200 years. These classes were converted to store the midpoint of the age class in years. Age is difficult to measure and therefore stand age may have large measurement errors.

 21. STDSZCD Stand-size class code (derived by algorithm). A classification of the predominant (based on stocking) diameter class of live trees within the condition. Large diameter trees are at least 11.0 inches diameter for hardwoods and at least 9.0 inches diameter for softwoods. Medium diameter trees are at least 5.0 inches diameter but not as large as large diameter trees. Small diameter trees are less than 5.0 inches diameter.

Code Description

- 1 Large diameter: Stands with an all live stocking of at least 10 (base 100); with more than 50 percent of the stocking in medium and large diameter trees; and with the stocking of large diameter trees equal to or greater than the stocking of medium diameter trees
- 2 Medium diameter: Stands with an all live stocking of at least 10 (base 100); with more than 50 percent of the stocking in medium and large diameter trees; and with the stocking of large diameter trees less than the stocking of medium diameter trees
- 3 Small diameter: Stands with an all live stocking value of at least 10 (base 100) on which at least 50 percent of the stocking is in small diameter trees
- 4 Chaparral: Forest land with all live stocking less than 10 and at least 5 percent cover by species that make up chaparral communities
- 5 Nonstocked: Forest land with all live stocking less than 10
- 22. FLDSZCD Field stand-size class code (assigned by the field crew). A classification of the predominant (based on stocking) diameter class of live trees within the condition.

- 0 Nonstocked: Meeting the definition of accessible land and one of the following applies (1) less than 10 percent stocked by trees of any size, and not classified as cover trees (see code 6), or (2) for several western woodland species where stocking standards are not available, less than 5 percent crown cover of trees of any size
- 1 < 4.9 inches (seedlings / saplings). At least 10 percent stocking (or 5 percent crown cover if stocking standards are not available) in

trees of any size; and at least 2/3 of the crown cover is in trees less than 5.0 inches DBH/DRC

- 2  $5.0 8.9$  inches (softwoods)/ $5.0 10.9$  inches (hardwoods). At least 10 percent stocking (or 5 percent crown cover if stocking standards are not available) in trees of any size; and at least onethird of the crown cover is in trees greater than 5.0 inches DBH/DRC and the plurality of the crown cover is in softwoods 5.0 – 8.9 inches diameter and/or hardwoods 5.0 –10.9 in DBH, and/or for western woodland trees 5.0 – 8.9 inches DRC
- 3 9.0 19.9 inches (softwoods)/ 11.0 19.9 inches (hardwoods). At least 10 percent stocking (or 5 percent crown cover if stocking standards are not available) in trees of any size; and at least onethird of the crown cover is in trees greater than 5.0 inches DBH/DRC and the plurality of the crown cover is in softwoods 9.0 – 19.9 inches diameter and/or hardwoods between 11.0 –19.9 in DBH, and for western woodland trees 9.0 – 19.9 inches DRC
- 4 20.0 39.9 inches. At least 10 percent stocking (or 5 percent crown cover if stocking standards are not available) in trees of any size; and at least one-third of the crown cover is in trees greater than 5.0 inches DBH/DRC and the plurality of the crown cover is in trees 20.0 – 39.9 inches DBH
- 5 40.0+ inches. At least 10 percent stocking (or 5 percent crown cover if stocking standards are not available) in trees of any size; and at least one-third of the crown cover is in trees greater than 5.0 inches DBH/DRC and the plurality of the crown cover is in trees > 40.0 inches DBH
- 6 Cover trees (trees not on species list, used for plots classified as nonforest): Less than 10 percent stocking by trees of any size, and greater than 5 percent crown cover of species that comprise cover trees.

### 23. SITECLCD Site productivity class code. A classification of forest land in terms of inherent capacity to grow crops of industrial wood. Identifies the potential growth in cubic feet/acre/year and is based on the culmination of mean annual increment of fully stocked natural stands. For data stored in the database that were processed outside of NIMS, this variable may be assigned based on the site productivity determined with the site trees, or from some other source, but the actual source of the site productivity class code is not known. For data processed with NIMS, this variable may either be assigned based on the site trees available for the plot, or, if no valid site trees are available, this variable is set equal to SITECLCDEST, a default value that is either an estimated or predicted site productivity class. If SITECLCDEST is used to populate SITECLCD, the variable SITECL METHOD is set to 6.

- 1 225+ cubic feet/acre/year
- 2 165-224 cubic feet/acre/year

- 3 120-164 cubic feet/acre/year
- 4 85-119 cubic feet/acre/year
- 5 50-84 cubic feet/acre/year
- 6 20-49 cubic feet/acre/year
- 7 0-19 cubic feet/acre/year
- 24. SICOND The site index (in feet) within the condition. This represents the average total length that dominant and co-dominant trees in fully-stocked, evenaged stands will obtain at key ages.
- 25. SIBASE Site index base age. The base age (in years) of the site index curves used to derive site index.
- 26. SISP Site index species code. The species upon which the site index is based.
- 27. STDORGCD Regeneration status (stand origin) code. Method of stand regeneration for the trees in the condition. An artificially regenerated stand is established by planting or artificial seeding.
	- Code Description
		- 0 Natural stands
		- 1 Clear evidence of artificial regeneration
- 28. STDORGSP Artificial regeneration (stand origin) species code. The species code for the predominant artificially regenerated species (only when STDORGCD  $= 1$ ).
- 29. SLOPE Slope. The angle of slope, in percent, of the condition. Valid values are 000 through 155 for data collected in 1999 and after, and 000 through 200 on data collected before 1999. Before 1999, the field crew measured condition slope by sighting along the average incline or decline of the condition. Beginning in 1999, slope is collected on subplots but no longer collected for conditions. For plots taken in 1999 and after, the slope from the subplot representing the greatest percentage of the condition will be assigned as a surrogate. In the event that two or more subplots represent the same amount of area in the condition, the slope from the lower numbered subplot is used.
- 30. ASPECT Aspect. The direction of slope, to the nearest degree, for most of the condition. North is recorded as 360. When slope is less than 5 percent, there is no aspect and this item is set to zero. Before 1999, the field crew measured condition aspect. Beginning in 1999, aspect is collected on subplots but no longer collected for conditions. For plots taken in 1999 and after, the aspect from the subplot representing the greatest percentage of the condition will be assigned as a surrogate. In the event that two or more subplots represent the same percentage of area in the condition, the slope from the lower numbered subplot is used.

 31. PHYSCLCD Physiographic class code. The general effect of land form, topographical position, and soil on moisture available to trees. These codes are new in annual inventory; older inventories have been updated to these codes when possible.

Code Description

**Xeric** sites (normally low or deficient in available moisture)

- 11 Dry Tops Ridge tops with thin rock outcrops and considerable exposure to sun and wind.
- 12 Dry Slopes Slopes with thin rock outcrops and considerable exposure to sun and wind. Includes most mountain/steep slopes with a southern or western exposure.
- 13 Deep Sands Sites with a deep, sandy surface subject to rapid loss of moisture following precipitation. Typical examples include sand hills, ridges, and flats in the South, sites along the beach and shores of lakes and streams.
- 19 Other Xeric All dry physiographic sites not described above.

**Mesic** sites (normally moderate but adequate available moisture)

- 21 Flatwoods Flat or fairly level sites outside of flood plains. Excludes deep sands and wet, swampy sites.
- 22 Rolling Uplands Hills and gently rolling, undulating terrain and associated small streams. Excludes deep sands, all hydric sites, and streams with associated flood plains.
- 23 Moist Slopes and Coves Moist slopes and coves with relatively deep, fertile soils. Often these sites have a northern or eastern exposure and are partially shielded from wind and sun. Includes moist mountain tops and saddles.
- 24 Narrow Flood plains/Bottomlands Flood plains and bottomlands less than 1/4-mile in width along rivers and streams. These sites are normally well drained but are subjected to occasional flooding during periods of heavy or extended precipitation. Includes associated levees, benches, and terraces within a 1/4 mile limit. Excludes swamps, sloughs, and bogs.
- 25 Broad Floodplains/Bottomlands Floodplains and bottomlands less than ¼ mile or wider along rivers and streams. These sites are normally well drained but are subjected to occasional flooding during periods of heavy or extended precipitation. Includes associated levees, benches, and terraces. Excludes swamps, sloughs, and bogs with year-round water problems.
- 29 Other Mesic All moderately moist physiographic sites not described above.

 **Hydric** sites (normally abundant or overabundant moisture all year)

 31 Swamps/Bogs - Low, wet, flat, forested areas usually quite extensive that are flooded for long periods except during periods of extreme drought. Excludes cypress ponds and small drains.

- 32 Small Drains Narrow, stream-like, wet strands of forest land often without a well-defined stream channel. These areas are poorly drained or flooded throughout most of the year and drain the adjacent higher ground.
- 33 Bays and wet pocosins Low, wet, boggy sites characterized by peaty or organic soils. May be somewhat dry during periods of extended drought. Examples include sites in the Lake States with lowland swamp conifers.
- 34 Beaver ponds.
- 35 Cypress ponds.
- 39 Other hydric All other hydric physiographic sites.
- 32. GSSTKCD Growing-stock stocking code. A code to indicate the stocking of the condition by growing-stock trees, including seedlings. Growing-stock trees are those where tree class (TREE.TREECLCD) equals 2 and species group (TREE.SPGRPCD) is equal to other than 23 (western woodland softwoods), 43 (eastern noncommercial hardwoods), and 48 (western woodland hardwoods).

Code Description

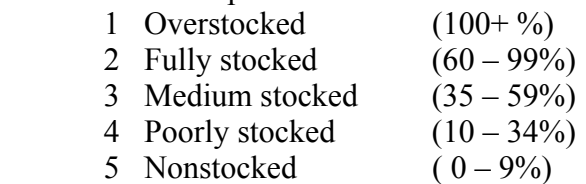

- 33. ALSTKCD All live stocking code. A code to indicate the stocking of the condition by live trees, including seedlings. Data are in classes as listed for GSSTKCD above. This variable may not be present for some older inventories.
- 34. TRTOPCD Treatment opportunity class code. Identifies the physical opportunity to improve stand conditions by applying management practices. Determined only for timberland (LANDCLCD=1, SITECLCD 1-6, and RESERVCD=0). This variable is mandatory for nonindustrial private lands AND optional for other ownerships.

- 1 Regeneration without site preparation: The area is characterized by the absence of a manageable stand because of inadequate stocking of growing stock. Growth will be much below the potential for the site if the area is left alone. Prospects are not good for natural regeneration. Artificial regeneration will require little or no site preparation.
- 2 Regeneration with site preparation: The area is characterized by the absence of a manageable stand because of inadequate stocking of growing stock. Growth will be much below the potential for the site if the area is left alone. Either natural or artificial regeneration will require site preparation.

- 3 Stand conversion: The area is characterized by stands of undesirable, chronically diseased, or off-site (found where not normally expected) species. Growth and quality will be much below the potential for the site if the area is left alone. The best prospect is for conversion to a different forest type or species.
- 4 Thinning seedlings and saplings: The stand is characterized by a dense stocking of growing stock. Stagnation appears likely if left alone. Stocking must be reduced to help crop trees attain dominance.
- 5 Thinning poletimber: The stand is characterized by a dense stocking of growing stock. Stocking must be reduced to prevent stagnation or to confine growth to selected, high-quality crop trees.
- 6 Other stocking control: The stand is characterized by an adequate stocking of seedlings, saplings, and poletimber growing stock, mixed with competing vegetation either overtopping or otherwise inhibiting the development of crop trees. The undesirable material must be removed to release overtopped trees, to prevent stagnation, or to improve composition, form, or growth of the residual stand.
- 7 Other intermediate treatments: The stand would benefit from other special treatments, such as fertilization to improve the growth potential of the site, and pruning to improve the quality of individual crop trees.
- 8 Clearcut harvest: The area is characterized by a mature or overmature sawtimber stand of sufficient volume to justify a commercial harvest. The best prospect is to harvest the stand and regenerate.
- 9 Partial cut harvest: The stand is characterized by poletimber- or sawtimber-size trees with sufficient merchantable volume for a commercial harvest, which will meet intermediate stand treatment needs or prepare the stand for natural regeneration. The stand is of a favored species composition and may be even or uneven aged. Included are such treatments as commercial thinning, seed tree, or shelterwood regeneration, and use of the selection system to maintain an uneven-age stand.
- 10 Salvage harvest: The stand is characterized by excessive damage to merchantable timber because of fire, insects, disease, wind, ice, or other destructive agents. The best prospect is to remove damaged or threatened material.
- 11 No treatment: No silvicultural treatment is needed.
- 35. DSTRBCD1 Disturbance 1 code. A code to indicate the kind of disturbance occurring since the last measurement or within the last 5 years for new plots. The area affected by the disturbance must be at least 1 acre in size. A significant level of disturbance (mortality or damage to 25 percent of the trees in the condition) is required. This attribute is new in annual inventory. Codes 11, 12, 21, 22, and 55 are valid where MANUAL (PLOT table) is 2.0 and later.

- 0 No visible disturbance
- 10 Insect damage
	- 11 insect damage to understory vegetation
	- 12 insect damage to trees, including seedlings and saplings
- 20 Disease damage
	- 21 disease damage to understory vegetation
	- 22 disease damage to trees, including seedlings and saplings
- 30 Fire damage (from crown and ground fire, either prescribed or natural)
	- 31 Ground fire damage
	- 32 Crown fire damage
- 40 Animal damage
	- 41 Beaver (includes flooding caused by beaver)
	- 42 Porcupine
	- 43 Deer/ungulate
	- 44 Bear (CORE OPTIONAL)
	- 45 Rabbit (CORE OPTIONAL)
	- 46 Domestic animal/livestock (includes grazing)
- 50 Weather damage
	- 51 Ice
	- 52 Wind (includes hurricane, tornado)
	- 53 Flooding (weather induced)
	- 54 Drought
	- 55 Earth movement/avalanches
- 60 Vegetation (suppression, competition, vines)
- 70 Unknown / not sure / other (include in NOTES)
- 80 Human-caused damage any significant threshold of humancaused damage not described in the DISTURBANCE codes or in the TREATMENT codes.
- 36. DSTRBYR1 Disturbance year 1. Year in which Disturbance 1 is estimated to have occurred. If the disturbance occurs continuously over a period of time, the value 9999 is used. This attribute is new in annual inventory.
- 37. DSTRBCD2 Disturbance 2 code. The second disturbance code, if the stand has experienced more than one disturbance. See DSTRBCD1 for more information. This attribute is new in annual inventory.
- 38. DSTRBYR2 Disturbance year 2. The year in which Disturbance 2 occurred. See DSTRBYR1 for more information. This attribute is new in annual inventory.
- 39. DSTRBCD3 Disturbance 3 code. The third disturbance code, if the stand has experienced more than two disturbances. See DSTRBCD1 for more information. This attribute is new in annual inventory.
- 40. DSTRBYR3 Disturbance year 3. The year in which Disturbance 3 occurred. See DSTRBYR1 for more information. This attribute is new in annual inventory.
- 41. TRTCD1 Stand Treatment 1 code. A code to indicate the type of stand treatment that has occurred since the last measurement or within the last 5 years for new plots. The area affected by the treatment must be at least 1 acre in size. Inventories conducted before 1999 may record treatments occurring within the last 20 years for new plots. New in annual inventory.

- 00 No observable treatment.
- 10 Cutting The removal of one or more trees from a stand.
- 20 Site preparation Clearing, slash burning, chopping, disking, bedding, or other practices clearly intended to prepare a site for either natural or artificial regeneration.
- 30 Artificial regeneration Planting or direct seeding has resulted in a stand at least 50 percent stocked with live trees of any size.
- 40 Natural regeneration Growth of existing trees and/or natural seeding has resulted in a stand at least 50 percent stocked with live trees of any size.
- 50 Other silvicultural treatment The use of fertilizers, herbicides, girdling, pruning, or other activities (not already listed above) designed to improve the commercial value of the residual stand.
- 42. TRTYR1 Treatment year 1. Year in which Stand Treatment 1 is estimated to have occurred. New in annual inventory.
- 43. TRTCD2 Stand treatment 2. A code to indicate the type of stand treatment that has occurred since the last measurement or within the last 5 years for new plots. Inventories conducted before 1999 may record treatments occurring within the last 20 years for new plots. Use same codes as TRTCD1. New in annual inventory.
- 44. TRTYR2 Treatment year 2. Year in which Stand Treatment 2 is estimated to have occurred. New in annual inventory.
- 45. TRTCD3 Stand Treatment 3 code. A code to indicate the type of stand treatment that has occurred since the last measurement or within the last 5 years for new plots. Inventories conducted before 1999 may record treatments occurring within the last 20 years for new plots. Use same codes as TRTCD1. New in annual inventory.
- 46. TRTYR3 Treatment year 3. Year in which Stand Treatment 3 is estimated to have occurred. New in annual inventory.

 47. PRESNFCD Present nonforest land use code. A code to indicate the kind of land use occurring now for conditions that were previously classified as forest but are now classified as nonforest. New in annual inventory.

- 10 Agricultural land
- 11 Cropland
- 12 Pasture (improved through cultural practices)
- 13 Idle farmland
- 14 Orchard
- 15 Christmas tree plantation
- 20 Rangeland
- 30 Developed
- 31 Cultural (business, residential, other intense human activity)
- 32 Rights-of-way (improved road, railway, power line)
- 33 Recreation (park, golf course, ski run)
- 40 Other (undeveloped beach, marsh, bog, non-census water)
- 90 Not sampled
- 91 Census water
- 92 Denied access
- 93 Hazardous
- 94 Not in the sample
- 48. BALIVE Live tree basal area per unit area. Basal area in square-feet per acre of all live trees over 1 inch DBH/DRC sampled in the condition.
- 49. MICRPROP Microplot condition proportion, based on the sampling design. Unadjusted proportion of the microplots that are in the condition. The sum of all microplot condition proportions for a plot equals 1.0000.
- 50. DAMINDEX Damage index. A number from 0 to 100 indicating the relative tree damage for the condition.
- 51. RY CN Sequence number. A unique sequence number used to identify a condition record.
- 52. RY PLT CN Plot sequence number. Foreign key linking the condition record to the plot record.
- 53. FLDAGE Field-recorded stand age. The stand age as assigned by the field crew. Based on the average total age, to the nearest year, of the trees in the fieldrecorded stand size class of the condition, determined using local procedures. For non-stocked stands, 0 is stored. If all of the trees in a condition class are of a species that by regional standards cannot be bored for age (e.g., mountain mahogany, tupelo), 998 is recorded. If tree cores are not counted in the field, but are collected and sent to the office for the counting of rings, 999 is recorded.
- 54. ALSTK All-live-tree stocking percent. The sum of stocking percent values of all live trees on the condition. The percent is then assigned to a stocking class, which is found in ALSTKCD.
- 55. GSSTK Growing-stock stocking percent. The sum of stocking percent values of all growing stock trees on the condition. The percent is then assigned to a stocking class, which is found in GSSTKCD.

### 56. CONDPROPUN

 Unadjusted subplot condition proportion. **Specific to Southern Research Station.** All other Stations record null for this variable. Contact Southern Research Station for more information.

# 57. FORTYPCDCALC

 Calculated forest type code. Refer to Appendix D for a detailed list of forest type codes.

- 58. HABTYPCD1 Habitat type code 1. **Specific to Rocky Mountain, Pacific Northwest, and North Central Research Stations**. A code indicating the primary habitat type (or community type) for this condition. Habitat type captures information about both the overstory and understory vegetation and usually describes the vegetation that is predicted to become established after all successional stages of the ecosystem are completed without any disturbance. This code can be translated using the publication in which it was named and described (see HABTYPCD1\_PUB\_CD and HABYTYPCD1\_DESCR\_PUB\_CD).
- 59. HABTYPCD2 Secondary condition habitat type. See HABTYPCD1.
- 60. MIXEDCONFCD

 Mixed conifer code. **Specific to Pacific Northwest Research Station.** All other Stations record null for this variable. Contact Pacific Northwest Research Station for more information. An indicator to show if there is a calculated forest type for mixed conifer site. Yes/No field (Y/N).

 To classify as a mixed conifer site the condition class must be capable of being stocked with greater than 70% conifers and one of the following must be true:

 1.) Douglas-fir predominates and the county is not Del Norte, Humbolt, Marin, Mendocino, Napa, San Mateo, Santa Clara, Santa Cruz, or Sonoma

2.) Sugar pine or incense-cedar predominate

 3.) Ponderosa pine and/or Jeffrey pine, either singly or in combination, predominate, but make up less than 80% of the conifer stocking

 4.) White fir and/or red fir and/or Shasta red fir, either singly or in combination, predominate, but make up less than 80% of the conifer stocking

 On a mixed conifer site, a complex association of ponderosa pine, sugar pine, Douglas-fir, white fir, and red fir may exist. Incense-cedar may also be a component. Generally these five or six conifer species are intermixed, either as single trees or in small groups. Vertical mixing is also common with one to three species in the overstory and one or two species in the understory. Mixed conifer sites are often on east facing slopes of the coast range, and on the west-facing and higher elevation east-facing slopes of the Cascades and Sierra Nevadas.

- 61. MACRPROP Macroplot condition proportion, based on the sampling design. Unadjusted proportion of the macroplots that are in the condition. The sum of all macroplot condition proportions for a plot equals 1.0000. If PROP\_BASIS equals "MACR", this will equal CONDPROP.
- 62. CREATED\_BY The user who created the record.

# 63. CREATED\_DATE

 The date the record was created. Date will be in the form DD-MON-YYYY.

# 64. CREATED IN INSTANCE

 The database instance in which the record was created. This uniquely identifies which computer system was used to create the record.

# 65. MODIFIED\_BY

 The user who modified the record. This field will be null if the data have not been modified since initial creation.

# 66. MODIFIED\_DATE

 The date the record was last modified. This field will be null if the data have not been modified since initial creation. Date will be in the form DD-MON-YYYY.

# 67. MODIFIED IN INSTANCE

 The database instance in which the record was modified. This field will be null if the data have not been modified since initial creation.

### 68. VOL\_LOC\_GRP

 Volume location group. A regional identifier to indicate what equations are used for volume, biomass, site index, etc. For the specific codes used in a particular Region or State, contact the FIA program responsible for that Region or State.

- 69. SUBPPROP Subplot condition proportion, based on the sampling design. Unadjusted proportion of the subplots that are in the condition. The sum of all subplot condition proportions for a plot equals 1.0000. If PROP\_BASIS equals "SUBP", this will equal CONDPROP.
- 70. PROP\_BASIS Proportion basis. Valid values are either "SUBP" or "MACR". This indicates whether the proportions stored in CONDPROP, CONDPROP\_ALL, CONDPROP\_CHNG, and CONDPROP\_CURR are based on the subplot (SUBP) or on the macroplot (MACR).

### 71. CONDPROP\_ALL

 Condition proportion for total area estimation. The proportion, based on the plot design (either the subplot or the macroplot), is calculated by excluding any outside-of-the-population conditions from the sample and adjusting over all plots in the stratum in which the plot is classified. Strata are described in the Estimation Unit Stratum table. A null indicates an outside-of-the-population condition. The value in column PROP\_BASIS determines if CONDPROP ALL is based on the subplot or the macroplot. Used along with EXPALL in the total area estimate, which will include denied-access and hazardous area.

# 72. CONDPROP\_CHNG

 Condition proportion for change estimation. Only plots measured at two points in time will have a value in this variable; new plots will contain a null. The value in column PROP\_BASIS determines if CONDPROP\_CHNG is based on the subplot or the macroplot. **THIS VARIABLE IS NOT POPULATED USING A NATIONAL STANDARD AT THIS TIME.**

# 73. CONDPROP\_CURR

 Condition proportion for current estimation. The proportion, based on the plot design (either the subplot or the macroplot), is calculated by excluding any outside-of-the-population, denied-access, or hazardous conditions from the sample and adjusting over all plots in the stratum in which the plot is classified. Strata are described in the Estimation Unit Stratum table. A null indicates an outside-of-the-population, deniedaccess, or hazardous condition. The value in column PROP\_BASIS determines if CONDPROP\_CURR is based on the subplot or the

macroplot. Used along with EXPCURR in current forest/timberland estimates.

# 74. MACRPROP\_ALL

 Macroplot condition proportion (total area basis). The proportion, based on the macroplot design, is calculated by excluding any outside-of-thepopulation conditions from the sample and adjusting over all plots in the stratum in which the plot is classified. Strata are described in the Estimation Unit Stratum table. A null indicates an outside-of-thepopulation condition. If PROP\_BASIS equals "MACR", this will equal CONDPROP\_ALL.

# 75. MACRPROP\_CHNG

 Macroplot condition proportion (change estimation basis). Only plots measured at two points in time will have a value in this variable; new plots will contain a null. If PROP\_BASIS equals "MACR", this will equal CONDPROP\_CHNG. **THIS VARIABLE IS NOT POPULATED USING A NATIONAL STANDARD AT THIS TIME.**

# 76. MACRPROP\_CURR

 Macroplot condition proportion (current estimation basis). The proportion, based on the macroplot design, is calculated by excluding any outside-ofthe-population, denied-access, or hazardous conditions from the sample and adjusting over all plots in the stratum in which the plot is classified. Strata are described in the Estimation Unit Stratum table. A null indicates an outside-of-the-population, denied-access, or hazardous condition. If PROP\_BASIS equals "MACR", this will equal CONDPROP\_CURR.

# 77. MICRPROP\_ALL

 Microplot condition proportion (total area basis). The proportion, based on the microplot design, is calculated by excluding any outside-of-thepopulation conditions from the sample and adjusting over all plots in the stratum in which the plot is classified. Strata are described in the Estimation Unit Stratum table. A null indicates an outside-of-thepopulation condition.

# 78. MICRPROP\_CHNG

 Microplot condition proportion (change estimation basis). Only plots measured at two points in time will have a value in this variable; new plots will contain a null. **THIS VARIABLE IS NOT POPULATED USING A NATIONAL STANDARD AT THIS TIME.** 

# 79. MICRPROP\_CURR

 Microplot condition proportion (current estimation basis). The proportion, based on the microplot design, is calculated by excluding any outside-ofthe-population, denied-access, or hazardous conditions from the sample and adjusting over all plots in the stratum in which the plot is classified. Strata are described in the Estimation Unit Stratum table. A null indicates an outside-of-the-population, denied-access, or hazardous condition.

### 80. SITECLCDEST

 Estimated site productivity class code. In NIMS processing, this default code is an estimated or predicted indicator of site productivity and is used as the variable SITECLCD if no valid site tree is available. When SITECLCDEST is used as SITECLCD, SITECL\_METHOD is set to 6. For data stored in the database that were processed prior to the use of NIMS, this variable is null.

### Code Description

- 1 225+ cubic feet/acre/year
- 2 165-224 cubic feet/acre/year
- 3 120-164 cubic feet/acre/year
- 4 85-119 cubic feet/acre/year<br>5 50-84 cubic feet/acre/year
- 5 50-84 cubic feet/acre/year
- $6 \qquad 20-49$  cubic feet/acre/year<br>  $7 \qquad 0-19$  cubic feet/acre/year
- 0-19 cubic feet/acre/year

# 81. SITETREE TREE

Site tree tree number. Selected SITETREE tree number.

### 82. SITECL\_METHOD

 Site class method. A code identifying the method for determining site index or estimated site productivity class.

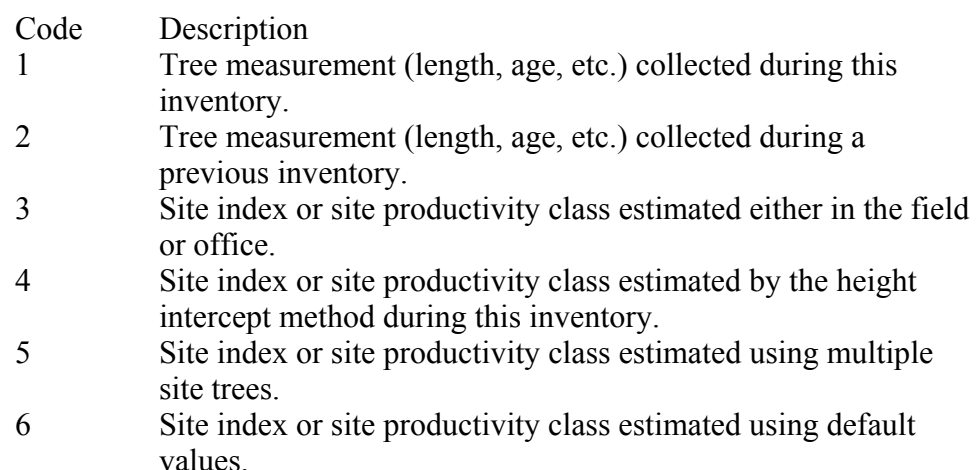

# 83. COND\_STATUS\_CD

 Condition status code. A code to indicate the basic land cover. Synonymous with LANDCLCD. See LANDCLCD for codes and descriptions.

### 84. COND\_NONSAMPLE\_REASN\_CD

Condition nonsampled reason code. The reason why the condition was not sampled.

Code Description

- 01 Outside U.S. boundary Assign this code to condition classes beyond the U.S. border.
- 02 Denied access area Any area within the sampled area of a plot to which access is denied by the legal owner, or to which an owner of the only reasonable route to the plot denies access. There are no minimum area or width requirements for a condition class delineated by denied access. Because a denied-access condition can become accessible in the future, it remains in the sample and is re-examined at the next occasion to determine if access is available. In some regions denied access plots may be replaced; check with the field supervisor regarding regional protocols for plot replacement.
- 03 Hazardous situation Any area within the sampled area on plot that cannot be accessed because of a hazard or danger, for example cliffs, quarries, strip mines, illegal substance plantations, temporary high water, etc. Although the hazard is not likely to change over time, a hazardous condition remains in the sample and is re-examined at the next occasion to determine if the hazard is still present. There are no minimum size or width requirements for a condition class delineated by a hazardous condition. In some regions hazardous plots may be replaced; check with the field supervisor regarding regional protocols for plot replacement.
- 10 Other This code is used whenever a plot or condition class is not sampled due to a reason other than one of the specific reasons listed. A field note is required to describe the situation.

# 85. HABTYPCD1\_PUB\_CD

Habitat type code 1 publication code. **Specific to Rocky Mountain, Pacific Northwest, and North Central Research Stations.** A code to indicate the publication that lists the name for the primary condition habitat type code (HABTYPCD1). Contact the appropriate station for the publication.
### 86. HABTYPCD1\_DESCR\_PUB\_CD

Habitat type code 1 description publication code. **Specific to Rocky Mountain, Pacific Northwest, and North Central Research Stations.** A code to indicate the publication that gives a description for habitat type code 1 (HABTYPCD1). This publication may or may not be the same publication that lists the name of the habitat type (HABTYPCD1\_PUB\_CD). Contact the appropriate station for the publication.

## 87. HABTYPCD2\_PUB\_CD

Habitat type code 2 publication code. **Specific to Rocky Mountain, Pacific Northwest, and North Central Research Stations.** A code to indicate the publication that lists the name for the secondary condition habitat type code (HABTYPCD2). Contact the appropriate station for the publication.

### 88. HABTYPCD2\_DESCR\_PUB\_CD

Habitat type code 2 description publication code. **Specific to Rocky Mountain, Pacific Northwest, and North Central Research Stations.** A code to indicate the publication that gives a description for habitat type code 2 (HABTYPCD2). This publication may or may not be the same publication that lists the name of the habitat type (HABTYPCD2\_PUB\_CD). Contact the appropriate station for the publication.

### 89. SOIL\_ROOTING\_DEPTH\_PNW (**PNW**)

Soil rooting depth in PNW. Indicates the soil rooting depth

Code Description

- $1 \leq 20$  inches
- $2 > 20$  inches

### 90. GROUND\_LAND\_CLASS\_PNW (**PNW**)

Ground land class in PNW.

### 91. PLANT\_STOCKABILITY\_FACTOR\_PNW (**PNW**)

Plant stockability factor in PNW.

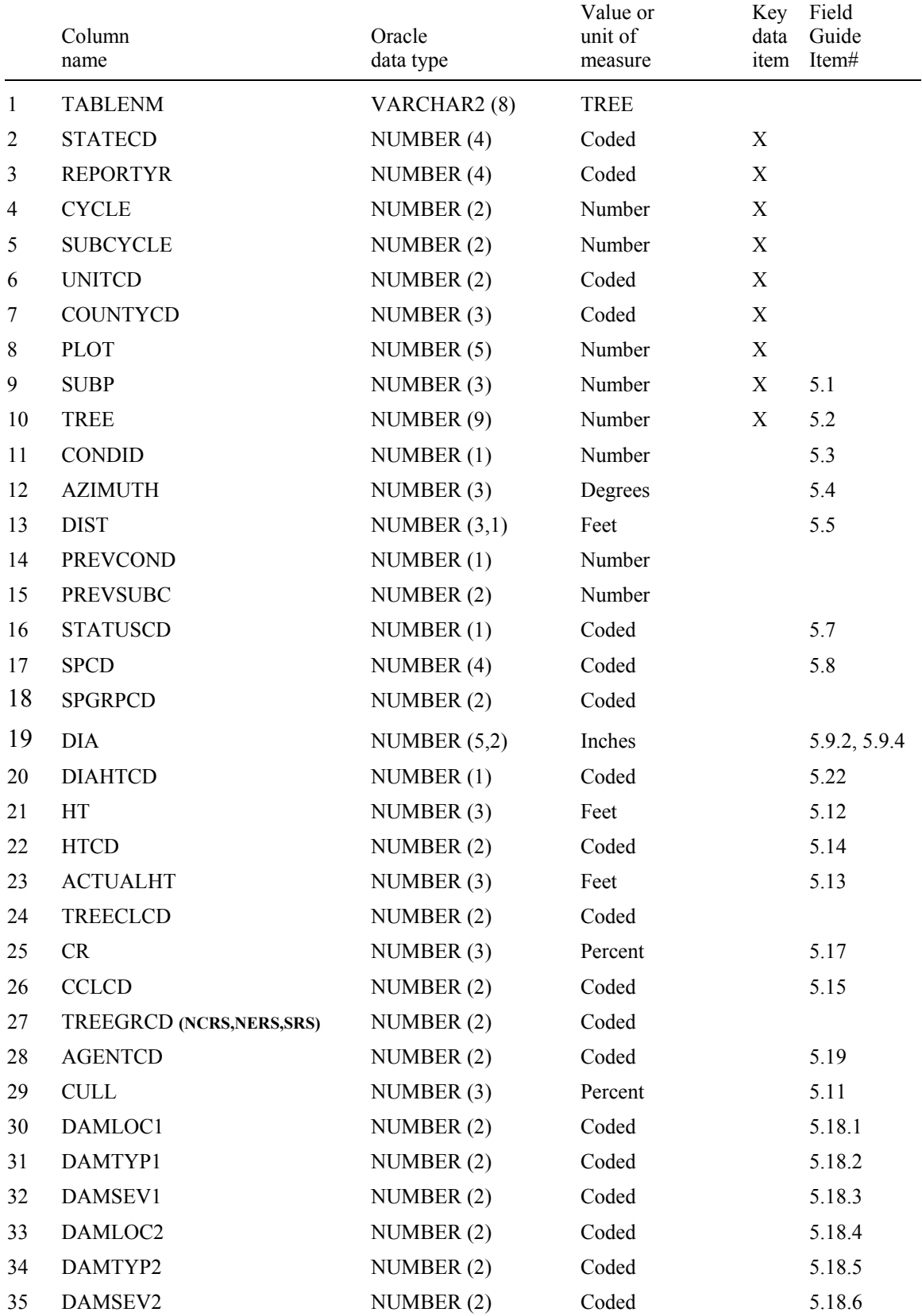

# **Tree Table (Oracle table name is TREE)**

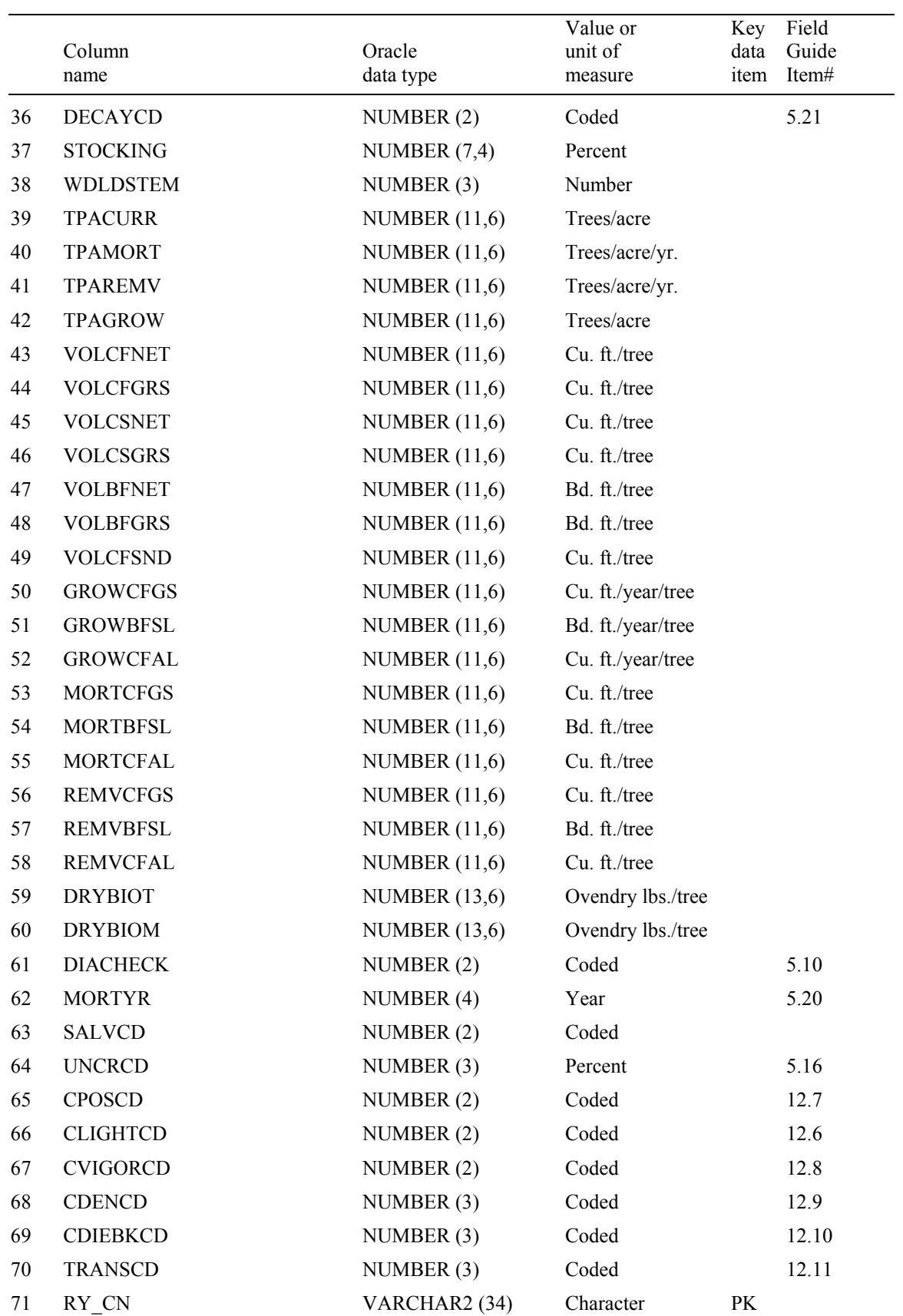

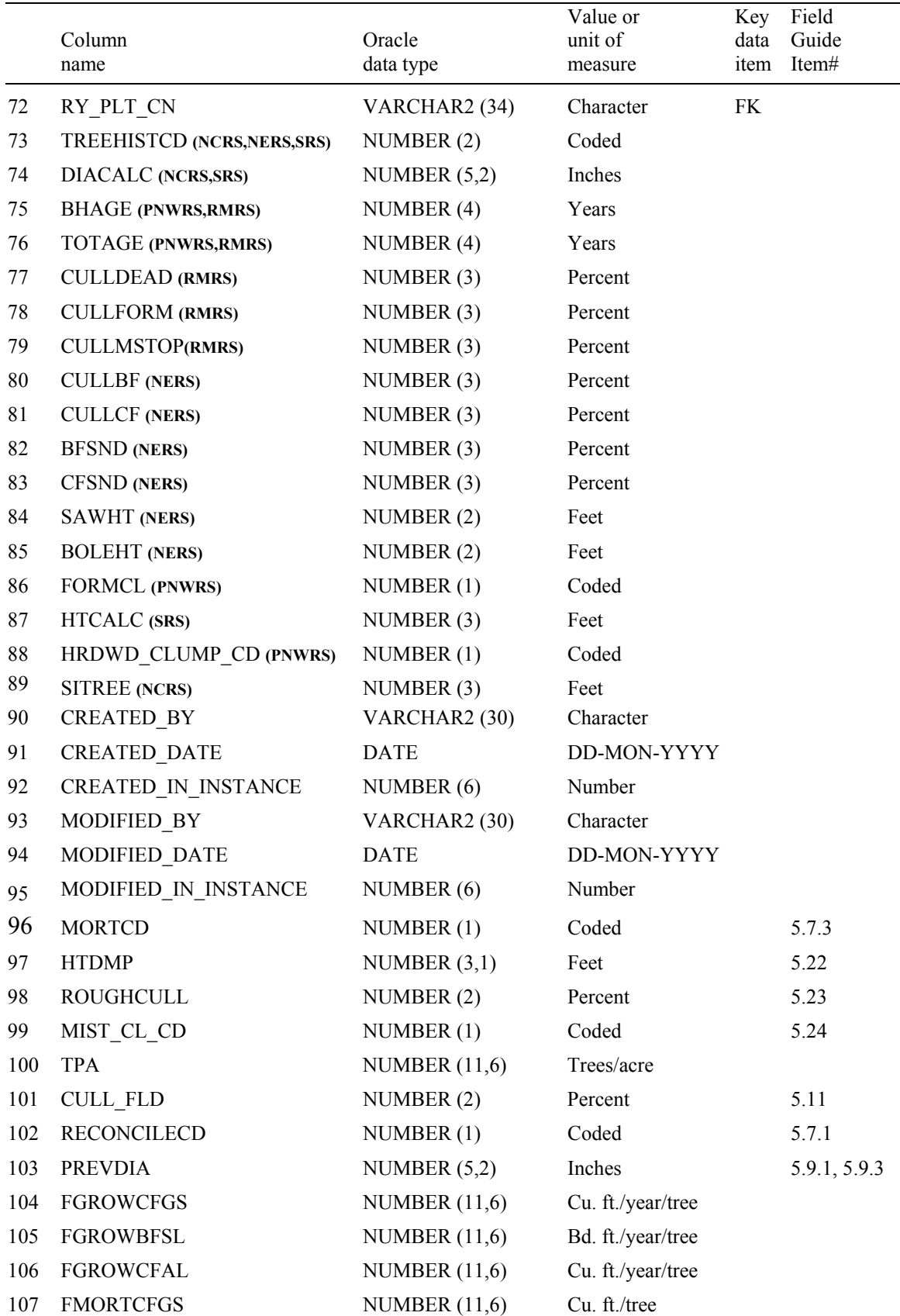

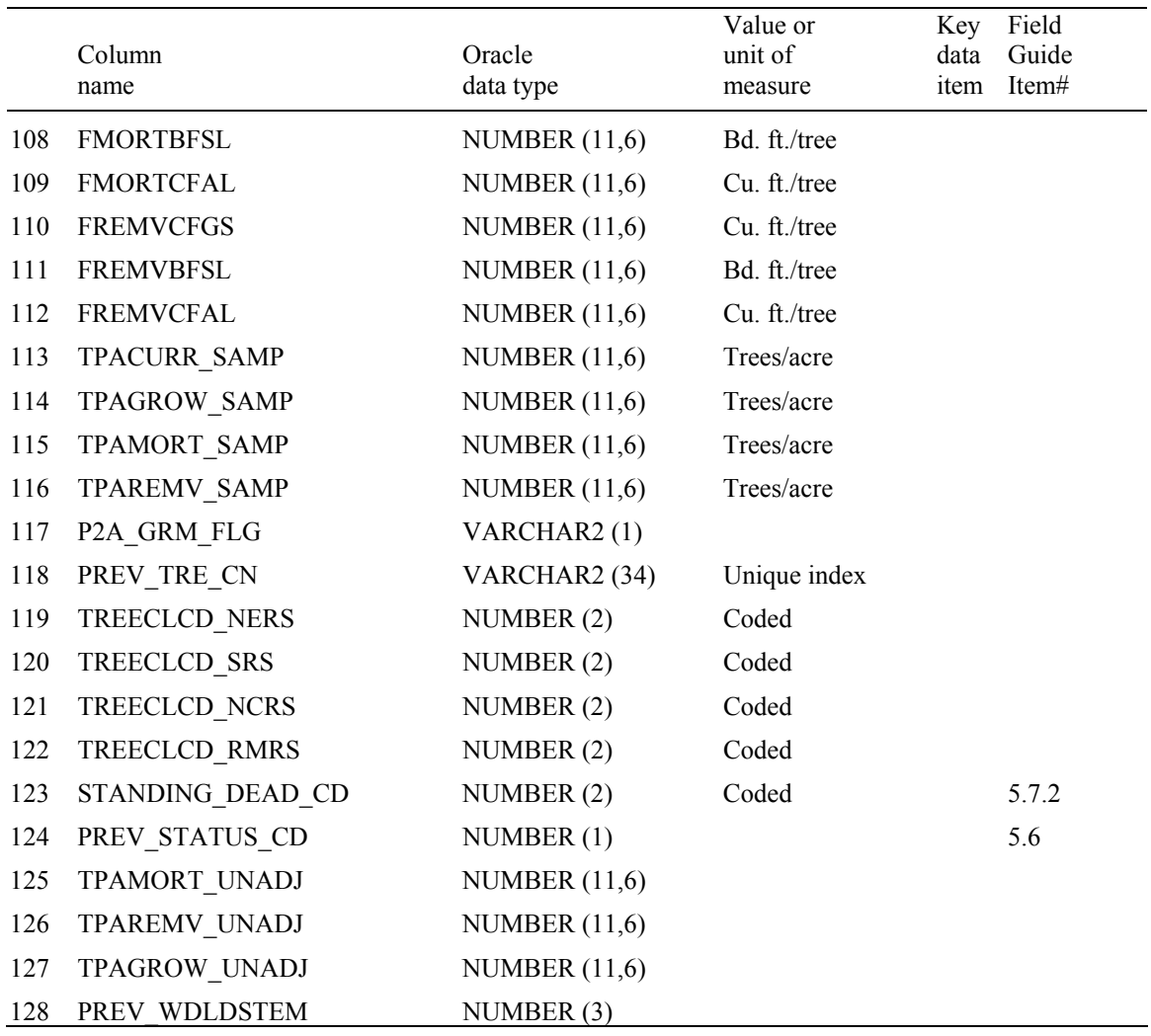

- 1. TABLENM Table name. Identifies the table to which the record belongs. Always equals 'TREE.'
- 2. STATECD State code. Bureau of the Census Federal Information Processing Standards (FIPS) two-digit code for each State. Refer to table 1 at the end of the description of the SURVEY table.
- 3. REPORTYR Reporting year. Last year of data collection used in this moving average..
- 4. CYCLE Inventory cycle number. Identifies the cycle number for the inventory data. For example, a 4 shows the data came from the fourth inventory of that State. A cycle number greater than 1 does not necessarily mean that information for previous cycles resides in the database.
- 5. SUBCYCLE Inventory subcycle number. For an annual inventory that takes n years to measure all plots, subcycle shows in which of the n years of the cycle the data were measured. Subcycle is 0 for a periodic inventory.
- 6. UNITCD Survey unit code. Forest Inventory and Analysis survey unit identification number. Survey units are usually groups of counties within each state. For periodic inventories, Survey units may be made up of lands of particular owners. Refer to Appendix C for codes.
- 7. COUNTYCD County code. The identification number for a county, parish, watershed, borough, or similar governmental unit in a State. FIPS codes from the Bureau of the Census, 1990, are used. Refer to Appendix C for codes.
- 8. PLOT Phase 2 plot number. An identifier for a plot. Along with STATECD, CYCLE, SUBCYCLE, COUNTYCD and/or some other combinations of variables, PLOT may be used to uniquely identify a plot.
- 9. SUBP Subplot number. Number of the subplot on which the tree was measured. Annual inventories have subplot number values of 1 through 4. Periodic inventories subplot numbers will vary. For more information, contact the appropriate FIA unit.
- 10. TREE Tree record number. A number used to uniquely identify a tree on a subplot.
- 11. CONDID Condition class number. Unique identifying number assigned to each condition on a plot. A condition is initially defined by condition class status. Differences in reserved status, owner group, forest type, stand-size class, regeneration status, and stand density further define condition for forest land. Mapped nonforest conditions are also assigned numbers. At the time of the plot establishment, the condition class at plot center (the center of subplot 1) is usually designated as condition class 1. Other condition classes are assigned numbers sequentially at the time each condition class is delineated. On a plot, each sampled condition class must have a unique number that can change at remeasurement to reflect new conditions on the plot.
- 12. AZIMUTH Azimuth. The direction, to the nearest degree, from subplot center (microplot center for saplings) to the center of the base of the tree (geographic center for multi-stemmed woodland species). Due north is represented by 360 degrees.
- 13. DIST Horizontal distance. The horizontal distance in feet from subplot center (microplot center for saplings) to the pith at the base of the tree (geographic center for multi-stemmed woodland species).
- 14. PREVCOND Previous condition number. Identifies the condition within the plot on which the tree occurred at the previous inventory.
- 15. PREVSUBC Previous subcycle number. Identifies the subcycle in which the tree was recorded at the previous inventory. (In some instances a plot may have been measured more than once during an inventory cycle. Subcycle is then needed to uniquely identify the previous condition.).

- 16. STATUSCD Present tree status code. Identifies whether the sample tree is live, cut, or dead. Includes dead and cut trees, which are required to estimate aboveground biomass and net annual volume for growth, mortality, and removals. Note: New and replacement plots use only codes 1 and 2. This code is not used when querying data for change estimates.
	- Code Description
		- 0 No status
		- 1 Live tree
		- 2 Dead tree
		- 3 Removed Cut and removed by direct human activity related to harvesting, silviculture or land clearing. This tree is assumed to be utilized.
- 17. SPCD Species code. An FIA tree species code. Refer to Appendix F for codes.
- 18. SPGRPCD Species group code. An FIA species group number, which is used to produce many of the standard presentation tables. The assignment of individual species (SPCD) to these groups is shown in Appendix F. Individual FIA programs may further break these species groups down for published tables, but this is a common list that all published standard presentation tables must match.
- 19. DIA Current diameter. The current diameter (in inches) of the sample tree at the point of diameter measurement. Check the DIAHTCD variable to determine the measurement point. DIA for live trees contains the measured value. DIA for cut and dead trees presents problems associated with uncertainty of when the tree was cut or died as well as structural deterioration of dead trees. Consult individual units for explanations of how DIA is collected for dead and cut trees.
- 20. DIAHTCD Length to diameter measurement code. The height above ground at which the diameter was obtained on the sample tree. Previously called Height of diameter measurement code in "The Forest Inventory and Analysis Database: Database description and Users Manual Version 1.7."

- 1 Breast height (DBH)
- 2 Root collar (DRC)
- 3 Stump
- 21. HT Total length. The total length of a sample tree (in feet) from the ground to the tip of the apical meristem. The total length of a tree is not always its actual length. If the main stem is broken, the actual length is measured or estimated and the missing piece is added to the actual length to estimate total length. The amount added is determined by measuring the broken piece if it can be located on the ground; otherwise it is estimated

22. HTCD Length method code. A code to indicate how length was determined.

### Code Description

- 1 Field measured (total and actual length)
- 2 Total length visually estimated in the field, actual length measured.
- 3 Total and actual lengths are visually estimated
- 23. ACTUALHT Actual length of tree. The length of the tree to the nearest foot from ground level to the highest remaining portion of the tree still present and attached to the bole. Recorded on trees with broken or missing tops.
- 24. TREECLCD Tree class code. The general quality of the tree. For cut, dead, and sound dead trees measured in a periodic inventory, tree class of the tree at the time it died or was cut is estimated. For dead and sound dead trees measured in an annual inventory, tree class is that of the tree at the time of current measurement and is used where current estimates are calculated.

#### Code Description

- 2 Growing stock: All trees of commercial species that meet certain merchantability standards. Excludes rough or rotten cull trees.
- 3 Rough cull: Trees that do not now, or prospectively, have at least one solid 8-foot section, reasonably free of form defect, on the merchantable bole or have 67 percent or more of the merchantable volume cull; and more than half of this cull is due to sound dead wood cubic-foot loss or severe form defect volume loss. In California, Oregon, and Washington inventories 75 percent or more cull, rather than 67 percent or more cull, applies. This class also contains all trees of noncommercial species, or those species where SPGRPCD equals 23 (western woodland softwoods), 43 (eastern noncommercial hardwoods), or 48 (western woodland hardwoods). Refer to Appendix F for species that have these SPGRPCD codes.
- 4 Rotten cull: Trees with 67 percent or more of the merchantable volume cull, and more than half of this cull is due to rotten or missing cubic-foot volume loss. PNW uses a 75-percent cutoff.
- 25. CR Compacted crown ratio. The percent of the tree bole supporting live, healthy foliage (the crown is ocularly compacted to fill in gaps) when compared to total length. Expressed as a percent of total tree length.
- 26. CCLCD Crown class code. Primarily indicates the amount of sunlight received as opposed to the conventional "crown position" found in forestry textbooks.

#### Code Description

 1 Open grown: Trees with crowns that have received full light from above and from all sides throughout all or most of their life, particularly during early development.

- 2 Dominant: Trees with crowns extending above the general level of the canopy and receiving full light from above and partly from the sides; larger than the average trees in the stand, and with crowns well developed, but possibly somewhat crowded on the sides.
- 3 Codominant: Trees with crowns forming part of the general level of the crown cover and receiving full light from above, but comparatively little from the side. Usually with medium crowns more or less crowded on the sides.
- 4 Intermediate: Trees shorter than those in the preceding two classes, with crowns either below or extending into the canopy formed by the dominant and codominant trees, receiving little direct light from above, and none from the sides; usually with small crowns very crowded on the sides.
- 5 Overtopped: Trees with crowns entirely below the general canopy level and receiving no direct light either from above or the sides.
- 27. TREEGRCD Tree grade code. **Specific to North Central, Northeastern, and Southern Research Stations.** All other Stations record null for this variable. Contact North Central, Northeastern, or Southern Research Station for more information, as procedures to grade trees are different for each program. This item is nonzero for all sawtimber-size trees regardless of status; however, it is not measured on all sawtimber-size trees on every plot. Sawtimber-size trees that are graded but do not contain a gradeable log are given a tree grade 5. Sawtimber-size trees that are not graded because of sampling design have no grade. Trees smaller than sawtimber receive a tree grade of zero.
	- Code Description
		- 0 Tree too small to grade
		- 1 Tree grade 1
		- 2 Tree grade 2
		- 3 Tree grade 3
		- 4 Graded and contains a gradeable log but does not meet grade 3 standards
		- 5 Graded but does not contain a gradeable log (local use trees).
- 28. AGENTCD Cause of death (agent) code. Beginning in the year 1999 this variable will be collected on only dead and cut trees. Before 1999, this variable was collected on all trees (live, dead, and cut). Cause of damage was recorded for live trees if the presence of damage or pathogen activity was serious enough to reduce the quality or vigor of the tree. When a tree was damaged by more than one agent, the most severe damage was coded. When no damage was observed on a live tree, 00 was recorded. Damage recorded for dead trees was the cause of death. When the cause of death could not be determined for a tree, 99 was recorded. Each FIA program records specific codes that may differ from one State to the next. These codes fall within the ranges listed below. For the specific codes used in a particular State, contact the FIA program responsible for that State.

- 00 No agent recorded (only allowed on live trees in data prior to 1999)
- 10 Insect
- 20 Disease
- 30 Fire
- 40 Animal
- 50 Weather
- 60 Vegetation (e.g., competition or vines)
- 70 Unknown/not sure/other includes death from human activity not related to silvicultural or landclearing activity (accidental, random, etc). TREE NOTES required.
- 80 Silvicultural or landclearing activity (death caused by harvesting or other silvicultural activity, including girdling, chaining, etc., or to landclearing activity.
- 29. CULL Rotten and missing cull. The percent of the cubic-foot volume in a live or dead tally tree that is rotten or missing.
- 30. DAMLOC1 Damage location 1. A code to indicate where damage (meeting or exceeding a severity threshold, as defined in the field guide) is present on the tree. New in annual inventory. (*Core* prior to field guide 1.7, *Core Optional* beginning with field guide 1.7)
	- Code Description
		- 0 No damage
		- 1 Roots (exposed) and stump (up to 12 inches from ground level)
		- 2 Roots, stump, and lower bole
		- 3 Lower bole (lower half of bole between stump and base of live crown)
		- 4 Lower and upper bole
		- 5 Upper bole (upper half of bole between stump and base of live crown)
		- 6 Crownstem (main stem within the live crown)
		- 7 Branches (> 1 inch diameter at junction with main stem and within the live crown)
		- 8 Buds and shoots of current year
		- 9 Foliage
- 31. DAMTYP1 Damage type 1. A code to indicate the kind of damage (meeting or exceeding a severity threshold, as defined in the field guide) present. New in annual inventory. (*Core* prior to field guide 1.7, *Core Optional* beginning with field guide 1.7)
	- Code Description 01 Canker, gall

- 02 Conk, fruiting body, or sign of advanced decay
- 03 Open wound
- 04 Resinosis or gumosis
- 05 Crack or seam
- 11 Broken bole or broken root within 3 feet of bole
- 12 Broom on root or bole
- 13 Broken or dead root further than 3 feet from bole
- 20 Vines in the crown
- 21 Loss of apical dominance, dead terminal
- 22 Broken or dead branches
- 23 Excessive branching or brooms within the live crown
- 24 Damaged shoots, buds, or foliage
- 25 Discoloration of foliage
- 31 Other
- 32. DAMSEV1 Damage severity 1. A code to indicate how much of the tree is affected. Valid severity codes vary by damage type and damage location and must exceed a threshold value, as defined in the field guide. New in annual inventory. (*Core* prior to field guide 1.7, *Core Optional* beginning with field guide 1.7).

Code Description

- 0 01 to 09 % of location affected
- 1 10 to 19 % of location affected
- 2 20 to 29 % of location affected
- 3 30 to 39 % of location affected
- 4 40 to 49 % of location affected
- 5 50 to 59 % of location affected
- 6 60 to 69 % of location affected
- 7 70 to 79 % of location affected
- 8 80 to 89 % of location affected
- 9 90 to 99 % of location affected
- 33. DAMLOC2 Damage location 2. A code to indicate where secondary damage (meeting or exceeding a severity threshold, as defined in the field guide) is present. Use same codes as DAMLOC1. New in annual inventory. (*Core* prior to field guide 1.7, *Core Optional* beginning with field guide 1.7).
- 34. DAMTYP2 Damage type 2. A code to indicate the kind of secondary damage (meeting or exceeding a severity threshold, as defined in the field guide) present. Use same codes as DAMTYP1. New in annual inventory. (*Core* prior to field guide 1.7, *Core Optional* beginning with field guide 1.7).

### 35. DAMSEV2 Damage severity 2. A code to indicate how much of the tree is affected by the secondary damage. Valid severity codes vary by damage type and damage location and must exceed a threshold value, as defined in the field

guide. Use same codes as DAMSEV1. New in annual inventory. (*Core* prior to field guide 1.7, *Core Optional* beginning with field guide 1.7).

 36. DECAYCD Decay class code. A code to indicate the stage of decay in a standing dead tree. New in annual inventory.

- 1 All limbs and branches are present; the top of the crown is still present; all bark remains; sapwood is intact, with minimal decay; heartwood is sound and hard.
- 2 There are few limbs and no fine branches; the top may be broken; a variable amount of bark remains; sapwood is sloughing with advanced decay; heartwood is sound at base but beginning to decay in the outer part of the upper bole.
- 3 Only limb stubs exist; the top is broken; a variable amount of bark remains; sapwood is sloughing; heartwood has advanced decay in upper bole and is beginning at the base.
- 4 Few or no limb stubs remain; the top is broken; a variable amount of bark remains; sapwood is sloughing; heartwood has advanced decay at the base and is sloughing in the upper bole.
- 5 No evidence of branches remains; the top is broken; less than 20% of the bark remains; sapwood is gone; heartwood is sloughing throughout.
- 37. STOCKING Tree stocking. The stocking value computed for each live tree. Stocking values are computed using several specific species equations that were developed from normal yield tables and stocking charts. Resultant values are a function of diameter. The stocking of individual trees is used to calculate GSSTK, GSSTKCD, ALSTK, and ALSTKCD on the COND table.
- 38. WDLDSTEM Woodland tree species stem count. Used for tree species where diameter is measured at the root collar. For a stem to be counted, it must have a minimum stem size of 1 inch in diameter and 1 foot in length. Null if not a woodland species.
- 39. TPACURR Current trees per acre. Number of trees per acre that the tree represents for calculating current estimates of numbers of trees, volume, and biomass on forest land. For data processed using NIMS, this variable is adjusted by excluding outside-of-the-population, denied-access, and hazardous conditions from all plots in the stratum in which the plot is classified. For data processed using systems other than NIMS, this variable is adjusted by excluding outside-of-the-population, denied-access, and hazardous conditions from the plot itself. Population estimates of total volume or biomass are calculated by summing the product of TPACURR, per tree values (i.e., VOLCFNET, VOLCFGRS, VOLCSNET, VOLCSGRS, VOLBFNET, VOLBFGRS, VOLCFSND, DRYBIOT, or DRYBIOM), and the appropriate area expander from the PLOT table.
- 40. TPAMORT Mortality trees per acre per year. Number of trees per acre per year that the tree represents for calculating mortality on forest land. For data processed using NIMS, this variable is adjusted by excluding outside-ofthe-population, denied-access, and hazardous conditions from all plots in the stratum in which the plot is classified. For data processed using systems other than NIMS, this variable is adjusted by excluding outsideof-the-population, denied-access, and hazardous conditions from the plot itself. Mortality volume on timberland per acre per year is calculated by multiplying TPAMORT by MORTCFGS, MORTBFSL, or MORTCFAL for each tree. Mortality volume on forest land per acre per year is calculated by multiplying TPAMORT by FMORTCFGS, FMORTBFSL, or FMORTCFAL for each tree. Population estimates of total annual mortality volume are calculated by summing the product of mortality volume per acre per year and the appropriate area expander from the PLOT table.
- 41. TPAREMV Removals trees per acre per year. Number of trees per acre per year that the tree represents for calculating removals from forest land. For data processed using NIMS, this variable is adjusted by excluding outside-ofthe-population, denied-access, and hazardous conditions from all plots in the stratum in which the plot is classified. For data processed using systems other than NIMS, this variable is adjusted by excluding outsideof-the-population, denied-access, and hazardous conditions from the plot itself. Removals volume on timberland per acre per year is calculated by multiplying TPAREMV by REMVCFGS, REMVBFSL, or REMVCFAL for each tree. Removals volume on forest land per acre per year is calculated by multiplying TPAREMV by FREMVCFGS, FREMVBFSL, or FREMVCFAL for each tree. Population estimates of total annual removals volume are calculated by summing the product of the removals volume per acre per year and the appropriate area expander from the PLOT table.
- 42. TPAGROW Growth trees per acre. Number of trees per acre that the tree represents for calculating growth on forest land. For data processed using NIMS, this variable is adjusted by excluding outside-of-the-population, denied-access, and hazardous conditions from all plots in the stratum in which the plot is classified. For data processed using systems other than NIMS, this variable is adjusted by excluding outside-of-the-population, denied-access, and hazardous conditions from the plot itself. Growth volume on timberland per acre per year is calculated by multiplying TPAGROW by GROWCFGS, GROWBFSL, or GROWCFAL for each tree. Growth volume on forest land per acre per year is calculated by multiplying TPAGROW by FGROWCFGS, FGROWBFSL, or FGROWCFAL for each tree. Population estimates of total annual growth volume are calculated by summing the product of the growth volume per acre per year and the appropriate area expander from the PLOT table.
- 43. VOLCFNET Net cubic-foot volume. The net volume of wood in the central stem of a sample tree 5.0 inches diameter or larger, from a 1-foot stump to a minimum 4-inch top DOB, or to where the central stem breaks into limbs all of which are less than 4.0 inches DOB. This is a per tree value and must be multiplied by TPACURR to obtain per acre information. Trees with DIA less than 5.0 inches have null in this field. All trees measured after 1998 with DIA 5.0 inches or larger (including dead and cut trees) will have entries in this field. Does not include rotten, missing, and form cull (volume loss due to rotten, missing, and form cull defect has been deducted).
- 44. VOLCFGRS Gross cubic-foot volume. The total volume of wood in the central stem of sample tree 5.0 inches diameter or larger, from a 1-foot stump to a minimum 4-inch top DOB, or to where the central stem breaks into limbs all of which are less than 4.0 inches DOB. This is a per tree value and must be multiplied by TPACURR to obtain per acre information. Trees with DIA less than 5.0 inches have null in this field. All trees measured after 1998 with DIA 5.0 inches or larger (including dead and cut trees) have entries in this field. Includes rotten, missing and form cull (volume loss due to rotten, missing, and form cull defect has not been deducted).
- 45. VOLCSNET Net cubic-foot volume in the saw-log portion. The net volume of wood in the central stem of a sample commercial species tree of sawtimber size (9.0 inches DBH minimum for softwoods, 11.0 inches DBH minimum for hardwoods), from a 1-foot stump to a minimum top DOB, (7.0 inches for softwoods, 9.0 inches for hardwoods) or to where the central stem breaks into limbs, all of which are less than the minimum top DOB. This is a per tree value and must be multiplied by TPACURR to obtain per acre information. Trees with DIA less than 9.0 inches (11.0 inches for hardwoods) have null in this field. All larger trees have entries in this field if they are growing-stock trees (TREECLCD = 2 and STATUSCD = 1). All rough and rotten trees (TREECLCD =  $3$  or 4) and dead and cut trees  $(STATUSCD = 2 or 3)$  have null in this field.
- 46. VOLCSGRS Gross cubic-foot volume in the saw-log portion. This is the total volume of wood in the central stem of a sample commercial species tree of sawtimber size (9.0 inches DBH minimum for softwoods, 11.0 inches DBH minimum for hardwoods), from a 1-foot stump to a minimum top DOB (7.0 inches for softwoods, 9.0 inches for hardwoods), or to where the central stem breaks into limbs, all of which are less than the minimum top DOB. This is a per tree value and must be multiplied by TPACURR to obtain per acre information. Trees with DIA less than 9.0 inches (11.0 inches for hardwoods), have null in this field. All larger trees have entries in this field if they are growing-stock trees (TREECLCD = 2 and  $STATUSCD = 1$ ). All rough and rotten trees (TREECLCD = 3 or 4) and dead and cut trees (STATUSCD =  $2$  or  $3$ ) have null in this field.
- 47. VOLBFNET Net board-foot volume in the saw-log portion. This is the net volume of wood in the central stem of a sample commercial species tree of sawtimber size (9.0 inches DBH minimum for softwoods, 11.0 inches DBH minimum for hardwoods), from a 1-foot stump to a minimum top DOB (7.0 inches for softwoods, 9.0 inches for hardwoods), or to where the central stem breaks into limbs all of which are less than the minimum top DOB. Volume is based on International 1/4-inch rule. This is a per tree value and must be multiplied by TPACURR to obtain per unit area information. Trees with DIA less than 9.0 inches (11.0 inches for hardwoods) have zero in this field. All larger trees should have entries in this field if they are growing-stock trees (TREECLCD  $= 2$  and  $STATUSCD = 1$ ). All rough and rotten trees (TREECLCD = 3 or 4) and dead and cut trees (STATUSCD = 2 or 3) have null in this field.
- 48. VOLBFGRS Gross board-foot volume in the saw-log portion. This is the total volume of wood in the central stem of a sample commercial species tree of sawtimber size (9.0 inches DBH minimum for softwoods, 11.0 inches DBH minimum for hardwoods), from a 1-foot stump to a minimum top DOB (7.0 inches for softwoods, 9.0 inches for hardwoods), or to where the central stem breaks into limbs all of which are less than the minimum top DOB. Volume is based on International ¼-inch rule. This is a per tree value and must be multiplied by TPACURR to obtain per unit area information. Trees with DIA less than 9.0 inches (11.0 inches for hardwoods) have zero in this field. All larger trees should have entries in this field if they are growing-stock trees (TREECLCD  $= 2$  and  $STATUSCD = 1$ ). All rough and rotten trees (TREECLCD = 3 or 4) and dead and cut trees  $(STATUSCD = 2$  or 3) have null in this field.
- 49. VOLCFSND Sound cubic-foot volume. The volume of sound wood in the central stem of a sample tree 5.0 inches diameter or larger from a 1-foot stump to a minimum 4-inch top DOB or to where the central stem breaks into limbs all of which are less than 4.0 inches DOB. This is a per tree value and must be multiplied by TPACURR to obtain per acre information. Trees with DIA less than 5.0 inches have null in this field. All trees with DIA 5.0 inches or larger (including dead trees) have entries in this field. Does not include rotten and missing cull (volume loss due to rotten and missing cull defect has been deducted).
- 50. GROWCFGS Net annual merchantable cubic-foot growth of a growing-stock tree on timberland. This is the net change in cubic-foot volume per year of this tree (for remeasured plots,  $(V_2-V_1)/(t_2-t_1)$ ; where 1 and 2 denote the past and current measurement, respectively, V is volume, and t indicates year of measurement). Because this value is net growth, it may be a negative number. Negative growth values are usually due to mortality ( $V_2=0$ ) but can also occur on live trees that have a net loss in volume because of damage, rot, or other causes. To expand to a per acre value, multiply by TPAGROW.

- 51. GROWBFSL Net annual merchantable board-foot (International ¼-inch rule) growth of a sawtimber size tree on timberland. This is the net change in board-foot volume per year of this tree (for remeasured plots  $(V_2-V_1)/(t_2-t_1)$ ). Because this value is net growth, it may be a negative number. Negative growth values are usually due to mortality  $(V_2=0)$  but can also occur on live trees that have a net loss in volume because of damage, rot, or other causes. To expand to a per acre value, multiply by TPAGROW.
- 52. GROWCFAL Net annual sound cubic-foot growth of a live tree on timberland. The net change in cubic-foot volume per year of this tree (for remeasured plots  $(V_2-V_1)/(t_2-t_1)$ . Because this value is net growth, it may be a negative number. Negative growth values are usually due to mortality ( $V_2=0$ ) but can also occur on live trees that have a net loss in volume because of damage, rot, or other causes. To expand to a per acre value, multiply by TPAGROW. GROWCFAL differs from GROWCFGS by including all trees, regardless of tree class.
- 53. MORTCFGS Cubic-foot volume of a growing-stock tree on timberland for mortality purposes. Represents the cubic-foot volume of a growing-stock tree at time of death. To obtain estimates of annual per acre mortality, multiply by TPAMORT.
- 54. MORTBFSL Board-foot volume of a sawtimber size tree on timberland for mortality purposes. Represents the board-foot (International ¼-inch rule) volume of a sawtimber tree at time of mortality. To obtain estimates of annual per acre mortality, multiply by TPAMORT.
- 55. MORTCFAL Sound cubic-foot volume of a tree on timberland for mortality purposes. Represents the cubic-foot volume of the tree at time of mortality. To obtain estimates of annual per acre mortality, multiply by TPAMORT. MORTCFAL differs from MORTCFGS by including all trees, regardless of tree class.
- 56. REMVCFGS Cubic-foot volume of a growing-stock tree on timberland for removal purposes. Represents the cubic-foot volume of the tree at time of removal. To obtain estimates of annual per acre removals, multiply by TPAREMV.
- 57. REMVBFSL Board-foot volume of a sawtimber size tree on timberland for removal purposes. Represents the board-foot (International ¼-inch rule) volume of the tree at time of removal. To obtain estimates of annual per acre removals, multiply by TPAREMV.
- 58. REMVCFAL Sound cubic-foot volume of a tree on timberland for removal purposes. Represents the cubic-foot volume of the tree at time of removal. To obtain estimates of annual per acre removals, multiply by TPAREMV. REMVCFAL differs from REMVCFGS by including all trees, regardless of tree class.
- 59. DRYBIOT Total gross biomass oven dry weight. The total aboveground biomass of a sample tree 1.0 inch diameter or larger, including all tops and limbs (but excluding foliage). This is a per tree value and must be multiplied by TPACURR to obtain per acre information. Calculated in oven dry pounds per tree. This field should have an entry if DIA is 1.0 inch or larger, regardless of STATUSCD or TREECLCD; zero otherwise. For dead or cut trees, this number represents the biomass at the time of death or last measurement.
- 60. DRYBIOM Merchantable stem biomass ovendry weight. The total gross biomass (including bark) of a tree 5.0 inches DBH or larger from a 1-foot stump to a minimum 4-inch top DOB of the central stem. This is a per tree value and must be multiplied by TPACURR to obtain per acre information. Calculated in oven dry pounds per tree. This field should have an entry if DIA is 5.0 inches or larger, regardless of STATUSCD or TREECLCD; zero otherwise. For dead or cut trees, this number represents the biomass at the time of death or last measurement.
- 61. DIACHECK Diameter check code. A code to indicate the reliability of the diameter measurement. New in annual inventory.
	- Code Description
		- 0 Diameter accurately measured .
		- 1 Diameter estimated.
		- 2 Diameter measured at different location than previous measurement (remeasurement trees only).
		- 5 Diameter modeled in the office (used with periodic inventories)

Note: If both codes 1 and 2 apply, code 2 is used.

- 62. MORTYR Mortality year. The estimated year in which a remeasured tree died or was cut. New in annual inventory.
- 63. SALVCD Salvable dead code. A standing or down dead tree considered merchantable by regional standards. Contact the appropriate FIA program for information on how this code is assigned for a particular State.

- 0 Dead not salvable
- 1 Dead salvable
- 64. UNCRCD Uncompacted live crown ratio. Percentage determined by dividing the live crown length by the total live tree length. Expressed as a percentage of the total tree length. (*Core* on phase 3 plots, *Core Optional* on phase 2 plots)
- 65. CPOSCD Crown position code. The relative position of each tree in relation to the overstory canopy. (*Core* on phase 3 plots only)

### Code Description

- 1 Superstory
- 2 Overstory
- 3 Understory
- 4 Open canopy
- 66. CLIGHTCD Crown light exposure code. A code to indicate the amount of light being received by the tree crown. Collected for all live trees at least 5 inches DBH/DRC. (*Core* on phase 3 plots; *Core Optional* on phase 2 plots)

- 0 The tree receives no full light because it is shaded by vegetation
- 1 Receives full light from the top or 1 side
- 2 Receives full light from the top and 1 side (or 2 sides without the top)
- 3 Receives full light from the top and 2 sides (or 3 sides without the top)
- 4 Receives full light from the top and 3 sides
- 5 Receives full light from the top and 4 sides
- 67. CVIGORCD Crown vigor code. A code to indicate the vigor of sapling crowns. Collected for live trees between 1 and 4.9 inches DBH/DRC (*Core* on phase 3 plots; *Core Optional* on phase 2 plots).
	- Code Description
		- 1 Saplings must have an uncompacted live crown ratio of 35 or higher, have less than 5 percent dieback (deer/rabbit browse is not considered as dieback but is considered missing foliage) and 80 percent or more of the foliage present is normal or at least 50 percent of each leaf is not damaged or missing. Twigs and branches that are dead because of normal shading are not included.
		- 2 Saplings do not meet class 1 or 3 criteria. They may have any uncompacted live crown ratio, may or may not have dieback and may have between 21 and 100 percent of the foliage classified as normal.
		- 3 Saplings may have any uncompacted live crown ratio and have 1 to 20 percent normal foliage or the percent of foliage missing combined with the percent of leaves that are over 50 percent damaged or missing should equal 80 percent or more of the live crown. Twigs and branches that are dead because of normal shading are not included. Code is also used for saplings that have no crown by definition
- 68. CDENCD Crown density code. A code to indicate how dense the tree crown is, estimated in percent classes. Collected for all live trees at least 5 inches DBH/DRC. Crown density is the amount of crown branches, foliage and reproductive structures that blocks light visibility through the crown. (*Core* on phase 3 plots; *Core Optional* on phase 2 plots).

### Code Description

- 00 0% 05 1-5%  $10 \quad 6 - 10\%$  15 11-15% . . . . . . 95 91-95% 99 96-100%
- 69. CDIEBKCD Crown dieback code. A code to indicate the amount of dead material in the crown, estimated in percent classes. Collected for all live trees at least 5 inches DBH/DRC. (*Core* on phase 3 plots; *Core Optional* on phase 2 plots).
	- Code Description 00 0%  $05 \quad 1-5\%$  10 6-10% 15 11-15% . . . . . . 95 91-95% 99 96-100%
- 70. TRANSCD Foliage transparency code. A code to indicate the amount of light penetrating the crown, estimated in percent classes. Collected for all live trees at least 5 inches DBH/DRC. (*Core* on phase 3 plots; *Core Optional* on phase 2 plots).

 Code Description 00 0%  $05 \quad 1-5\%$  10 6-10% 15 11-15% . . . . . . 95 91-95% 99 96-100%

71. RY CN Sequence number. A unique sequence number used to identify a tree record.

- 72. RY PLT CN Plot sequence number. Foreign key linking the tree record to the plot record.
- 73. TREEHISTCD Tree history code. **Specific to North Central, Northeastern, and Southern Research Stations.** All other Stations record null for this variable. Contact North Central, Northeastern, or Southern Research Station for more information. Identifies the tree with detailed information as to whether the tree is live, dead, cut, removed due to land use change, etc.
- 74. DIACALC Current diameter (calculated), in inches. **Specific to North Central and Southern Research Stations.** All other Stations record null for this variable. Contact North Central or Southern Research Station for more information. If the diameter is unmeasurable (i.e. the tree is cut or dead), the diameter is calculated and stored in this variable.
- 75. BHAGE Breast height age. **Specific to Pacific Northwest Research and Rocky Mountain Stations.** All other Stations record null for this variable. Contact Pacific Northwest or Rocky Mountain Research Station for more information. The tree's age at breast height.
- 76. TOTAGE Total age. **Specific to Pacific Northwest and Rocky Mountain Research Stations.** All other Stations record null for this variable. Contact Pacific Northwest or Rocky Mountain Research Station for more information. The tree's total age.
- 77. CULLDEAD Dead cull. **Specific to Rocky Mountain Research Station.** All other Stations record null for this variable. Contact Rocky Mountain Research Station for more information. The percent of the gross cubic-foot volume that is in dead cull.
- 78. CULLFORM Form cull. **Specific to Rocky Mountain Research Station.** All other Stations record null for this variable. Contact Rocky Mountain Research Station for more information. The percent of the gross cubic-foot volume that is in form defect cull.
- 79. CULLMSTOP Missing top cull. **Specific to Rocky Mountain Research Station.** All other Stations record null for this variable. Contact Rocky Mountain Research Station for more information. The percent of the gross cubic-foot volume that is in cull due to a missing top.
- 80. CULLBF Board-foot cull. **Specific to Northeastern Research Station.** All other Stations record null for this variable. Contact Northeastern Research Station for more information. The percent of the gross board-foot volume that is in cull due to rot or form.
- 81. CULLCF Cubic-foot cull. **Specific to Northeastern Research Station.** All other Stations record null for this variable. Contact Northeastern Research

Station for more information. The percent of the gross cubic-foot volume that is in cull due to rot or form.

- 82. BFSND Board-foot-cull soundness. **Specific to Northeastern Research Station.** All other Stations record null for this variable. Contact Northeastern Research Station for more information. The percent of the board-foot cull that is sound (due to form).
- 83. CFSND Cubic-foot-cull soundness. **Specific to Northeastern Research Station.** All other Stations record null for this variable. Contact Northeastern Research Station for more information. The percent of the cubic-foot cull that is sound (due to form).
- 84. SAWHT Sawlog length. **Specific to Northeastern Research Station.** All other Stations record null for this variable. Contact Northeastern Research Station for more information. The length of a tree, recorded to a 7-inch top (9-inch for hardwoods), where at least one 8-foot log, merchantable or not, is present. On broken-off trees, sawlog length is recorded to the point of the break.
- 85. BOLEHT Bole length. **Specific to Northeastern Research Station.** All other Stations record null for this variable. Contact Northeastern Research Station for more information. The length of a tree, recorded to a 4-inch top, where at least one 4-foot section is present. On broken-off trees, bole length is recorded to the point of the break.
- 86. FORMCL Hardwood form class code. **Specific to Pacific Northwest Research Station.** All other Stations record null for this variable. Contact Pacific Northwest Research Station for more information. Recorded for all live hardwood trees tallied that are  $> 5.0$  inch DBH/DRC This field is used in calculating tree volume.

Code Description

- 1 First 8 feet above stump is straight. (A log is considered straight if a line drawn through the centers of both ends of the log does not pass outside the curve of the log.)
- 2 First 8 feet above stump is not straight but at least one straight log elsewhere in the tree exists.
- 3 No logs anywhere in the tree due to form. Includes various free form trees.
- 87. HTCALC Calculated total length. **Specific to Southern Research Station.** All other Stations record null for this variable. Contact Southern Research Station for more information.

88. HRDWD\_CLUMP\_CD

 Hardwood clump. **Specific to Pacific Northwest Research Station.** All other Stations record null for this variable. Contact Pacific Northwest Research Station for more information. A discount factor on hardwoods when determining stocking. A 1-digit code indicating if a hardwood is part of a clump. The clump is assigned a clump number, and the number is recorded for each hardwood tallied that is part of the clump. If a hardwood is not part of a clump, 0 is recorded for the tree. Clumps with tallied trees are numbered in consecutive order on a subplot starting with 1. Clump data are used in adjusting stocking estimates; trees growing in clumps contribute less stocking than those growing as individuals. Collected for all live hardwood trees  $\ge$  = 1.0 inches DBH/DRC., and for live hardwood seedlings. Values are 0 to 9.

- 89. SITREE Calculated site index (in feet). **Specific to North Central Research Station.** All other Stations record null for this variable. Contact North Central Research Station for more information. Computed for every tree. The site index represents the average total length that dominant and codominant trees in fully-stocked, even-aged stands (of the same species as this tree) will obtain at key ages (usually 25 or 50 years).
- 90. CREATED\_BY The user who created the record.

#### 91. CREATED\_DATE

 The date the record was created. Date will be in the form DD-MON-YYYY.

#### 92. CREATED IN INSTANCE

 The database instance in which the record was created. This uniquely identifies which computer system was used to create the record.

#### 93. MODIFIED\_BY

 The user who modified the record. This field will be null if the data have not been modified since initial creation.

#### 94. MODIFIED\_DATE

 The date the record was last modified. This field will be null if the data have not been modified since initial creation. Date will be in the form DD-MON-YYYY.

#### 95. MODIFIED IN INSTANCE

 The database instance in which the record was modified. This field will be null if the data have not been modified since initial creation.

 96. MORTCD Mortality code. Used for a tree that was alive within past five years, but has died. (*Core Optional*)

### Code Description

- 0 Tree does not qualify as mortality
- 1 Tree does qualify as mortality
- 97. HTDMP Height to diameter measurement point. For trees measured directly at 4.5 ft above ground, this item is blank. If the diameter is not measured at 4.5 ft, the actual length from the ground, to the nearest 0.1 foot, at which the diameter was measured for each tally tree, 1.0 inch DBH/DRC and larger. (*Core Optional*)
- 98. ROUGHCULL Rough cull. Percentage of sound dead cull, as a percent of the merchantable bole/portion of the tree. (*Core Optional*)
- 99. MIST CL CD Mistletoe class code. A rating of dwarf mistletoe infection. Recorded on all live conifer species except juniper. Using the Hawksworth six-class rating system, the live crown is divided into thirds, and each third is rated using the following scale: 0 is for no visible infection, 1 for less than 50% of branches infected, 2 for more than 50% of branches infected. The ratings for each third are summed together to yield the Hawksworth rating (*Core Optional*)

Code Description

- 0 Hawksworth tree DMR rating of 0, no infection
- 1 Hawksworth tree DMR rating of 1, light infection
- 2 Hawksworth tree DMR rating of 2, light infection
- 3 Hawksworth tree DMR rating of 3, medium infection
- 4 Hawksworth tree DMR rating of 4, medium infection
- 5 Hawksworth tree DMR rating of 5, heavy infection
- 6 Hawksworth tree DMR rating of 6, heavy infection
- 100. TPA Trees per acre (computed from plot size). Trees per acre set to a constant derived from the plot radius and the theoretical number of subplots. No adjustment is made for outside-of-the-population, denied-access, and hazardous conditions (these conditions are not excluded). If PLOT.DESIGNCD equals 1, the number of subplots equals 4; trees on the subplot have TPA equal to 6.018046; trees on the microplot have TPA equal to 74.965282; and trees on the macroplot have TPA equal to 0.999188. For other sample designs, TPA will vary. This attribute is used to compute classification variables such as forest type and stand-size class.

#### 101. CULL FLD Rotten/missing cull. The percent rotten or missing cubic-foot cull for all live tally trees > 5.0 inches DBH/DRC (*Core*) and all standing dead tally trees > 5.0 inches DBH/DRC (*Core Optional*). The percentage of rotten

and missing cubic-foot volume, to the nearest 1 percent. When estimating volume loss (tree cull), only consider the cull on the merchantable bole/portion of the tree, from a 1-foot stump to a 4-inch top. Do not include any cull estimate above actual length. For western woodland species, the merchantable portion is between the point of DRC measurement to a 1.5-inch DOB top.

#### 102. RECONCILECD

 Reconcile code. Recorded for remeasurement locations only. A code to indicate the reason a tree either enters or is no longer a part of the inventory.

- 1 Ingrowth new tree not qualifying as through growth (includes reversions
- 2 Through growth new tally tree 5 inches DBH/DRC and larger, within the microplot
- 3 Missed live a live tree missed at previous inventory and that is live, dead, or removed now
- 4 Missed dead a dead tree missed at previous inventory and that is dead or removed now
- 5 Shrank live tree that shrank below threshold diameter on microplot/subplot/annular plot
- 6 Missing tree was tallied in previous inventory, but is now missing due to natural causes such as landslide, fire, etc.
- 7 Cruiser error erroneously tallied at previous inventory
- 8 Procedural change tree was tallied at the previous inventory, but is no longer tallied due to a definition or procedural change
- 103. PREVDIA Previous diameter. The previous diameter (in inches) of the sample tree at the point of diameter measurement where TREE.CYCLE=PLOT.LASTCYCLEMEAS and TREE.SUBCYCLE=PLOT.LASTSUBCYCLEMEAS.
- 104. FGROWCFGS Net annual merchantable cubic-foot growth of a growing-stock tree on forest land. This is the net change in cubic-foot volume per year of this tree (for remeasured plots,  $(V_2-V_1)/(t_2-t_1)$ ; where 1 and 2 denote the past and current measurement, respectively, V is volume, and t indicates year of measurement). Because this value is net growth, it may be a negative number. Negative growth values are usually due to mortality  $(V_2=0)$  but can also occur on live trees that have a net loss in volume because of damage, rot, or other causes. To expand to a per acre value, multiply by TPAGROW.
- 105. FGROWBFSL Net annual merchantable board-foot (International ¼ -inch rule) growth of a sawtimber tree on forest land. This is the net change in board-foot volume per year of this tree (for remeasured plots  $(V_2-V_1)/(t_2-t_1)$ ).

Because this value is net growth, it may be a negative number. Negative growth values are usually due to mortality  $(V_2=0)$  but can also occur on live trees that have a net loss in volume because of damage, rot, or other causes. To expand to a per acre value, multiply by TPAGROW.

- 106. FGROWCFAL Net annual sound cubic-foot growth of a live tree on forest land. The net change in cubic-foot volume per year of this tree (for remeasured plots  $(V_2-V_1)/(t_2-t_1)$ . Because this value is net growth, it may be a negative number. Negative growth values are usually due to mortality  $(V_2=0)$  but can also occur on live trees that have a net loss in volume because of damage, rot, or other causes. To expand to a per acre value, multiply by TPAGROW. FGROWCFAL differs from FGROWCFGS by including all trees, regardless of tree class.
- 107. FMORTCFGS Cubic-foot volume of a growing-stock tree for mortality purposes on forest land. Represents the cubic-foot volume of a growing-stock tree at time of mortality. To obtain estimates of annual per acre mortality, multiply by TPAMORT.
- 108. FMORTBFSL Board-foot volume of a sawtimber tree for mortality purposes on forest land. Represents the board-foot (International ¼-rule) volume of a sawtimber tree at time of mortality. To obtain estimates of annual per acre mortality, multiply by TPAMORT.
- 109. FMORTCFAL Sound cubic-foot volume of a tree for mortality purposes on forest land. Represents the cubic-foot volume of the tree at time of mortality. To obtain estimates of annual per acre mortality, multiply by TPAMORT. FMORTCFAL differs from FMORTCFGS by including all trees, regardless of tree class.
- 110. FREMVCFGS Cubic-foot volume of a growing-stock tree for removal purposes on forest land. Represents the cubic-foot volume of the tree at time of removal. To obtain estimates of annual per acre removals, multiply by TPAREMV.
- 111. FREMVBFSL Board-foot volume of a sawtimber size tree for removal purposes on forest land. Represents the board-foot (International ¼-rule) volume of the tree at time of removal. To obtain estimates of annual per acre removals, multiply by TPAREMV.
- 112. FREMVCFAL Sound cubic-foot volume of the tree for removal purposes on forest land. Represents the cubic-foot volume of the tree at time of removal. To obtain estimates of annual per acre removals, multiply by TPAREMV. FREMVCFAL differs from FREMVCFGS by including all trees, regardless of tree class.
- 113. TPACURR\_SAMP

 Trees per acre (for the measured portion of the plot). Current number of trees per acre that the tree represents on a per plot basis. This variable is adjusted by excluding outside-of-the-population, denied access, and hazardous conditions from the plot, but is not adjusted over the stratum. This variable can be used for applications such as creating a spatial display (map) of plot-level per acre information. For example, to produce a map displaying oven-dry biomass per plot, plot-level biomass is calculated by summing the product of TPACURR\_SAMP and DRYBIOT for all trees on the plot and/or condition. This variable will be populated for annual inventories and may be populated for periodic inventories.

#### 114. TPAGROW\_SAMP

 Growth trees per acre (for the measured portion of the plot). Number of growth trees per acre that the tree represents on a per plot basis. This attribute is adjusted by excluding outside-of-the-population, denied access, and hazardous conditions from the plot, but is not adjusted over the stratum. This variable can be used for applications such as creating a spatial display (map) of plot-level per acre growth information. This variable will be populated for annual inventories and may be populated for periodic inventories.

#### 115. TPAMORT\_SAMP

 Mortality trees per acre (for the measured portion of the plot). Number of mortality trees per acre that the tree represents on a per plot basis. This attribute is adjusted by excluding outside-of-the-population, denied access, and hazardous conditions from the plot, but is not adjusted over the stratum. This variable can be used for applications such as creating a spatial display (map) of plot-level per acre mortality information. This variable will be populated for annual inventories and may be populated for periodic inventories.

#### 116. TPAREMV\_SAMP

 Removal trees per acre (for the measured portion of the plot). Number of removal trees per acre that the tree represents on a per plot basis. This attribute is adjusted by excluding outside-of-the-population, denied access, and hazardous conditions from the plot, but is not adjusted over the stratum. This variable can be used for applications such as creating a spatial display (map) of plot-level per acre removal information. This variable will be populated for annual inventories and may be populated for periodic inventories

### 117. P2A\_GRM\_FLG

 Periodic to annual growth, removal, and mortality flag. Used to indicate if this tree is used in computing growth, removal, and mortality estimates from periodic inventories to annual inventories.

### 118. PREV\_TRE\_CN

 Previous tree sequence number. Foreign key linking the tree to the previous inventory's tree record for this tree. Only populated on remeasured annual plots.

### 119. TREECLCD\_NERS

Tree class code for NERS **(Specific to NERS [Northeastern Research Station])** 

- 1 Preferred
- 2 Acceptable
- 3 Rough cull
- 4 Rotten cull
- 5 Dead
- 6 Snag

### 120. TREECLCD\_SRS

Tree class code for SRS **(Specific to SRS [Southern Research Station])**

- Code Description
- 2 Growing stock
- 3 Rough cull
- 4 Rotten cull

#### 121. TREECLCD\_NCRS

Tree class code for NCRS **(Specific to NCRS [North Central Research Station**]) Tree class reflects tree suitability for timber products.

- Code Description
- 20 Growing stock
- 30 Rough cull, salvable, and salvable-down
- 31 Short log cull
- 40 Rotten cull

#### 122. TREECLCD\_RMRS

Tree class code for RMRS **(Specific to RMRS [Rocky Mountain Research Station])** 

- 1 Sound live timber species
- 2 All live woodland species
- 3 Rough live timber species
- 4 Rotten live timber species<br>5 Hard dead
- 5 Hard dead
- 6 Soft dead

### 123. STANDING\_DEAD\_CD

Standing dead code. A code to indicate if a tree qualifies as standing dead. To qualify as a standing dead tally tree, the dead tree must be at least 5.0 inches in diameter, have a bole that has an unbroken actual length of at least 4.5 feet, and lean less than 45 degrees from vertical. New in field guide 2.0.

For western woodland species with multiple stems, a tree is considered down if more than 2/3 of the volume is no longer attached or upright; cut and removed volume is not considered. For western woodland species with single stems to qualify as a standing dead tally tree, dead trees must be at least 5.0 inches in diameter, be at least 1.0 foot in unbroken ACTUAL LENGTH, and lean less than 45 degrees from vertical.

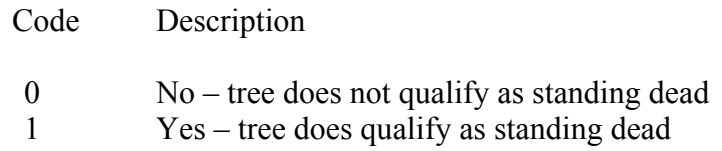

#### 124. PREV\_STATUS\_CD

 Previous tree status code. Tree status that was recorded at the previous inventory.

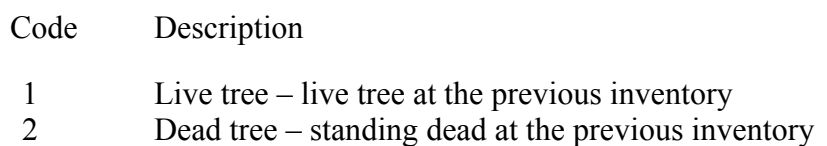

#### 125. TPAMORT\_UNADJ

 Mortality trees per acre unadjusted. Mortality trees per acre per year that have not been adjusted for denied access, hazardous, and out-of-sample conditions. The unadjusted values are the raw values based on the sampling design and should be used for the estimation-on-the-fly procedures.

### 126. TPAREMV\_UNADJ

 Removal trees per acre unadjusted. Removal trees per acre per year that have not been adjusted for denied access, hazardous, and out-of-sample conditions. The unadjusted values are the raw values based on the sampling design and should be used for the estimation-on-the-fly prodecures.

### 127. TPAGROW\_UNADJ

 Growth trees per acre unadjusted. Growth trees per acre that have not been adjusted for denied access, hazardous, and out-of-sample conditions. The unadjusted values are the raw values based on the sampling design and should be used for the estimation-on-the-fly prodecures.

### 128. PREV\_WDLDSTEM

 Previous woodland stem count. Woodland tree species stem count that was recorded at the previous inventory.

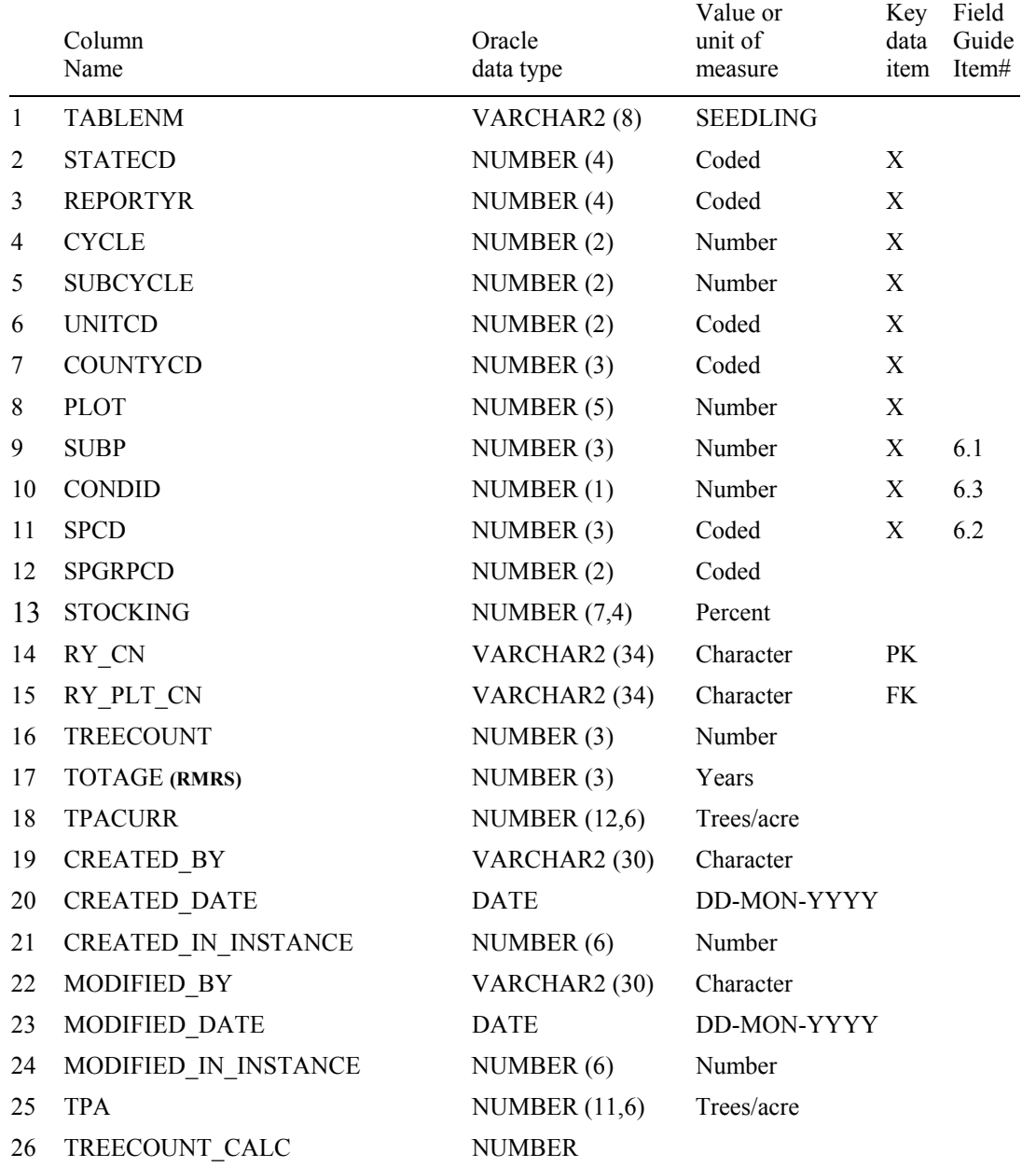

# **Seedling Table (Oracle table name is SEEDLING)**

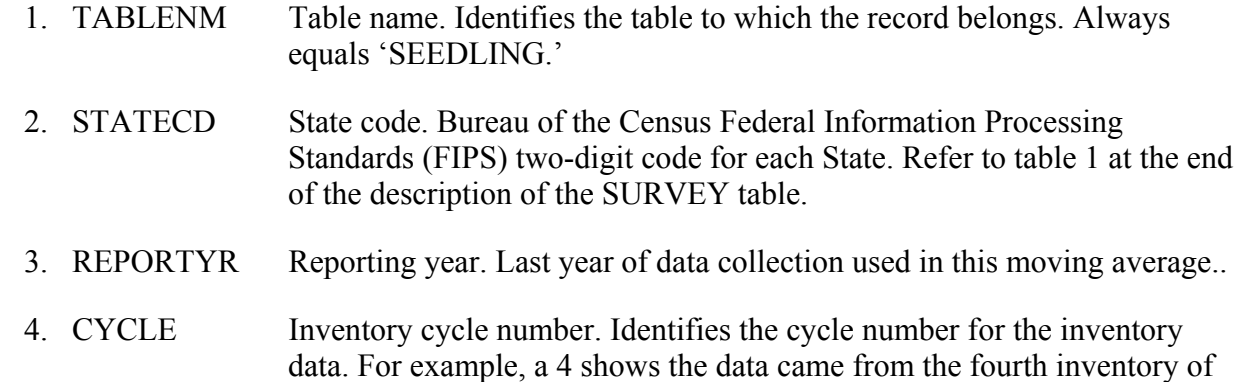

that State. A cycle number greater than 1 does not necessarily mean that information for previous cycles resides in the database.

- 5. SUBCYCLE Inventory subcycle number. For an annual inventory that takes n years to measure all plots, subcycle shows in which of the n years of the cycle the data were measured. Subcycle is 0 for a periodic inventory.
- 6. UNITCD Survey unit number. Forest Inventory and Analysis survey unit identification number. Survey units are usually groups of counties within each State. For periodic inventories, Survey units may be made up of lands of particular owners. Refer to Appendix C for codes.
- 7. COUNTYCD County code. The identification number for a county, parish, watershed, borough, or similar governmental unit in a State. FIPS codes from the Bureau of the Census, 1990, are used. Refer to Appendix C for codes.
- 8. PLOT Phase 2 plot number. An identifier for a plot. Along with STATECD, CYCLE, SUBCYCLE, COUNTYCD and/or some other combinations of variables, PLOT may be used to uniquely identify a plot.
- 9. SUBP Subplot number. Number of the subplot on which the seedling count was measured. Annual inventories have subplot number values of 1 through 4. Periodic inventories subplot numbers will vary. For more information, contact the appropriate FIA unit.
- 10. CONDID Condition class number. Unique identifying number assigned to each condition on a plot. A condition is initially defined by condition class status. Differences in reserved status, owner group, forest type, stand-size class, regeneration status, and stand density further define condition for forest land. Mapped nonforest conditions are also assigned numbers. At the time of the plot establishment, the condition class at plot center (the center of subplot 1) is usually designated as condition class 1. Other condition classes are assigned numbers sequentially at the time each condition class is delineated. On a plot, each sampled condition class must have a unique number that can change at remeasurement to reflect new conditions on the plot.
- 11. SPCD Species code. A standard tree species code. Refer to Appendix F for codes.
- 12. SPGRPCD Species group code. An FIA species group number. This number is used to produce many of the standard presentation tables. Individual species and corresponding tree species group codes are shown in Appendix F. Individual FIA programs may further break these species groups down for published tables, but this is a common list that all published standard presentation tables must match.
- 13. STOCKING Tree stocking. The stocking value assigned to each count of seedlings, by species. Stocking is a relative term used to describe (in percent) the

adequacy of a given stand density in meeting a specific management objective. Species or forest type stocking functions were used to assess the stocking contribution of individual trees. These functions, which were developed using stocking guides, relate the area occupied by an individual tree to the area occupied by a tree of the same size growing in a fully stocked stand of like trees. The stocking of individual trees is used in the calculation of GSSTKCD and ALSTKCD on the condition record.

- 14. RY CN Sequence number. A unique index used to easily identify a seedling
- 15. RY PLT CN Plot sequence number. Foreign key linking the seedling record to the plot record.
- 16. TREECOUNT Tree count. Seedling count. Indicates the number of seedlings (DIA < 1.0 inch) present on the microplot. Conifer seedlings are at least 6 inches tall and hardwood seedlings are at least 12 inches tall. Began in field guide 2.0. Optionally populated by some FIA stations prior to field guide 2.0.
- 17. TOTAGE Total age. **Specific to Rocky Mountain Research Station.** All other Stations record null for this variable. Contact Rocky Mountain Research Station for more information. Total age for a representative seedling, within each count, by species.
- 18. TPACURR Current trees per acre (adjusted at the stratum level). Number of trees per acre that the tree represents for calculating current estimates of numbers of trees on forest land. This variable is adjusted by excluding outside-of-thepopulation, denied-access, and hazardous conditions from all plots in the stratum in which the plot is classified. Populated when TREECOUNT is not null.
- 19. CREATED\_BY The user who created the record.

### 20. CREATED\_DATE

 The date the record was created. Date will be in the form DD-MON-YYYY.

### 21. CREATED IN INSTANCE

 The database instance in which the record was created. This uniquely identifies which computer system was used to create the record.

### 22. MODIFIED\_BY

 The user who modified the record. This field will be null if the data have not been modified since initial creation.

### 23. MODIFIED\_DATE

 The date the record was last modified. This field will be null if the data have not been modified since initial creation. Date will be in the form DD-MON-YYYY.

### 24. MODIFIED IN INSTANCE

 The database instance in which the record was modified. This field will be null if the data have not been modified since initial creation.

25. TPA Trees per acre (computed from plot size). Trees per acre set to a constant derived from the plot radius and the theoretical number of microplots. No adjustment is made for outside-of-the-population, denied-access, and hazardous conditions (these conditions are not excluded). Seedlings on the microplot have TPA equal to 74.965282 times TREECOUNT\_CALC.

### 26. TREECOUNT\_CALC

 Tree count used in calculations. This attribute is set either to TREECOUNT or COUNTCD (converted to a number).

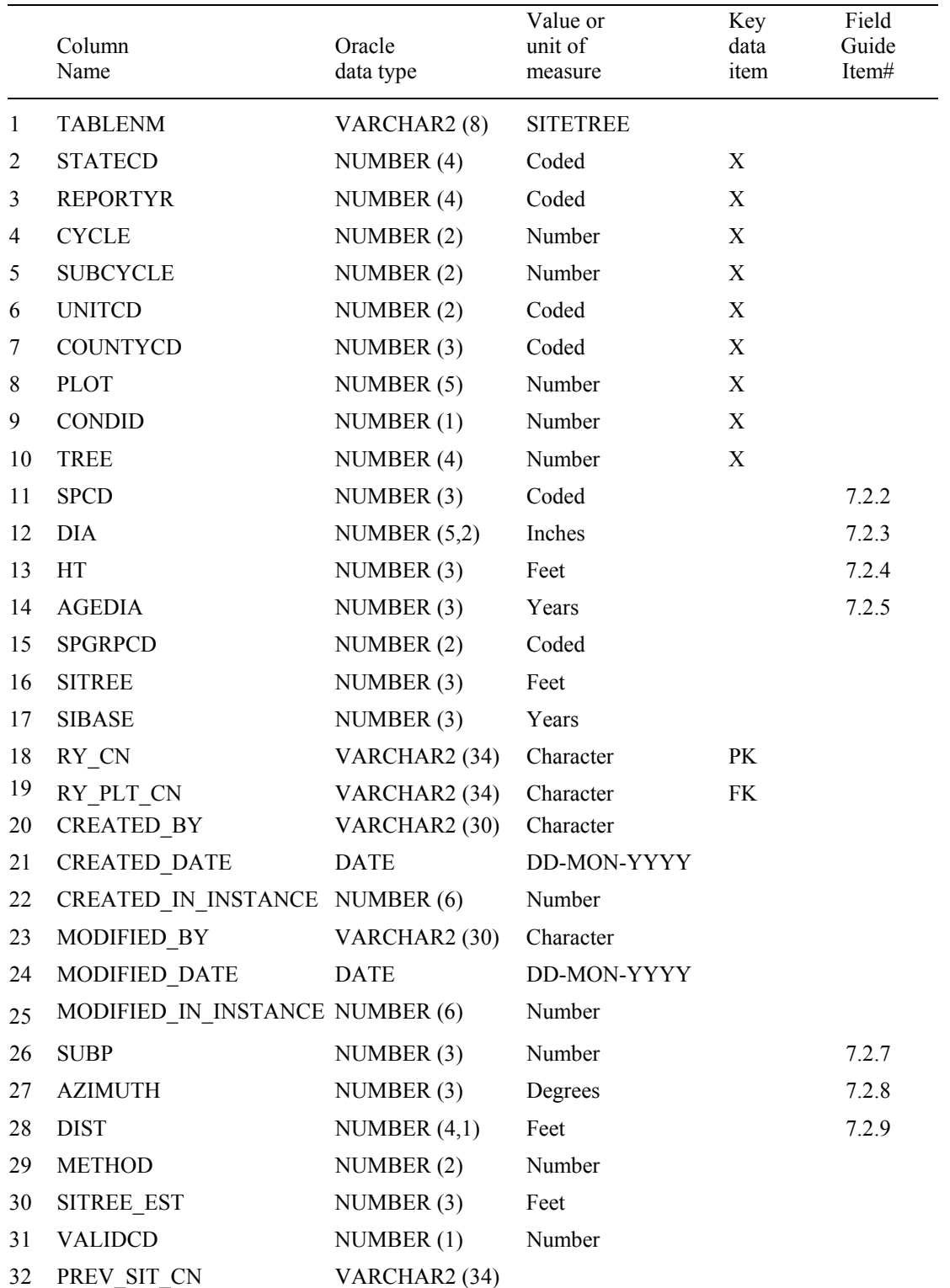

# **Site Tree Table (Oracle table name is SITETREE)**

 1. TABLENM Table name. Identifies the table to which the record belongs. Always equals 'SITETREE.'

- 2. STATECD State code. Bureau of the Census Federal Information Processing Standards (FIPS) two-digit code for each State. Refer to table 1 at the end of the description of the SURVEY table.
- 3. REPORTYR Reporting year. Last year of data collection used in this moving average..
- 4. CYCLE Inventory cycle number. Identifies the cycle number for the inventory data. For example, a 4 shows the data came from the fourth inventory of that State. A cycle number greater than 1 does not necessarily mean that information for previous cycles resides in the database.
- 5. SUBCYCLE Inventory subcycle number. For an annual inventory that takes n years to measure all plots, subcycle shows in which of the n years of the cycle the data were measured. Subcycle is 0 for a periodic inventory.
- 6. UNITCD Survey unit code. Forest Inventory and Analysis survey unit identification number. Survey units are usually groups of counties within each State. For periodic inventories, Survey units may be made up of lands of particular owners. Refer to Appendix C for codes.
- 7. COUNTYCD County code. The identification number for a county, parish, watershed, borough, or similar governmental unit in a State. FIPS codes from the Bureau of the Census, 1990, are used. Refer to Appendix C for codes.
- 8. PLOT Phase 2 plot number. An identifier for a plot. Along with STATECD, CYCLE, SUBCYCLE, COUNTYCD and/or some other combinations of variables, PLOT may be used to uniquely identify a plot.
- 9. CONDID Condition class number. Unique identifying number assigned to each condition on a plot. A condition is initially defined by condition class status. Differences in reserved status, owner group, forest type, stand-size class, regeneration status, and stand density further define condition for forest land. Mapped nonforest conditions are also assigned numbers. At the time of the plot establishment, the condition class at plot center (the center of subplot 1) is usually designated as condition class 1. Other condition classes are assigned numbers sequentially at the time each condition class is delineated. On a plot, each sampled condition class must have a unique number that can change at remeasurement to reflect new conditions on the plot.
- 10. TREE Tree number. A number used to uniquely identify a site tree on a condition.
- 11. SPCD Species code. A standard tree species code. Refer to Appendix F for codes.
- 12. DIA Diameter. The current diameter (in inches) of the tree at the point of diameter measurement (DBH/DRC).
- 13. HT Sitetree length. The total length of a sample tree (in feet) from the ground to the top of the main stem.
- 14. AGEDIA Tree age at diameter. Age (in years) of tree at the point of diameter measurement (DBH/DRC). Age is determined by an increment sample.
- 15. SPGRPCD Species group code. An FIA species group number, which is used to produce many of the standard presentation tables. The assignment of individual species (SPCD) to these groups is shown in Appendix F. Individual FIA programs may further break these species groups down for published tables, but this is a common list that all published standard presentation tables must match.
- 16. SITREE Site index. Site index (in feet) of the tree.
- 17. SIBASE Site index base age. The base age (in years) of the site index curves used to derive site index.
- 18. RY CN Sequence number. A unique sequence number used to identify a site tree record.
- 19. RY PLT CN Plot sequence number. Foreign key linking the site tree record to the plot record.
- 20. CREATED\_BY The user who created the record.
- 21. CREATED\_DATE

 The date the record was created. Date will be in the form DD-MON-YYYY.

### 22. CREATED IN INSTANCE

 The database instance in which the record was created. This uniquely identifies which computer system was used to create the record.

# 23. MODIFIED\_BY

 The user who modified the record. This field will be null if the data have not been modified since initial creation.

# 24. MODIFIED\_DATE

 The date the record was last modified. This field will be null if the data have not been modified since initial creation. Date will be in the form DD-MON-YYYY.

### 25. MODIFIED\_IN\_INSTANCE

 The database instance in which the record was modified. This field will be null if the data have not been modified since initial creation.

- 26. SUBP Subplot number. Number of the subplot on which the site tree was measured. Annual inventories have subplot number values of 1 through 4. Periodic inventories subplot numbers will vary. For more information, contact the appropriate FIA unit. (*Core Optional*)
- 27. AZIMUTH Azimuth. The direction, to the nearest degree, from subplot center to the center of the base of the tree (geographic center for multi-stemmed woodland species). Due north is represented by 360 degrees. (*Core Optional*)
- 28. DIST Horizontal distance. The horizontal distance in feet from subplot center (microplot center for saplings) to the pith at the base of the tree (geographic center for multi-stemmed woodland species). (*Core Optional*)
- 29. METHOD Site tree method code. The method for determining the site index.

Code Description

- 1 Tree measurements (length, age, etc.) collected during this inventory.
- 2 Tree measurements (length, age, etc.) collected during a previous inventory.
- 3 Site index estimated either in the field or office.
- 4 Site index determined by the height intercept method during this inventory.
- 30. SITREE\_EST The estimated site index or the site index determined by the height intercept method.
- 31. VALIDCD Validity code. Indicator of validity of site index calculation for this tree. If the site calculation for this tree was successful, this variable is set to 1.

Code Description

- 0 Tree failed in site index calculations
- 1 Tree was successful in site index calculations

# 32. PREV\_SIT\_CN

 Previous site tree sequence number. Foreign key linking the site tree to the previous inventory's site tree record for this tree. Only populated on remeasured annual plots.

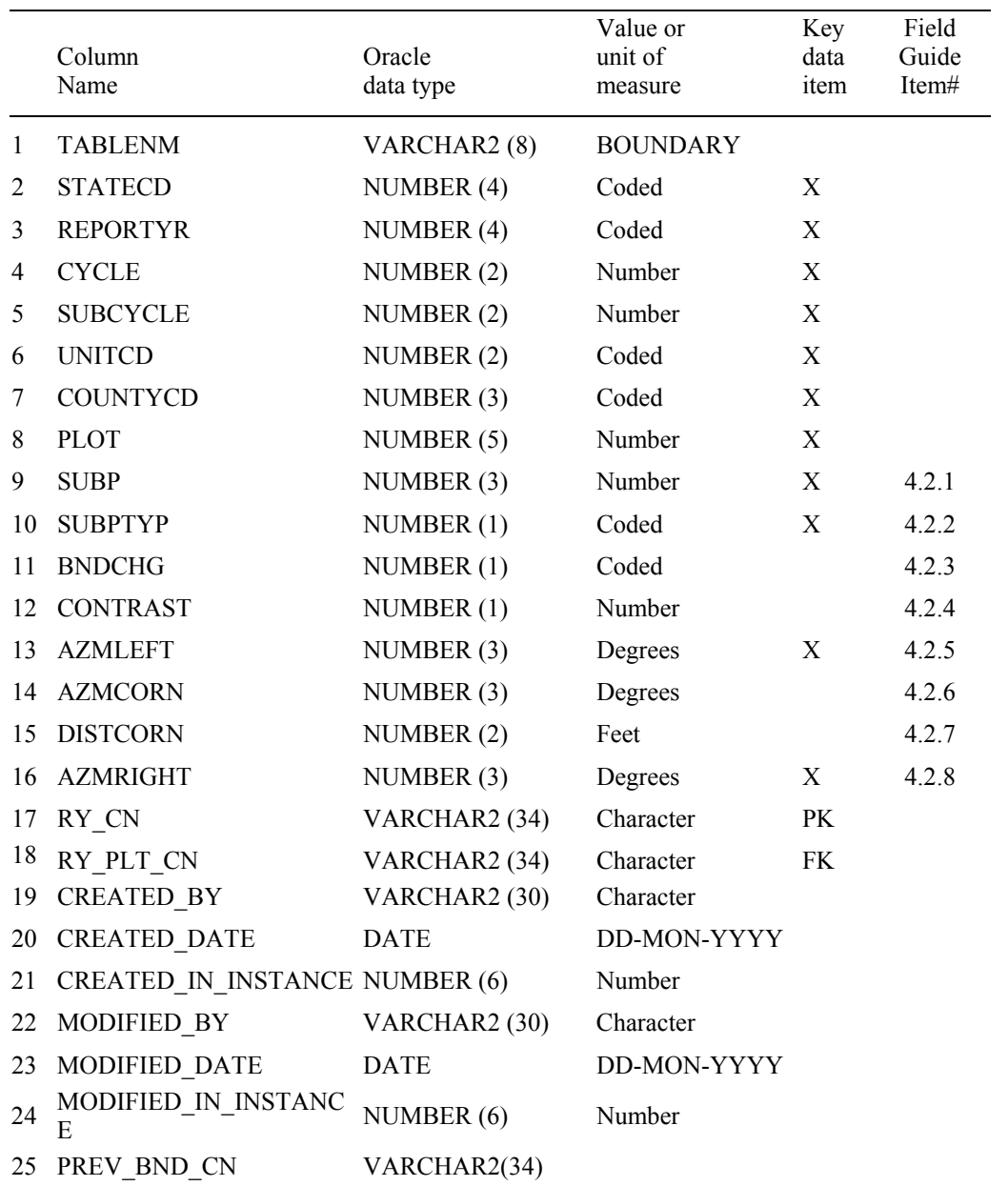

# **Boundary Table (Oracle table name is BOUNDARY)**

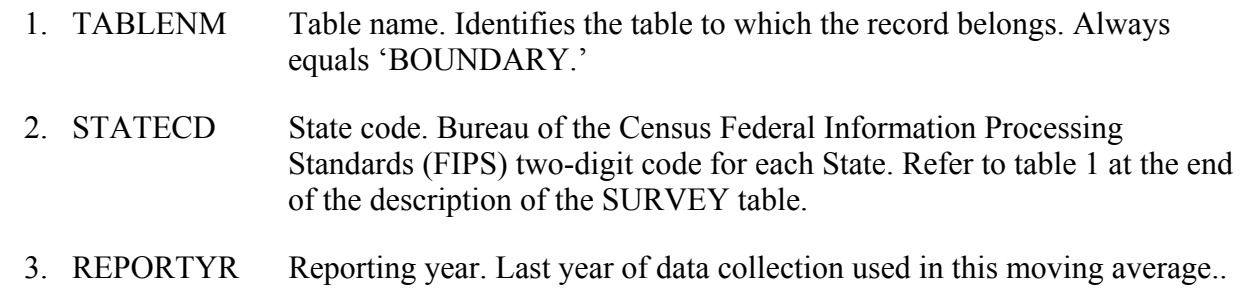

- 4. CYCLE Inventory cycle number. Identifies the cycle number for the inventory data. For example, a 4 shows the data came from the fourth inventory of that State. A cycle number greater than 1 does not necessarily mean that information for previous cycles resides in the database.
- 5. SUBCYCLE Inventory subcycle number. For an annual inventory that takes n years to measure all plots, subcycle shows in which of the n years of the cycle the data were measured. Subcycle is 0 for a periodic inventory.
- 6. UNITCD Survey unit code. Forest Inventory and Analysis survey unit identification number. Survey units are usually groups of counties within each State. For periodic inventories, Survey units may be made up of lands of particular owners. Refer to Appendix C for codes.
- 7. COUNTYCD County code. The identification number for a county, parish, watershed, borough, or similar governmental unit in a State. FIPS codes from the Bureau of the Census, 1990, are used. Refer to Appendix C for codes.
- 8. PLOT Phase 2 plot number. An identifier for a plot. Along with STATECD, CYCLE, SUBCYCLE, COUNTYCD and/or some other combinations of variables, PLOT may be used to uniquely identify a plot.
- 9. SUBP Subplot number. Number of the subplot on which the boundary was measured. Annual inventories have subplot number values of 1 through 4. Periodic inventories subplot numbers will vary. For more information, contact the appropriate FIA unit.
- 10. SUBPTYP Plot type code. Specifies whether the boundary data are for a subplot, microplot, or macroplot.
	- Code Description
		- 1 Subplot boundary
		- 2 Microplot boundary
		- 3 Macroplot boundary
- 11. BNDCHG Boundary change code. A code to indicate the relationship between previously recorded and current boundary information. Set to null for new plots (KINDCD = 1 or 3 [see PLOT Table]).

Code Description

- 0 No change boundary is the same as indicated on plot map by previous crew.
- 1 New boundary, or boundary data have been changed to reflect an actual on-the-ground physical change resulting in a difference from the boundaries recorded.
- 2 Boundary has been changed to correct an error from a previous crew.

- 3 Boundary has been changed to reflect a change in variable definition.
- 12. CONTRAST Contrasting condition. The condition class number of the condition class that contrasts with the condition class located at the subplot center (for boundaries on the subplot or macroplot) or at the microplot center (for boundaries on the microplot), e.g., the condition class present on the other side of the boundary.
- 13. AZMLEFT Left azimuth. The azimuth, to the nearest degree, from the subplot, microplot, or macroplot plot center to the farthest left point (facing the contrasting condition class) where the boundary intersects the subplot, microplot, or macroplot plot circumference.
- 14. AZMCORN Corner azimuth. The azimuth, to the nearest degree, from the subplot, microplot, or macroplot plot center to a corner or curve in a boundary. If a boundary is best described by a straight line between the two circumference points, then 000 is recorded for AZMCORN.
- 15. DISTCORN Corner distance. The horizontal distance, to the nearest 1 foot, from the subplot, microplot, or macroplot plot center to the boundary corner point. Null when AZMCORN equals 000; populated when AZMCORN is greater than 000.
- 16. AZMRIGHT Right azimuth. The azimuth, to the nearest degree, from subplot, microplot, or macroplot plot center to the farthest right point (facing the contrasting condition) where the boundary intersects the subplot, microplot, or macroplot plot circumference.
- 17. RY CN Sequence number. A unique sequence number used to identify a boundary record.
- 18. RY PLT CN Plot sequence number. Foreign key linking the boundary record to the plot record.
- 19. CREATED\_BY The user who created the record.
- 20. CREATED\_DATE

 The date the record was created. Date will be in the form DD-MON-YYYY.

# 21. CREATED IN INSTANCE

 The database instance in which the record was created. This uniquely identifies which computer system was used to create the record.

# 22. MODIFIED\_BY

 The user who modified the record. This field will be null if the data have not been modified since initial creation.

## 23. MODIFIED\_DATE

 The date the record was last modified. This field will be null if the data have not been modified since initial creation. Date will be in the form DD-MON-YYYY.

## 24. MODIFIED IN INSTANCE

 The database instance in which the record was modified. This field will be null if the data have not been modified since initial creation.

## 25. PREV\_BND\_CN

 **Previous boundary sequence number. Foreign key linking the record to the previous inventory's record for this boundary. May be populated on remeasured annual plots.**

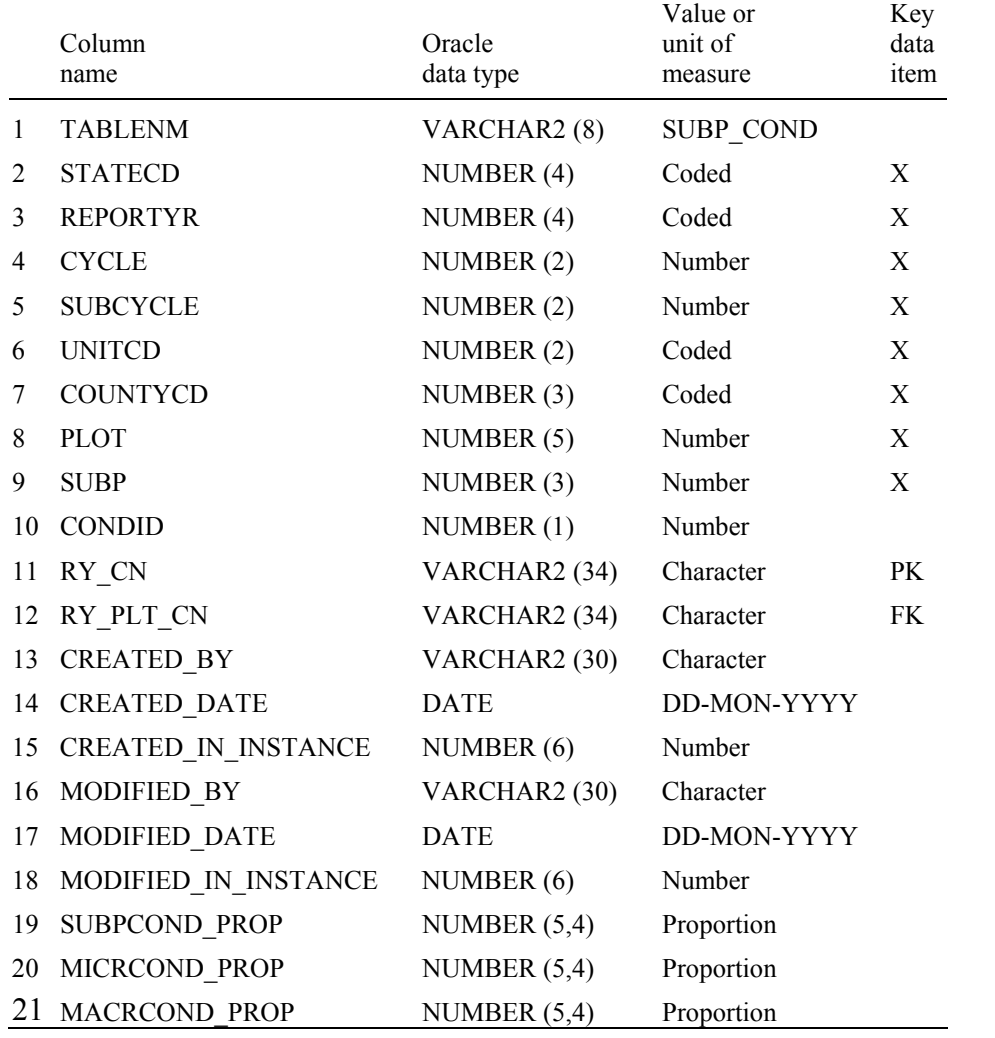

## **Subplot Condition Table (Oracle table name is SUBP\_COND)**

- 1. TABLENM Table name. Identifies the table to which the record belongs. Always equals 'SUBP\_COND.'
- 2. STATECD State code. Bureau of the Census Federal Information Processing Standards (FIPS) two-digit code for each State. Refer to table 1 at the end of the description of the SURVEY table.
- 3. REPORTYR Reporting year. Last year of data collection used in this moving average.
- 4. CYCLE Inventory cycle number. Identifies the cycle number for the inventory data. For example, a 4 shows the data came from the fourth inventory of that State. A cycle number greater than 1 does not necessarily mean that information for previous cycles resides in the database.
- 5. SUBCYCLE Inventory subcycle number. For an annual inventory that takes n years to measure all plots, subcycle shows in which of the n years of the cycle the data were measured. Subcycle is 0 for a periodic inventory.
- 6. UNITCD Survey unit code. Forest Inventory and Analysis survey unit identification number. Survey units are usually groups of counties within each State. For periodic inventories, Survey units may be made up of lands of particular owners. Refer to Appendix C for codes.
- 7. COUNTYCD County code. The identification number for a county, parish, watershed, borough, or similar governmental unit in a State. FIPS codes from the Bureau of the Census, 1990, are used. Refer to Appendix C for codes.
- 8. PLOT Phase 2 plot number. An identifier for a plot. Along with STATECD, CYCLE, SUBCYCLE, COUNTYCD and/or some other combinations of variables, PLOT may be used to uniquely identify a plot.
- 9. SUBP Subplot number. Number of the subplot. Annual inventories have subplot number values of 1 through 4. Periodic inventories subplot numbers will vary. For more information, contact the appropriate FIA unit.
- 10. CONDID Condition class number. Unique identifying number assigned to each condition on a plot. A condition is initially defined by condition class status. Differences in reserved status, owner group, forest type, stand-size class, regeneration status, and stand density further define condition for forest land. Mapped nonforest conditions are also assigned numbers. At the time of the plot establishment, the condition class at plot center (the center of subplot 1) is usually designated as condition class 1. Other condition classes are assigned numbers sequentially at the time each condition class is delineated. On a plot, each sampled condition class must have a unique number that can change at remeasurement to reflect new conditions on the plot.
- 11. RY CN Sequence number. A unique sequence number used to identify a subplot condition record.
- 12. RY PLT CN Plot sequence number. Foreign key linking the subplot condition record to the plot record.
- 13. CREATED BY The user who created the record.
- 14. CREATED\_DATE

 The date the record was created. Date will be in the form DD-MON-YYYY.

# 15. CREATED IN INSTANCE

 The database instance in which the record was created. This uniquely identifies which computer system was used to create the record.

### 16. MODIFIED\_BY

 The user who modified the record. This field will be null if the data have not been modified since initial creation.

## 17. MODIFIED\_DATE

 The date the record was last modified. This field will be null if the data have not been modified since initial creation. Date will be in the form DD-MON-YYYY.

#### 18. MODIFIED IN INSTANCE

 The database instance in which the record was modified. This field will be null if the data have not been modified since initial creation.

- 19. SUBPCOND\_PROP Subplot-condition proportion. Proportion of this subplot in this condition.
- 20. MICRCOND PROP Microplot-condition proportion. Proportion of this microplot in this condition.
- 21. MACRCOND\_PROP Macroplot-condition proportion. Proportion of this macroplot in this condition.

# **Algorithms That Will Work On All Inventories**

All the variables used in these algorithms are defined in Chapter 3. The variable prefixes "p.", "c.", "oc.", and "t." identify the database tables in which the variables reside. The variable prefix for the SNAPSHOT\_PLOT table is "p.". The variable prefix for the SNAPSHOT\_COND table is "c." for the current cycle and "oc." for the previous cycle. The variable prefix for the SNAPSHOT\_TREE table is "t.".

Table 2. Algorithms that expand condition-level items to population estimates. Each item is computed by summing the corresponding quantities over all conditions that meet the requirements.

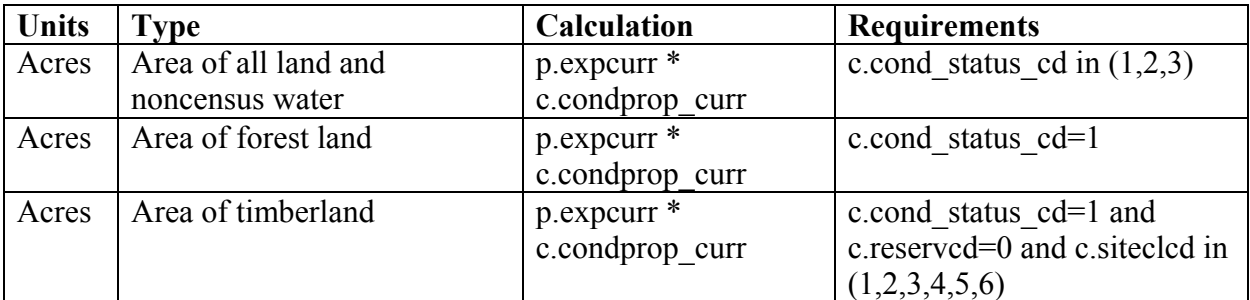

Table 3. Algorithms that expand tree-level items to population estimates of number of trees 1 inch in diameter or larger on timberland from FISDB tables. Each item is computed by summing the corresponding quantities over all trees that meet the requirements.

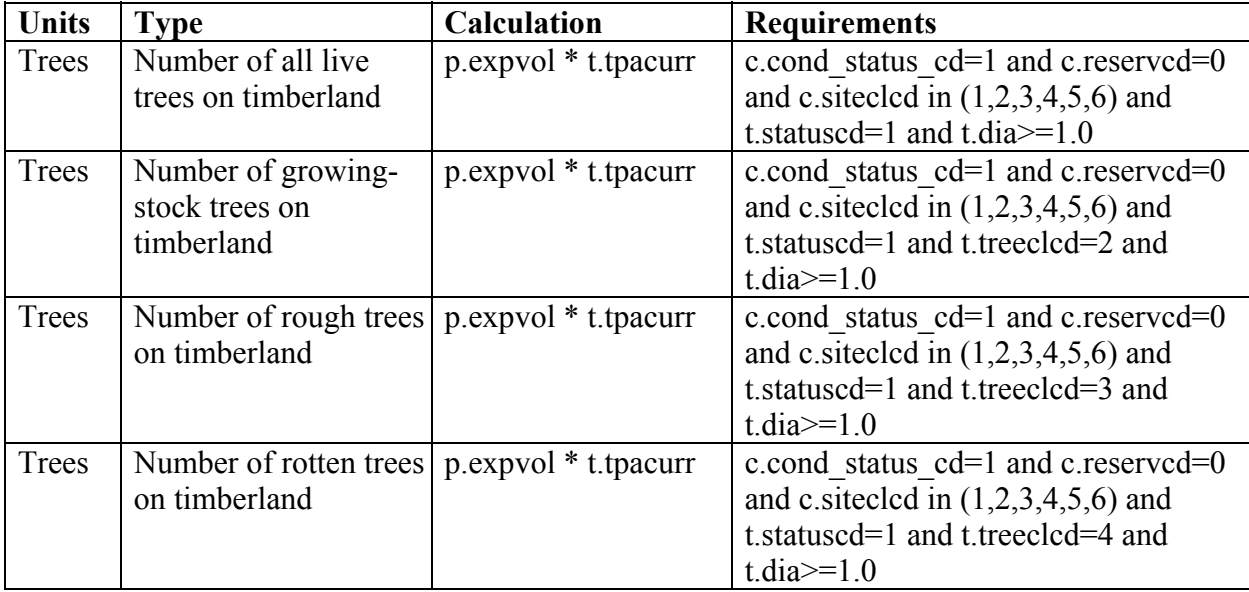

Table 4. Algorithms that expand tree-level items to population estimates of volume of trees on timberland. Each item is computed by summing the corresponding quantities over all trees that meet the requirements.

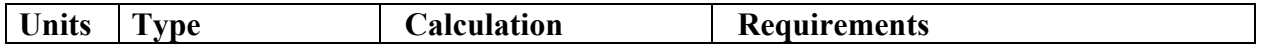

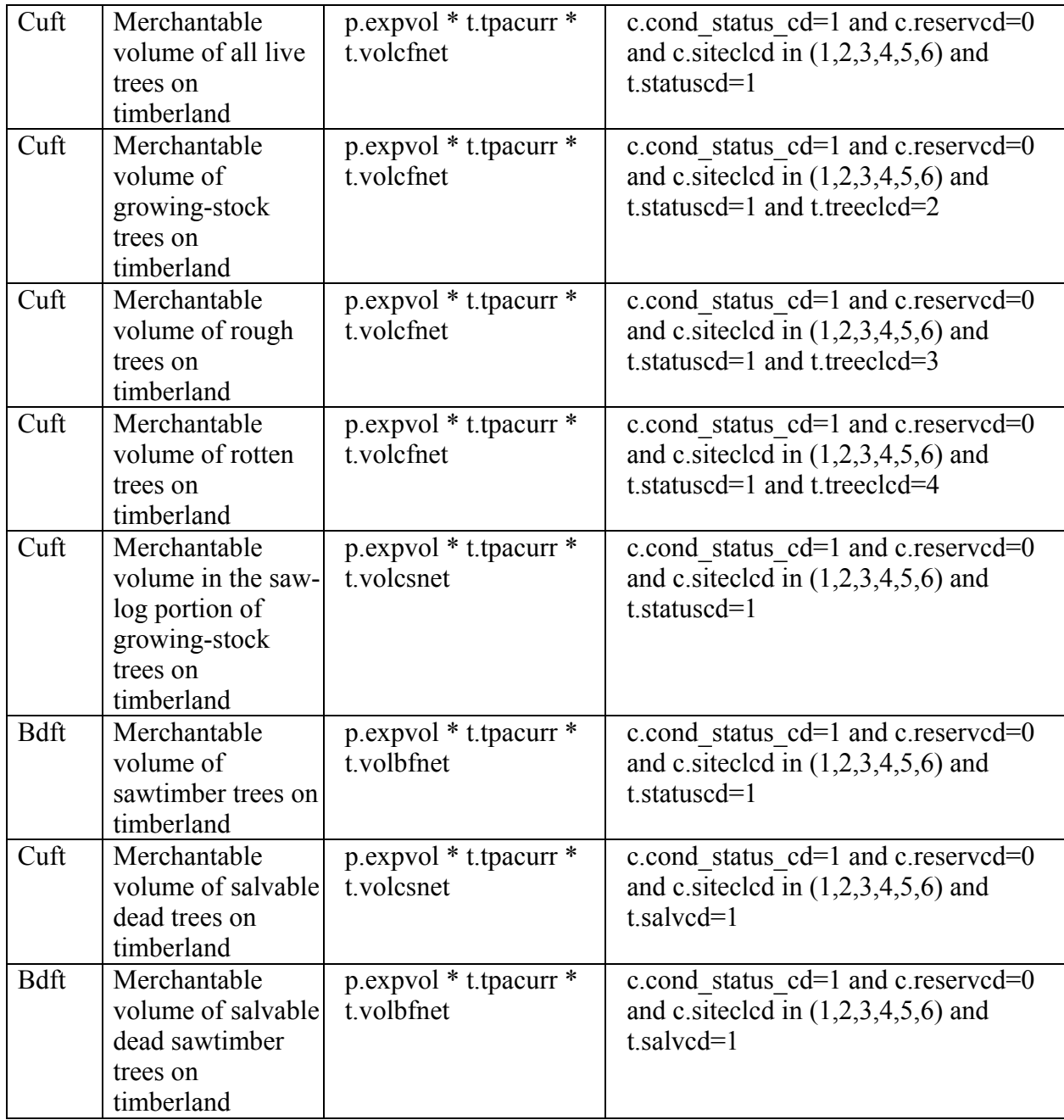

Table 5. Algorithms that expand tree-level items to population estimates of net annual growth, mortality, or removals on timberland. Each item is computed by summing the corresponding quantities over all trees that meet the requirements.

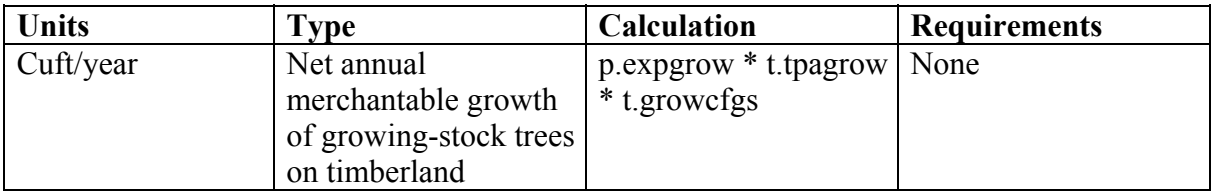

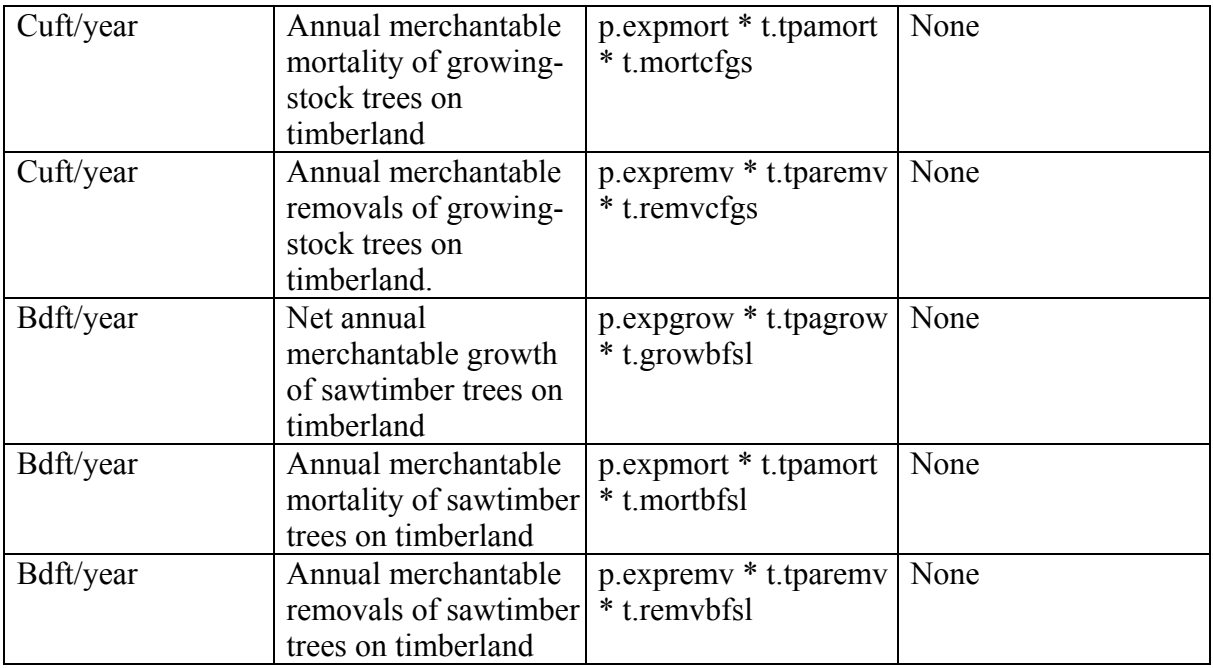

Table 6. Algorithms that expand tree-level items to population estimates of biomass of trees on timberland. Each item is computed by summing the corresponding quantities over all trees that meet the requirements.

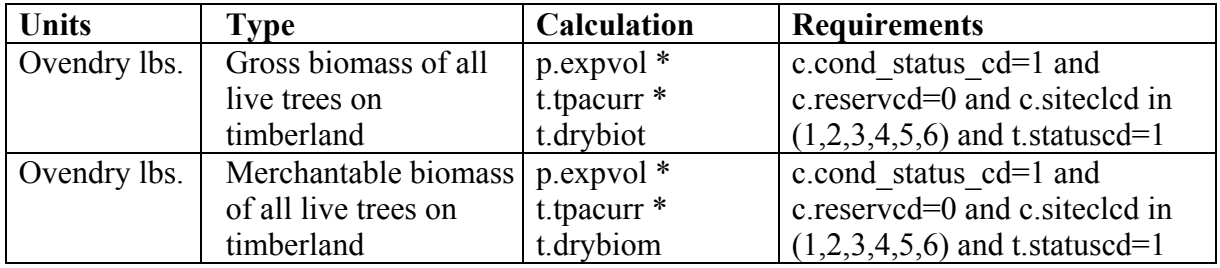

# **Examples of SQL Statements That Will Work On All Inventories**

To calculate the area of all land and noncensus water for the State of Michigan for the fifth inventory cycle (completed in 1993):

SELECT SUM(p.expcurr<sup>\*</sup>c.condprop\_curr) FROM snapshot plot p, snapshot cond c WHERE p.statecd=26 AND p.reportyr=1993 AND p.ry\_cn=c.ry\_plt\_cn AND (c.cond status cd=1 OR c.cond status cd=2 OR c.cond status cd=3);

To calculate the area of forest land for the State of Michigan for the fifth inventory cycle (1993):

- SELECT SUM(p.expcurr  $*$  c.condprop curr)
- FROM snapshot plot p, snapshot cond c WHERE p.statecd=26 AND p.reportyr=1993 AND p.ry\_cn=c.ry\_plt\_cn AND
	- c.cond status cd=1;
- To calculate the area of timberland for the State of Michigan for the fifth inventory cycle (1993):
	- SELECT SUM(p.expcurr  $*$  c.condprop curr) FROM snapshot plot p, snapshot cond c WHERE p.statecd=26 AND p.reportyr=1993 AND p.ry\_cn=c.ry\_plt\_cn AND c.cond\_status\_cd=1 AND c.reservcd=0 AND c.siteclcd in (1,2,3,4,5,6);

To calculate the number of all live white pine trees on timberland in the State of Michigan for the fifth inventory cycle (1993):<br>SELECT SUM(p.expvol  $*$ )

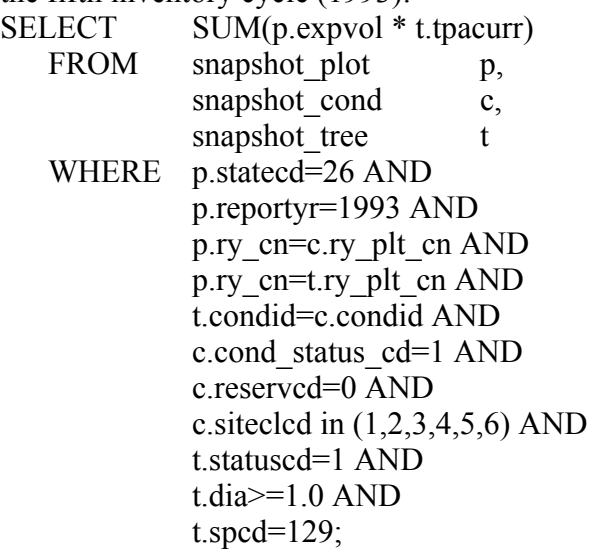

To calculate the merchantable volume of all live white pine trees on timberland in the State of Michigan for the fifth inventory cycle (1993):

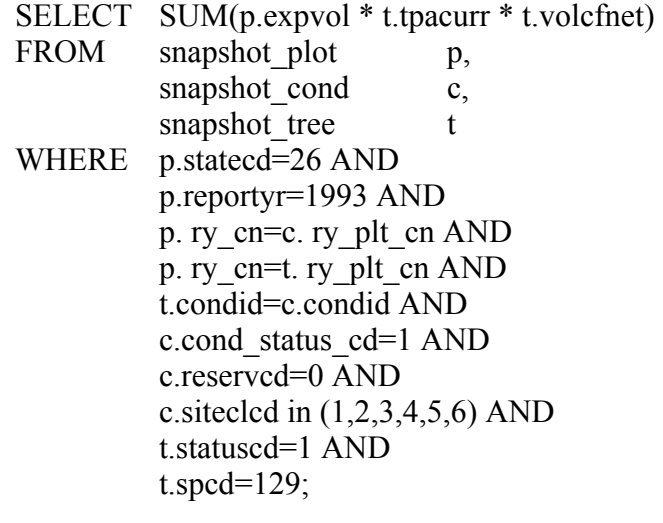

To calculate the net annual merchantable growth of white pine growing-stock trees on timberland in the State of Michigan for the fifth inventory cycle (1980-1992):

SELECT SUM(p.expgrow \* t.tpagrow \* t.growcfgs)

FROM snapshot plot p, snapshot cond c, snapshot tree t WHERE p.statecd=26 AND p.reportyr=1993 AND p. ry\_cn=c. ry\_plt\_cn AND p. ry\_cn=t. ry\_plt\_cn AND c.condid=t.condid AND  $t.\text{spcd}=129$ ;

To calculate the annual merchantable mortality of white pine growing-stock trees on timberland in the State of Michigan for the fifth inventory cycle (1980-1992):

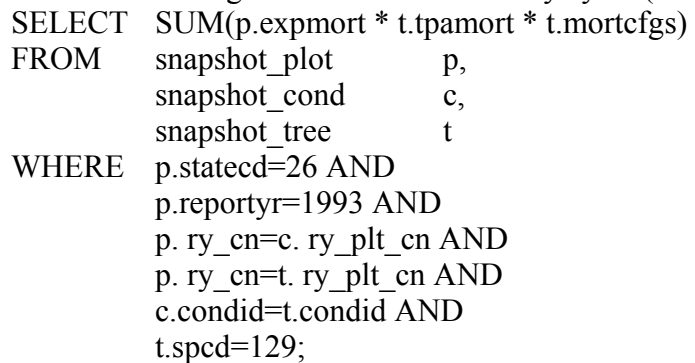

To calculate the annual merchantable removals of white pine growing-stock trees on timberland in the State of Michigan for the fifth inventory cycle (1980-1992):

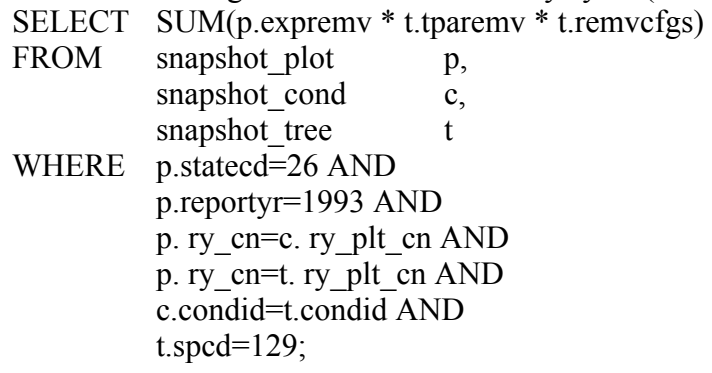

 To calculate the total all live biomass of white pine trees on timberland in the State of Michigan for the fifth inventory cycle (1993):

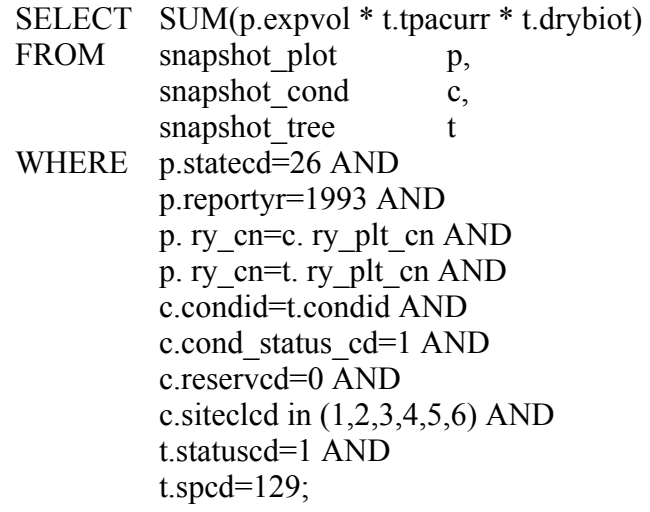

# **Algorithms That Will Work On All Annual Inventories Begun After 1998**

Table 7. Algorithms that expand tree level items to population estimates of number of trees 1 inch in diameter or larger on forest land. Each item is computed by summing the corresponding quantities over all trees that meet the requirements.

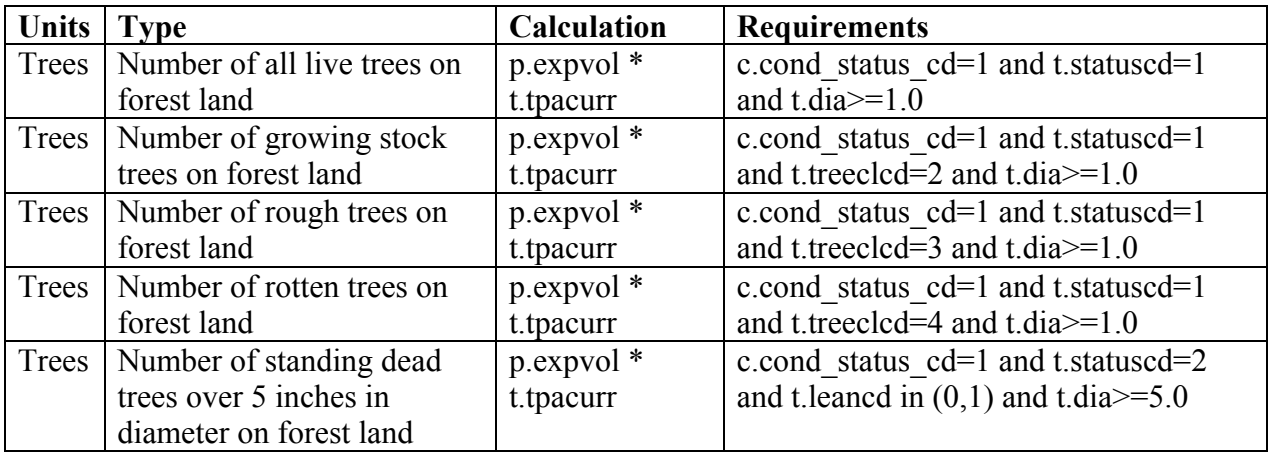

Table 8. Algorithms that expand tree-level items to population estimates of volume of trees on forest land. Each item is computed by summing the corresponding quantities over all trees that meet the requirements.

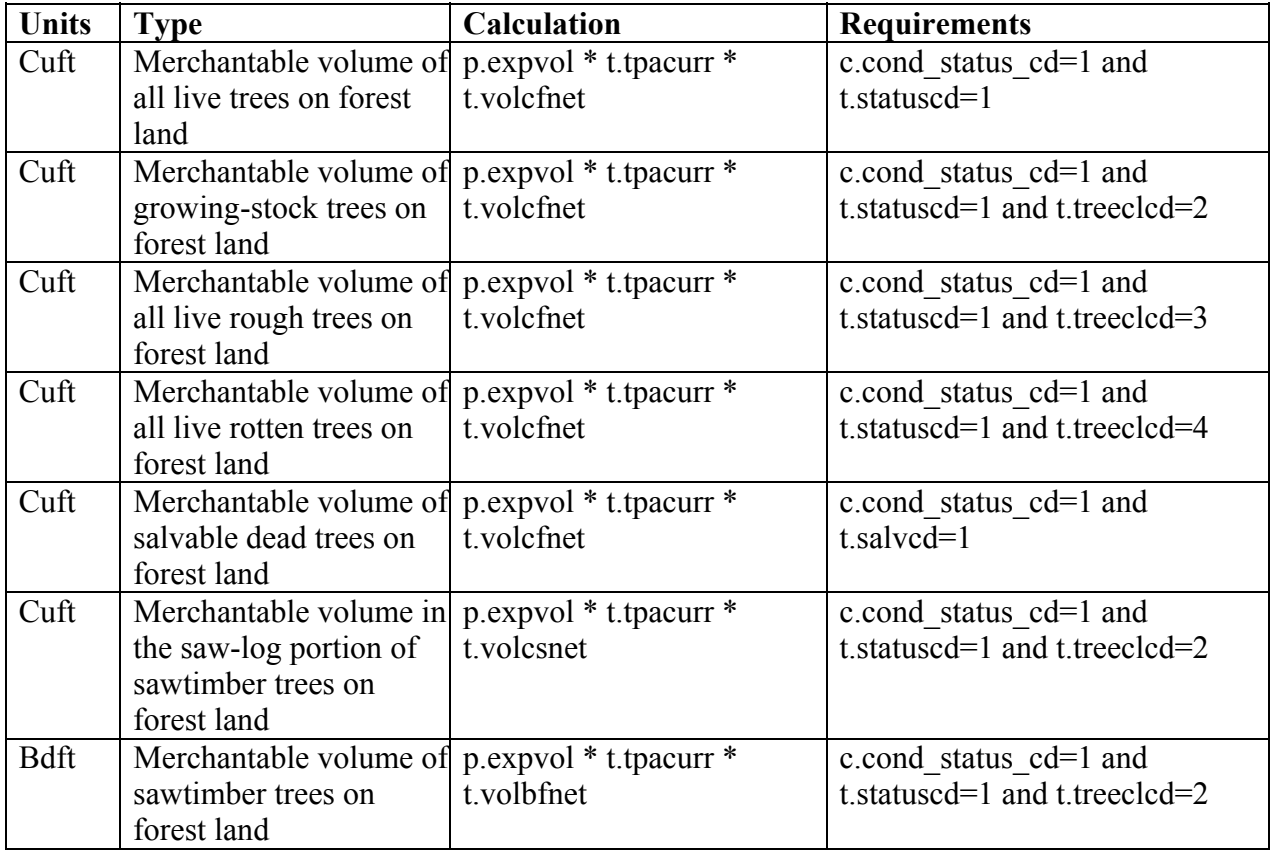

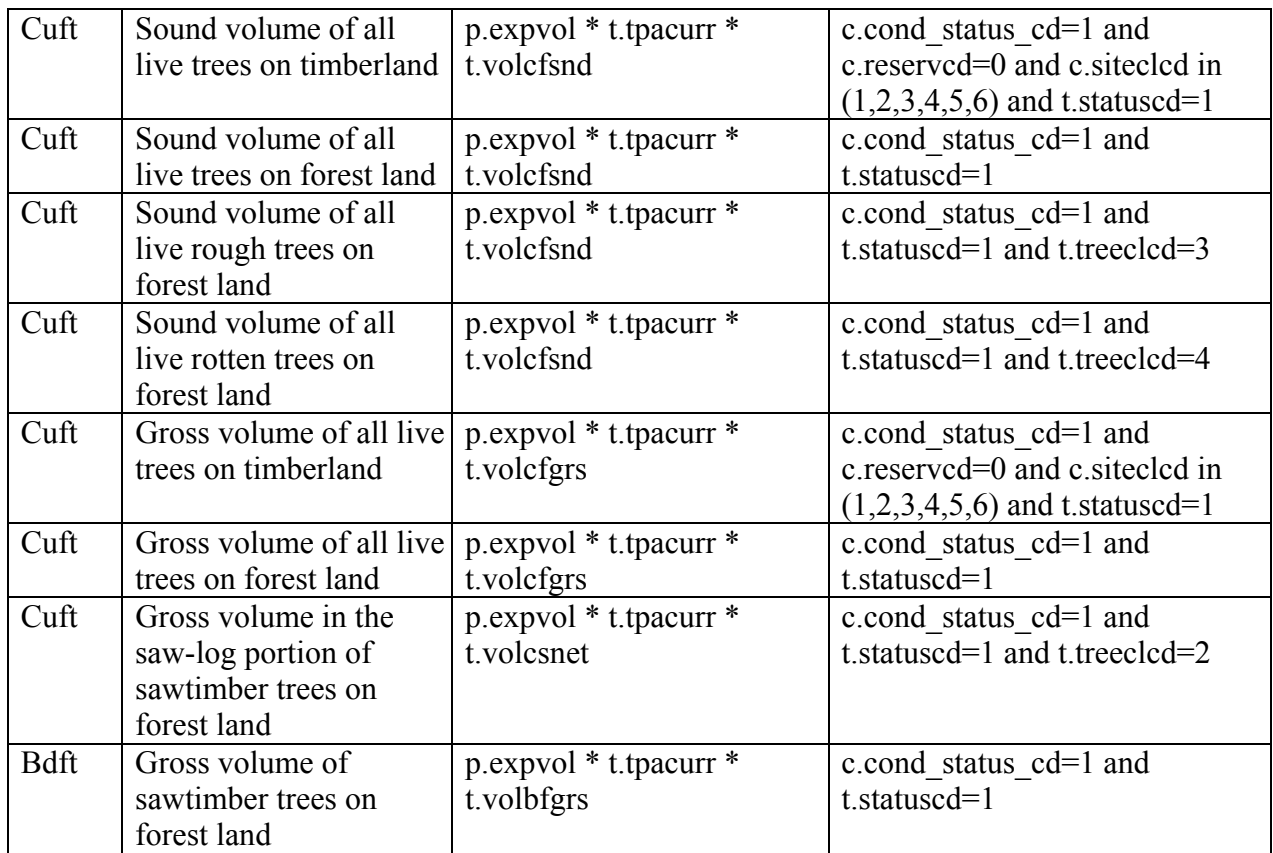

Table 9. Algorithms that expand tree level items to population estimates of biomass of trees on forest land. Each item is computed by summing the corresponding quantities over all trees that meet the requirements.

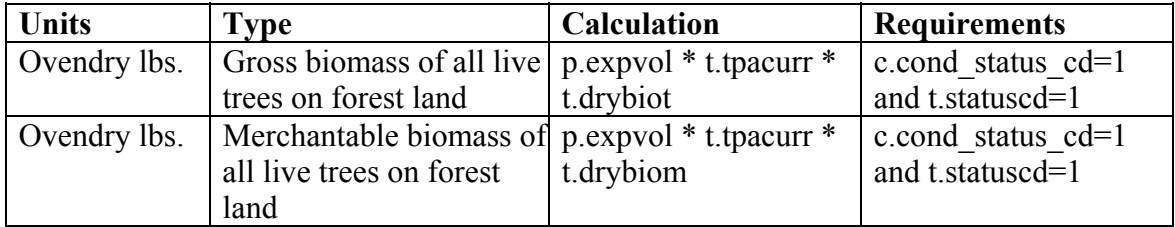

## **Examples of SQL Statements That Will Work On All Annual Inventories Begun After 1998**

To calculate the total number of all live white pine trees on forest land in the State of Michigan for the sixth inventory cycle (estimated year of completion 2004):

SELECT SUM(p.expvol \* t.tpacurr)

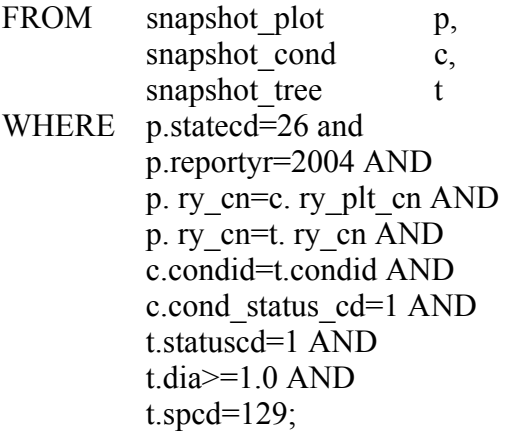

To calculate the merchantable volume of all live white pine trees on forest land in the State of Michigan for the sixth inventory cycle (estimated year of completion 2004):

SELECT SUM(p.expvol \* t.tpacurr \* t.volcfnet) FROM snapshot plot p, snapshot cond c, snapshot tree t WHERE p.statecd=26 AND p.reportyr=2004 AND p. ry\_cn=c. ry\_plt\_cn AND p. ry\_cn=t. ry\_plt\_cn AND c.condid=t.condid AND c.cond\_status\_cd=1 AND t.statuscd=1 AND t.spcd= $129$ ;

To calculate the gross biomass of all live white pine trees on forest land in the State of Michigan for the sixth inventory cycle (estimated year of completion 2004):

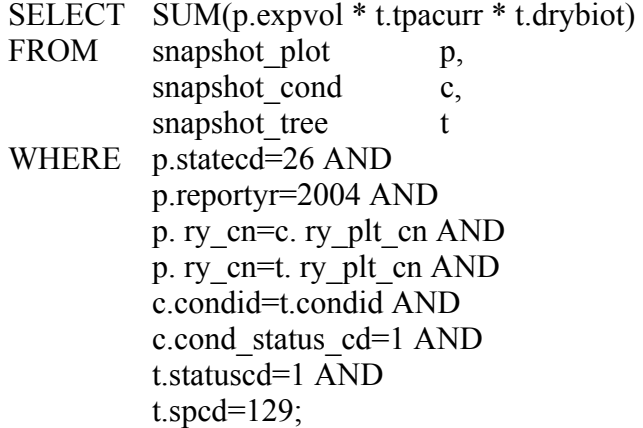

# **Algorithms That Can Be Applied To The Second Annual Inventory Cycle Begun After 1998**

Table 10. Algorithms that expand tree-level items to population estimates of growth, mortality or removals of trees on forest land. Each item is computed by summing the corresponding quantities over all trees that meet the requirements.

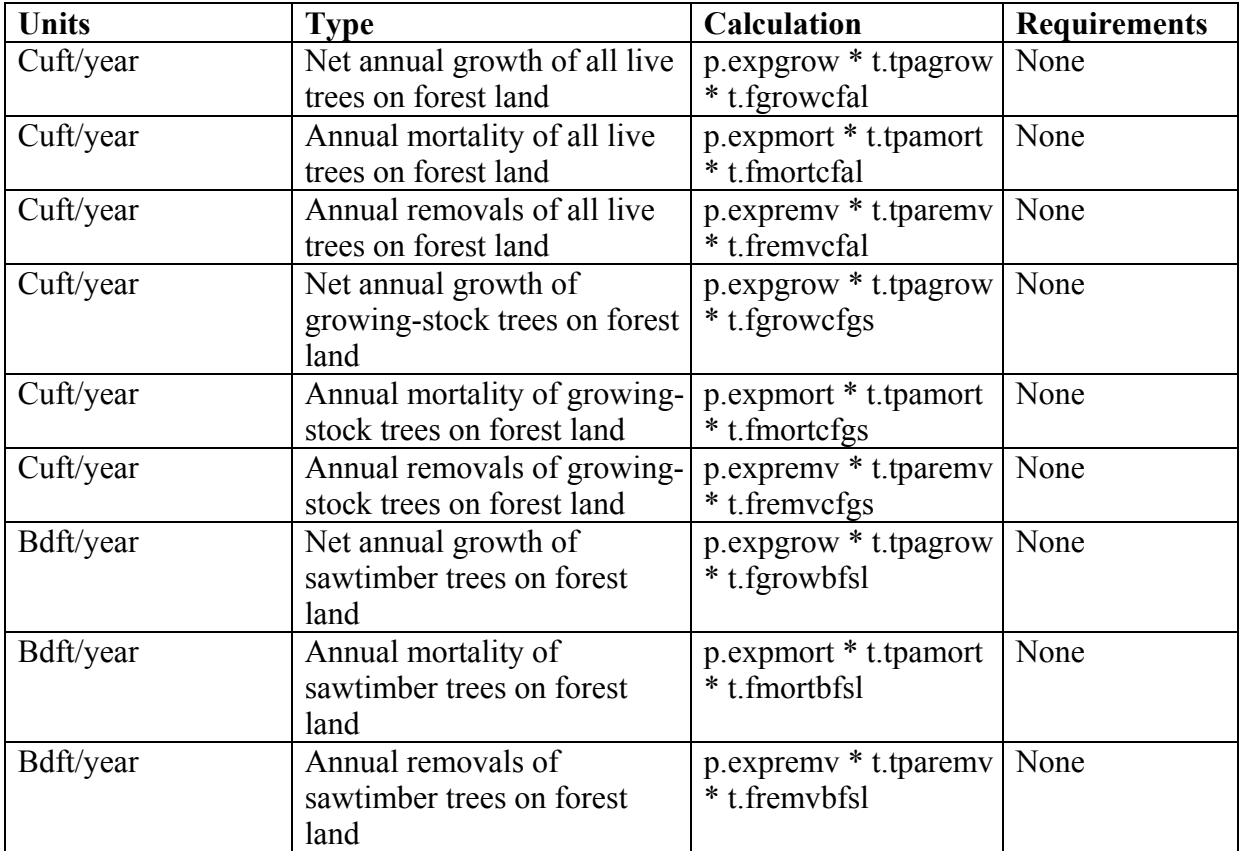

## **Examples of SQL Statements That Can Be Applied To The Second Annual Inventory Cycle Begun After 1998**

To calculate the net annual growth of all live white pine trees on forest land in the State of Michigan for the seventh inventory cycle (estimated year of completion 2009):

SELECT SUM(p.expgrow \* t.tpagrow \* t.fgrowcfal)

FROM snapshot\_plot p, snapshot cond c, snapshot tree t WHERE p.statecd=26 AND p.reportyr=2009 AND p.ry\_cn=c. ry\_plt\_cn AND p. ry\_cn=t. ry\_plt\_cn AND c.condid=t.condid AND t.spcd= $129$ ;

To calculate the annual mortality of all live white pine trees on forest land in the State of Michigan for the seventh inventory cycle (estimated year of completion 2009):

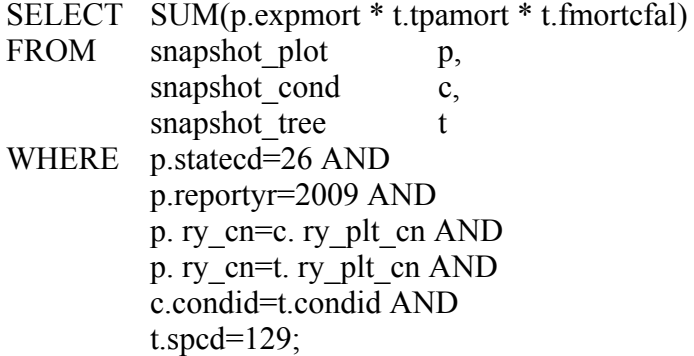

To calculate the annual removals of all live white pine trees on forest land in the State of Michigan for the seventh inventory cycle (estimated year of completion 2009):

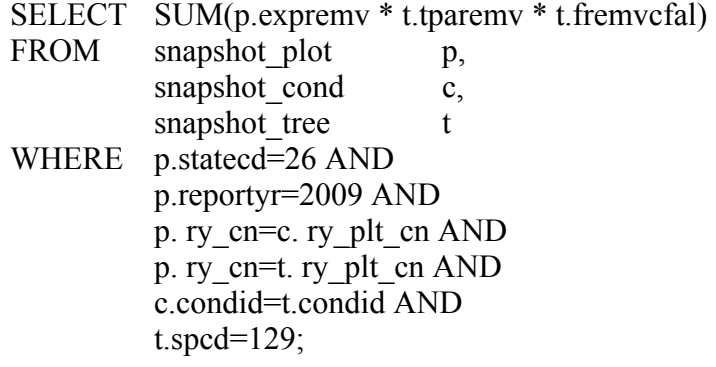

## **Literature Cited**

- **Hansen, Mark H.; Frieswyk, Thomas; Glover, Joseph F.; Kelly, John F. 1992. The Eastwide forest inventory data base: users manual. Gen. Tech. Rep. NC-151. St. Paul, MN: U.S. Department of Agriculture, Forest Service, North Central Forest Experiment Station. 48 p.**
- **Miles, Patrick D.; Brand, Gary J.; Alerich, Carol L.; Bednar, Larry F.; Woudenberg, Sharon W.; Glover, Joseph F.; Ezzell, Edward N. 2001. The forest inventory and analysis database: database description and users manual version 1.0. Gen. Tech. Rep. NC-218. St. Paul, MN: U.S. Department of Agriculture, Forest Service, North Central Research Station. 130 p.**
- **Woudenberg, Sharon W.; Farrenkopf, Thomas O. 1995. The Westwide forest inventory data base: user's manual. Gen. Tech. Rep. INT-GTR-317. Ogden, UT: U.S. Department of Agriculture, Forest Service, Intermountain Research Station. 67 p.**
- **U.S. Department of Agriculture, Forest Service. 2003. Forest inventory and analysis national core field guide, volume 1: field data collection procedures for phase 2 plots, version 1.7. U.S. Department of Agriculture, Forest Service, Washington Office. Internal report. On file with: U.S. Department of Agriculture, Forest Service, Forest Inventory and Analysis, 201 14th St., Washington, D.C., 20250.**
- **U.S. Department of Agriculture, Forest Service. 2004. Forest inventory and analysis national core field guide, volume 1: field data collection procedures for phase 2 plots, version 2.0. U.S. Department of Agriculture, Forest Service, Washington Office. Internal report. On file with: U.S. Department of Agriculture, Forest Service, Forest Inventory and Analysis, 201 14th St., Washington, D.C., 20250.**

# **Appendix A -- Index of Column Names**

The following table lists column names used in the database tables, their location within the table, and a short description of the variable.

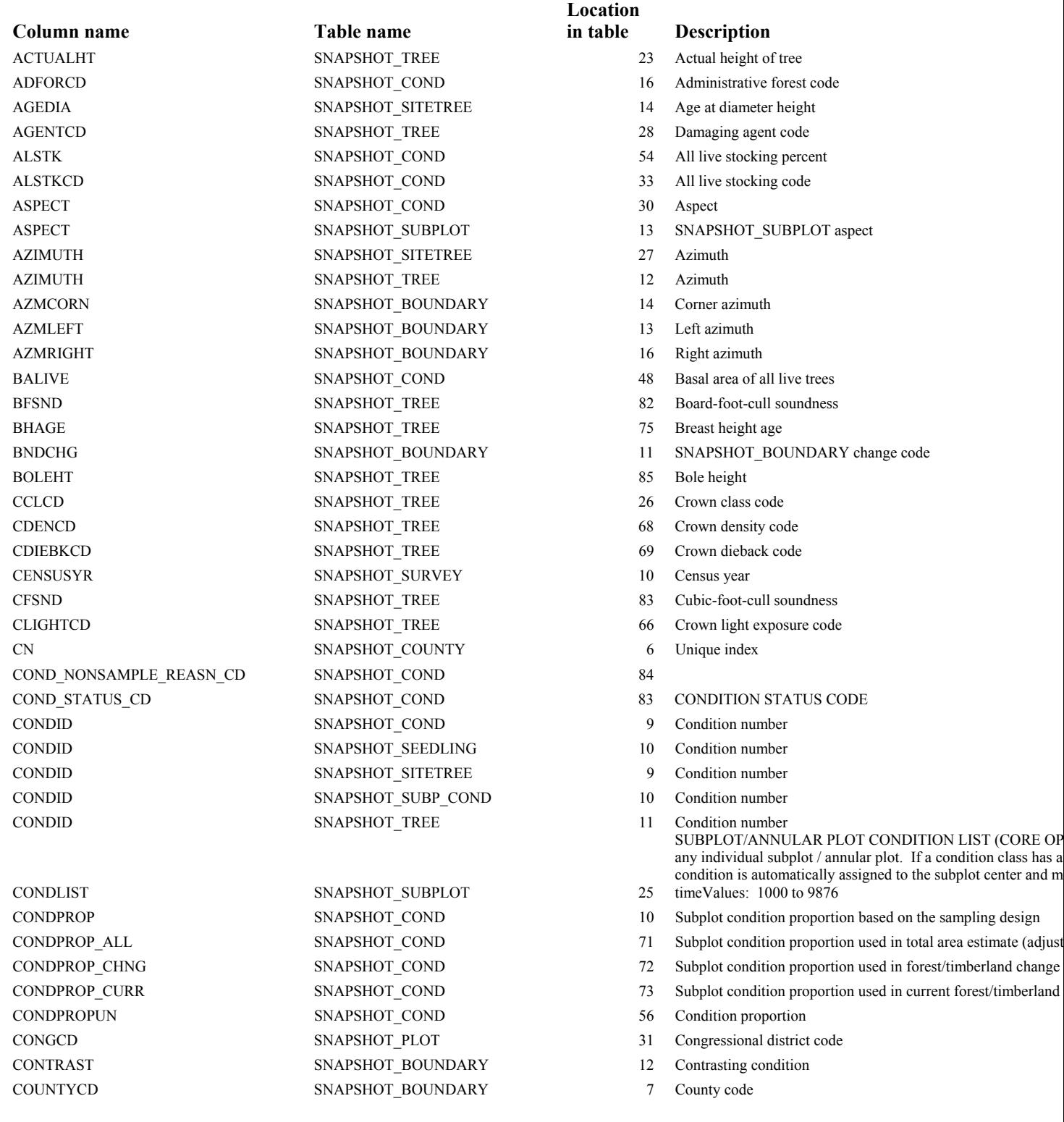

COUNTYCD SNAPSHOT\_COUNTY 4 County code COUNTYCD SNAPSHOT PLOT 7 County code COUNTYCD SNAPSHOT SEEDLING 7 County code COUNTYCD SNAPSHOT\_SITETREE 7 County code COUNTYCD SNAPSHOT\_SUBP\_COND 7 County code COUNTYCD SNAPSHOT\_SUBPLOT 7 County code COUNTYCD SNAPSHOT\_TREE 7 County code COUNTYNM SNAPSHOT\_COUNTY 5 County name CPOSCD SNAPSHOT TREE 65 Crown position code CR SNAPSHOT\_TREE 25 Compacted crown ratio CREATED\_BY SNAPSHOT\_BOUNDARY 19 Created by CREATED\_BY SNAPSHOT\_COND 62 Created by CREATED\_BY SNAPSHOT\_COUNTY 7 Created by  $\overline{7}$  Created by CREATED\_BY SNAPSHOT\_PLOT 51 Created by CREATED\_BY SNAPSHOT\_SEEDLING 19 Created by CREATED\_BY SNAPSHOT\_SITETREE 20 Created by CREATED\_BY SNAPSHOT\_SUBP\_COND 13 Created by CREATED\_BY SNAPSHOT\_SUBPLOT 18 Created by CREATED\_BY SNAPSHOT\_SURVEY 19 Created by CREATED\_BY SNAPSHOT\_TREE 90 Created by CREATED\_DATE SNAPSHOT\_BOUNDARY 20 Created date CREATED\_DATE SNAPSHOT\_COND 63 Created date CREATED\_DATE SNAPSHOT\_COUNTY 8 Created date CREATED\_DATE SNAPSHOT\_PLOT 52 Created date CREATED\_DATE SNAPSHOT\_SEEDLING 20 Created date CREATED\_DATE SNAPSHOT\_SITETREE 21 Created date CREATED\_DATE SNAPSHOT\_SUBP\_COND 14 Created date CREATED\_DATE SNAPSHOT\_SUBPLOT 19 Created date CREATED\_DATE SNAPSHOT\_SURVEY 20 Created date CREATED\_DATE SNAPSHOT\_TREE 91 Created date CREATED\_IN\_INSTANCE SNAPSHOT\_BOUNDARY 21 Created in instance CREATED\_IN\_INSTANCE SNAPSHOT\_COND 64 Created in instance CREATED\_IN\_INSTANCE SNAPSHOT\_COUNTY 9 Created in instance CREATED\_IN\_INSTANCE SNAPSHOT\_PLOT 53 Created in instance CREATED\_IN\_INSTANCE SNAPSHOT\_SEEDLING 21 Created in instance CREATED\_IN\_INSTANCE SNAPSHOT\_SITETREE 22 Created in instance CREATED\_IN\_INSTANCE SNAPSHOT\_SUBP\_COND 15 Created in instance CREATED\_IN\_INSTANCE SNAPSHOT\_SUBPLOT 20 Created in instance CREATED\_IN\_INSTANCE SNAPSHOT\_SURVEY 21 Created in instance CREATED\_IN\_INSTANCE SNAPSHOT\_TREE 92 Created in instance CREW TYPE SNAPSHOT PLOT 49 Crew type CTY\_CN SNAPSHOT\_PLOT 35 Unique index CULLBF SNAPSHOT\_TREE 80 Board-foot cull CULLCF SNAPSHOT\_TREE 81 Cubic-foot cull CULLDEAD SNAPSHOT\_TREE 77 Dead cull CULLFORM SNAPSHOT TREE 78 Form cull CULLMSTOP SNAPSHOT TREE 79 Missing top cull

COUNTYCD SNAPSHOT\_COND 7 County code CULL SNAPSHOT\_TREE 29 Rotten and missing cull percent CULL\_FLD SNAPSHOT\_TREE 101 Rotten and missing cull

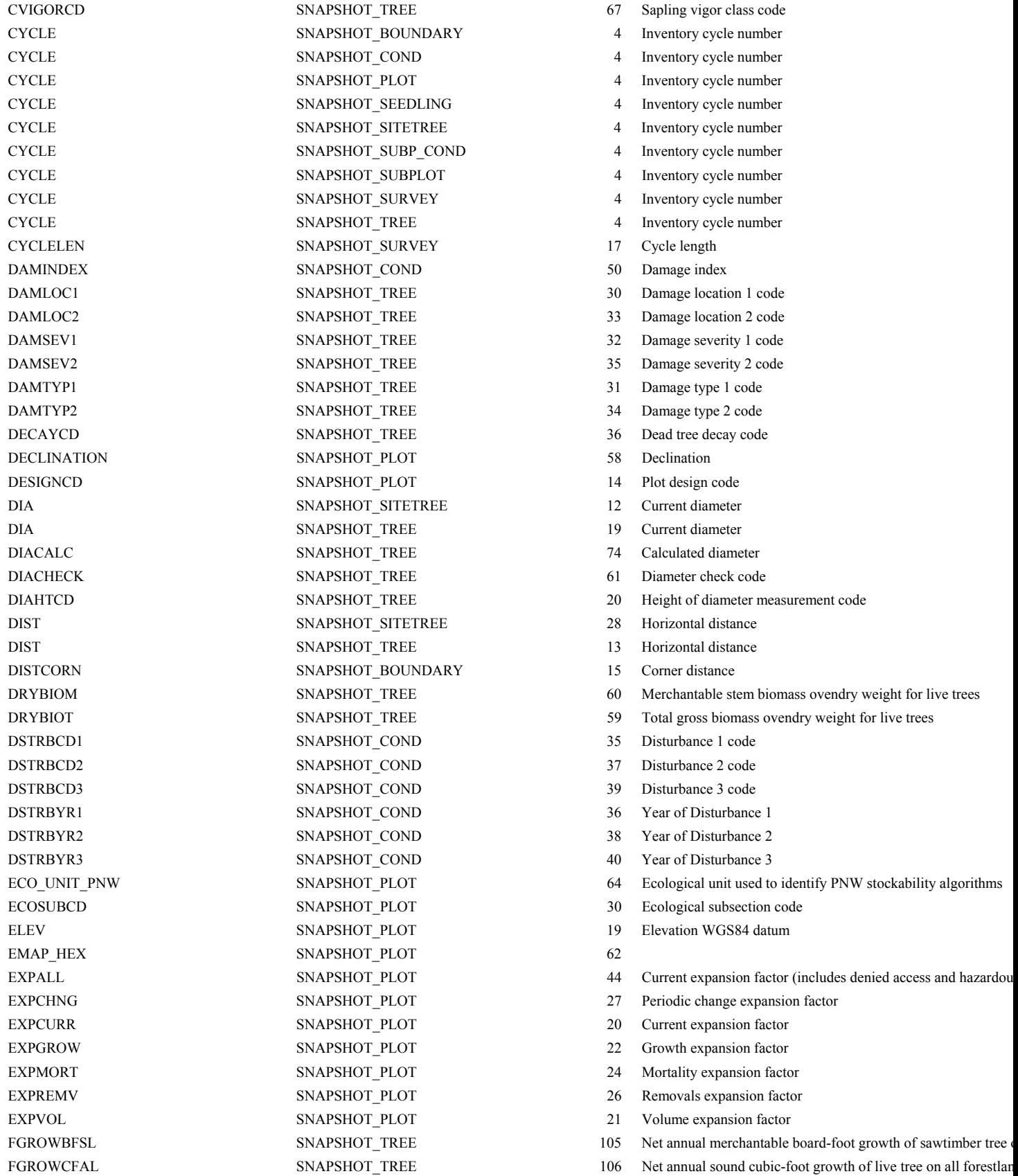

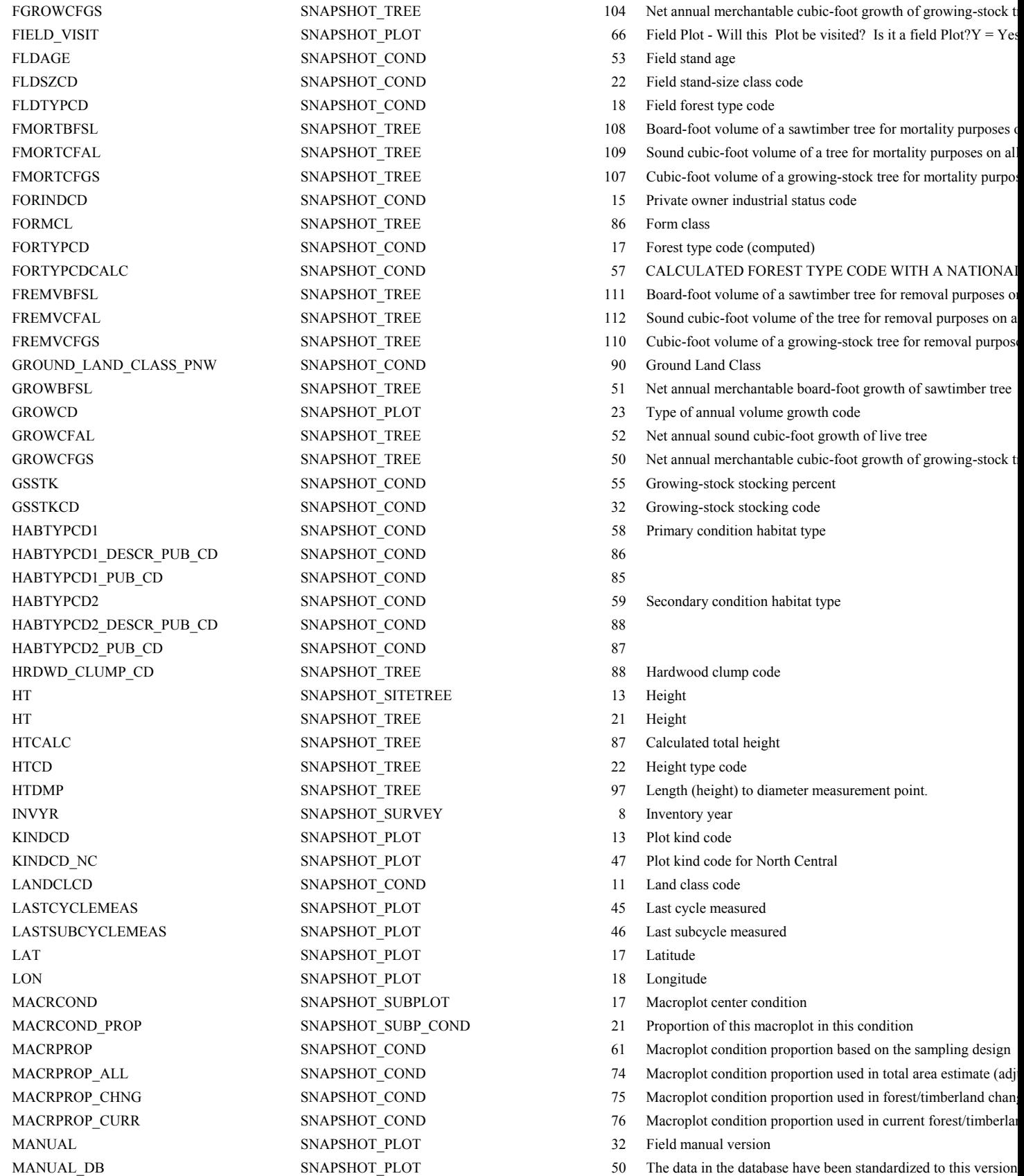

MEASDAY SNAPSHOT\_PLOT 11 Measurement day MEASMON SNAPSHOT PLOT 10 measurement month MEASYEAR SNAPSHOT PLOT 9 Measurement year METHOD SNAPSHOT\_SITETREE 29 MICROPLOT LOC SNAPSHOT PLOT 57 Microplot location MIST\_CL\_CD SNAPSHOT\_TREE 99 Mistletoe class code MODDATE SNAPSHOT\_SURVEY 9 Modified date MODIFIED\_BY SNAPSHOT\_BOUNDARY 22 Modified by MODIFIED\_BY SNAPSHOT\_COND 65 Modified by MODIFIED\_BY SNAPSHOT\_COUNTY 10 Modified by MODIFIED\_BY SNAPSHOT\_PLOT 54 Modified by MODIFIED\_BY SNAPSHOT\_SEEDLING 22 Modified by MODIFIED\_BY SNAPSHOT\_SITETREE 23 Modified by MODIFIED\_BY SNAPSHOT\_SUBP\_COND 16 Modified by MODIFIED\_BY SNAPSHOT\_SUBPLOT 21 Modified by MODIFIED BY SNAPSHOT\_SURVEY 22 Modified by MODIFIED\_BY SNAPSHOT\_TREE 93 Modified by MODIFIED\_DATE SNAPSHOT\_BOUNDARY 23 Modified date MODIFIED\_DATE SNAPSHOT\_COND 66 Modified date MODIFIED\_DATE SNAPSHOT\_COUNTY 11 Modified date MODIFIED DATE SNAPSHOT PLOT 55 Modified date MODIFIED\_DATE SNAPSHOT\_SEEDLING 23 Modified date MODIFIED\_DATE SNAPSHOT\_SITETREE 24 Modified date MODIFIED\_DATE SNAPSHOT\_SUBP\_COND 17 Modified date MODIFIED\_DATE SNAPSHOT\_SUBPLOT 22 Modified date MODIFIED\_DATE SNAPSHOT\_SURVEY 23 Modified date MODIFIED DATE SNAPSHOT TREE 94 Modified date MODIFIED\_IN\_INSTANCE SNAPSHOT\_BOUNDARY 24 Modified in instance MODIFIED\_IN\_INSTANCE SNAPSHOT\_COND 67 Modified in instance MODIFIED\_IN\_INSTANCE SNAPSHOT\_COUNTY 12 Modified in instance MODIFIED\_IN\_INSTANCE SNAPSHOT\_PLOT 56 Modified in instance MODIFIED\_IN\_INSTANCE SNAPSHOT\_SEEDLING 24 Modified in instance MODIFIED\_IN\_INSTANCE SNAPSHOT\_SITETREE 25 Modified in instance MODIFIED\_IN\_INSTANCE SNAPSHOT\_SUBP\_COND 18 Modified in instance MODIFIED\_IN\_INSTANCE SNAPSHOT\_SUBPLOT 23 Modified in instance MODIFIED\_IN\_INSTANCE SNAPSHOT\_SURVEY 24 Modified in instance MODIFIED\_IN\_INSTANCE SNAPSHOT\_TREE 95 Modified in instance

MAPDEN SNAPSHOT\_COND 19 Change in tree density MICRCOND SNAPSHOT\_SUBPLOT 11 Microplot center condition MICRCOND\_PROP SNAPSHOT\_SUBP\_COND 20 Proportion of this microplot in this condition MICRPROP SNAPSHOT\_COND 49 Microplot condition proportion based on the sampling design MICRPROP\_ALL SNAPSHOT\_COND 77 Microplot condition proportion used in total area estimate (adju MICRPROP\_CHNG SNAPSHOT\_COND 78 Microplot condition proportion used in forest/timberland change of the SNAPSHOT\_COND MICRPROP\_CURR SNAPSHOT\_COND 79 Microplot condition proportion used in current forest/timberlan MIXEDCONFCD SNAPSHOT\_COND 60 Calculated forest type for mixed conifer site MORTBFSL SNAPSHOT TREE 54 Board-foot volume of a sawtimber tree for mortality purposes MORTCD SNAPSHOT PLOT 25 Type of annual mortality volume code MORTCD SNAPSHOT TREE 96 Mortality Code: tree was live within past five years, but has di MORTCFAL SNAPSHOT TREE 55 Sound cubic-foot volume of a tree for mortality purposes

MORTCFGS SNAPSHOT TREE 53 Cubic-foot volume of a growing-stock tree for mortality purpose

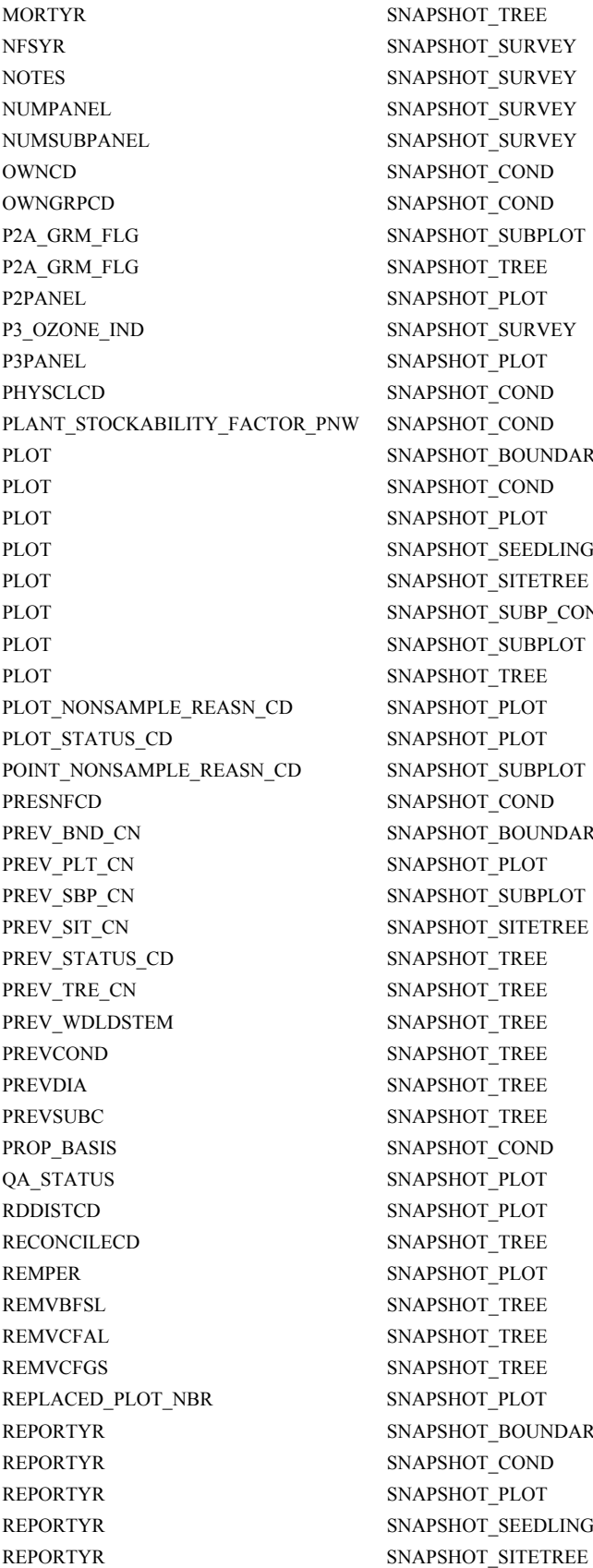

PSHOT\_SURVEY PSHOT\_SURVEY PSHOT\_SURVEY PSHOT\_SURVEY PSHOT\_COND PSHOT\_COND PSHOT\_SUBPLOT PSHOT\_TREE PSHOT\_PLOT PSHOT\_PLOT PSHOT\_COND PSHOT\_COND PSHOT\_BOUNDARY PSHOT\_COND PSHOT\_PLOT PSHOT\_SEEDLING PSHOT\_SITETREE PSHOT\_SUBP\_COND PSHOT\_SUBPLOT PSHOT TREE PSHOT\_PLOT PSHOT\_PLOT PSHOT\_SUBPLOT PSHOT\_COND PSHOT\_BOUNDARY PSHOT\_PLOT PSHOT\_SUBPLOT PSHOT\_SITETREE PSHOT\_TREE PSHOT\_TREE PSHOT\_TREE PSHOT\_TREE PSHOT\_TREE PSHOT\_TREE PSHOT\_PLOT PSHOT\_PLOT PSHOT\_PLOT PSHOT\_BOUNDARY PSHOT COND PSHOT PLOT PSHOT\_SEEDLING

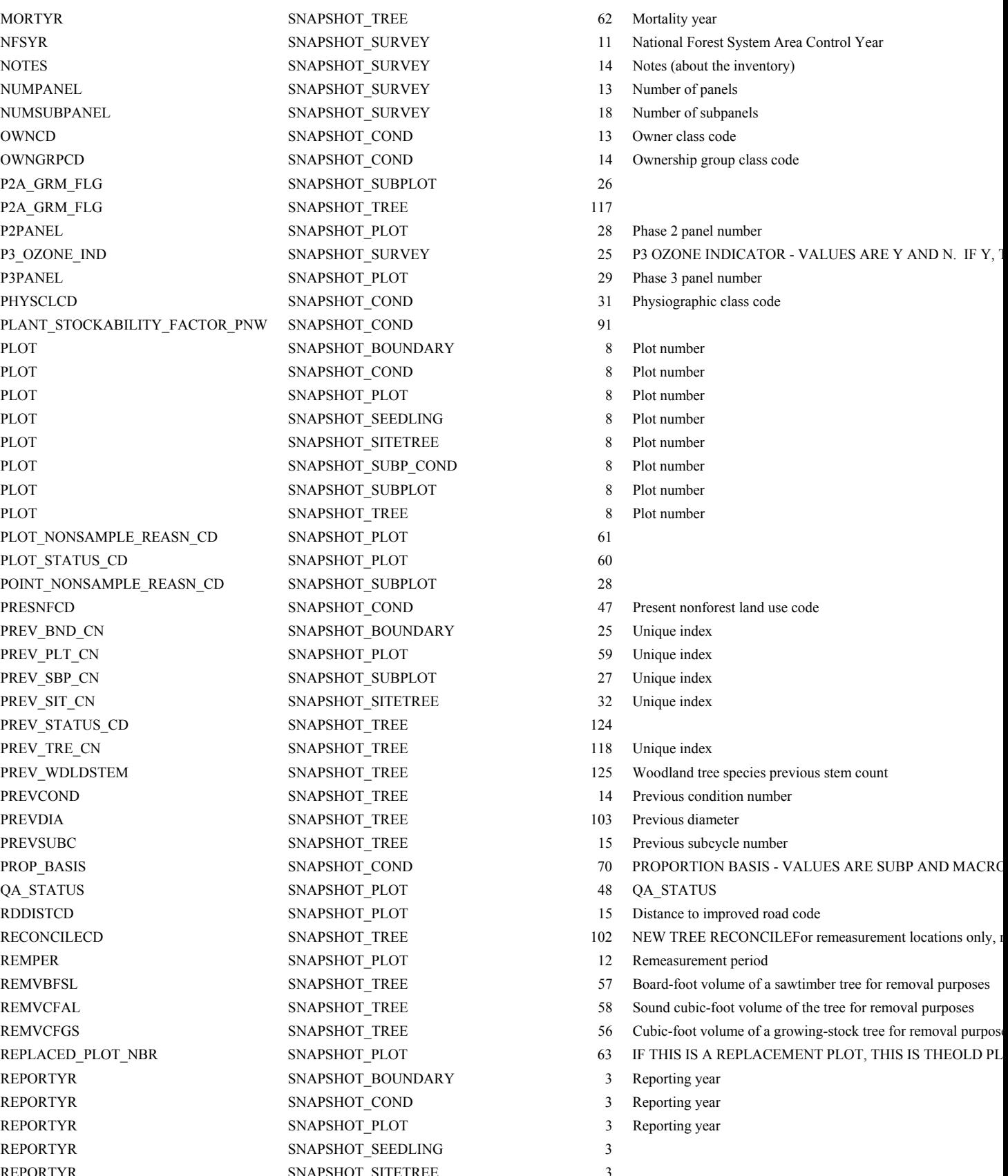

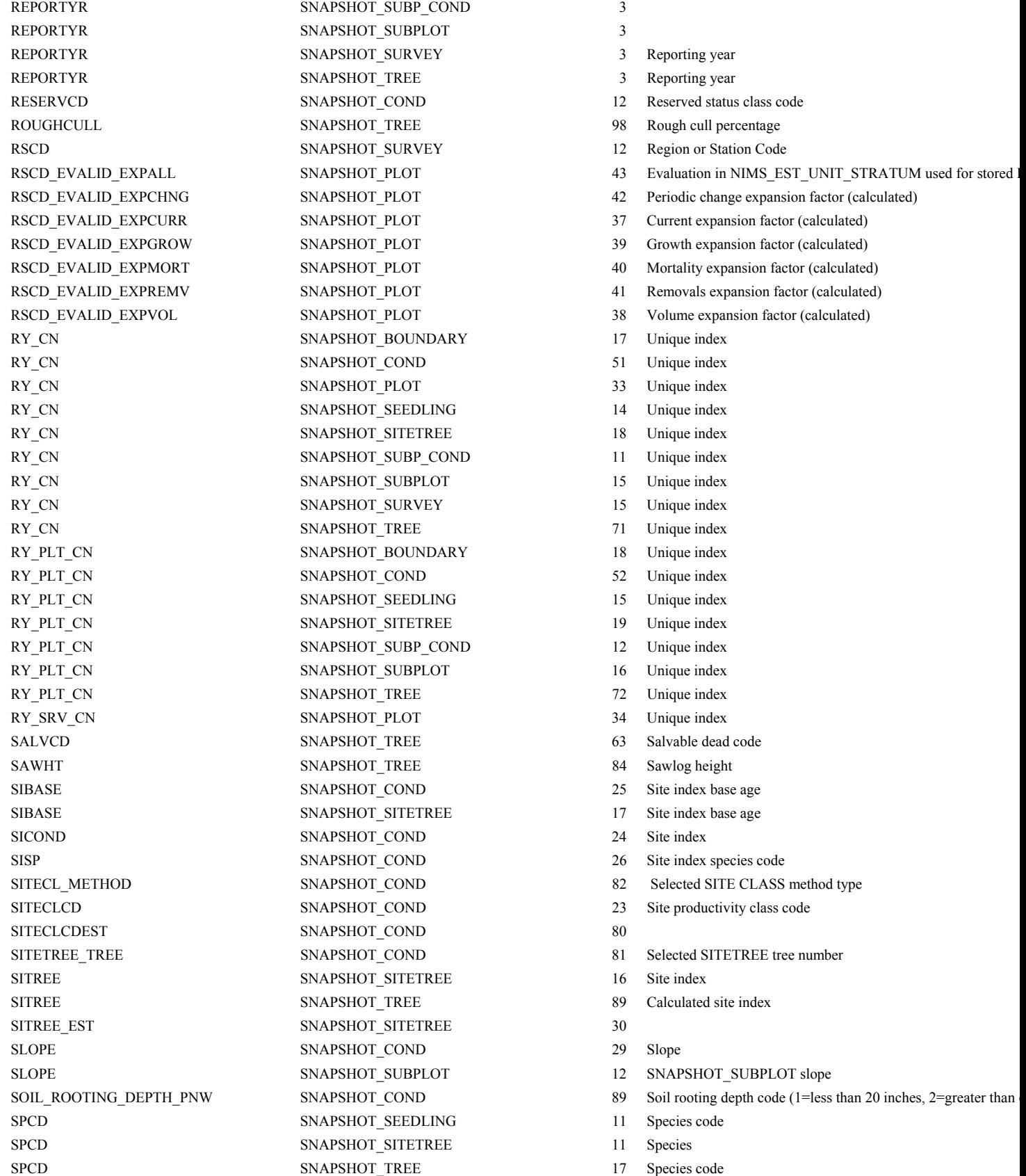

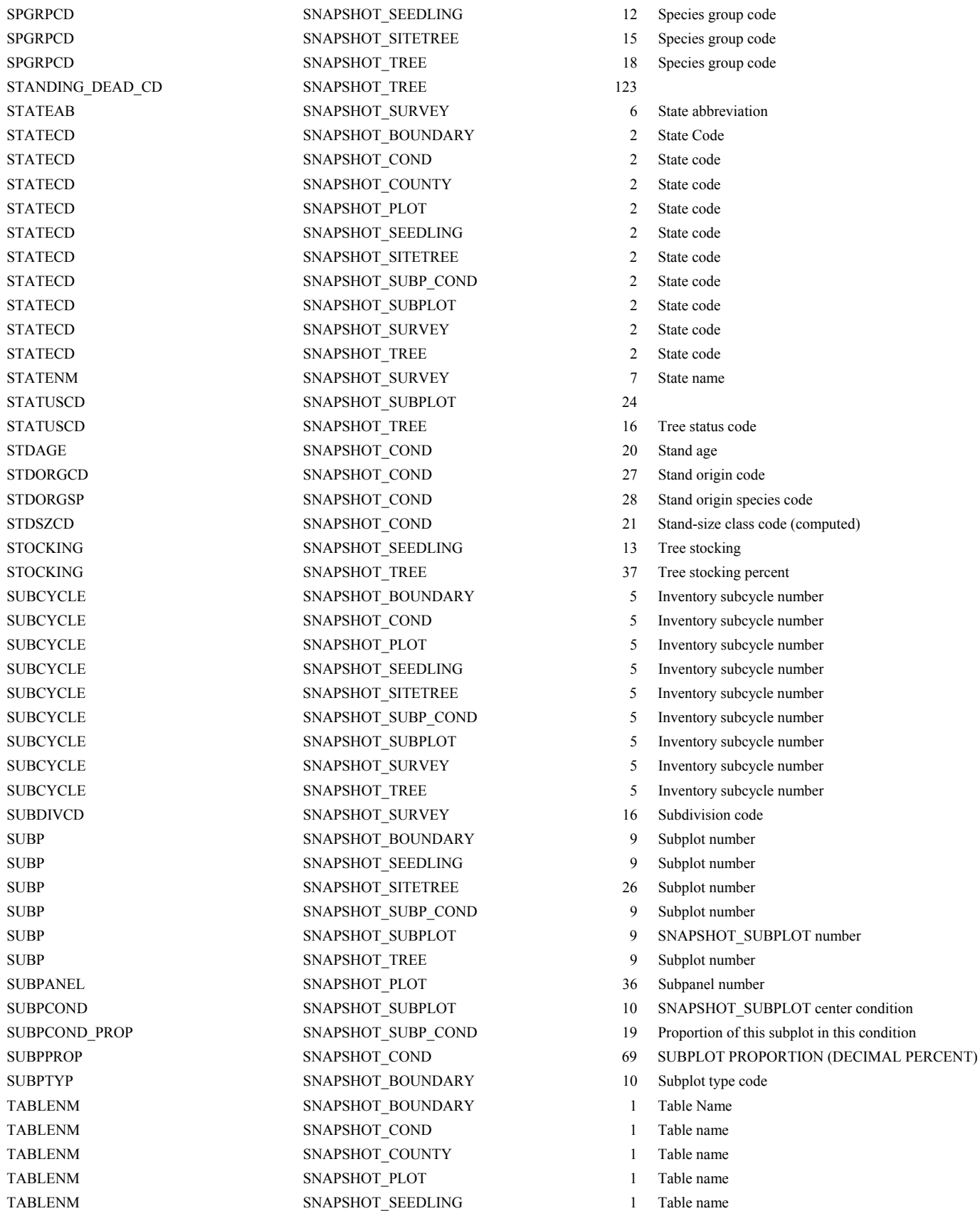

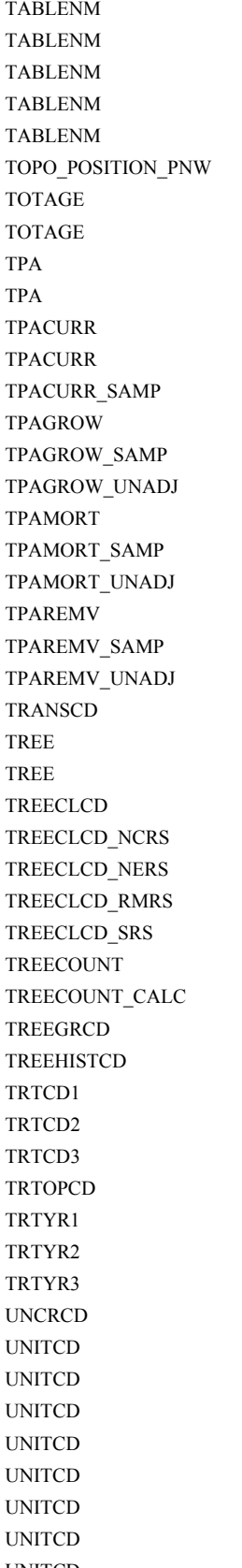

SNAPSHOT\_SITETREE SNAPSHOT\_SUBP\_COND SNAPSHOT\_SUBPLOT SNAPSHOT\_SURVEY SNAPSHOT\_TREE SNAPSHOT\_PLOT SNAPSHOT\_SEEDLING SNAPSHOT\_TREE SNAPSHOT\_SEEDLING SNAPSHOT\_TREE SNAPSHOT\_SEEDLING SNAPSHOT\_TREE SNAPSHOT\_TREE SNAPSHOT\_TREE SNAPSHOT\_TREE SNAPSHOT\_TREE SNAPSHOT\_SITETREE SNAPSHOT\_TREE SNAPSHOT\_TREE SNAPSHOT\_TREE SNAPSHOT\_TREE SNAPSHOT\_TREE SNAPSHOT\_TREE SNAPSHOT\_SEEDLING SNAPSHOT\_SEEDLING SNAPSHOT\_TREE SNAPSHOT\_TREE SNAPSHOT\_COND SNAPSHOT\_COND SNAPSHOT\_COND SNAPSHOT\_COND SNAPSHOT\_COND SNAPSHOT\_COND SNAPSHOT\_COND SNAPSHOT\_TREE SNAPSHOT\_BOUNDARY SNAPSHOT\_COND SNAPSHOT\_COUNTY SNAPSHOT\_PLOT SNAPSHOT\_SEEDLING SNAPSHOT\_SITETREE SNAPSHOT\_SUBP\_COND UNITCD SNAPSHOT\_SUBPLOT

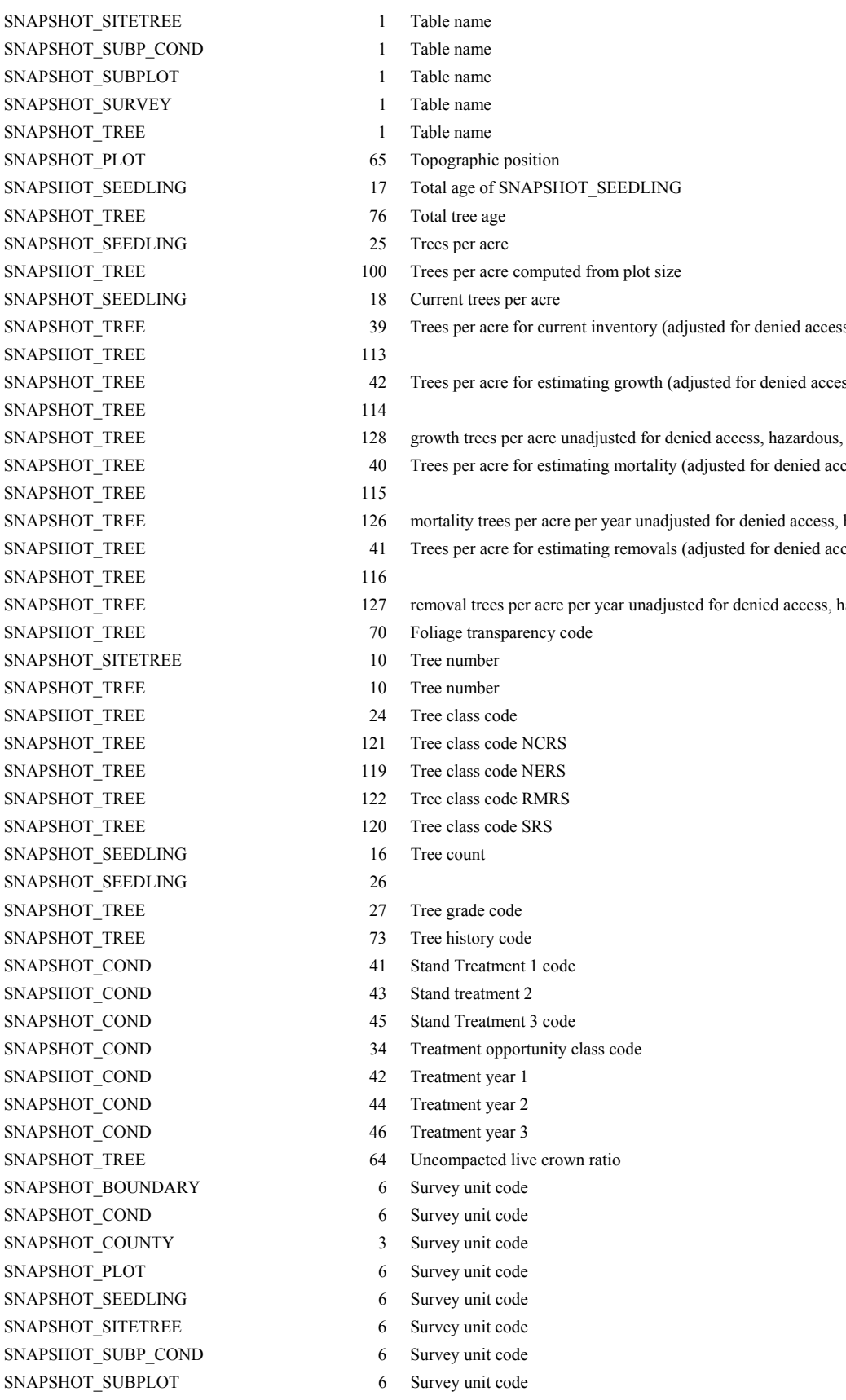

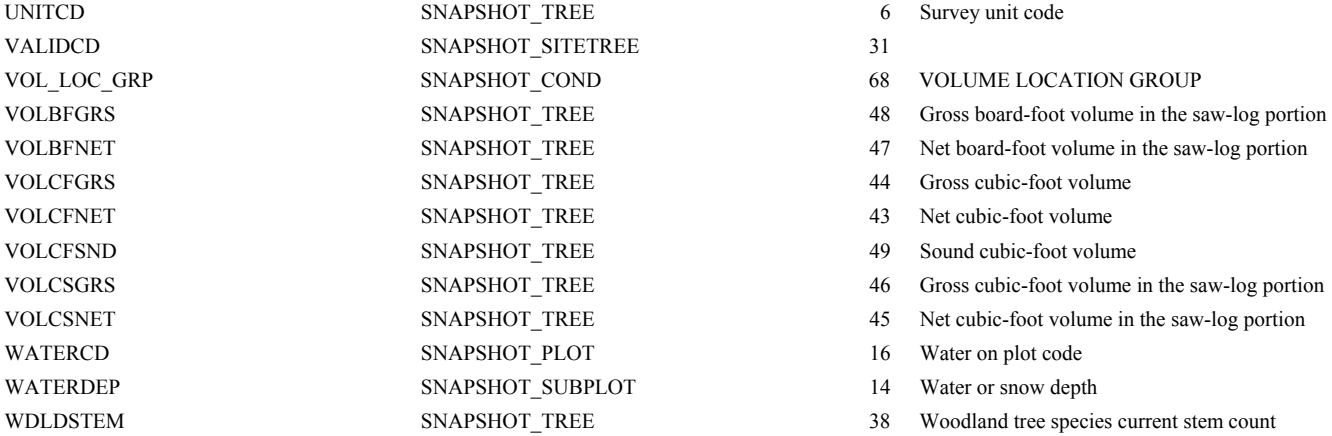

# **Appendix B - FISDB Standard Presentation Tables**

This appendix contains examples of the standard presentation tables that are included in all FIA inventory reports. Tables in reports may sometimes differ slightly from the basic format because of regional differences and local needs and problems. Classes that do not contain any data may not be reported. For example, in Iowa, there is no National Forest land, so a column headed "National Forest" will not appear in any table by ownership class. In some regions, more detailed data may be important, so a heading may be broken down into subheadings. For example, in the South, it is important to distinguish between natural and planted pines. The pine species and forest type headings for standard presentation tables in many Southern States will be broken down further to meet the need for more specific data. In some instances, data may not always be available at the county level, and county data may need to be combined under broader headings. Variations should not be drastic enough to compromise the standardization of the tables.

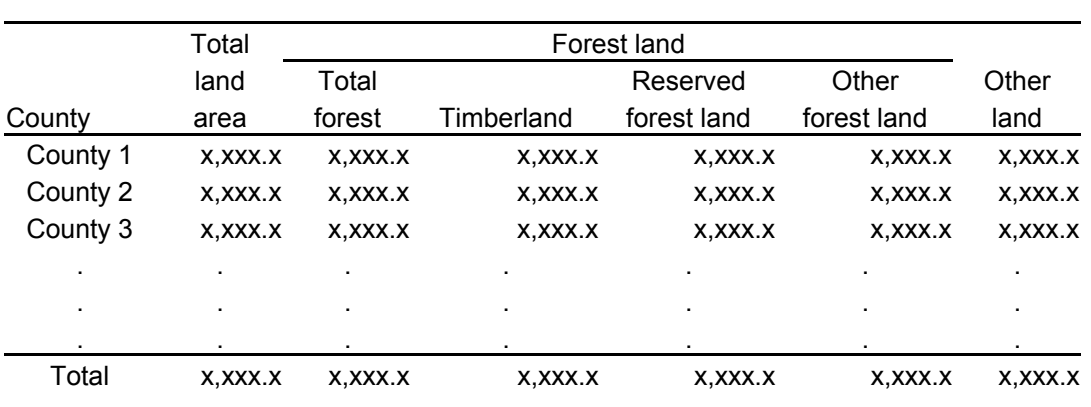

Table 1. -- Area of land by county and major land-use class, (reporting area), (date) (In thousand acres)

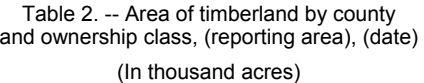

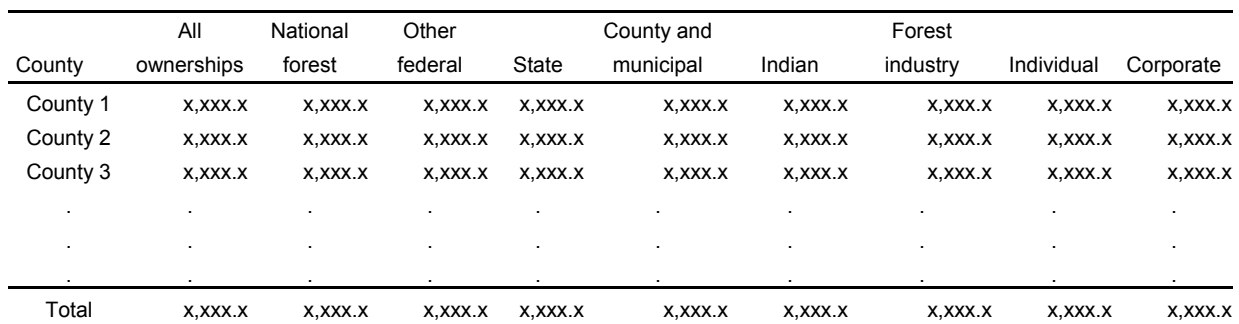

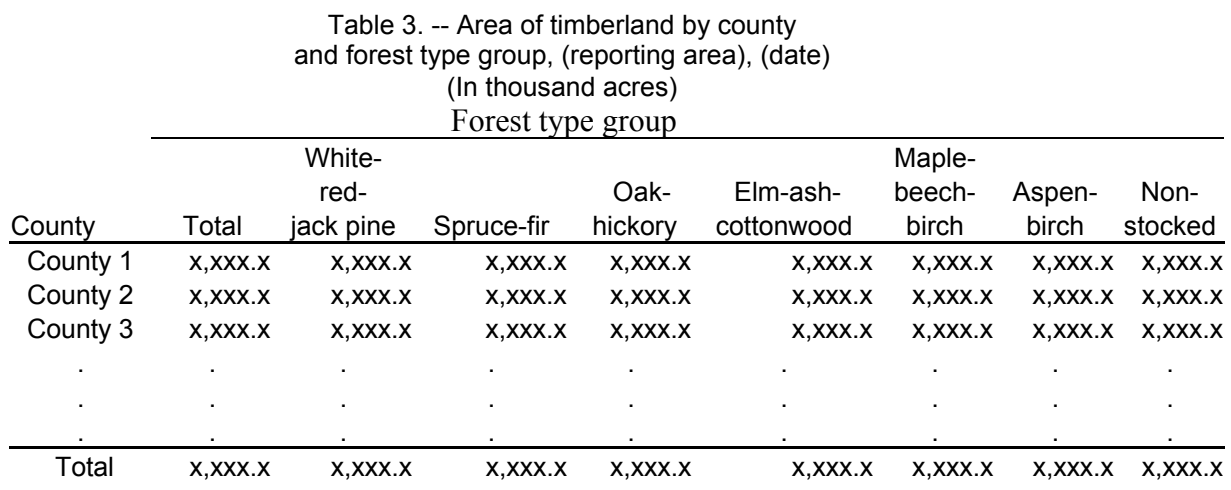

#### Table 4. -- Area of timberland by county and stand-size class, (reporting area), (date) (In thousand acres)

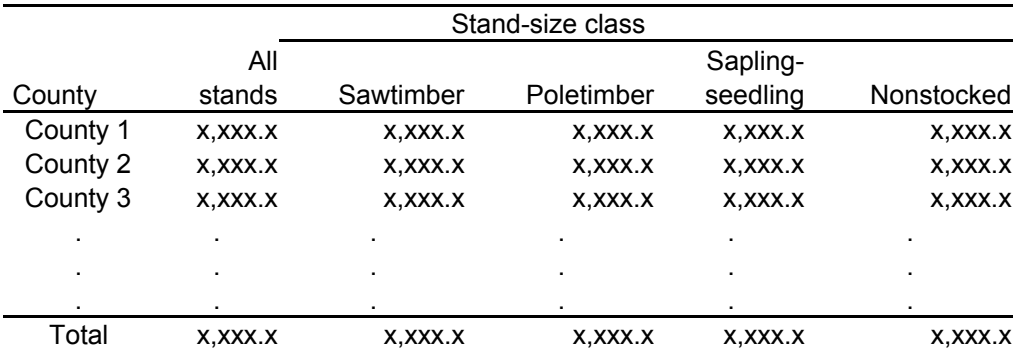

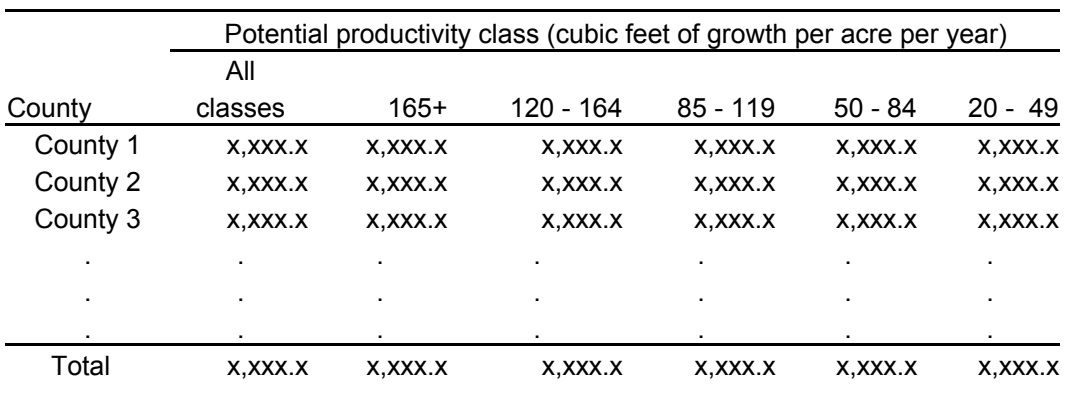

## Table 5. -- Area of timberland by county and potential productivity class, (reporting area), (date) (In thousand acres)

Table 6. -- Area of timberland by county and stocking class of growing-stock trees, (reporting area), (date) (In thousand acres)

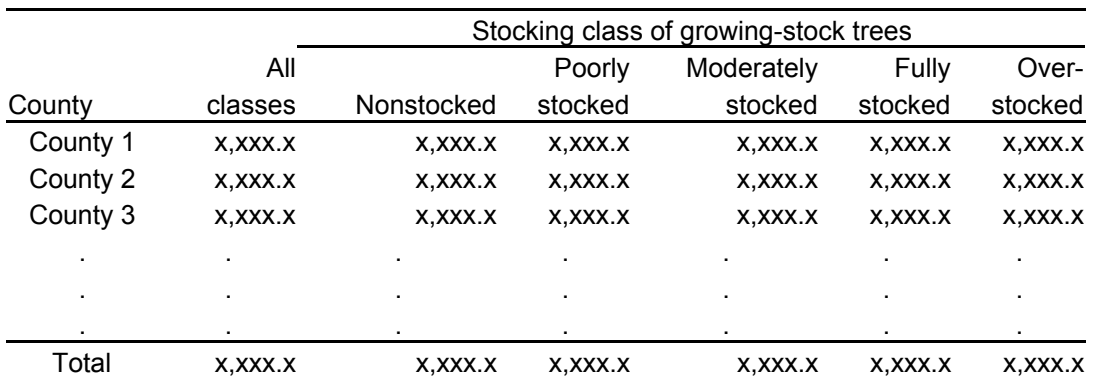
## Table 7. -- Area of timberland by forest type group and ownership class, (reporting area), (date) (In thousand acres)

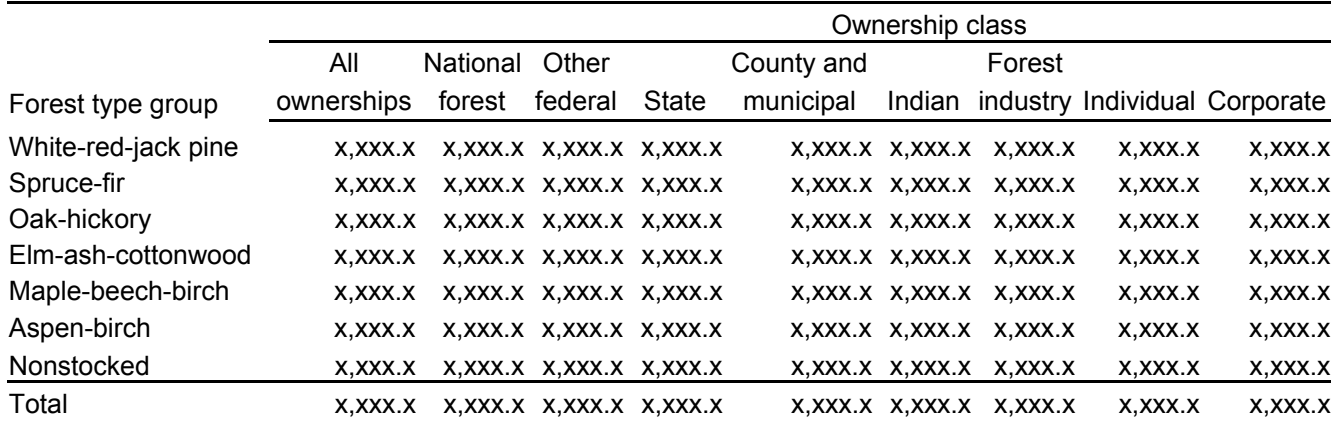

Table 8. -- Area of timberland by ownership class and stocking class of growing-stock trees, (reporting area), (date) (In thousand acres)

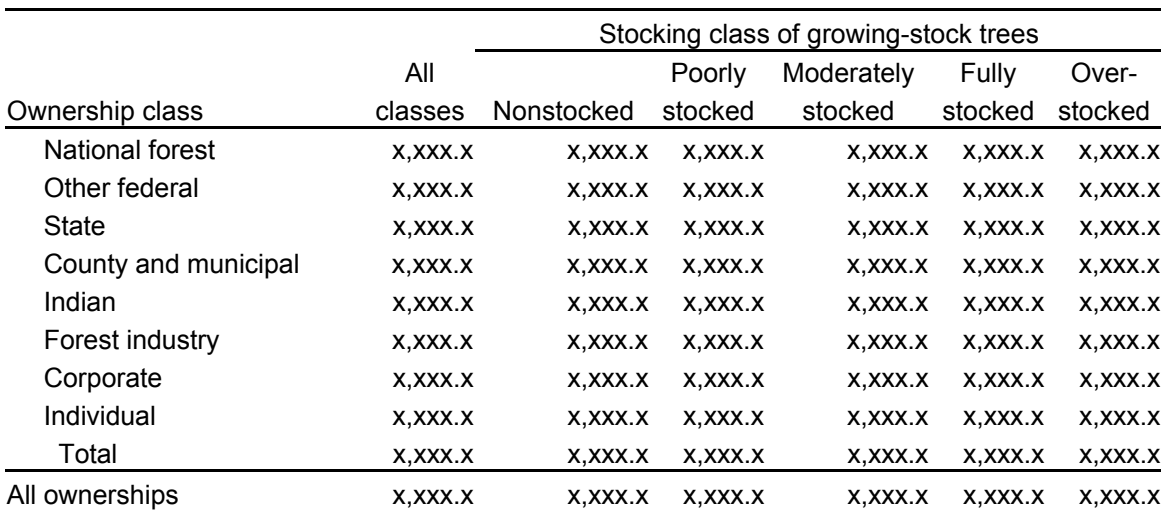

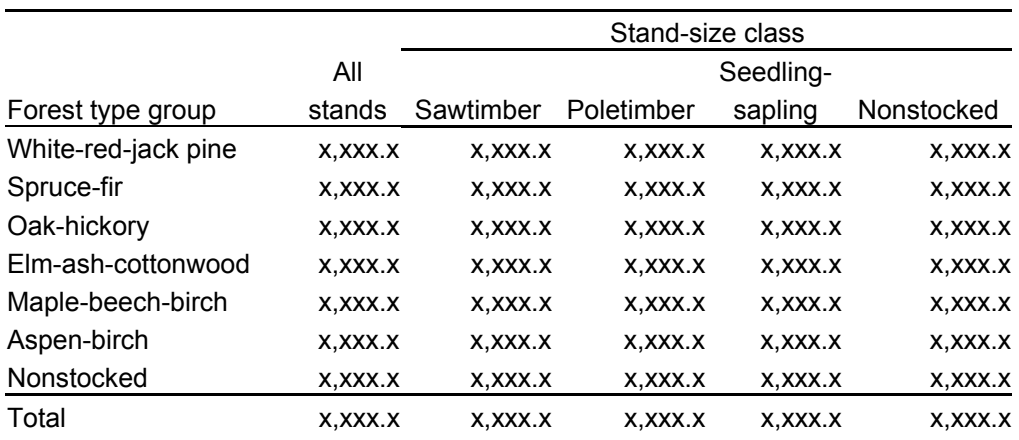

## Table 9. -- Area of timberland by forest type group and stand-size class, (reporting area), (date) (In thousand acres)

### Table 10. -- Number of all live trees on timberland by species group and diameter class, (reporting area), (date)

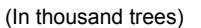

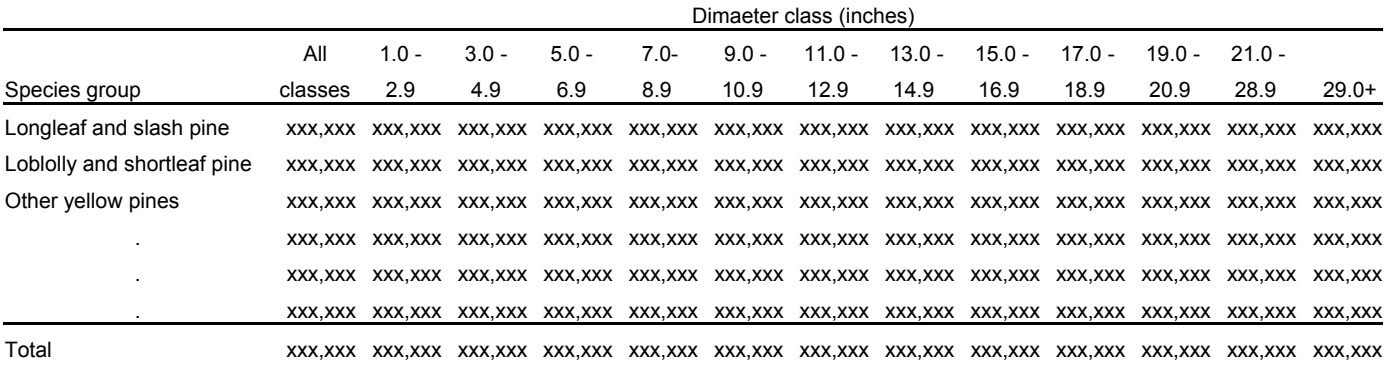

Table 11. -- Number of growing-stock trees on timberland by species group

and diameter class, (reporting area), (date)

(In thousand trees)

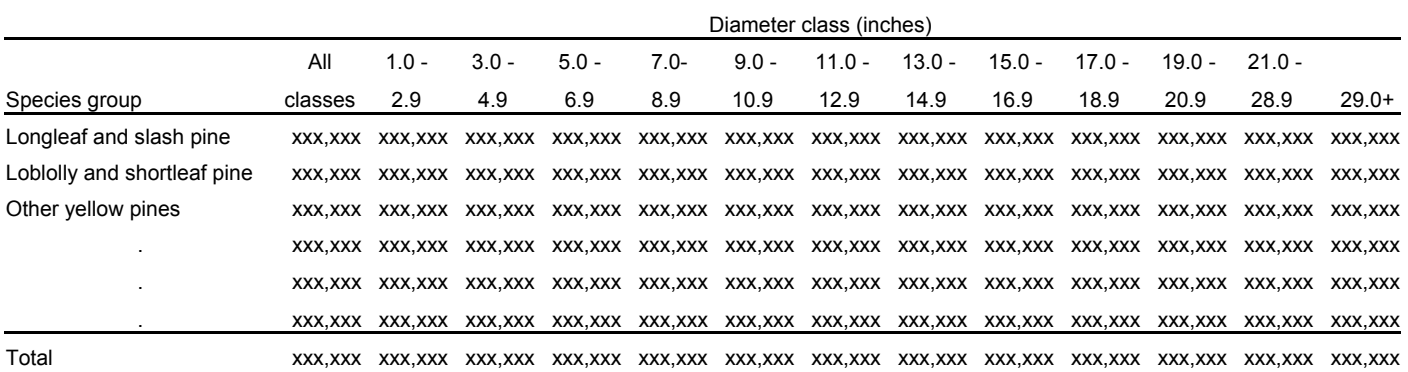

### Table 12. -- Merchantable volume of growing-stock trees on timberland by species group

and diameter class, (reporting area), (date)

(In thousand cubic feet)

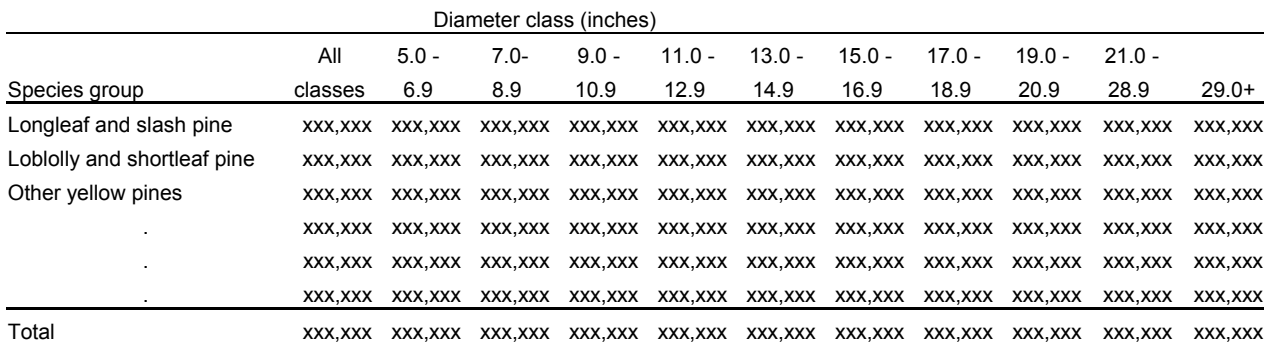

#### Table 13. -- Merchantable volume in the saw-log portion of growing-stock trees on timberland by species group and diameter class, (reporting area), (date)

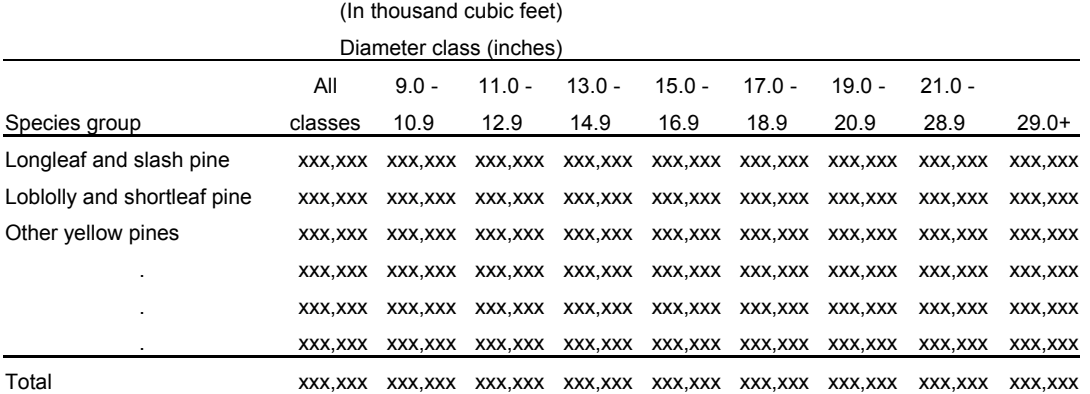

### Table 14. -- Merchantable volume of sawtimber trees on timberland by species group and diameter class, (reporting area), (date)

### (In thousand board feet)

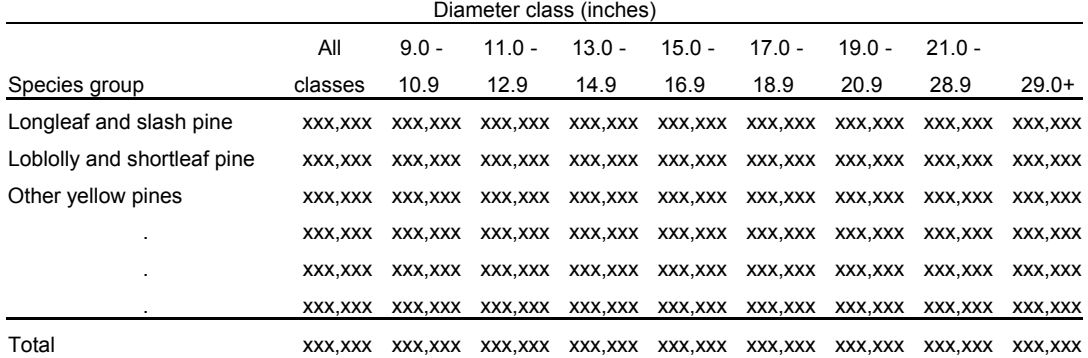

### Table 15. -- Merchantable volume of growing-stock trees and sawtimber trees on timberland by county and major species group, (reporting area), (date)

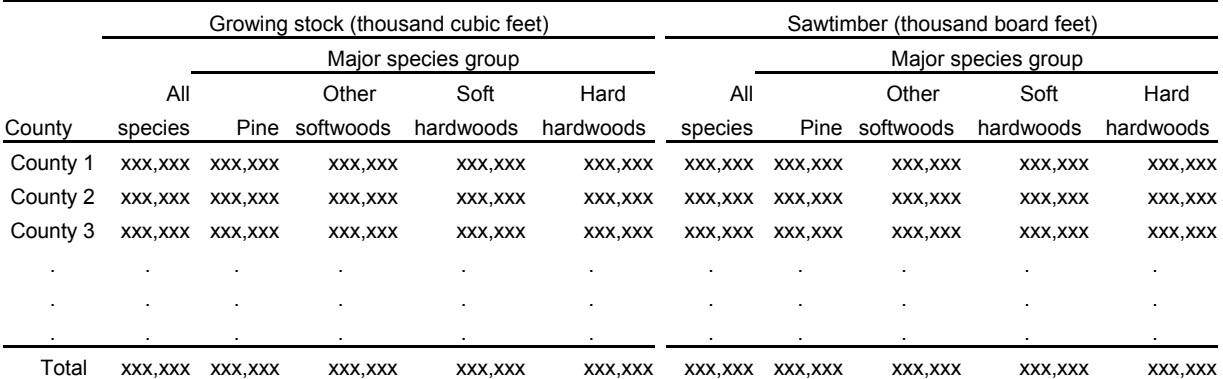

# Table 16. -- Merchantable volume of all live and dead trees on timberland by class of timber and major species group, (reporting area), (date) (In thousand cubic feet)

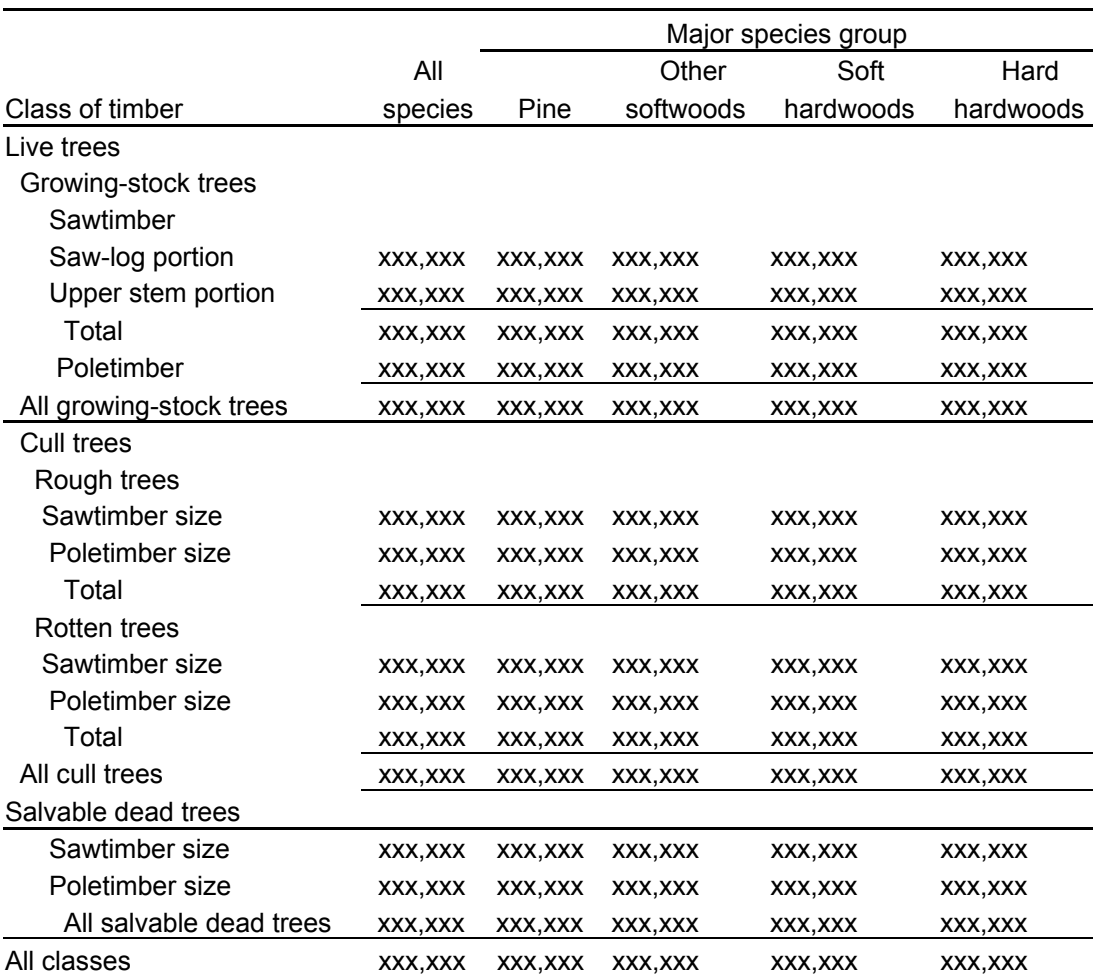

### Table 17. – Merchantable volume of all live trees and growing-stock trees on timberland by ownership class and major species group, (reporting area), (date)

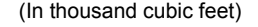

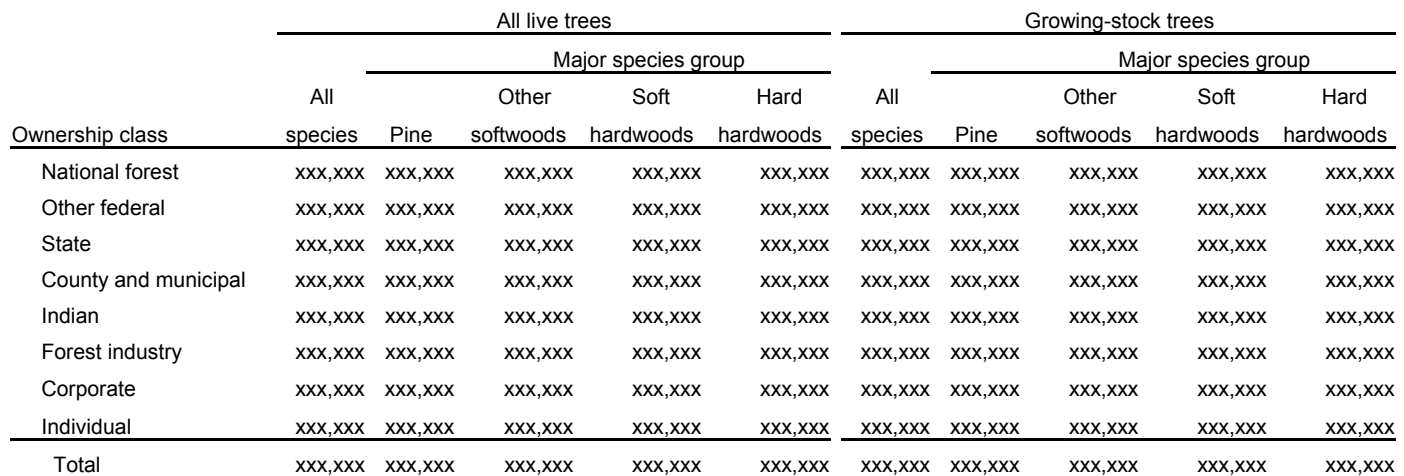

### Table 18. -- Merchantable volume of growing-stock trees on timberland by forest type group and major species group, (reporting area), (date) (In thousand cubic feet)

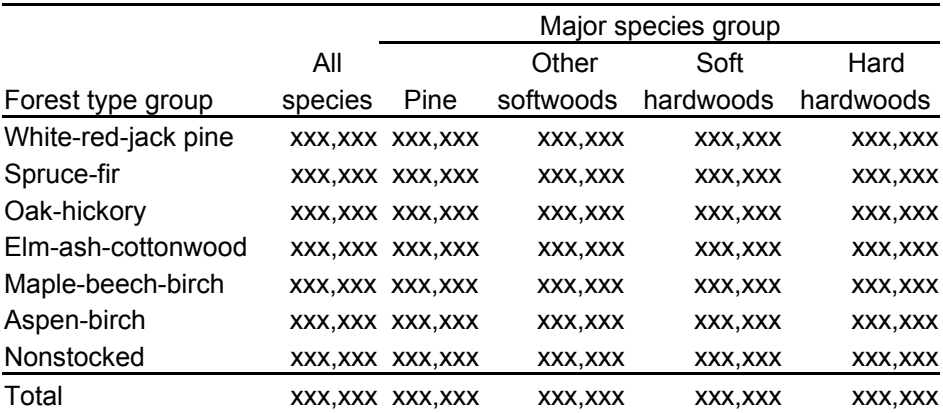

#### Table 19. – Net annual merchantable growth of growing-stock trees and sawtimber trees on timberland by county and major species group, (reporting area), (date)

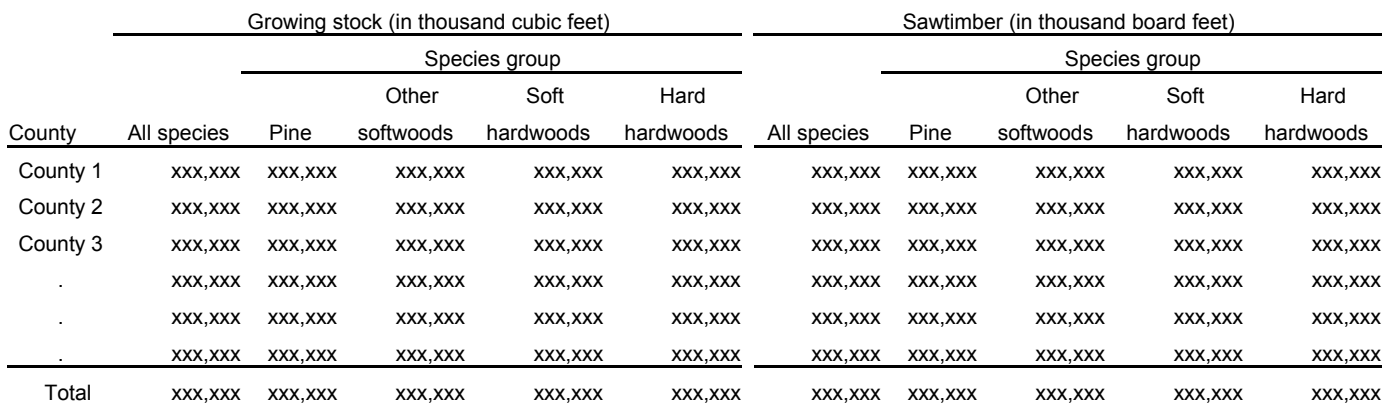

Table 20. – Annual merchantable removals of growing-stock trees and sawtimber trees on timberland by county and major species group, (reporting area), (date)

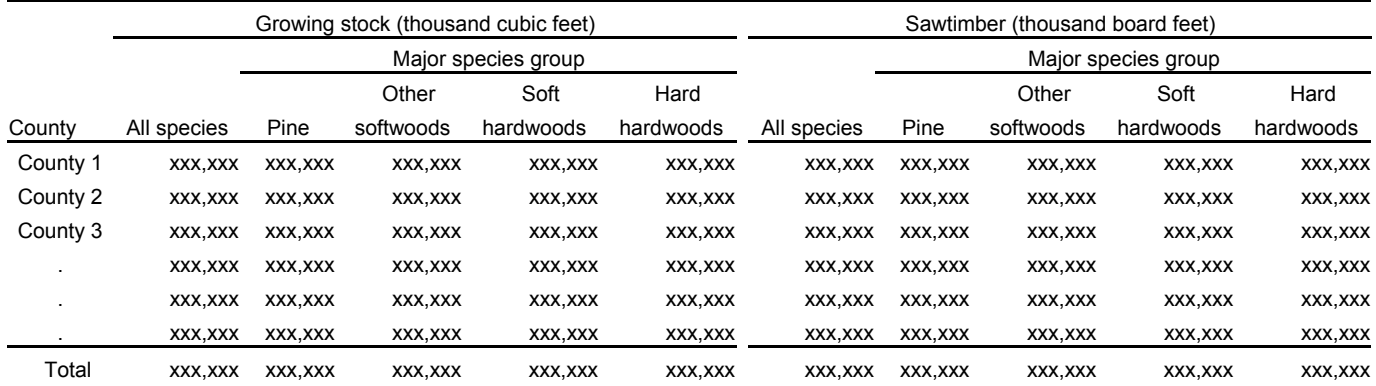

Table 21. – Net annual merchantable growth and annual merchantable removals of growing-stock trees and sawtimber trees on timberland

by species group, (reporting area), (date)

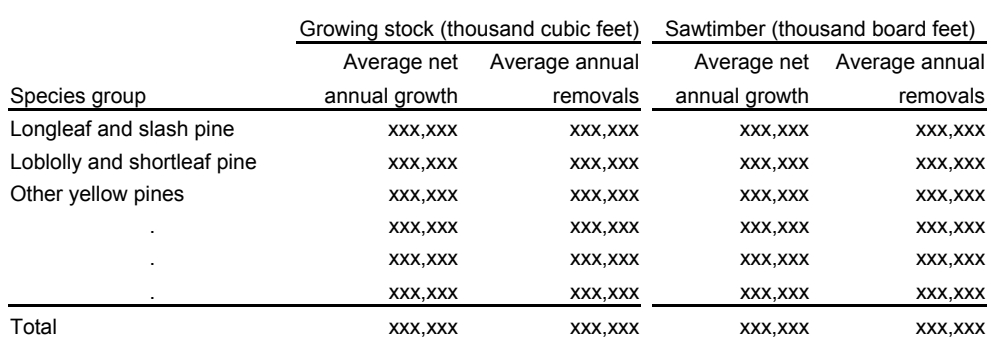

### Table 22. -- Annual merchantable mortality of growing-stock trees and sawtimber trees on timberland by species group, (reporting area), (date)

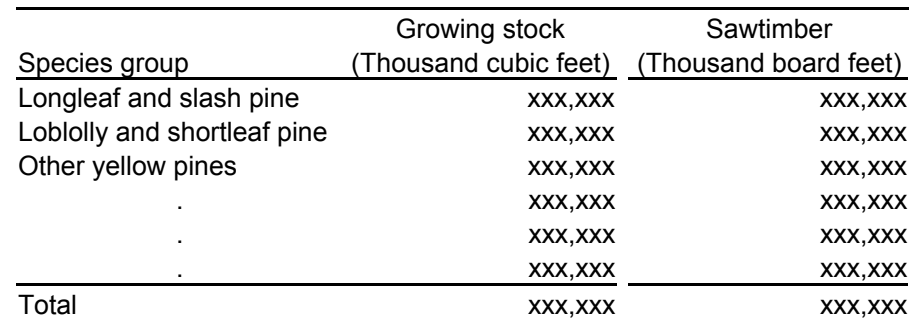

Table 23. -- Net annual merchantable growth and annual merchantable removals

of growing-stock trees on timberland

by ownership class and major species group,

(reporting area), (date)

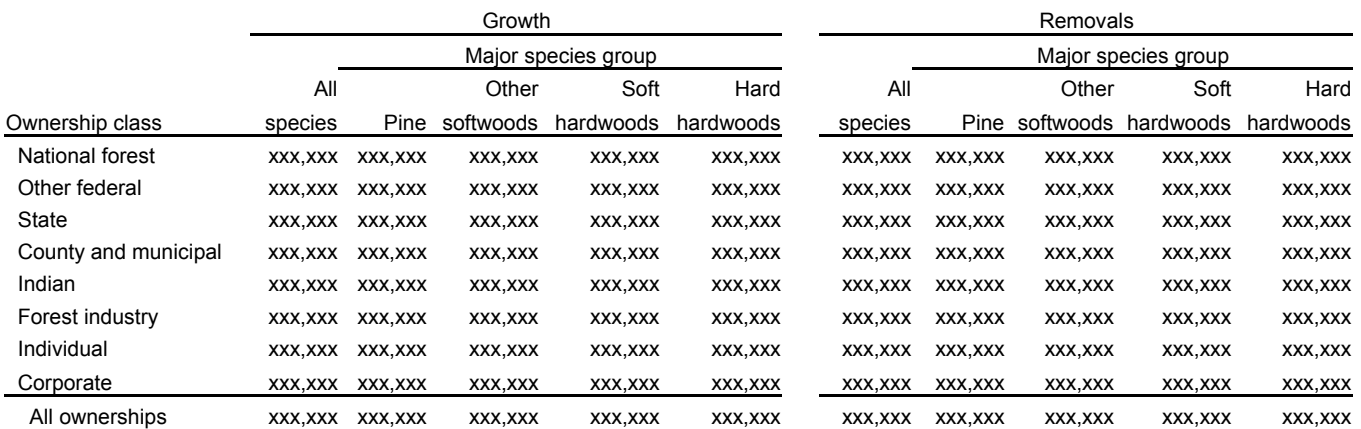

Table 24. -- Net annual merchantable growth and annual merchantable removals of sawtimber trees on timberland

by ownership class and major species group,

(reporting area), (date)

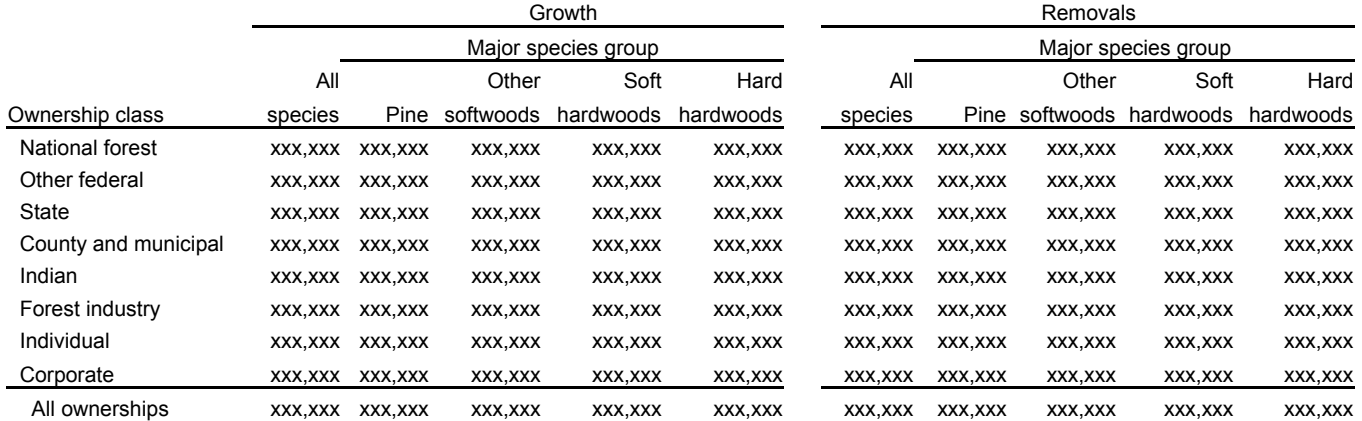

# All 1.0 - 3.0 - 5.0 - 7.0- 9.0 - 11.0 - 13.0 - 15.0 - 17.0 - 19.0 - 21.0 - Species group classes 2.9 4.9 6.9 8.9 10.9 12.9 14.9 16.9 18.9 20.9 28.9 29.0+ Longleaf and slash pine xxx,xxx xxx,xxx xxx,xxx xxx,xxx xxx,xxx xxx,xxx xxx,xxx xxx,xxx xxx,xxx xxx,xxx xxx,xxx xxx,xxx Loblolly and shortleaf pine xxx,xxx xxx,xxx xxx,xxx xxx,xxx xxx,xxx xxx,xxx xxx,xxx xxx,xxx xxx,xxx xxx,xxx xxx,xxx xxx,xxx Other yellow pines xxx,xxx xxx,xxx xxx,xxx xxx,xxx xxx,xxx xxx,xxx xxx,xxx xxx,xxx xxx,xxx xxx,xxx xxx,xxx xxx,xxx xxx,xxx . xxx,xxx xxx,xxx xxx,xxx xxx,xxx xxx,xxx xxx,xxx xxx,xxx xxx,xxx xxx,xxx xxx,xxx xxx,xxx xxx,xxx xxx,xxx . xxx,xxx xxx,xxx xxx,xxx xxx,xxx xxx,xxx xxx,xxx xxx,xxx xxx,xxx xxx,xxx xxx,xxx xxx,xxx xxx,xxx xxx,xxx . xxx,xxx xxx,xxx xxx,xxx xxx,xxx xxx,xxx xxx,xxx xxx,xxx xxx,xxx xxx,xxx xxx,xxx xxx,xxx xxx,xxx xxx,xxx Total xxx,xxx xxx,xxx xxx,xxx xxx,xxx xxx,xxx xxx,xxx xxx,xxx xxx,xxx xxx,xxx xxx,xxx xxx,xxx xxx,xxx xxx,xxx

### Table 25. -- Total gross biomass ovendry weight for live trees on timberland by species group and diameter class, (reporting area), (date)

(In thousand pounds)

# **Appendix C – State, Survey Unit, and County Codes**

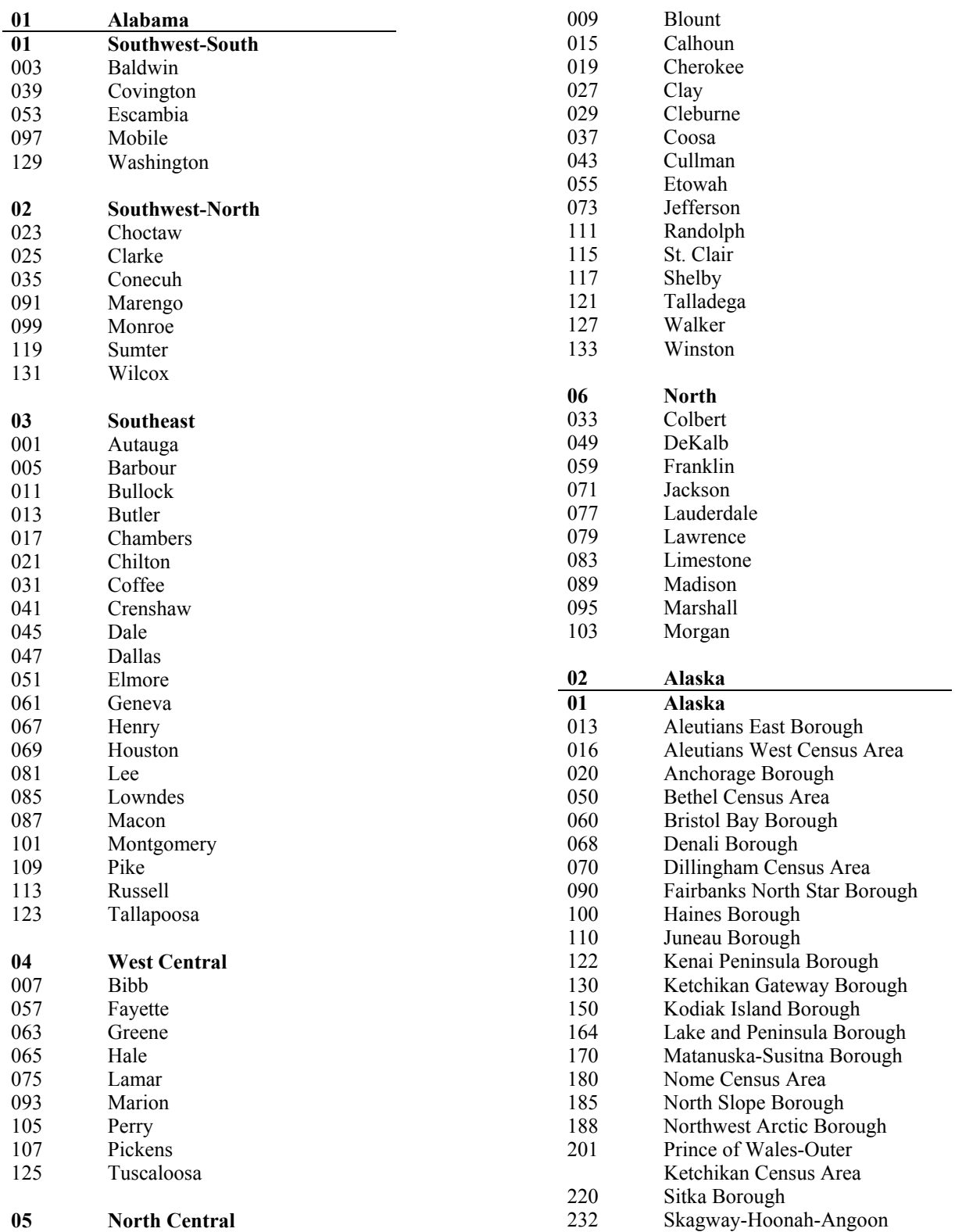

|     | Census Area                |
|-----|----------------------------|
| 240 | Southeast Fairbanks Census |
|     | Area                       |
| 261 | Valdez-Cordova Census Area |
| 270 | Wade Hampton Census Area   |
| 280 | Wrangell-Petersburg Census |
|     | Area                       |
| 282 | Yakutat Borough            |
| 290 | Yukon-Koyukuk Census Area  |
|     |                            |
| 04  | Arizona                    |
| 01  | Southern                   |
| 003 | Cochise                    |
| 009 | Graham                     |
| 011 | Greenlee                   |
| 012 | La Paz                     |
| 013 | Maricopa                   |
| 019 | Pima                       |
| 021 | Pinal                      |
| 023 | Santa Cruz                 |
| 027 | Yuma                       |
|     |                            |
| 02  | Northern                   |
| 001 | Apache                     |
| 005 | Coconino                   |
| 007 | Gila                       |
| 015 | Mohave                     |
| 017 | Navajo                     |
| 025 | Yavapai                    |
|     |                            |
| 05  | Arkansas                   |
| 01  | South Delta                |
|     |                            |
| 001 | Arkansas                   |
| 017 | Chicot                     |
| 041 | Desha                      |
| 069 | Jefferson                  |
| 077 | Lee                        |
| 079 | Lincoln                    |
| 085 | Lonoke                     |
| 095 | Monroe                     |
| 107 | Phillips                   |
| 117 | Prairie                    |
|     |                            |
| 02  | <b>North Delta</b>         |
| 021 | Clay                       |
| 031 | Craighead                  |
| 035 | Crittenden                 |
| 037 | Cross                      |
| 055 | Greene                     |
| 067 | Jackson                    |
| 075 | Lawrence                   |
| 093 | Mississippi                |
| 111 | Poinsett                   |
| 123 | St. Francis                |
| 147 | Woodruff                   |

 $03$ **03 Southwest** 

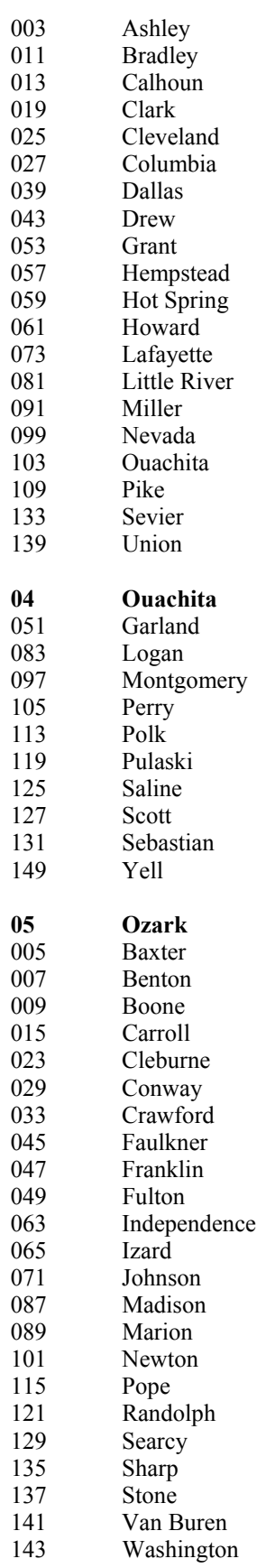

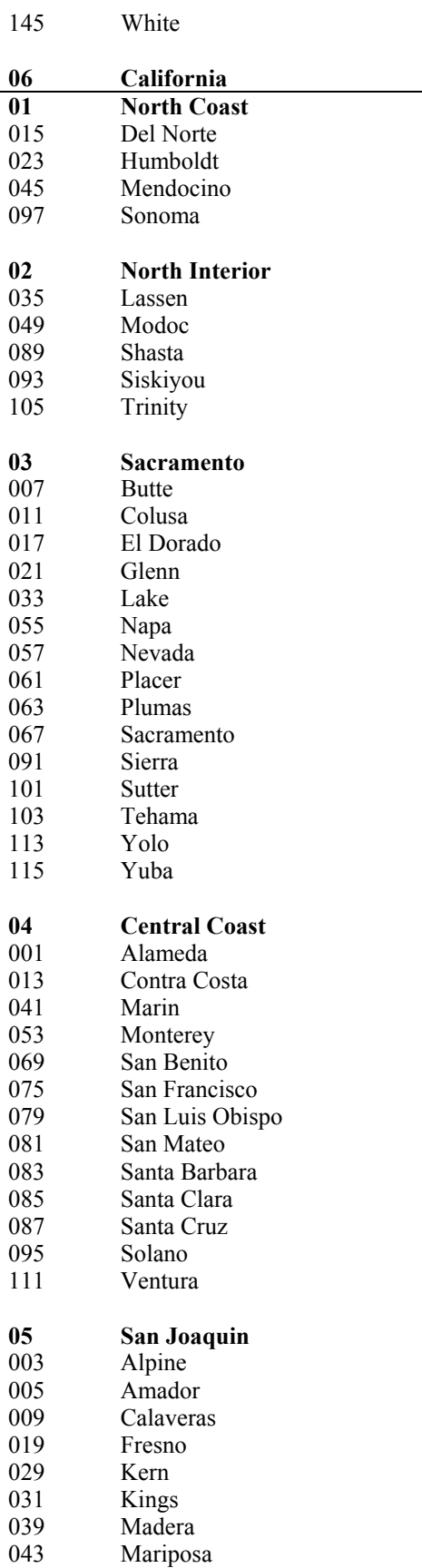

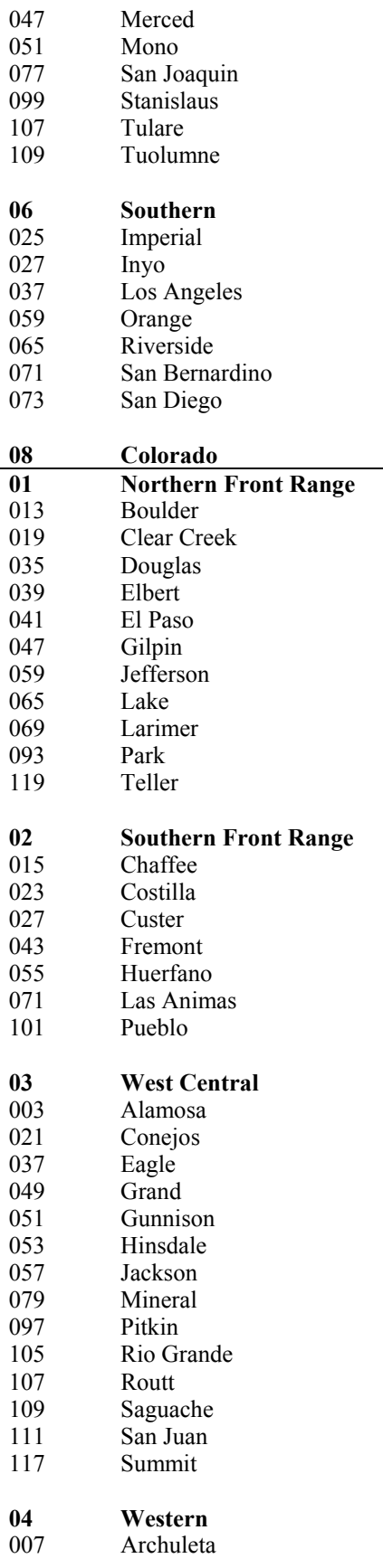

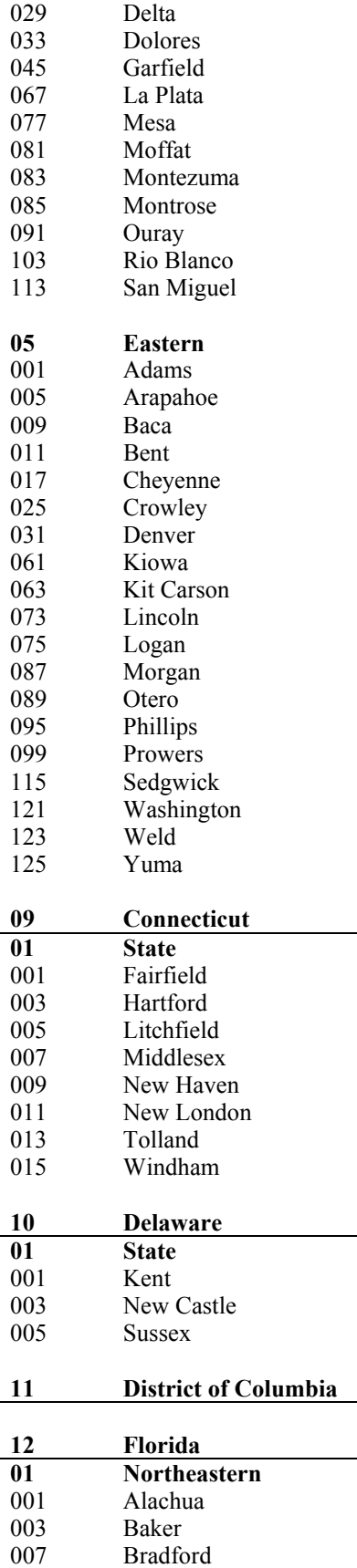

**Bradford** 

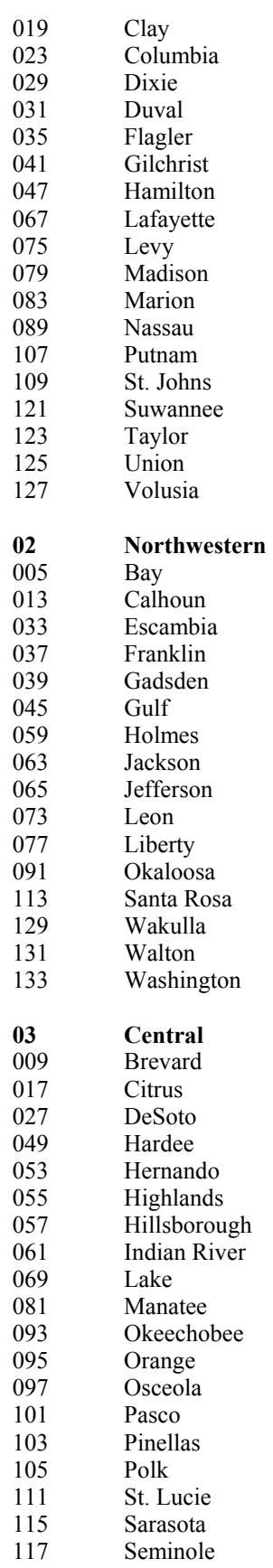

 $\overline{\phantom{a}}$ 

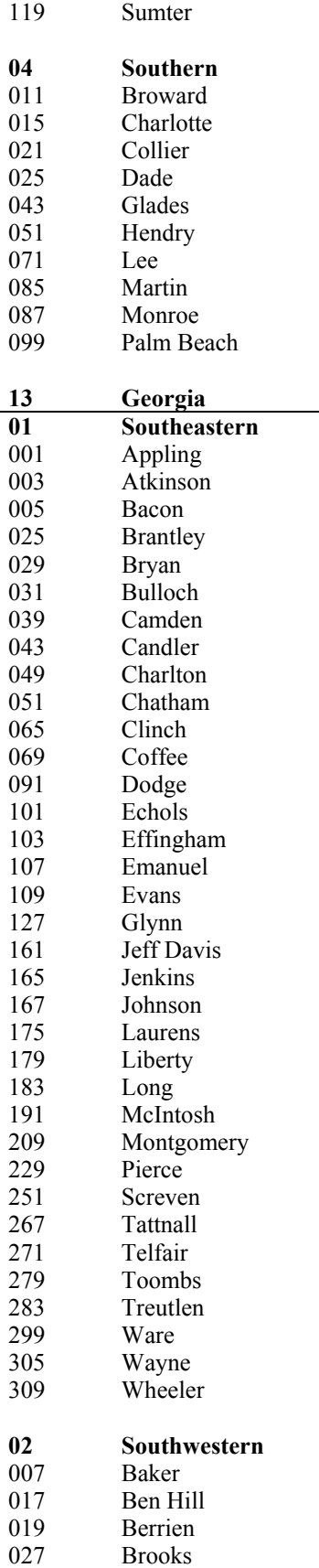

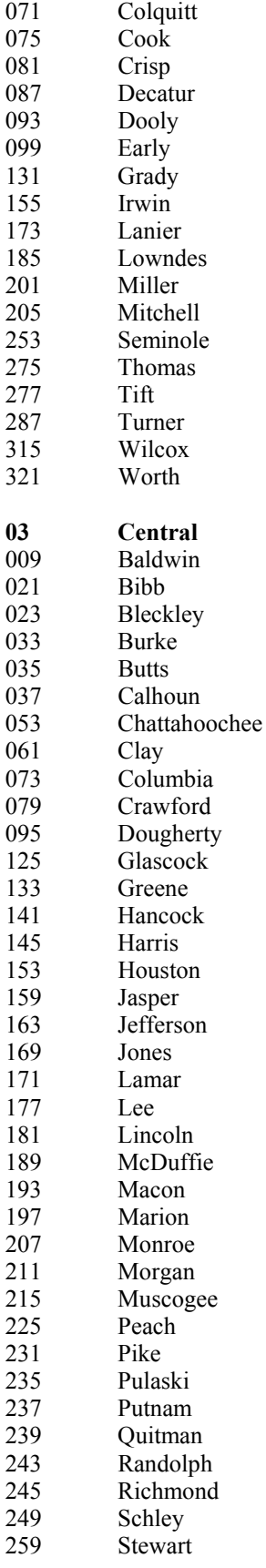

129 Gordon

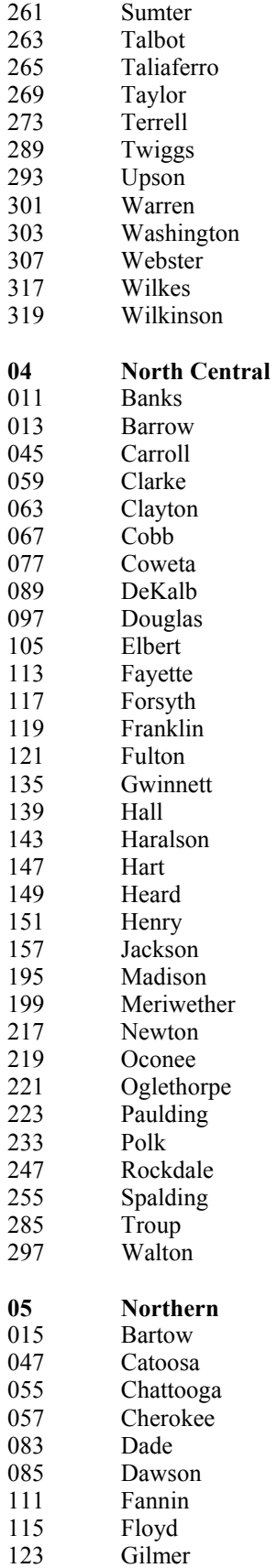

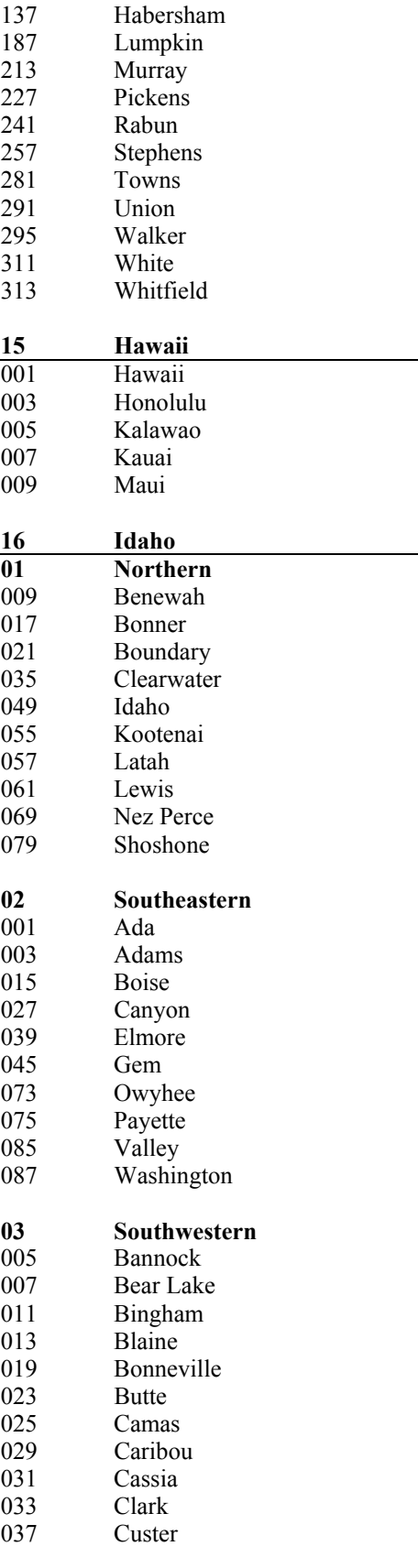

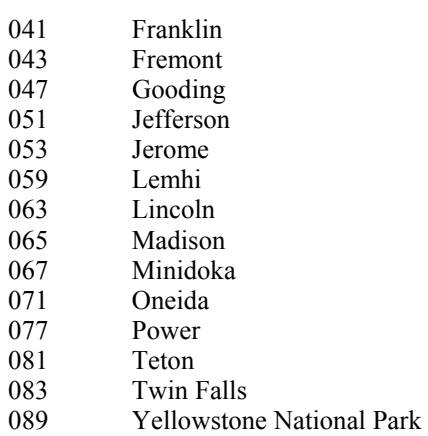

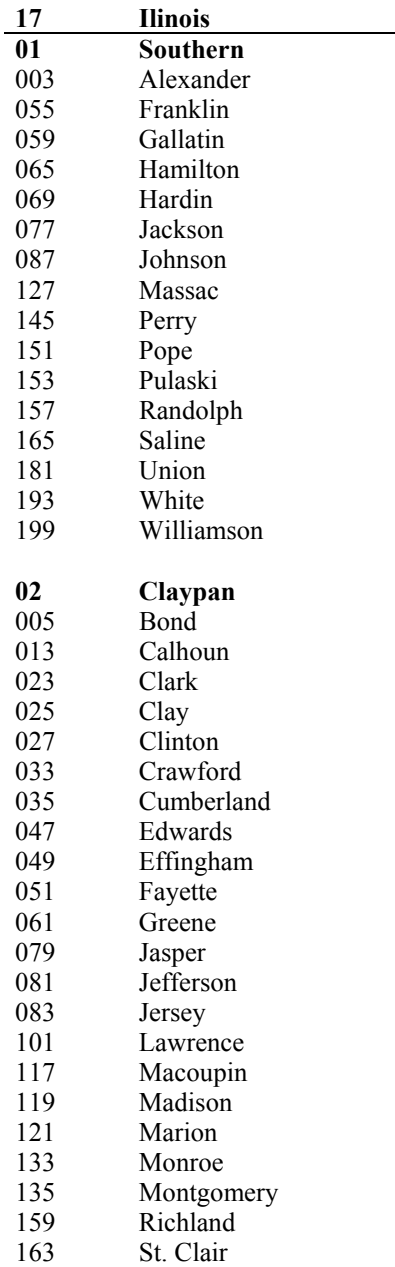

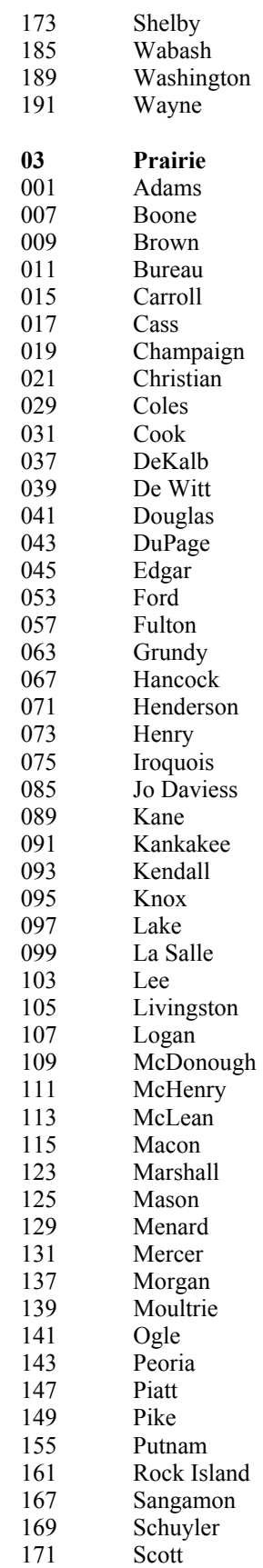

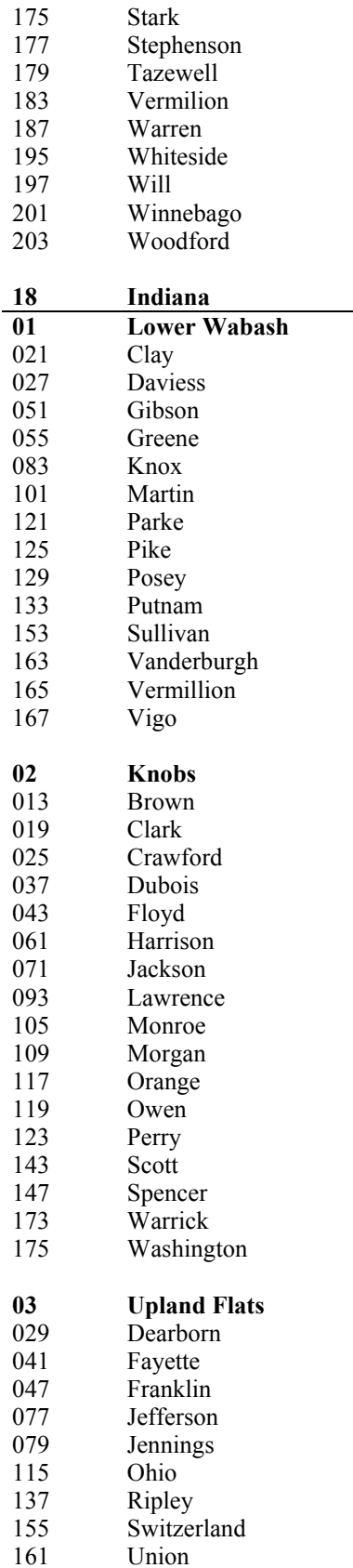

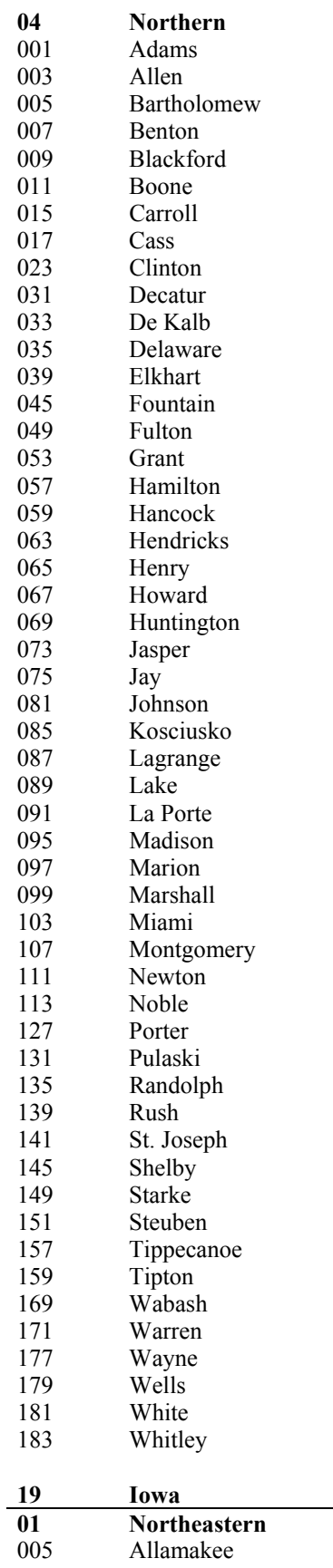

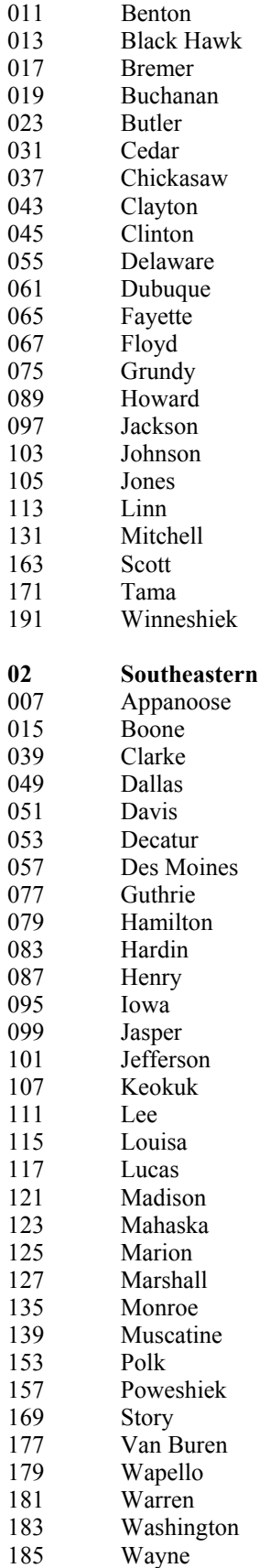

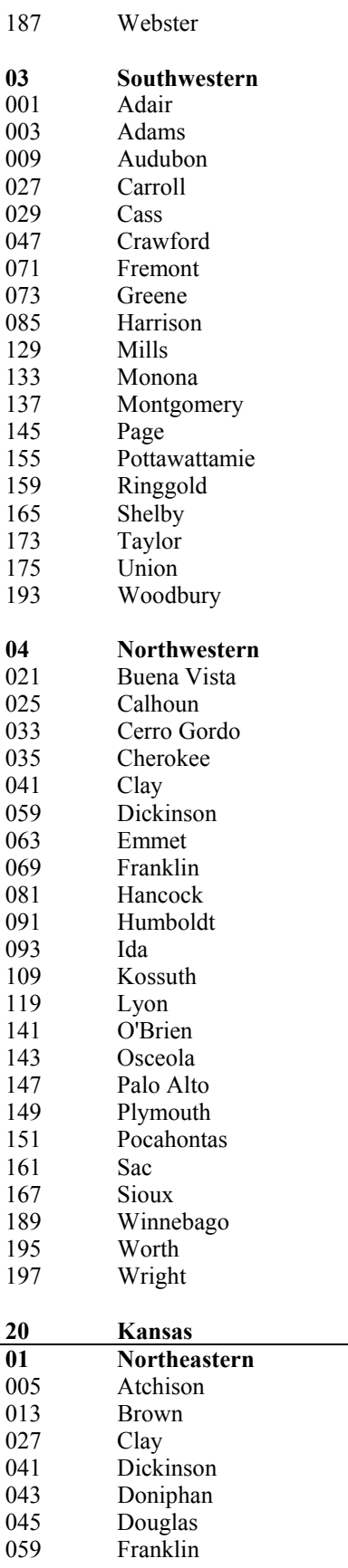

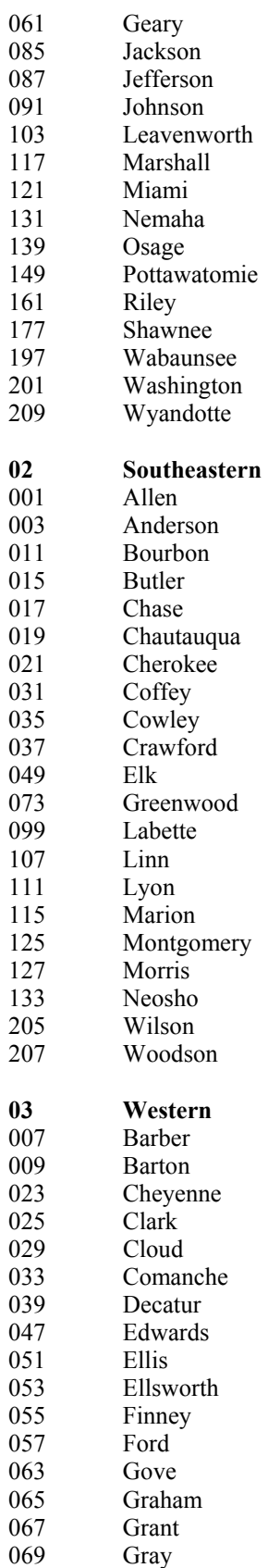

071 Greeley

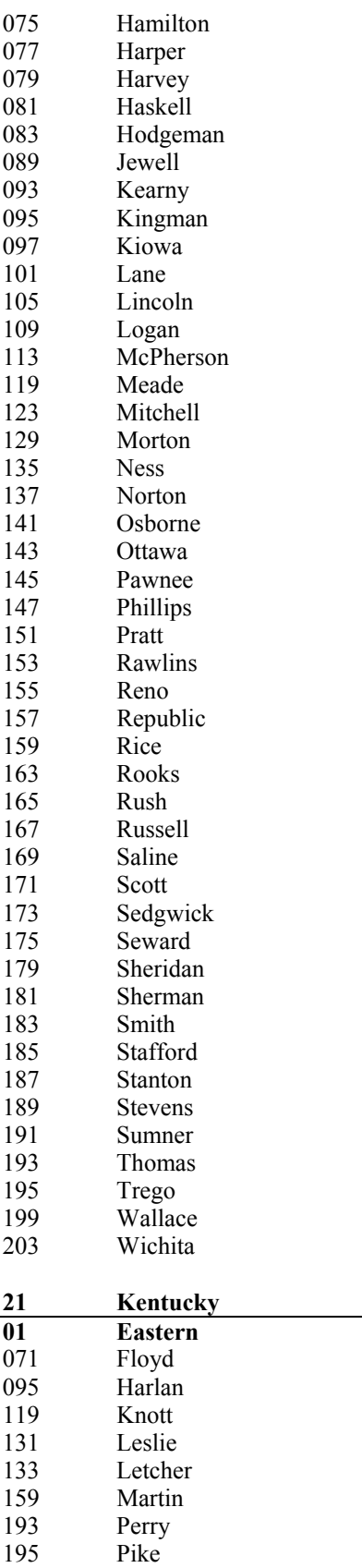

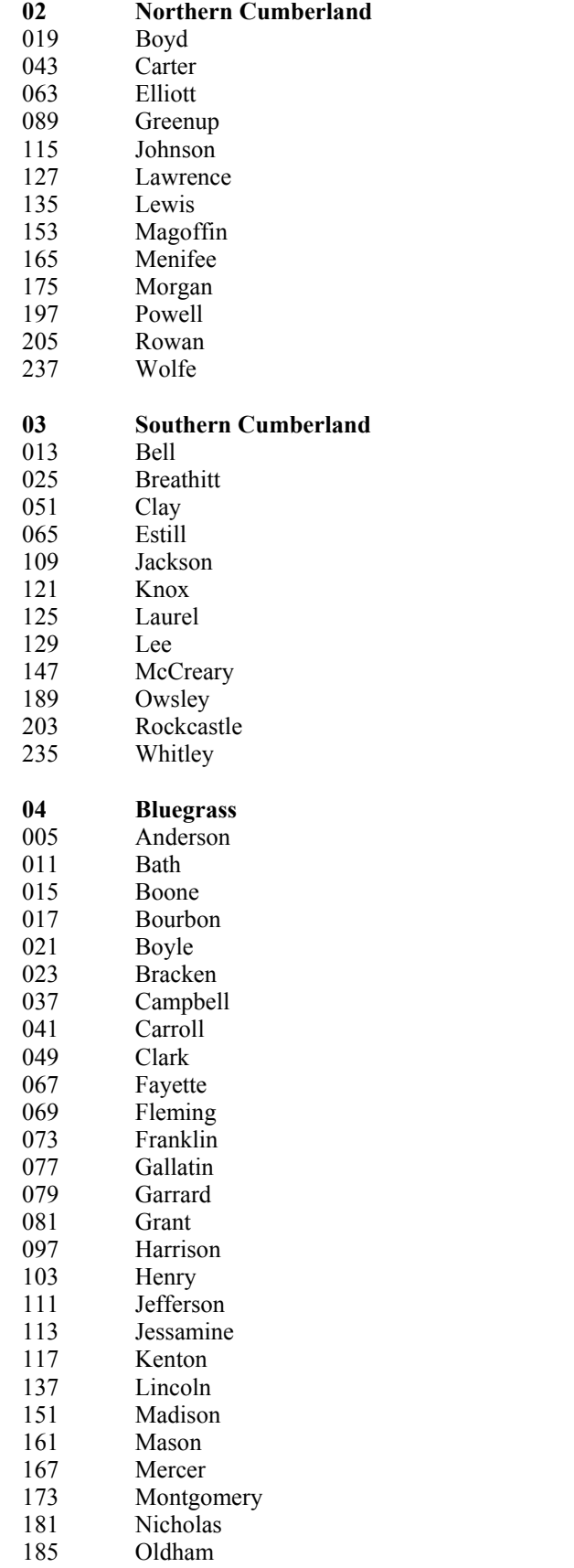

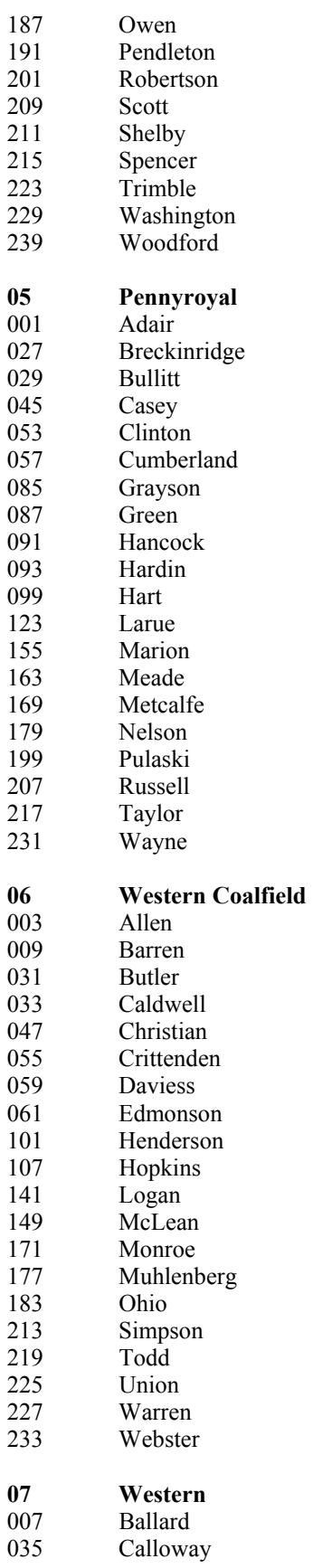

079 Rapides

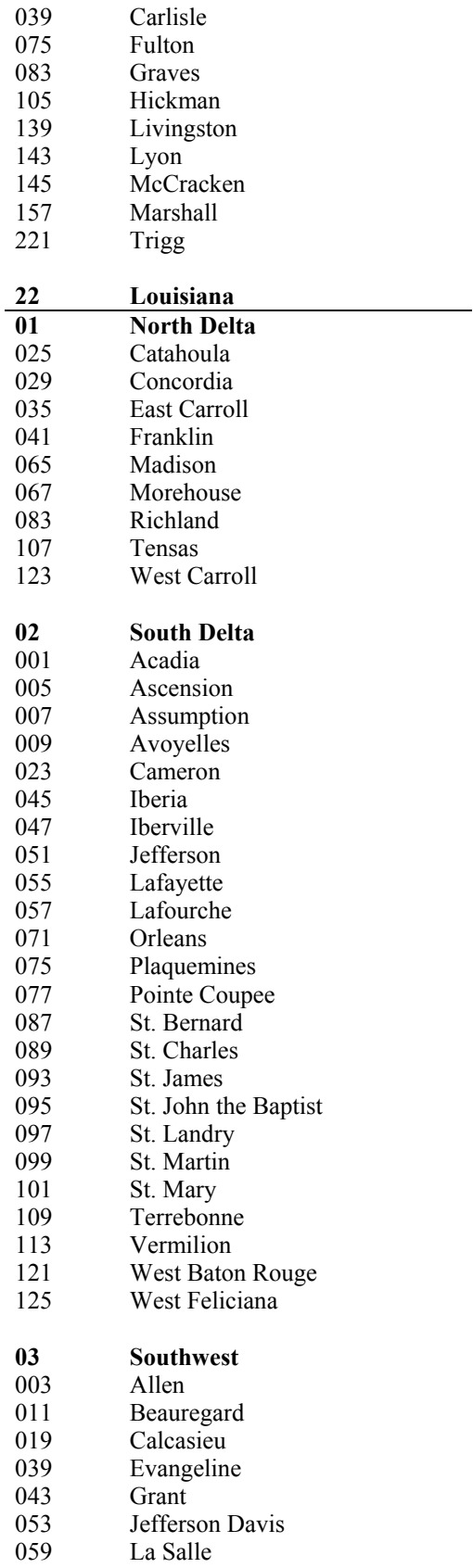

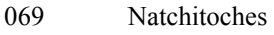

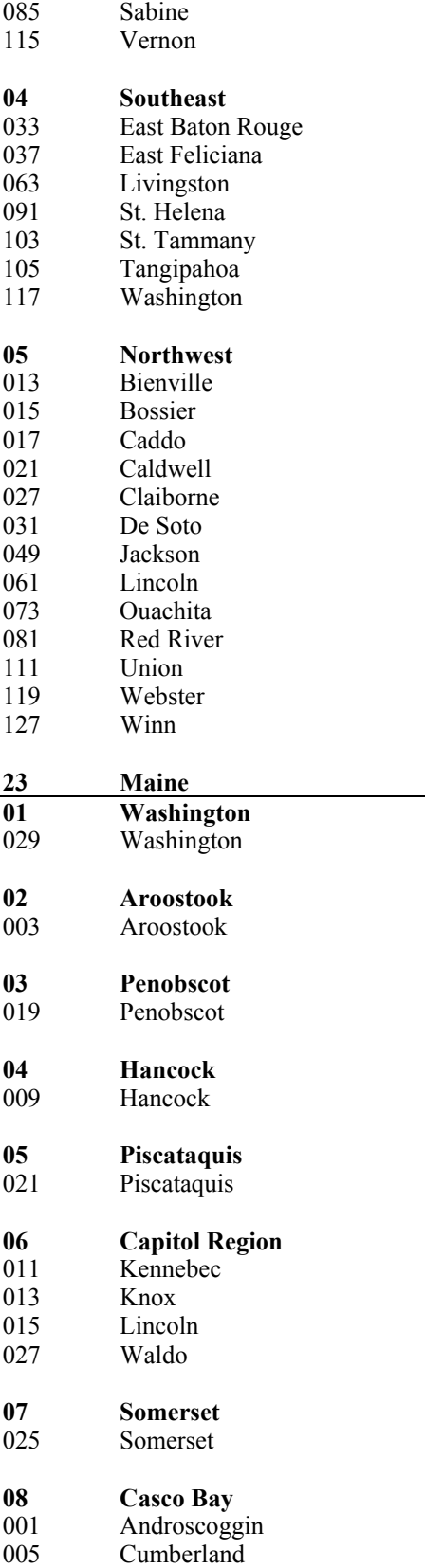

023 Sagadahoc

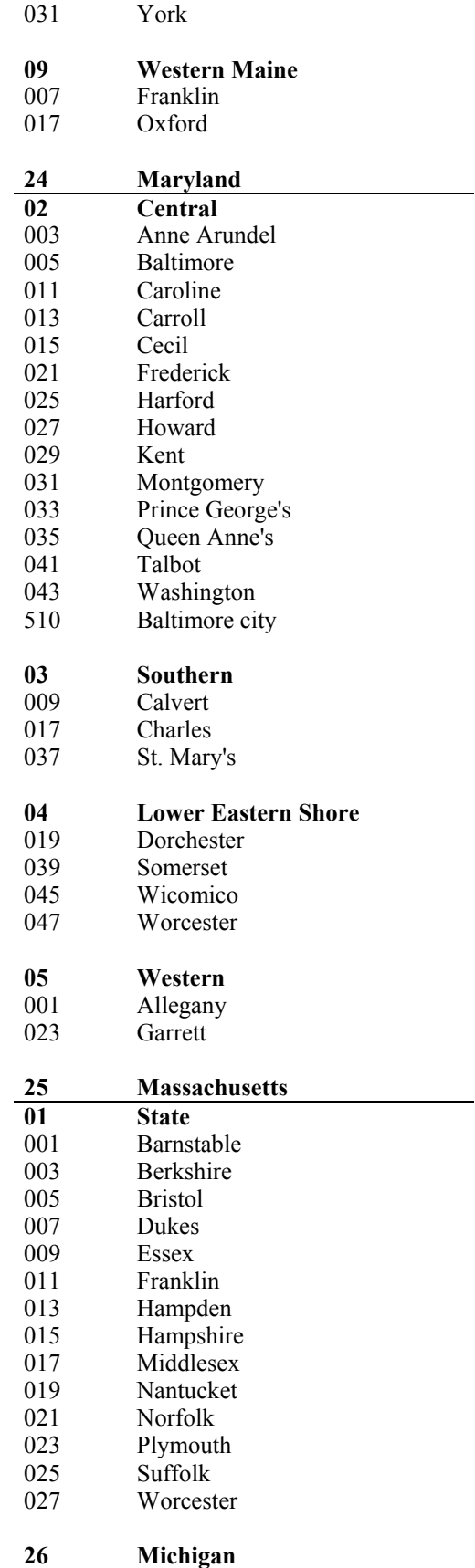

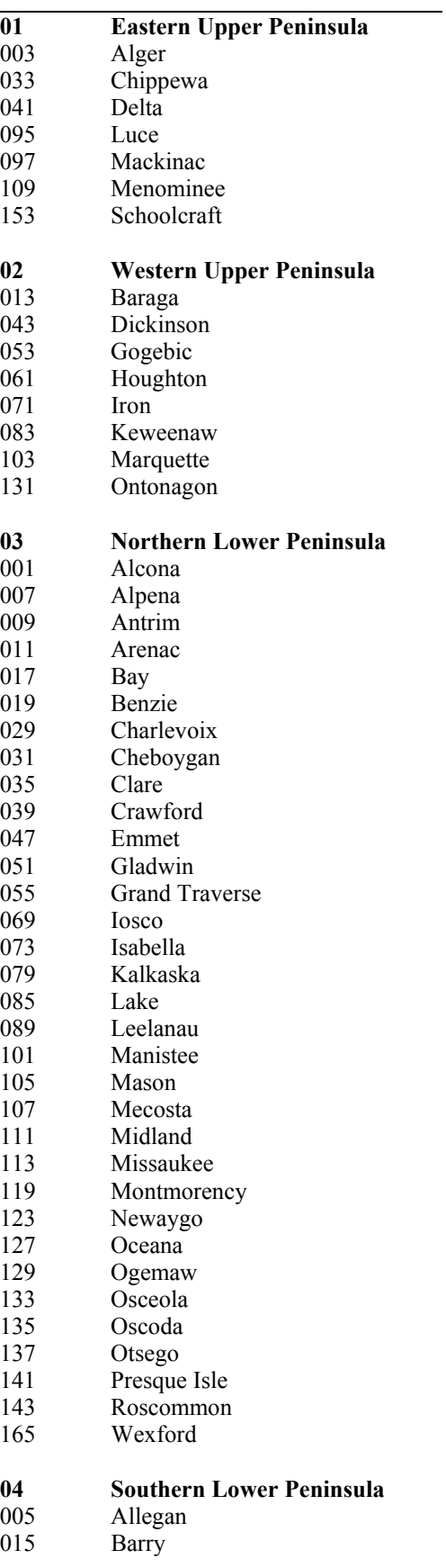

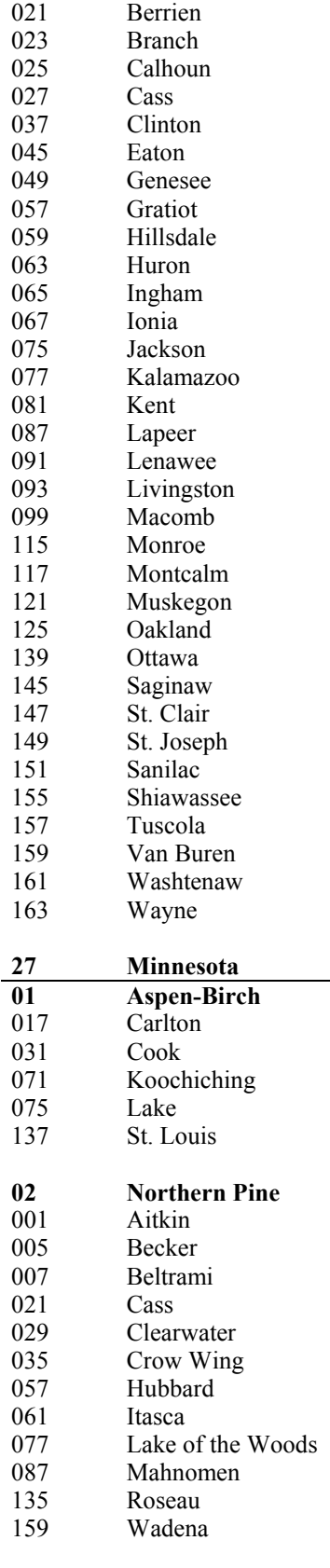

03 **03 Central Hardwood** 

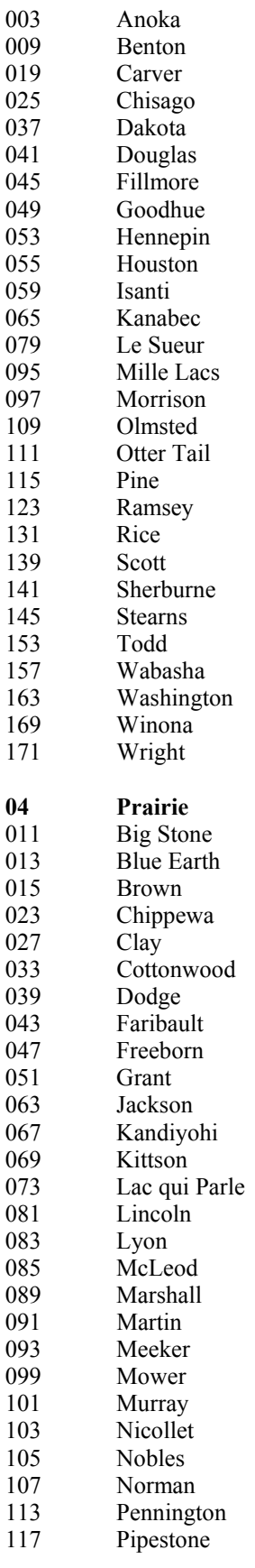

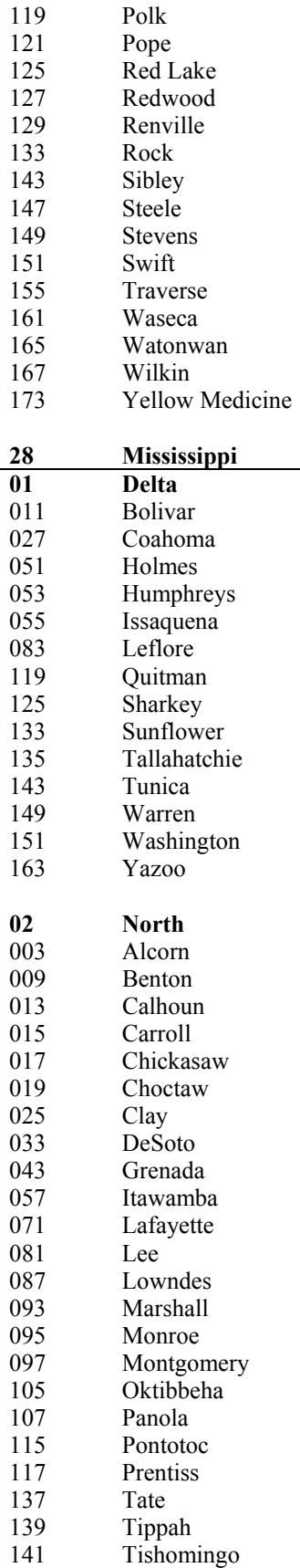

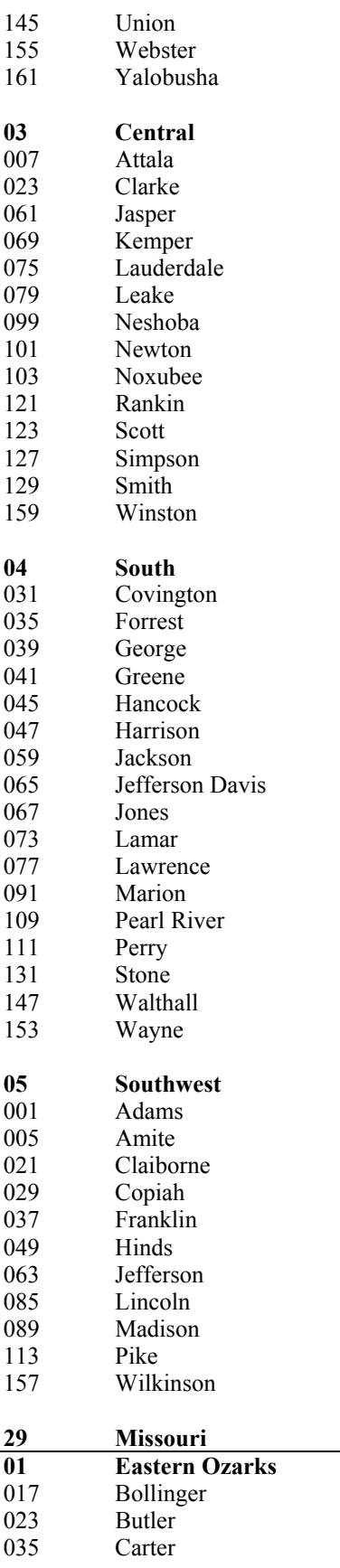

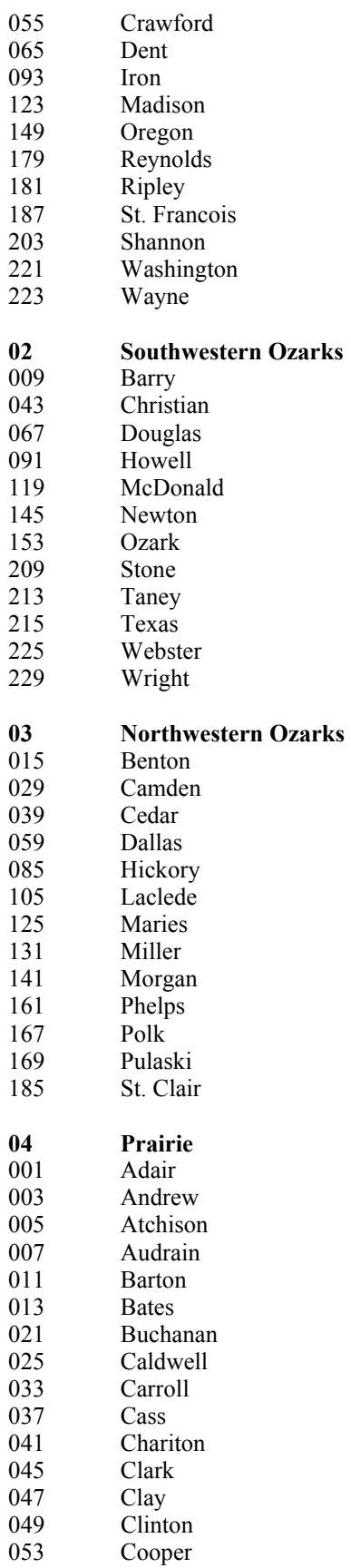

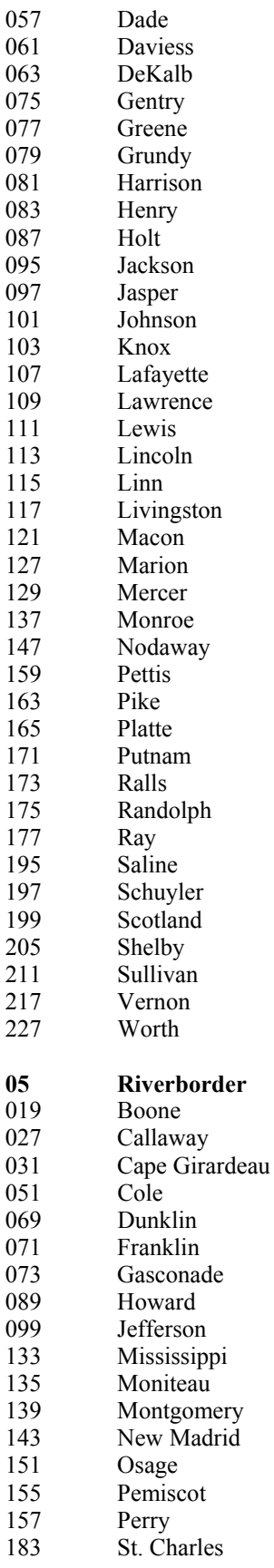

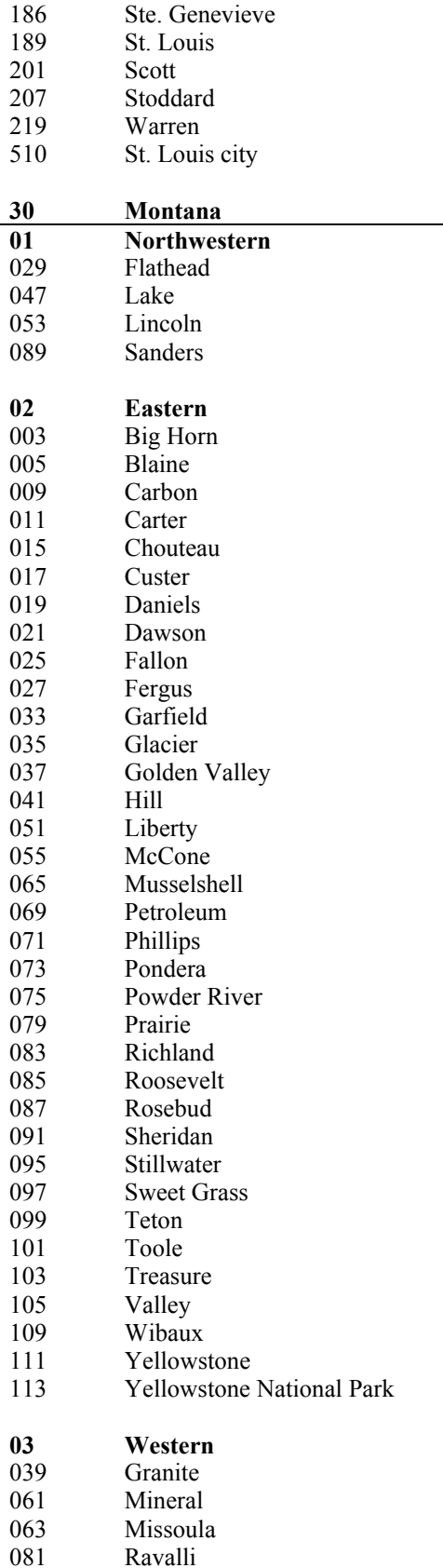

 $\overline{\phantom{0}}$ 

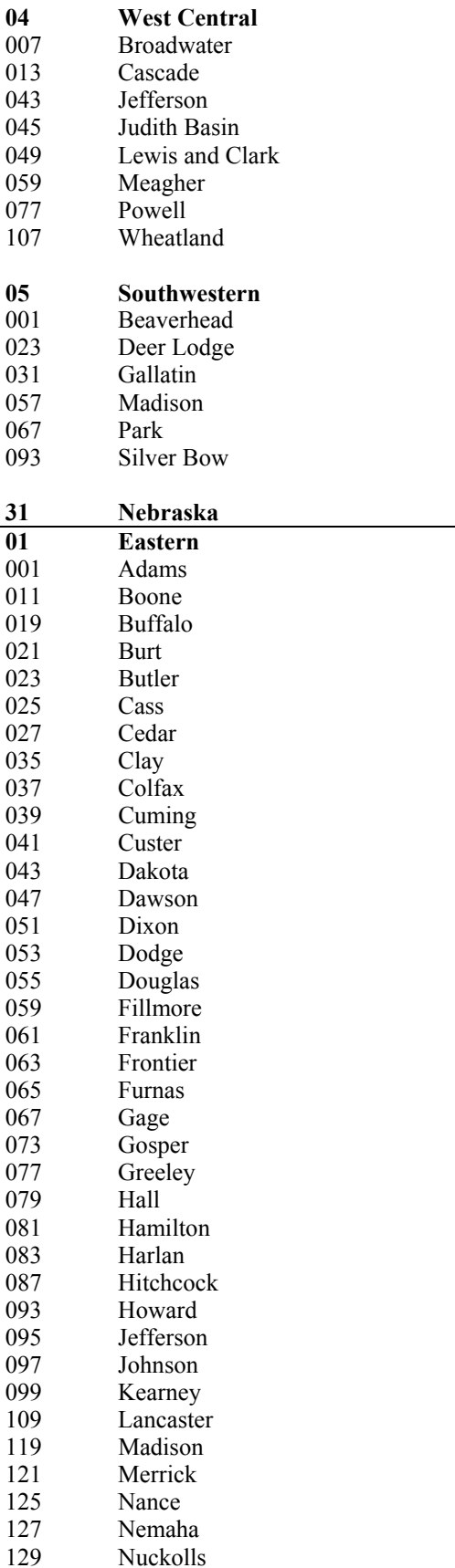

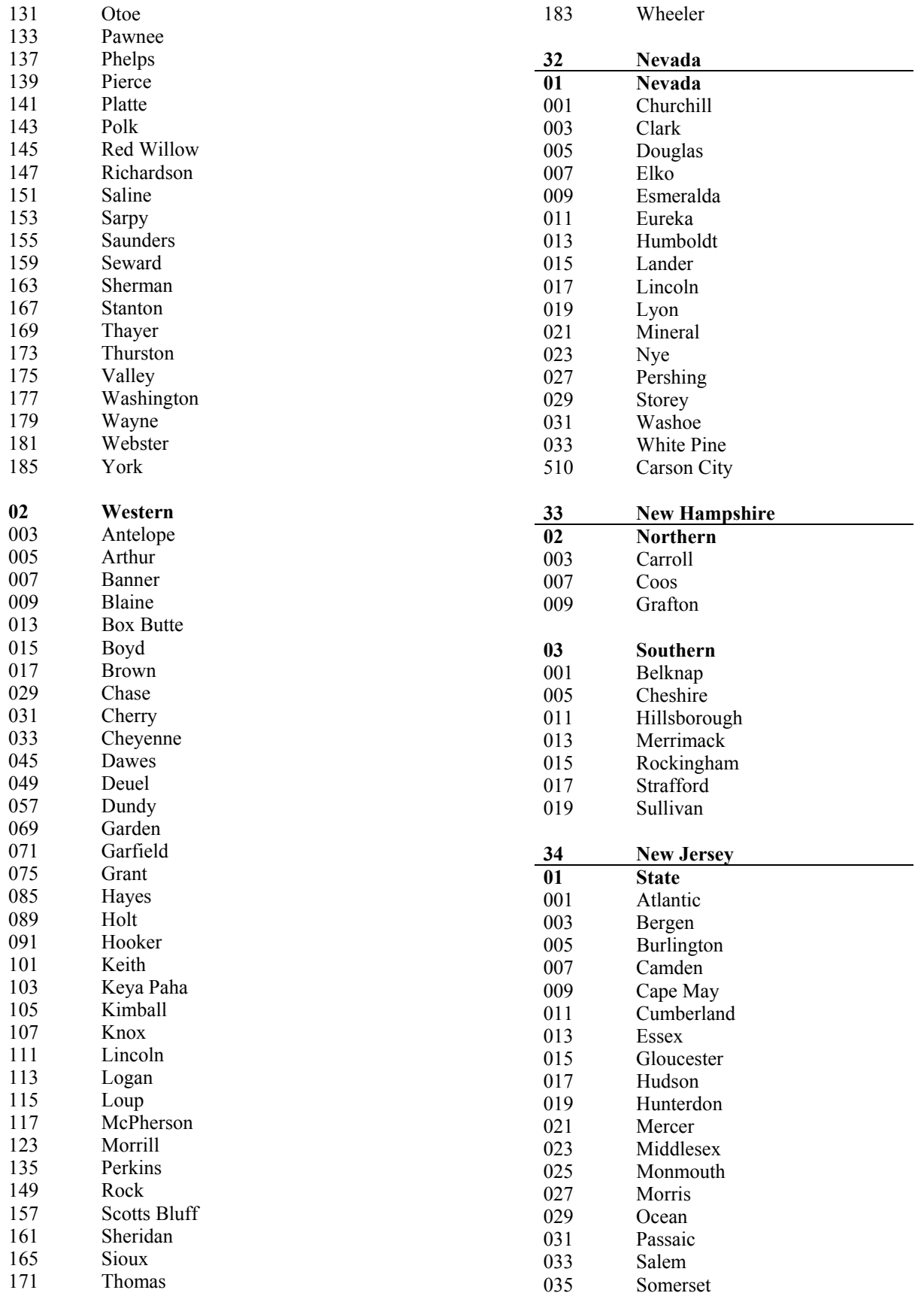

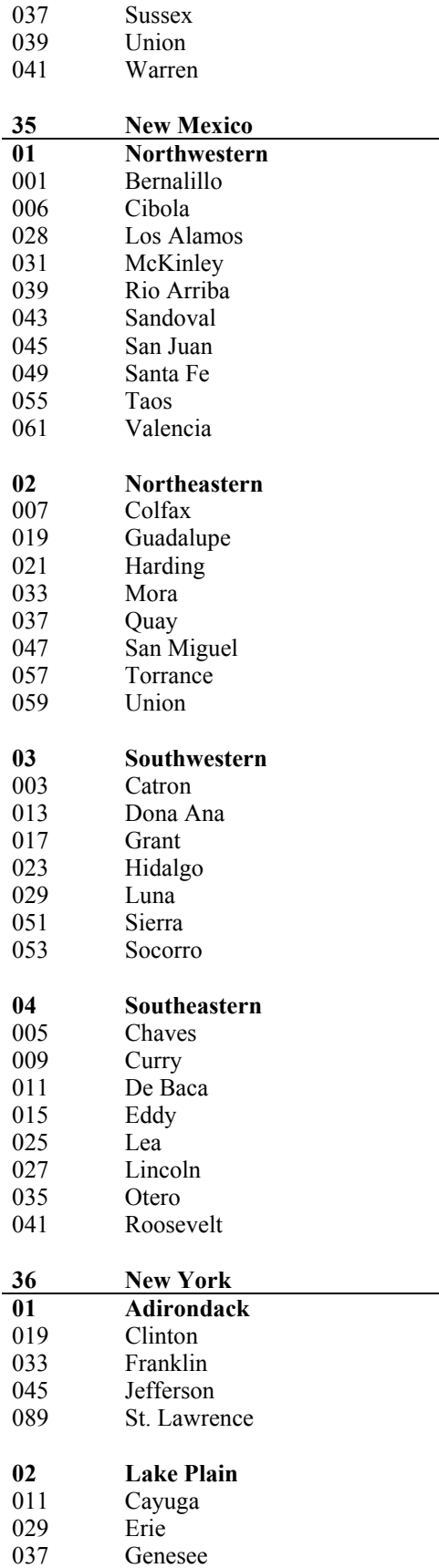

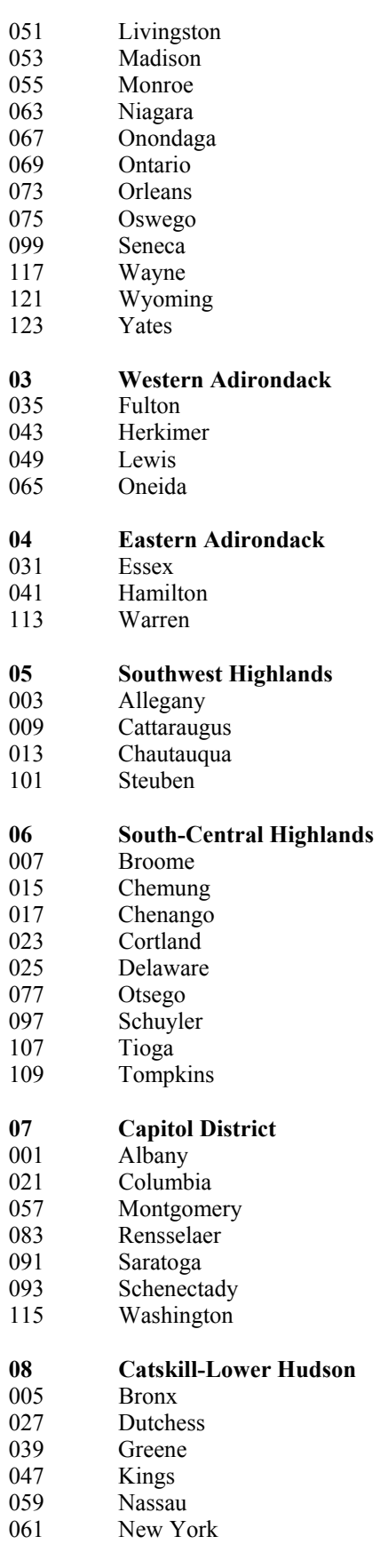

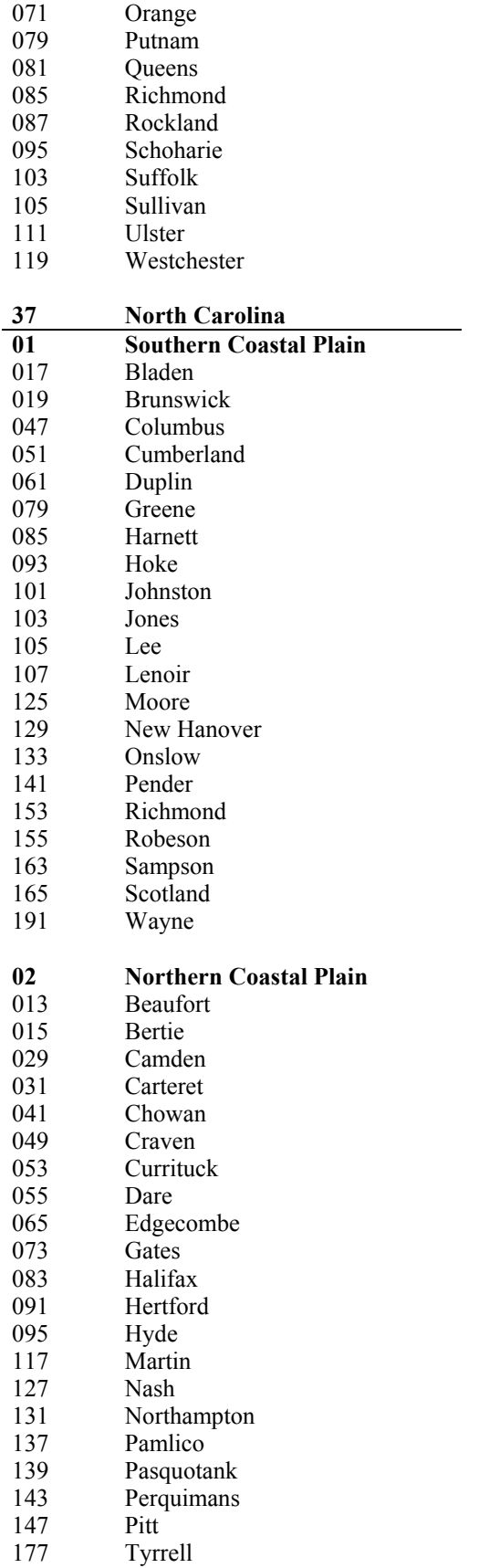

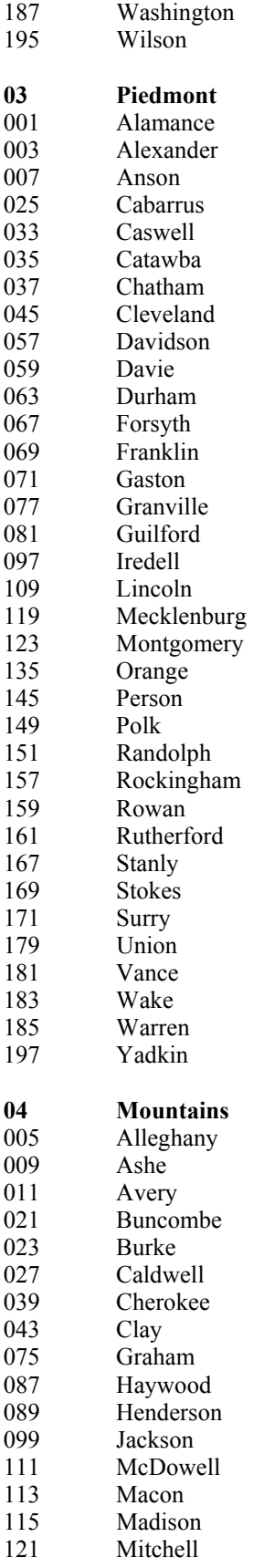

 $\mathcal{L}_{\mathcal{A}}$ 

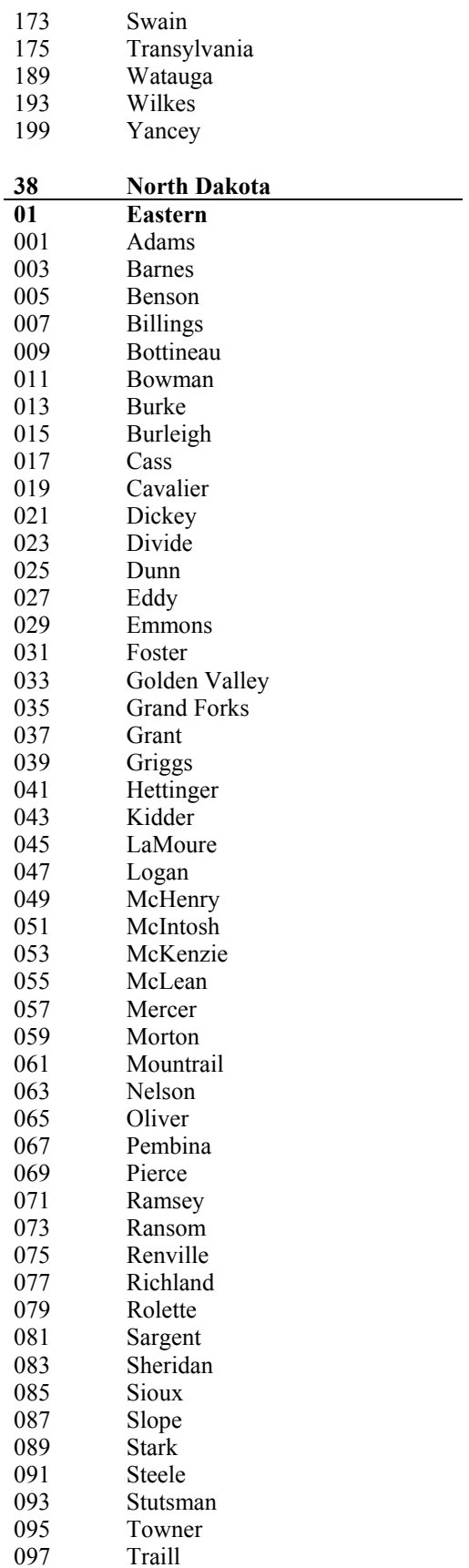

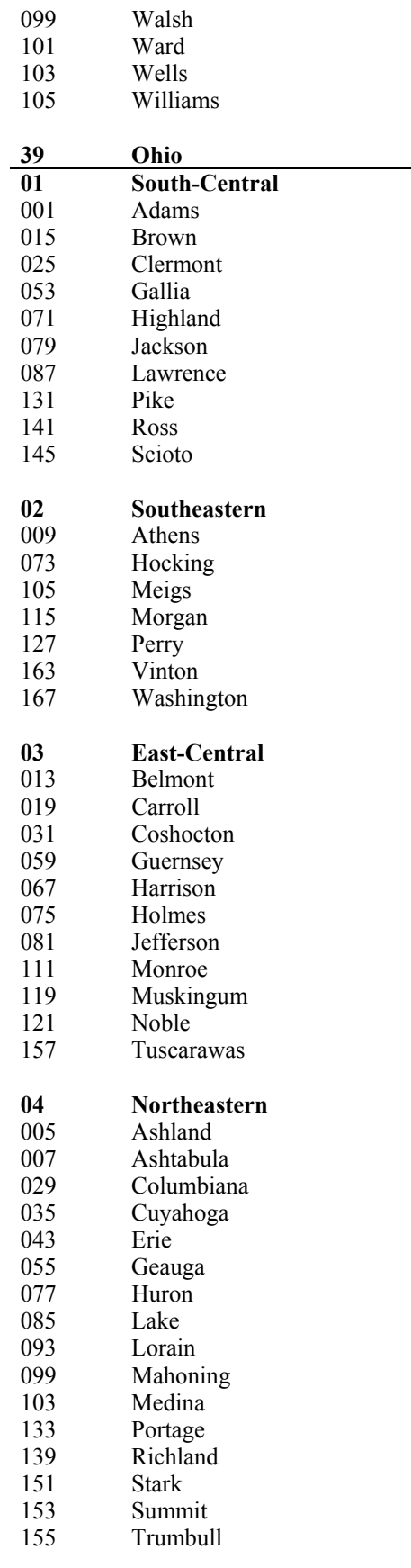

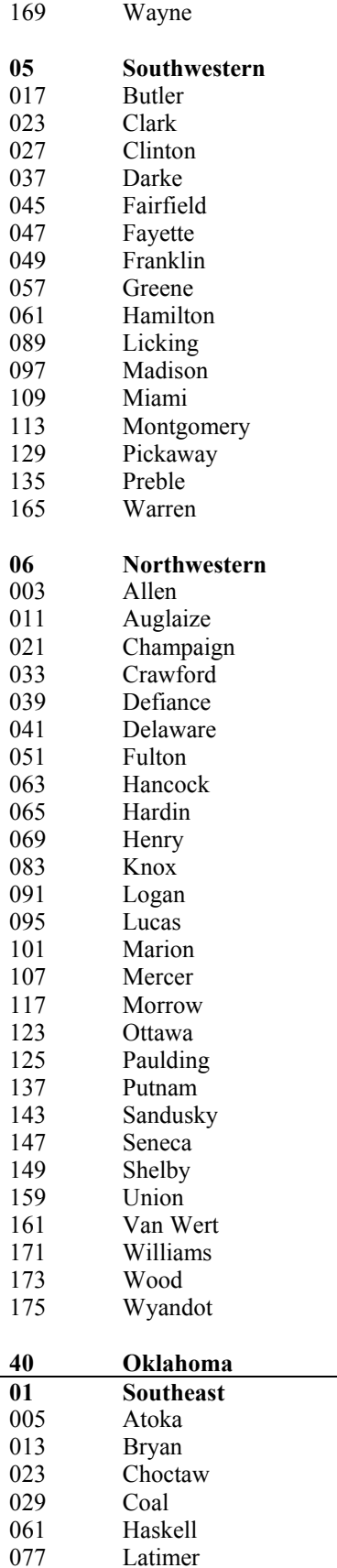

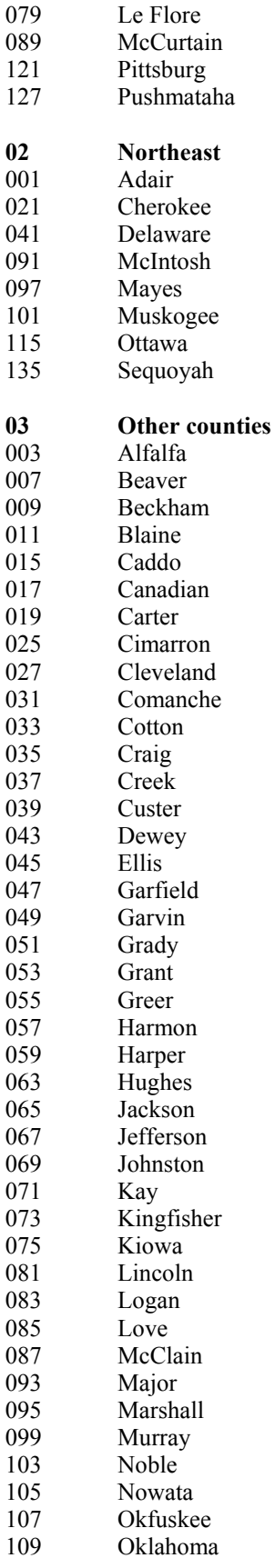

 $\overline{\phantom{a}}$ 

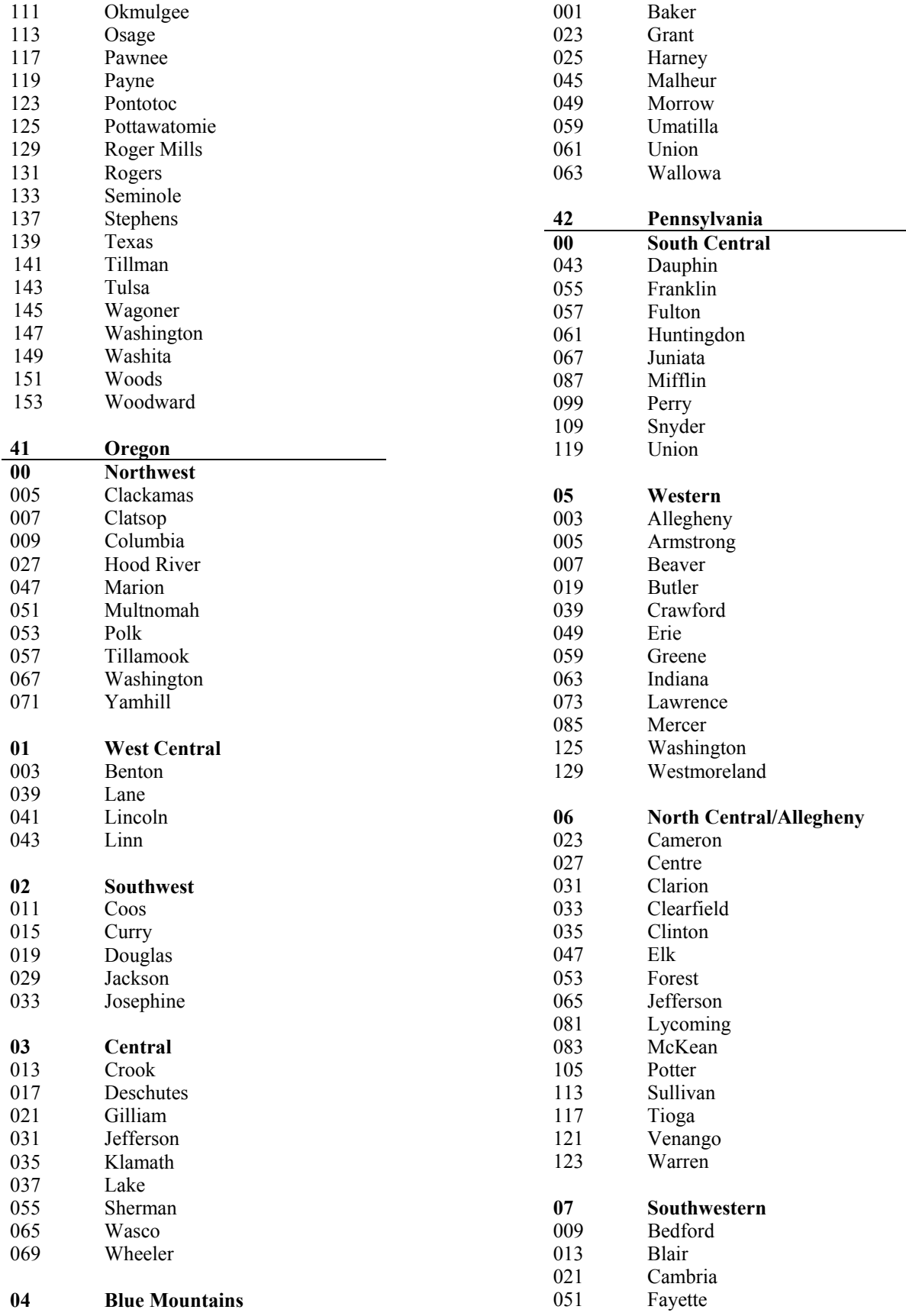

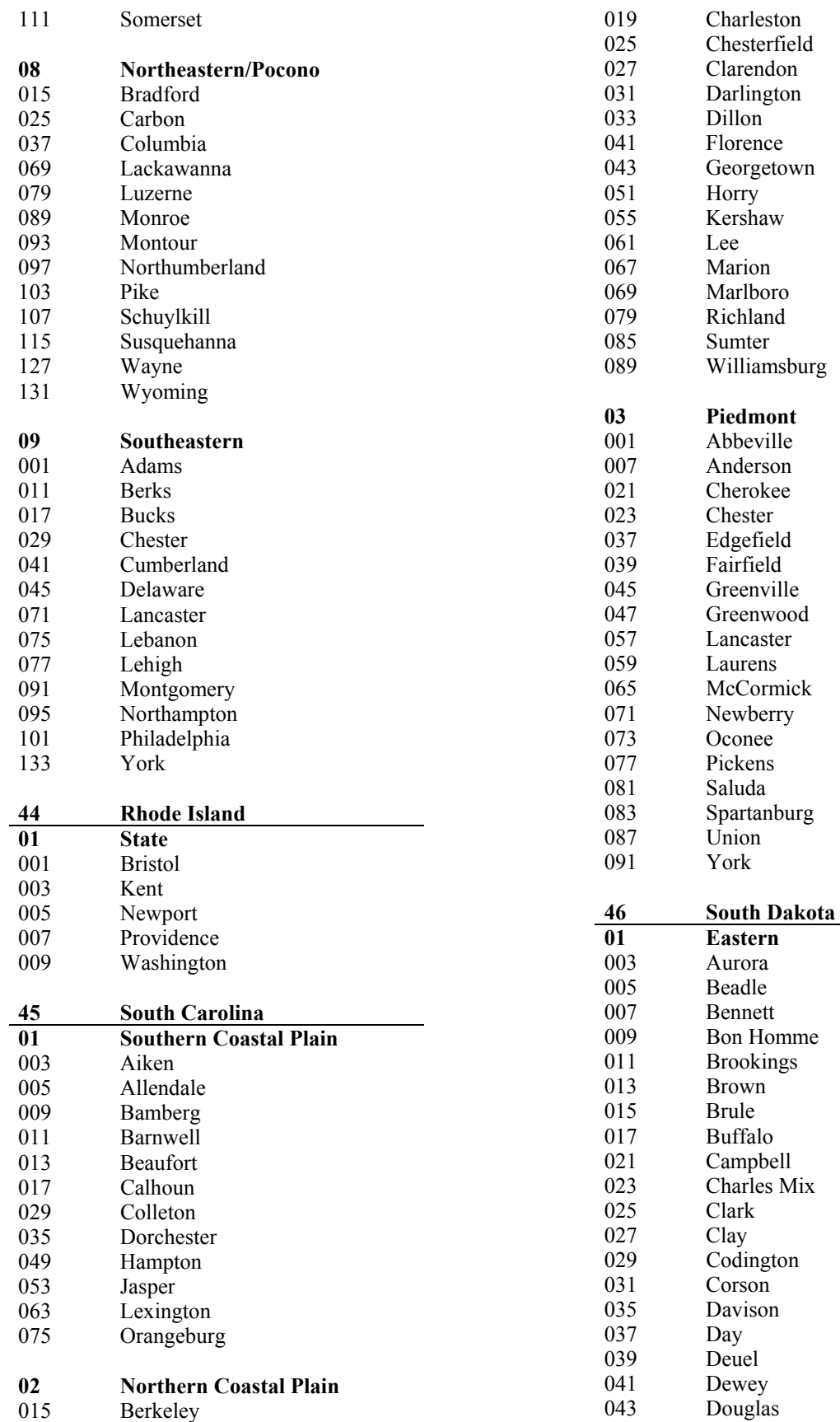

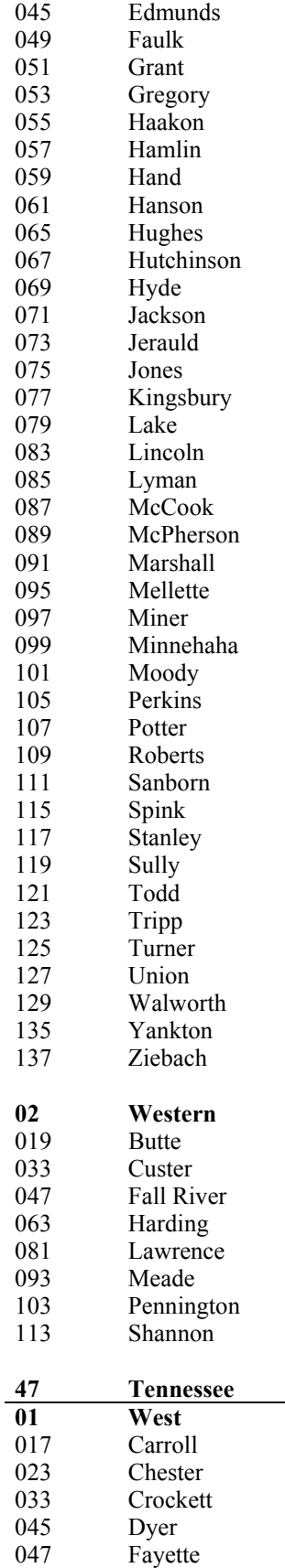

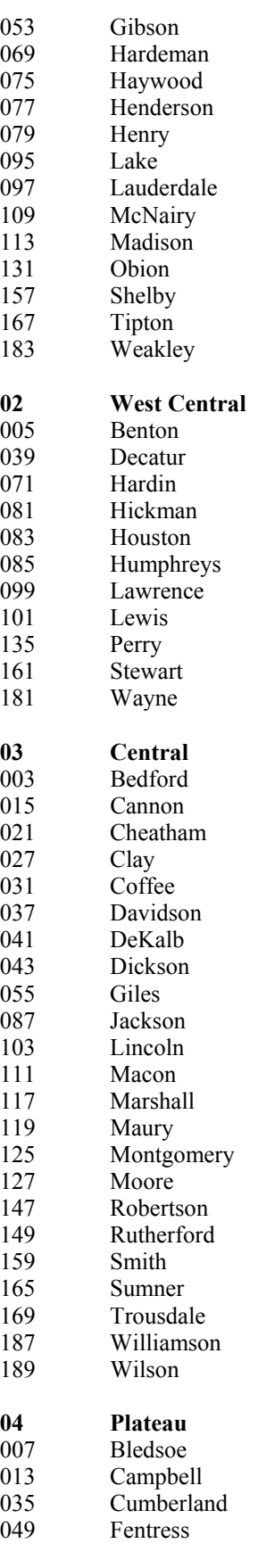

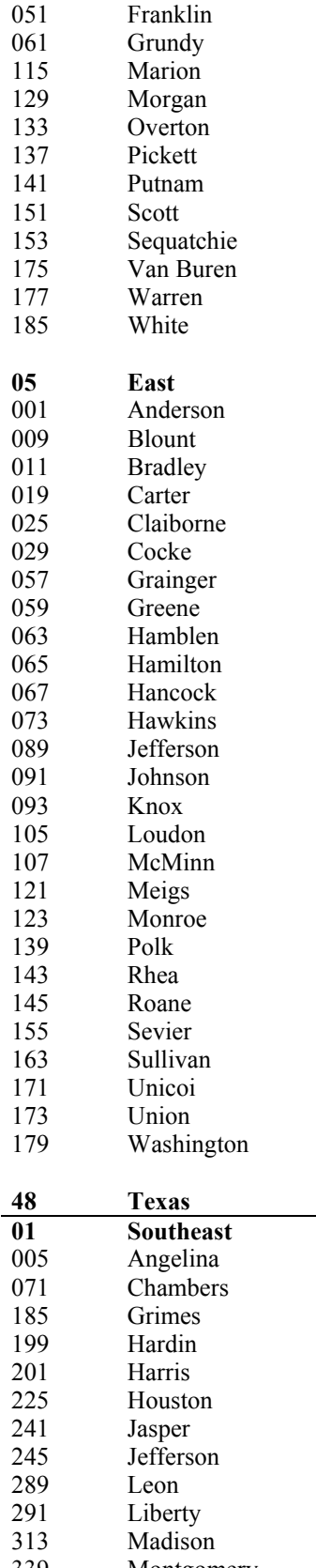

339 Montgomery Newton

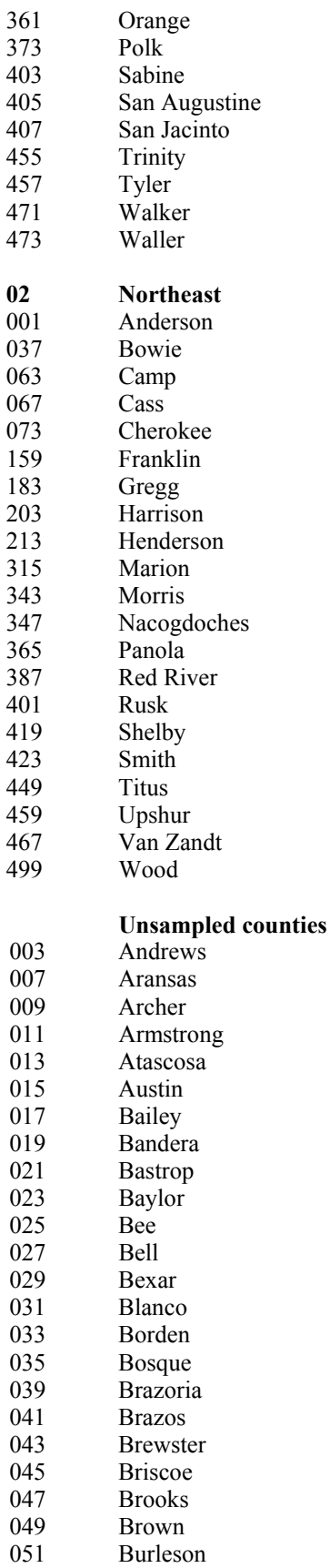

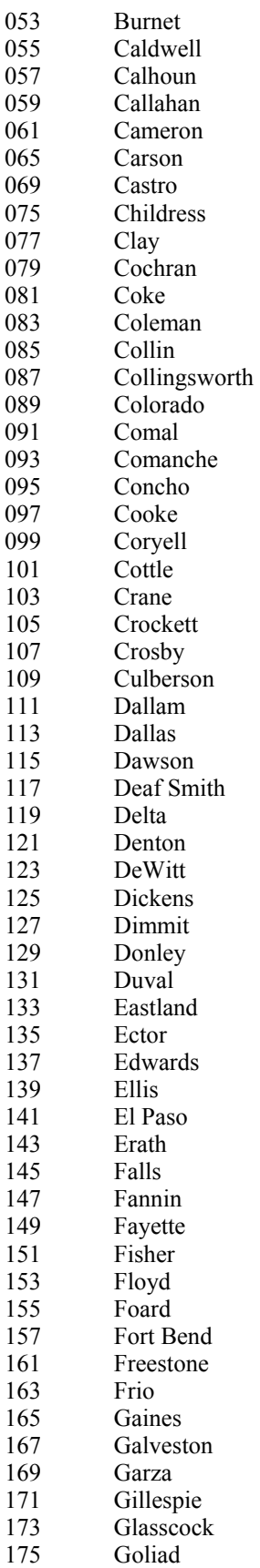

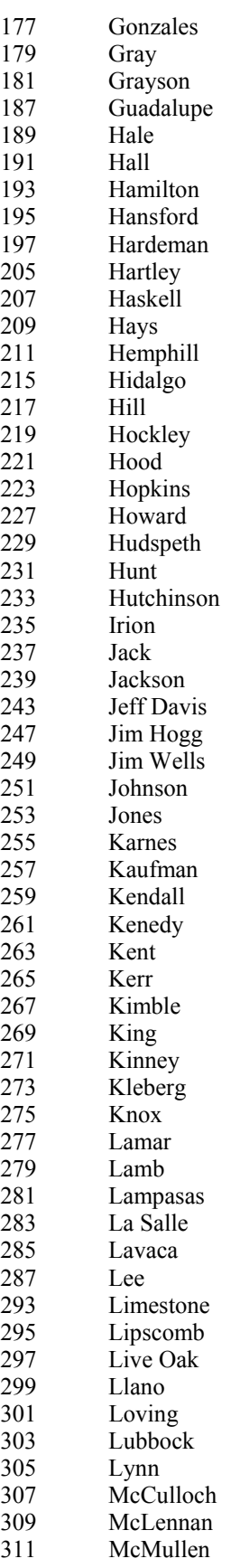
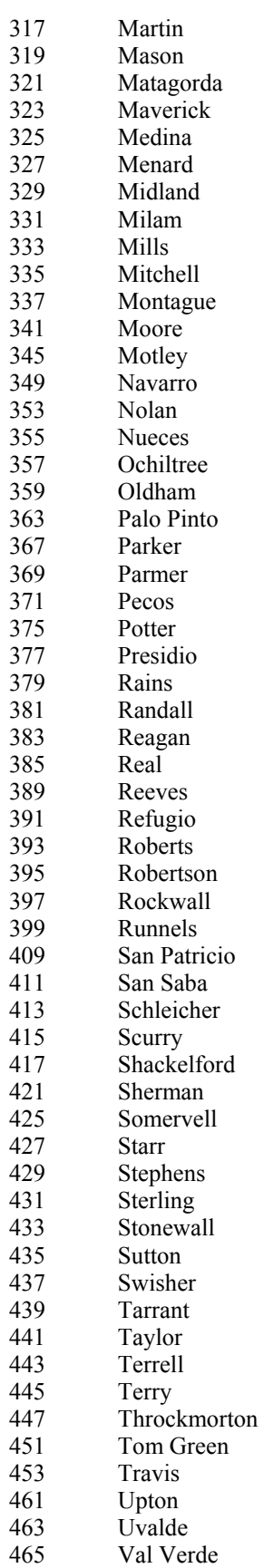

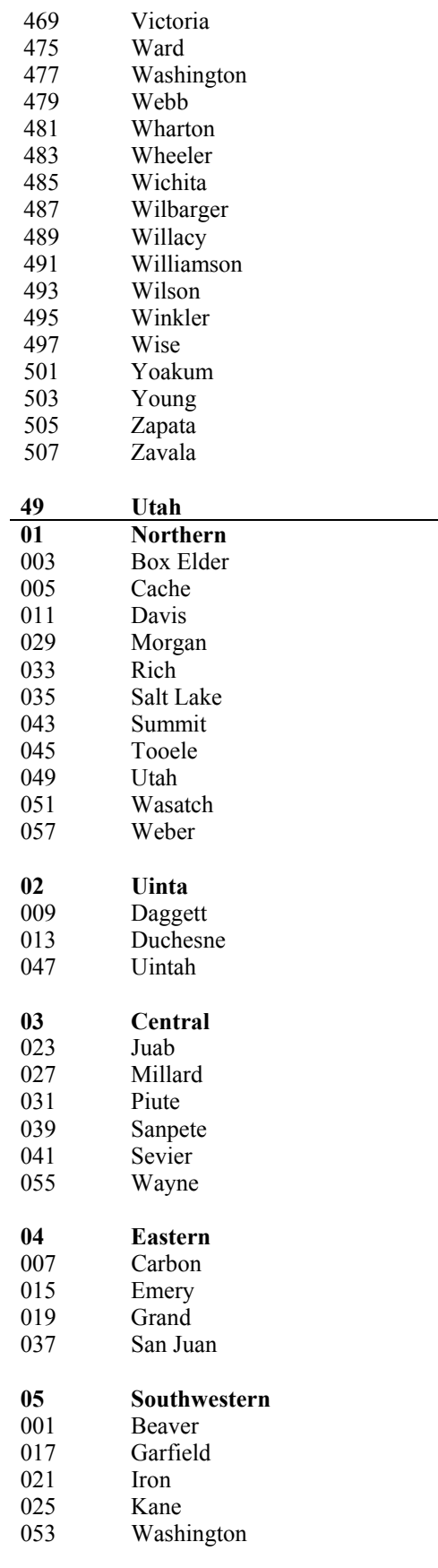

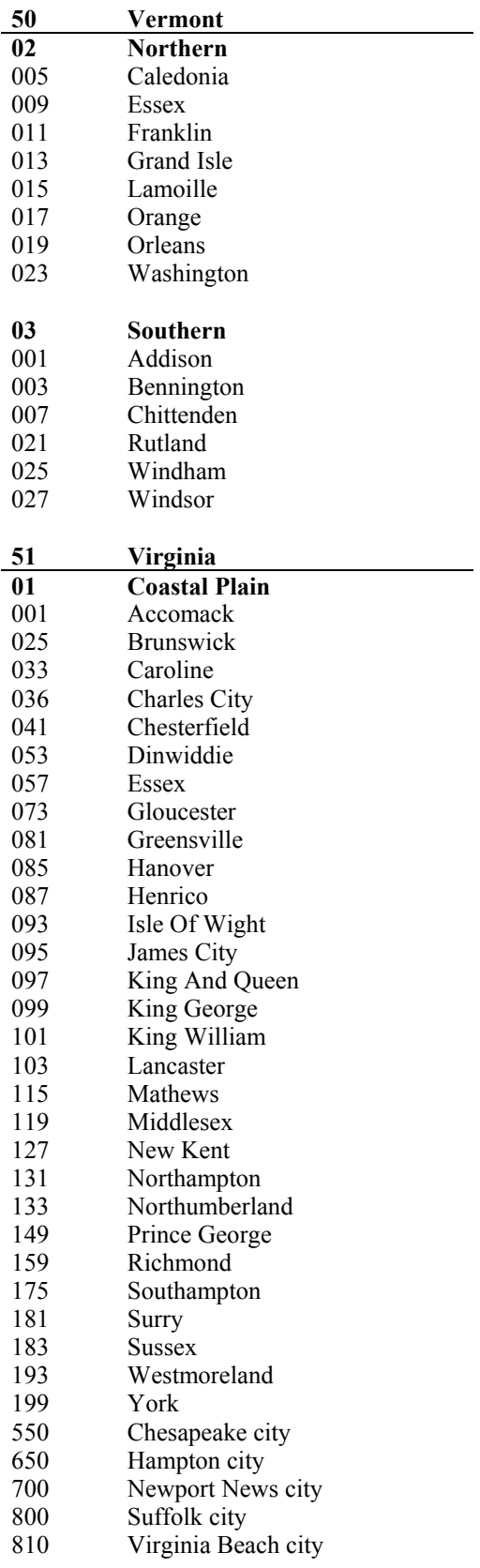

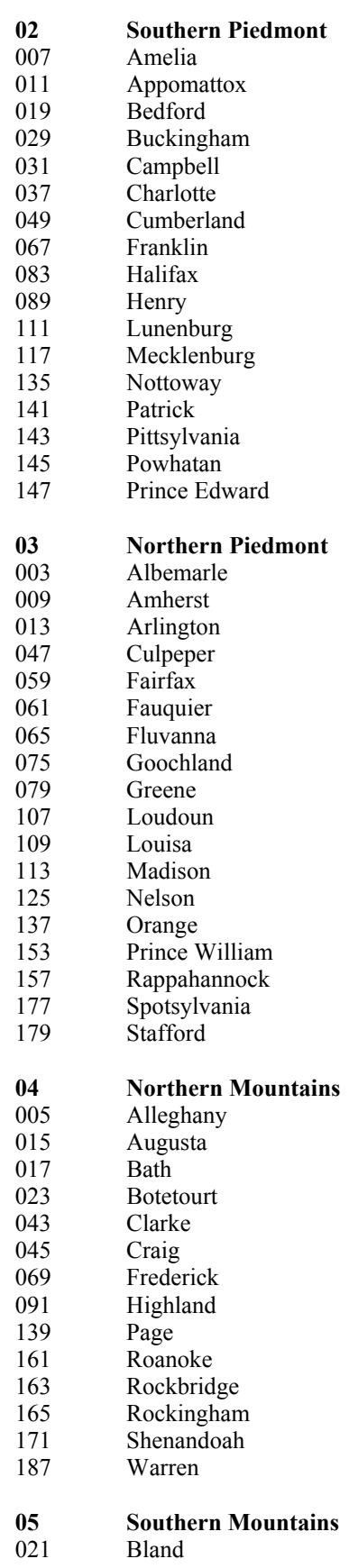

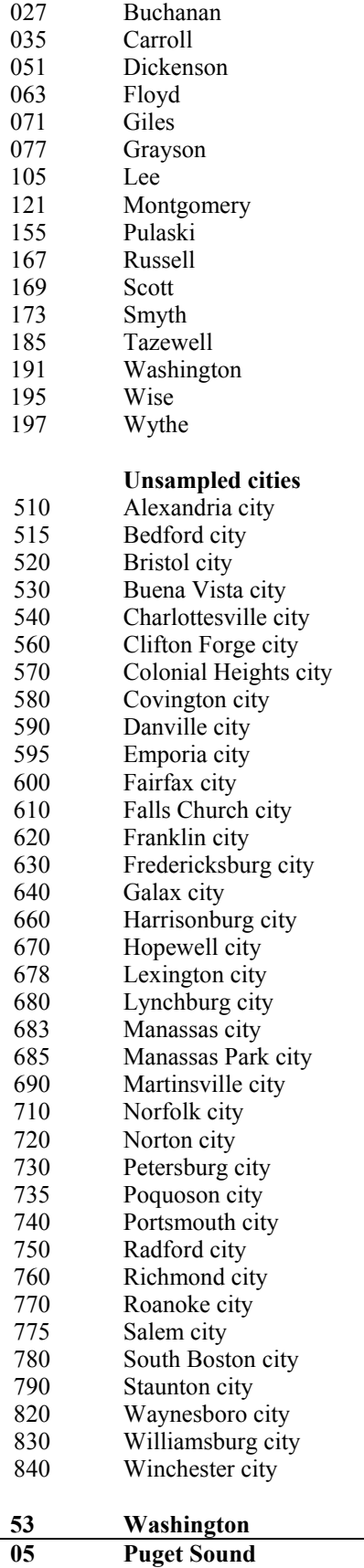

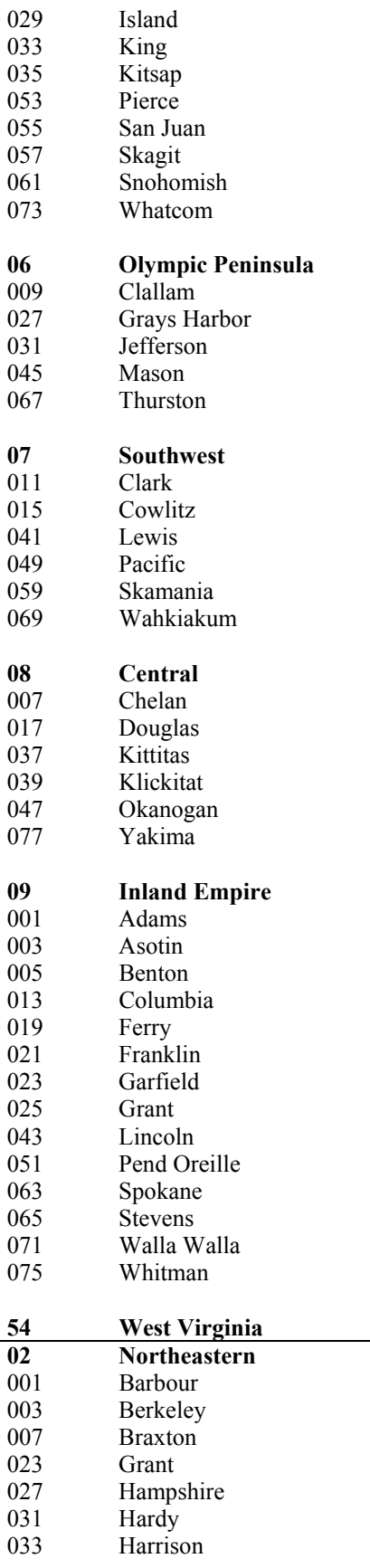

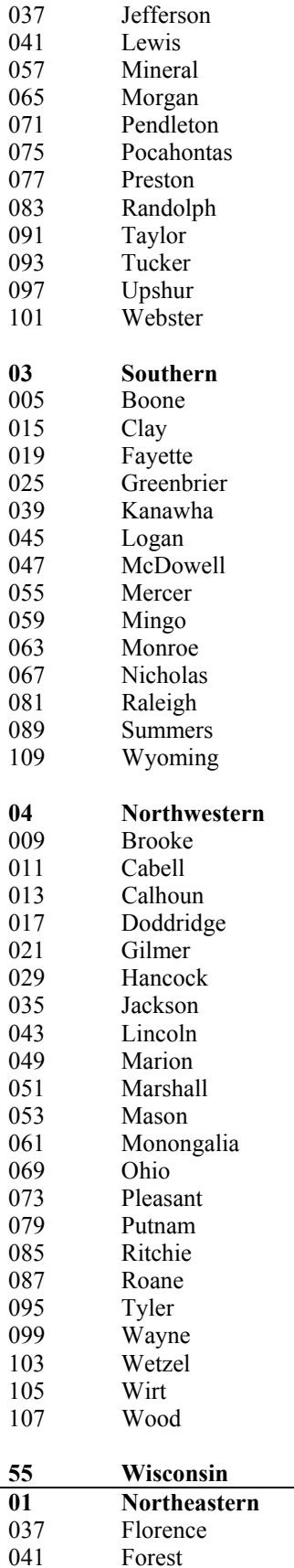

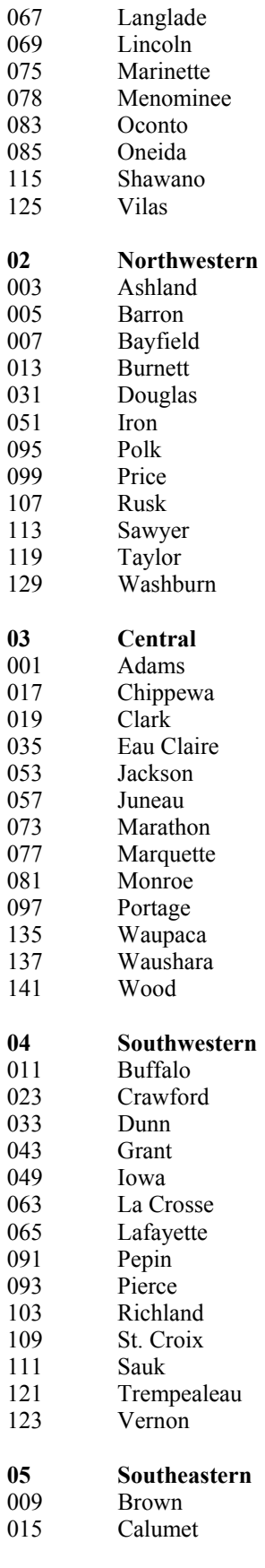

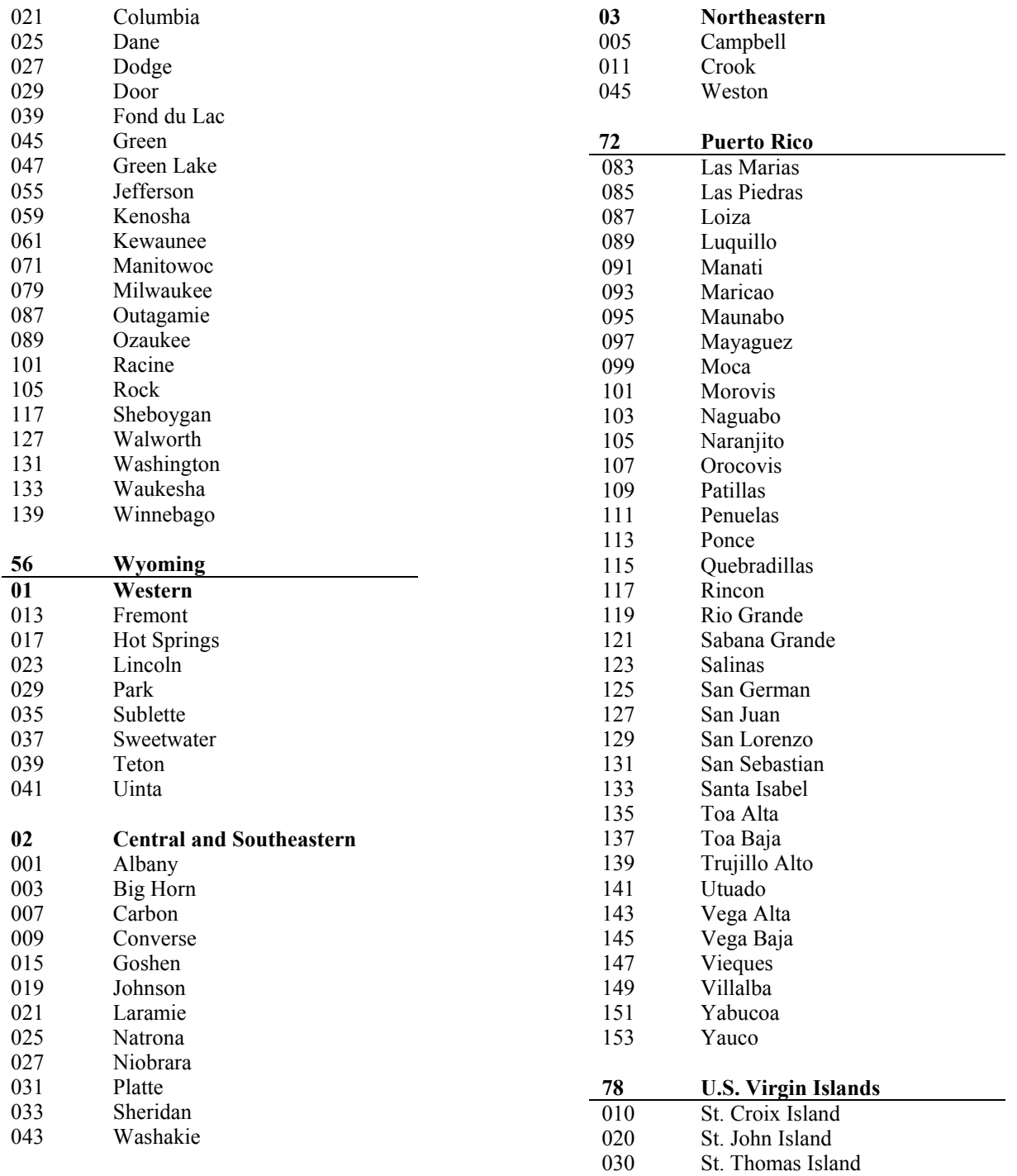

### **Appendix D – Forest Type Codes And Names**

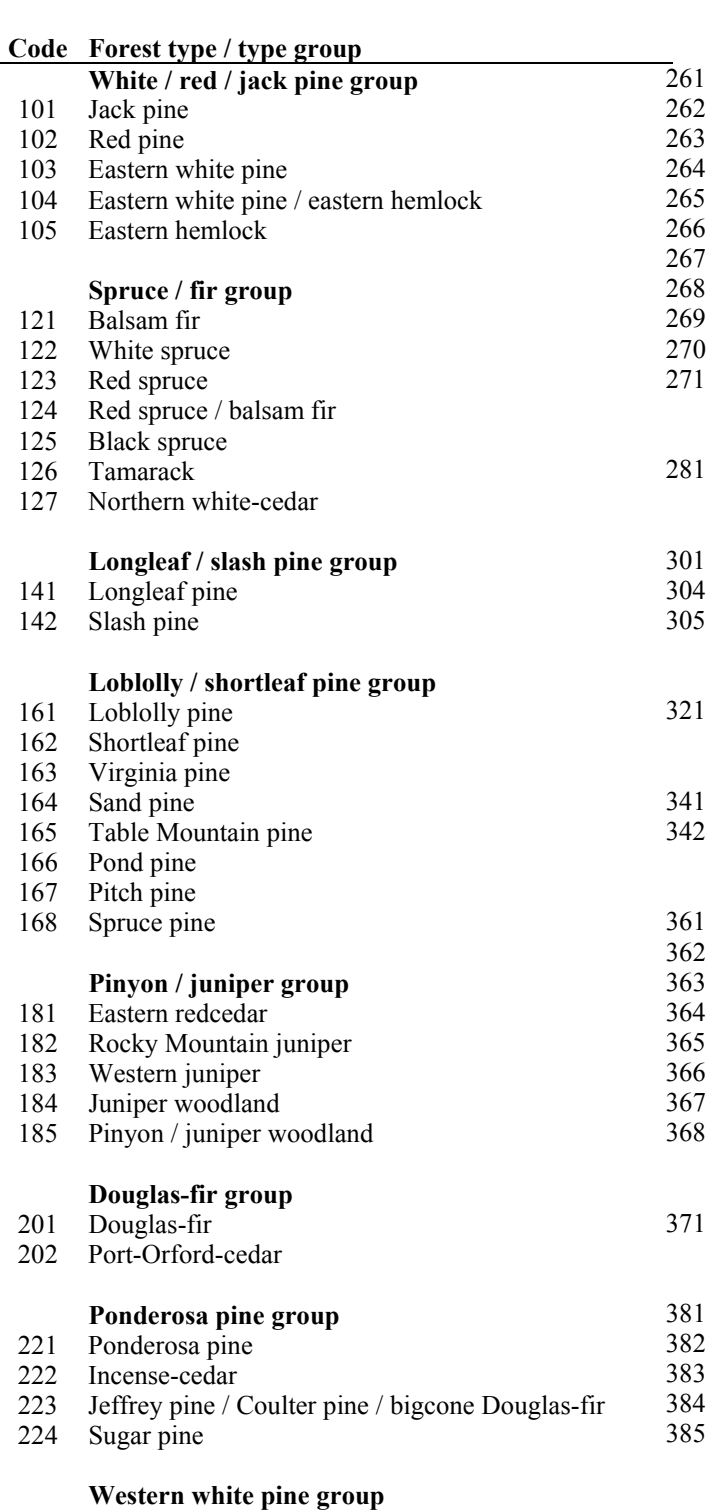

241 Western white pine

#### **Fir / spruce / mountain hemlock group**

- White fir
- Red fir
- Noble fir
- Pacific silver fir
- Engelmann spruce
- Engelman spruce / subalpine fir
- Grand fir
- Subalpine fir
- Blue spruce
- Mountain hemlock
- Alaska yellow-cedar

#### **Lodgepole pine group**

Lodgepole pine

#### **Hemlock / Sitka spruce group**

- Western hemlock
- Western redcedar
- Sitka spruce

#### **Western larch group**

Western larch

#### **Redwood group**

- Redwood
- Giant sequoia

#### **Other western softwoods group**

- Knobcone pine
- Southwest white pine
- Bishop pine
- Monterey pine
- Foxtail pine / bristlecone pine
- Limber pine
- Whitebark pine
- Misc. western softwoods

#### **California mixed conifer group**

California mixed conifer

#### **Exotic softwoods group**

- Scotch pine
- Australian pine
- Other exotic softwoods
- Norway spruce
- Introduced larch

#### **Oak / pine group**

- 401 Eastern white pine / northern red oak / white ash
- 402 Eastern redcedar / hardwood
- 403 Longleaf pine / oak
- 404 Shortleaf pine / oak<br>405 Virginia pine / soutl
- Virginia pine / southern red oak
- 406 Loblolly pine / hardwood
- 407 Slash pine / hardwood
- 409 Other pine / hardwood

#### **Oak / hickory group**

- 501 Post oak / blackjack oak
- 502 Chestnut oak
- 503 White oak / red oak / hickory
- 504 White oak
- 505 Northern red oak
- 506 Yellow-poplar / white oak / northern red oak
- 507 Sassafras / persimmon
- 508 Sweetgum / yellow-poplar
- 509 Bur oak
- 510 Scarlet oak
- 511 Yellow-poplar
- 512 Black walnut
- 513 Black locust
- 514 Southern scrub oak
- 515 Chestnut oak / black oak / scarlet oak
- 519 Red maple / oak
- 520 Mixed upland hardwoods

#### **Oak / gum / cypress group**

- 601 Swamp chestnut oak / cherrybark oak
- 602 Sweetgum / Nuttall oak / willow oak
- 605 Overcup oak / water hickory
- 606 Atlantic white-cedar
- 607 Baldcypress / water tupelo
- 608 Sweetbay / swamp tupelo / red maple

#### **Elm / ash / cottonwood group**

- 701 Black ash / American elm / red maple
- 702 River birch / sycamore
- 703 Cottonwood
- 704 Willow
- 705 Sycamore / pecan / American elm
- 706 Sugarberry / hackberry / elm / green ash
- 707 Silver maple / American elm
- 708 Red maple / lowland
- 709 Cottonwood / willow
- 722 Oregon ash

#### **Maple / beech / birch group**

- 801 Sugar maple / beech / yellow birch
- 802 Black cherry
- 803 Cherry / ash / yellow-poplar
- 805 Hard maple / basswood<br>807 Elm / ash / locust
- Elm / ash / locust
- 809 Red maple / upland

## **Aspen / birch group**<br>901 Aspen

- Aspen
- 902 Paper birch
- 904 Balsam poplar

# **Alder / maple group**<br>911 Red alder

- Red alder
- 912 Bigleaf maple

## **Western oak group**<br>921 Gray pine

- Gray pine
- 922 California black oak
- 923 Oregon white oak
- 924 Blue oak
- 925 Deciduous oak woodland
- 931 Coast live oak
- 932 Canyon live oak / interior live oak

#### **Tanoak / laurel group**

- 941 Tanoak<br>942 Californ
- California laurel
- 943 Giant chinkapin

# **Other western hardwoods group** 951 Pacific madrone

- Pacific madrone
- 952 Mesquite woodland
- 953 Cercocarpus woodland
- 954 Intermountain maple woodland
- 955 Misc. western hardwoods woodland

## **Tropical hardwoods group**<br>981 Sable palm

- 981 Sable palm<br>982 Mangrove
- Mangrove
- 989 Other tropical

#### **Exotic hardwoods group**

- 991 Paulownia
- 992 Melaluca
- 993 Eucalyptus
- 995 Other exotic hardwoods
- 999 Nonstocked

### **Appendix E—National Forest Codes And Names**

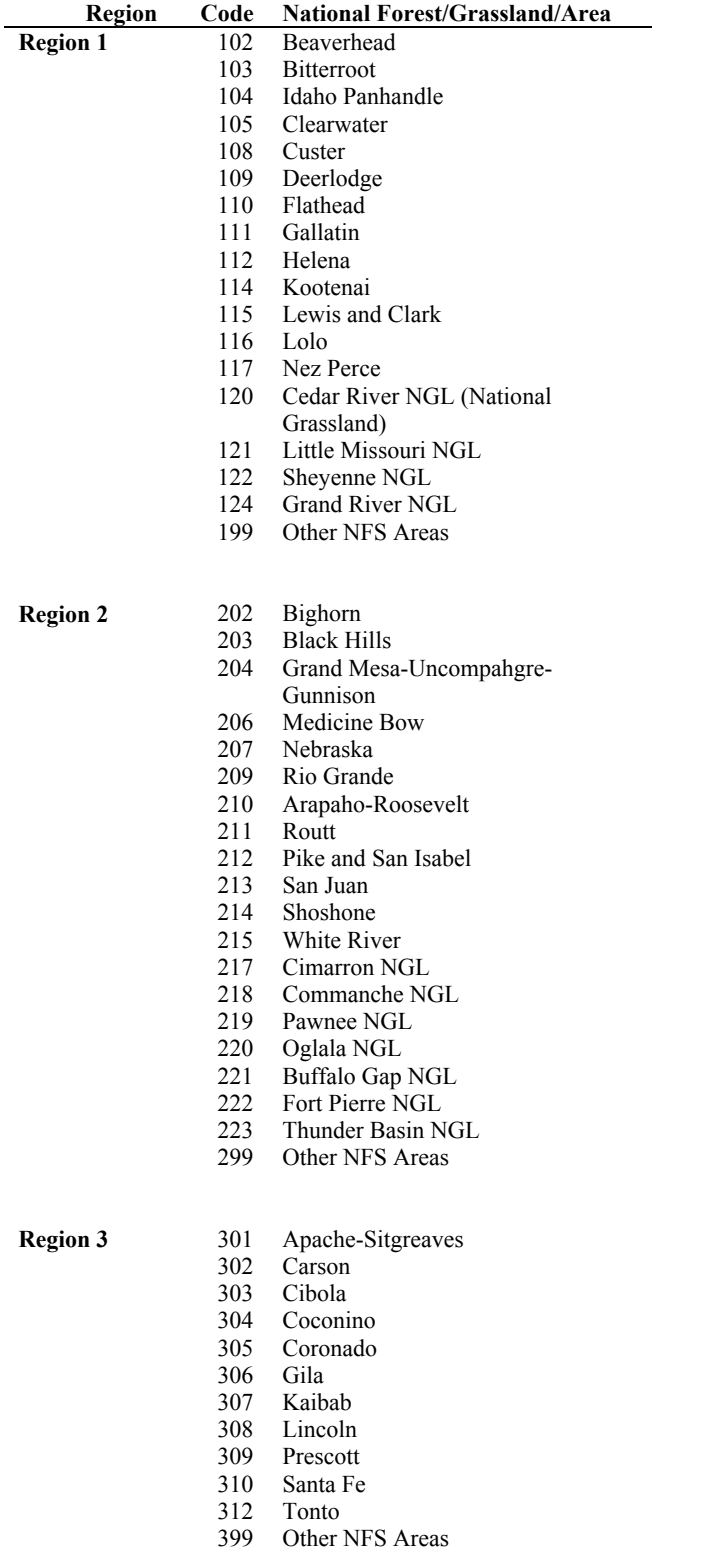

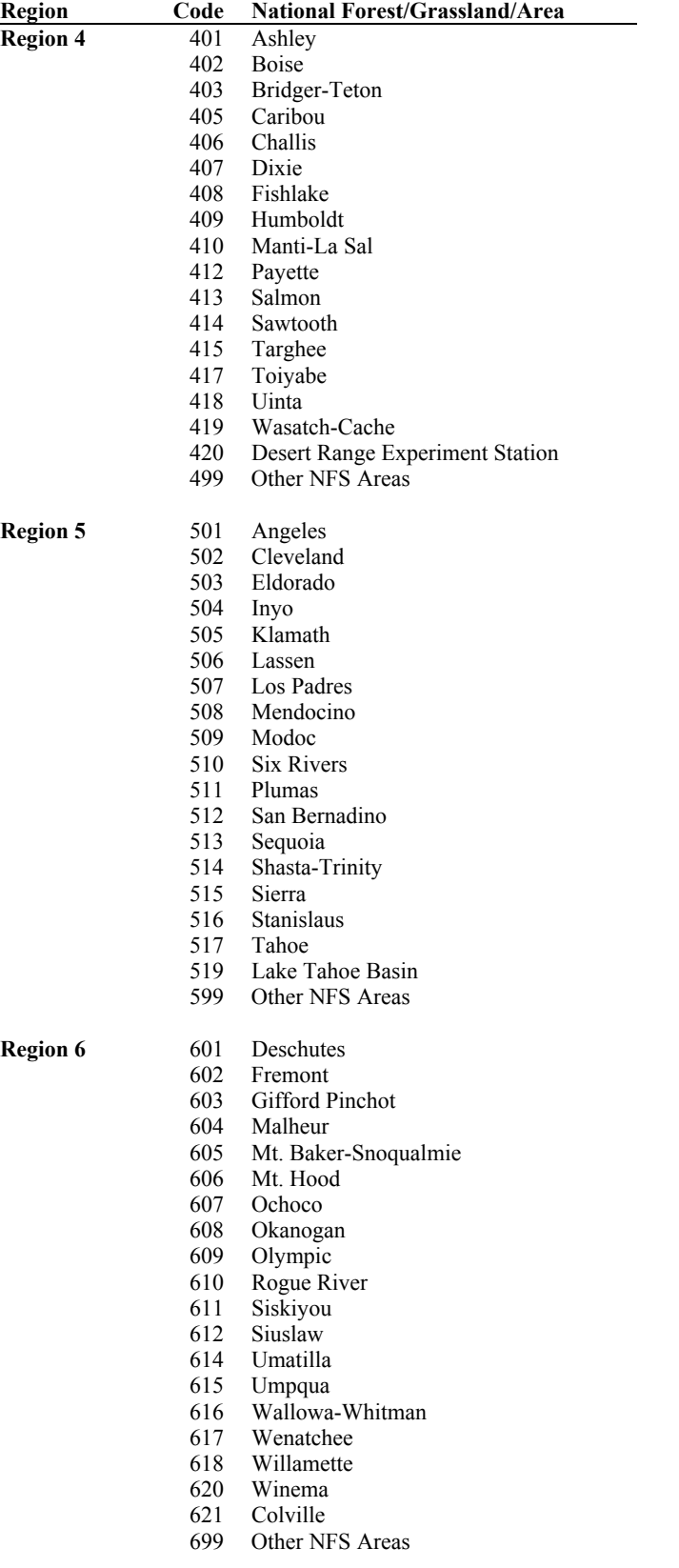

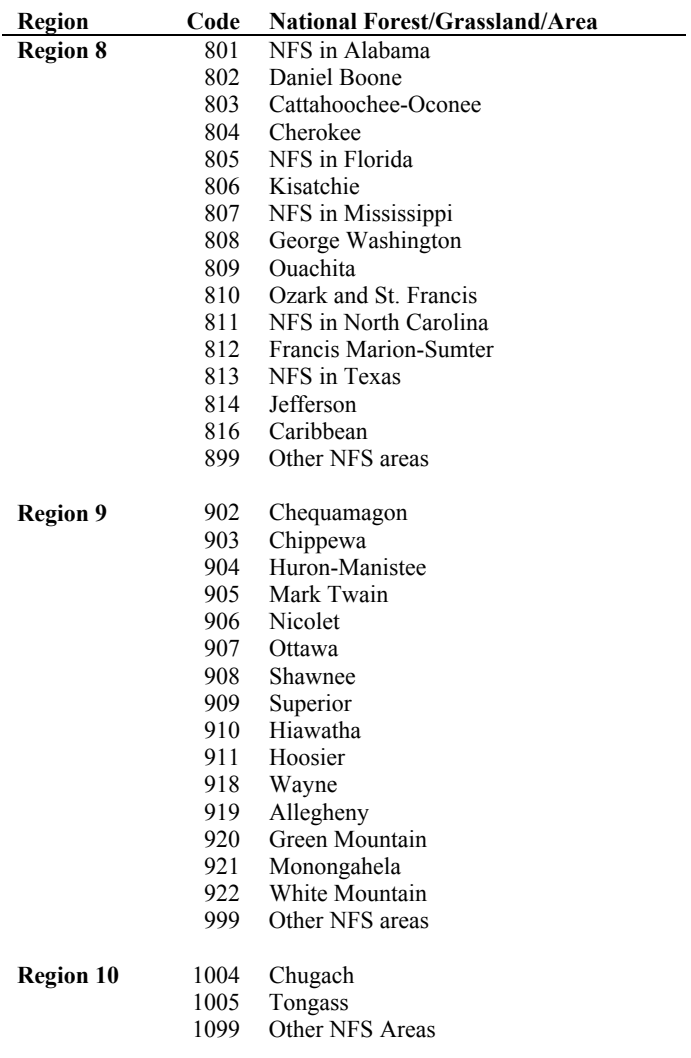

### **Appendix F – Tree Species Codes, Names, And Occurrences**

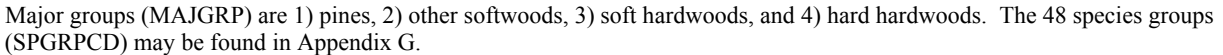

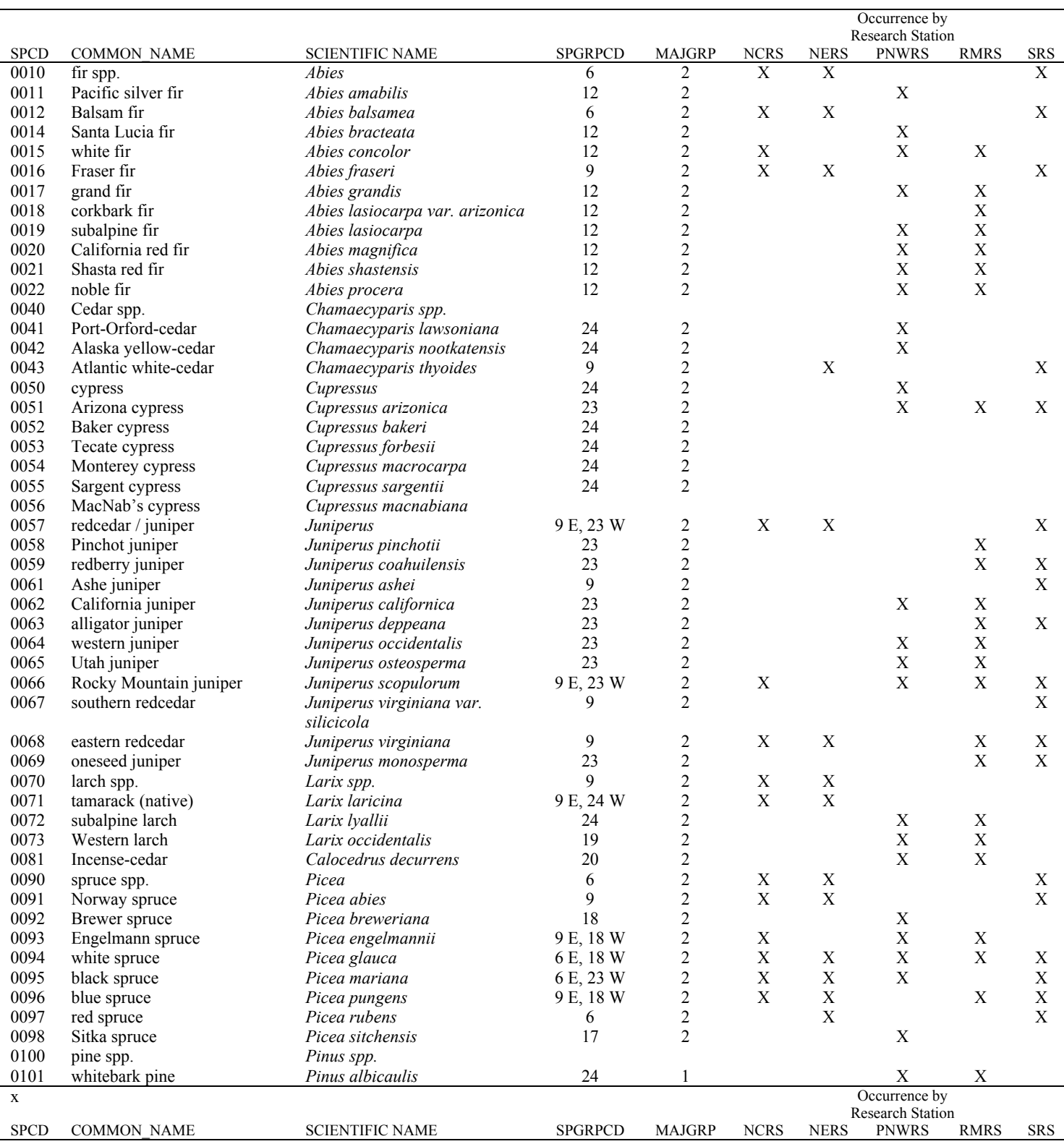

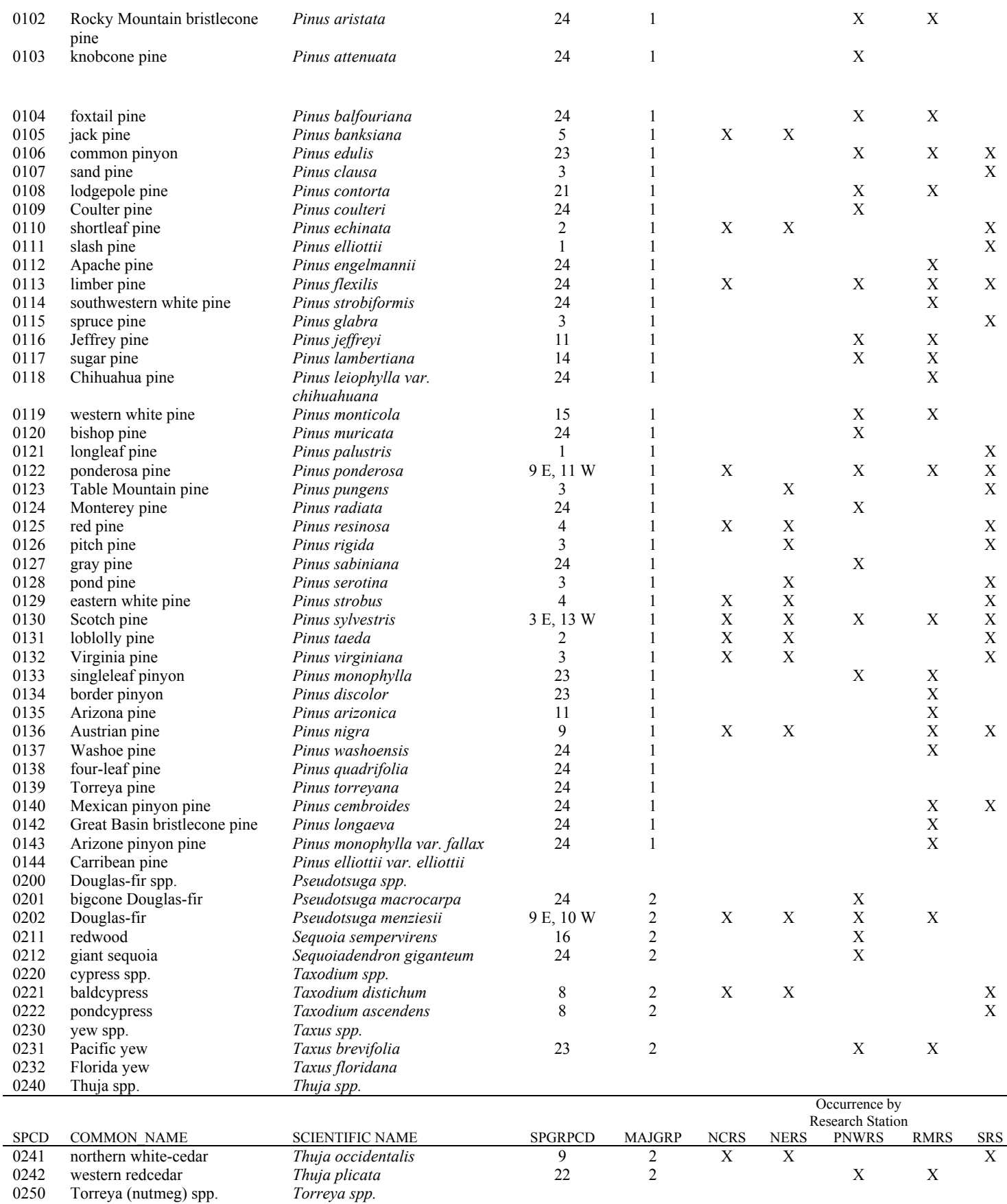

Ĺ,

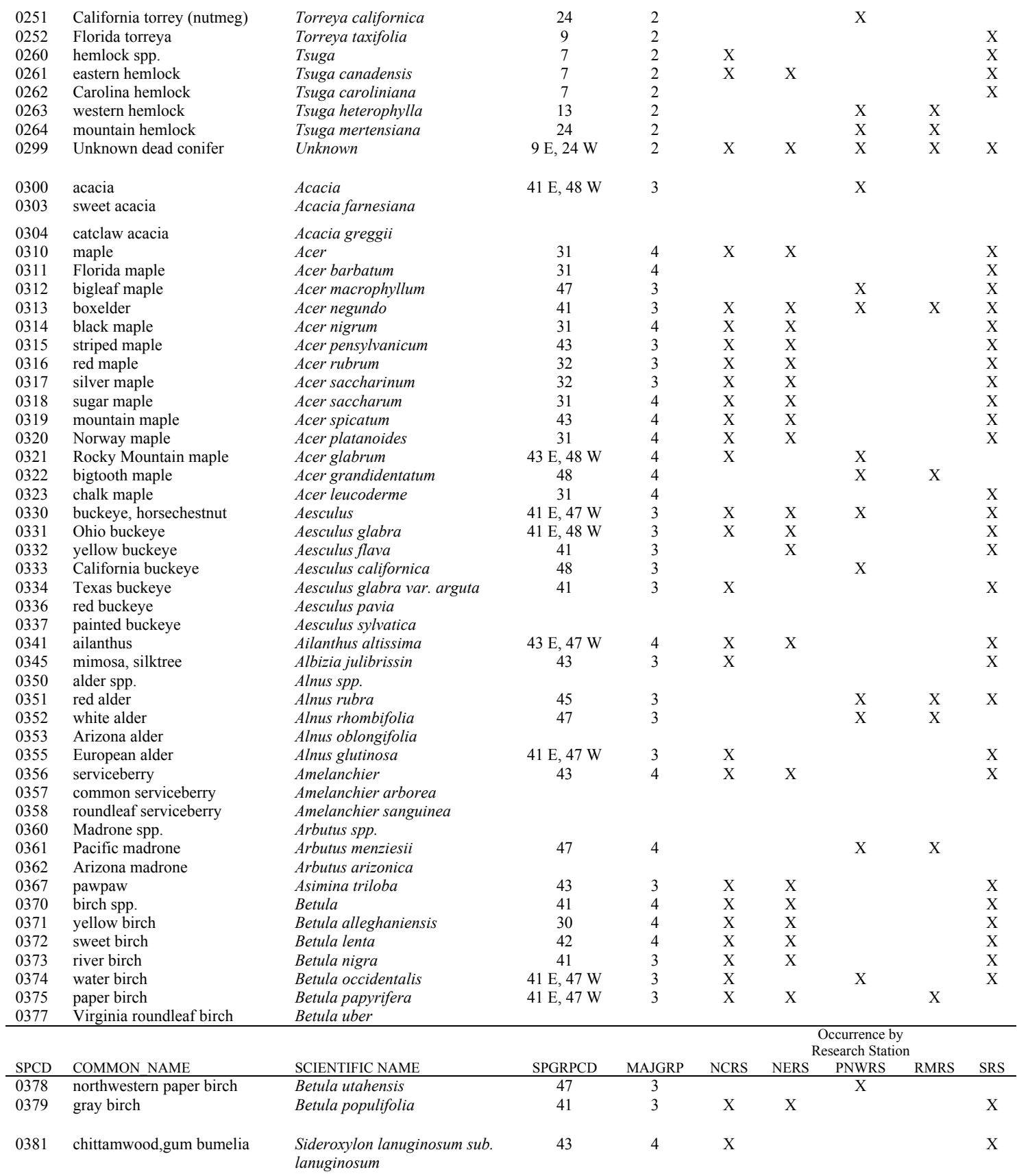

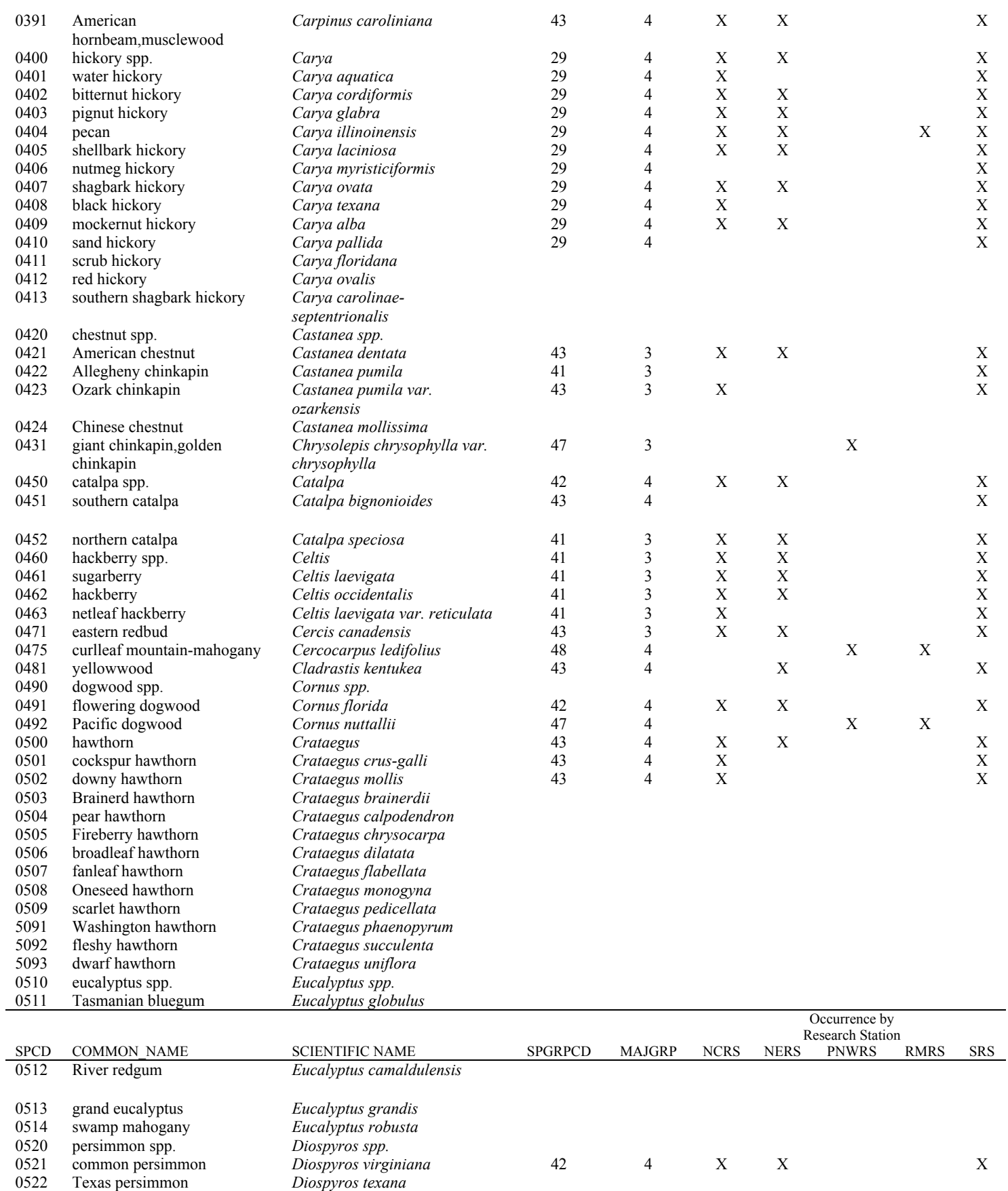

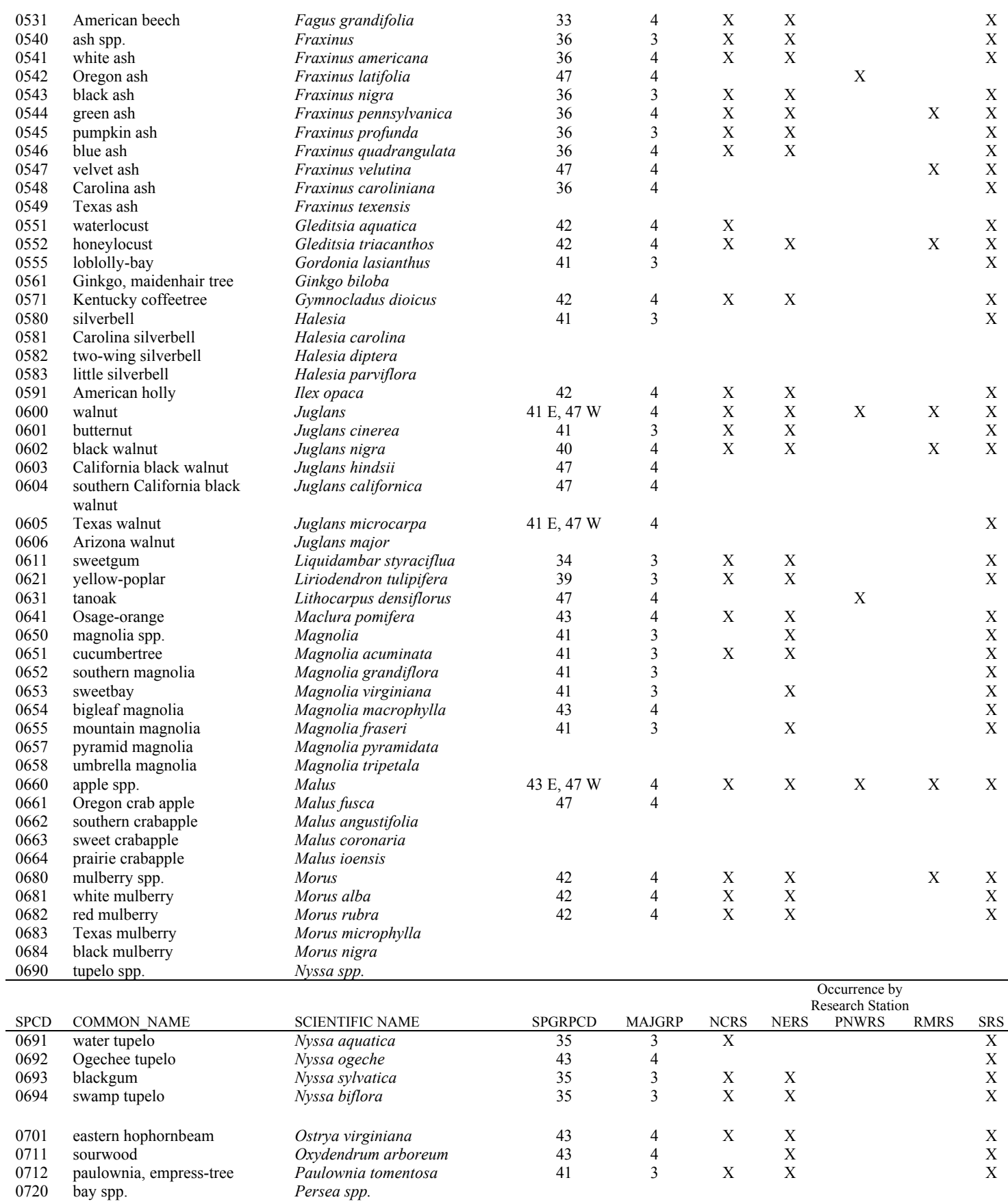

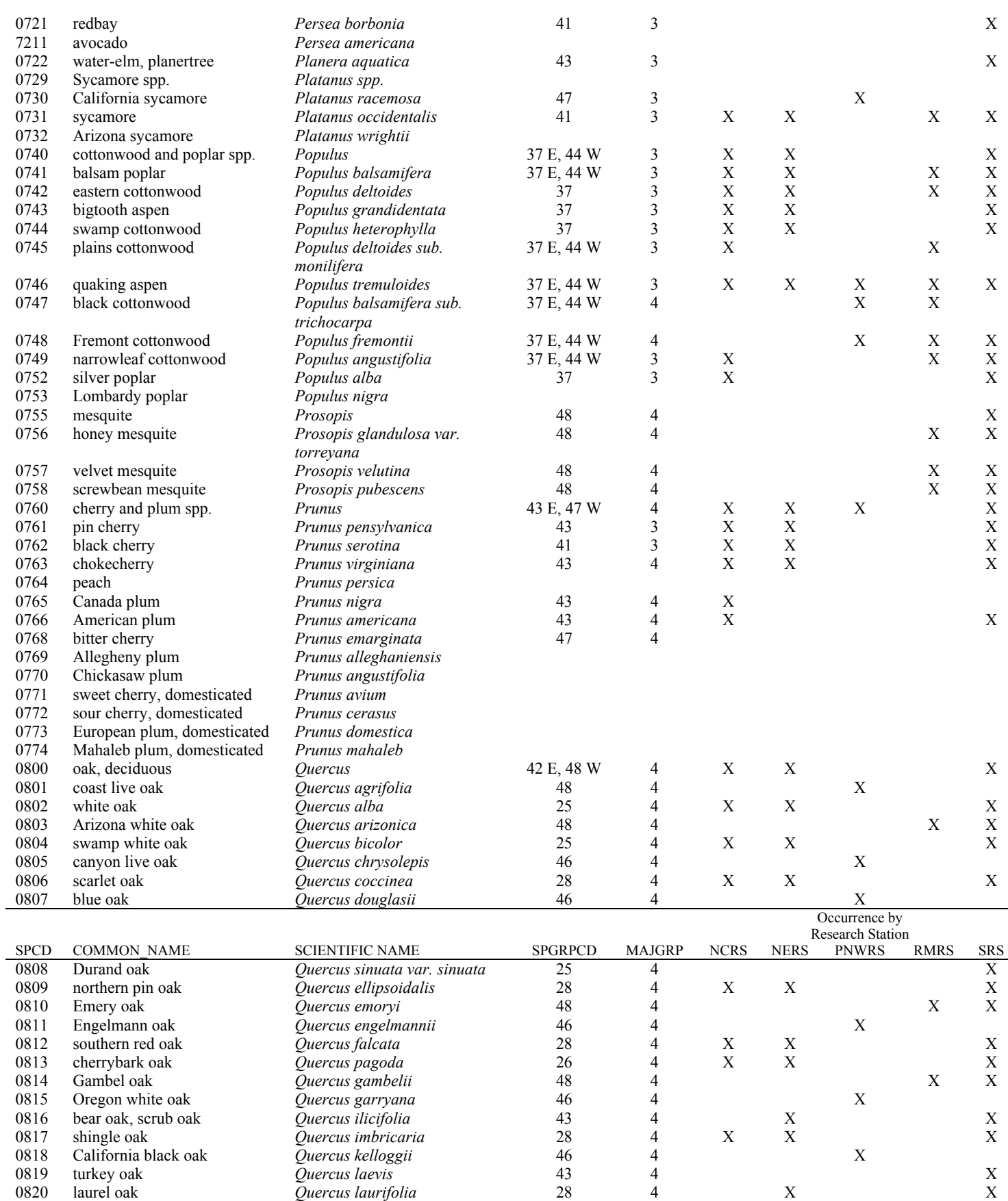

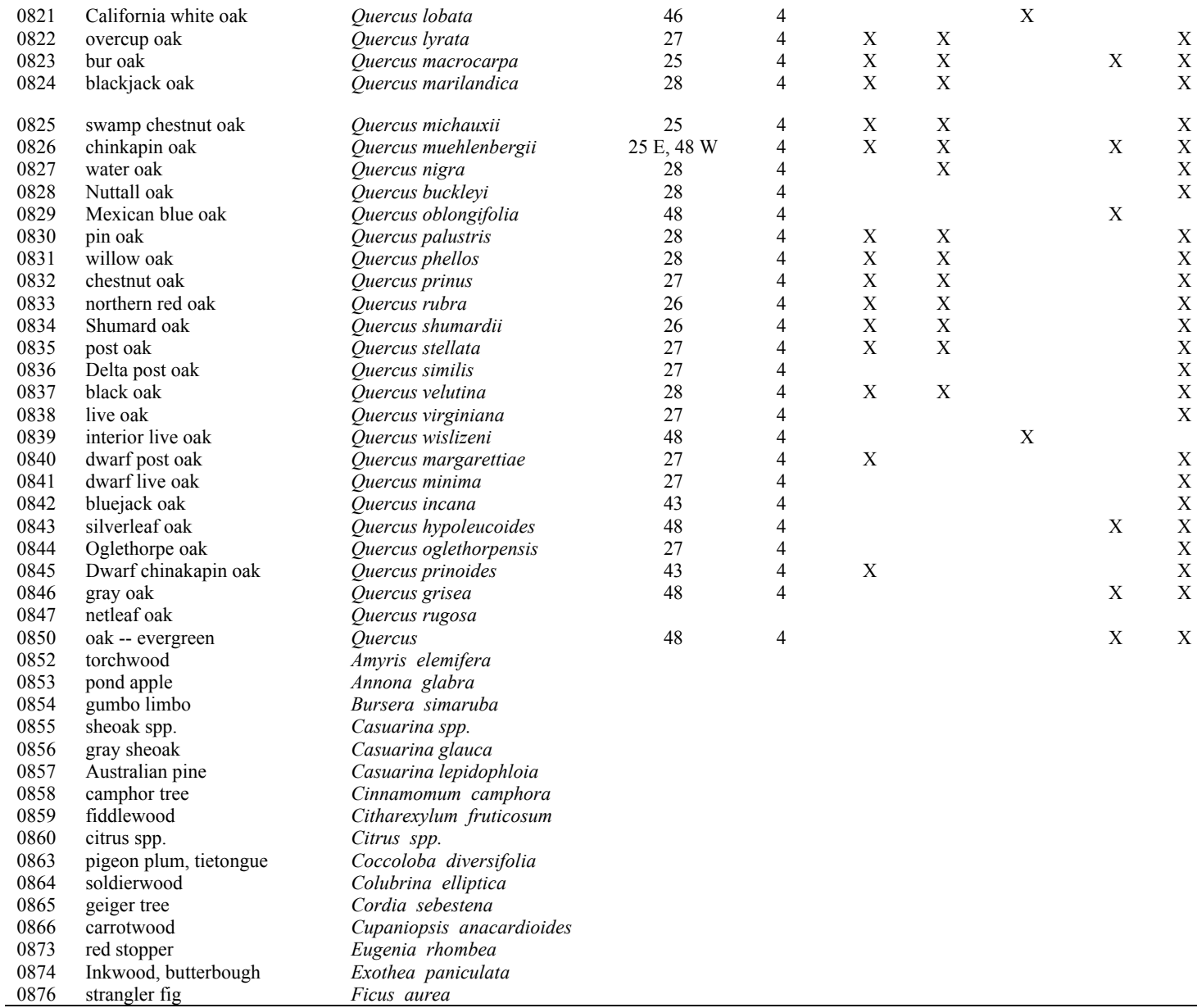

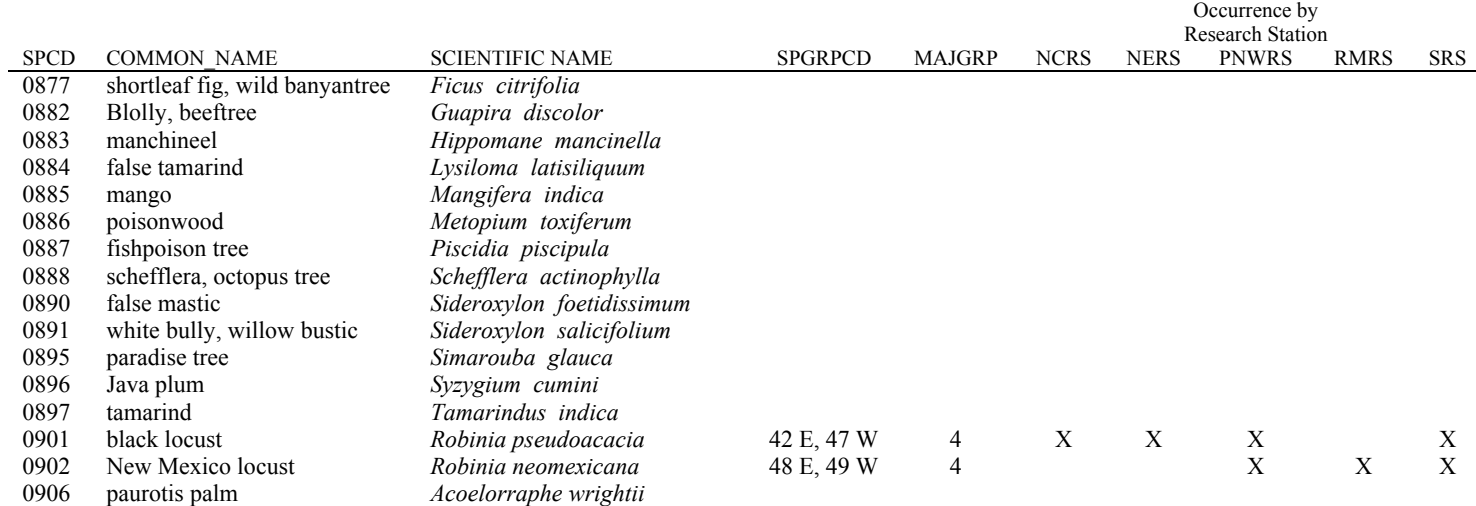

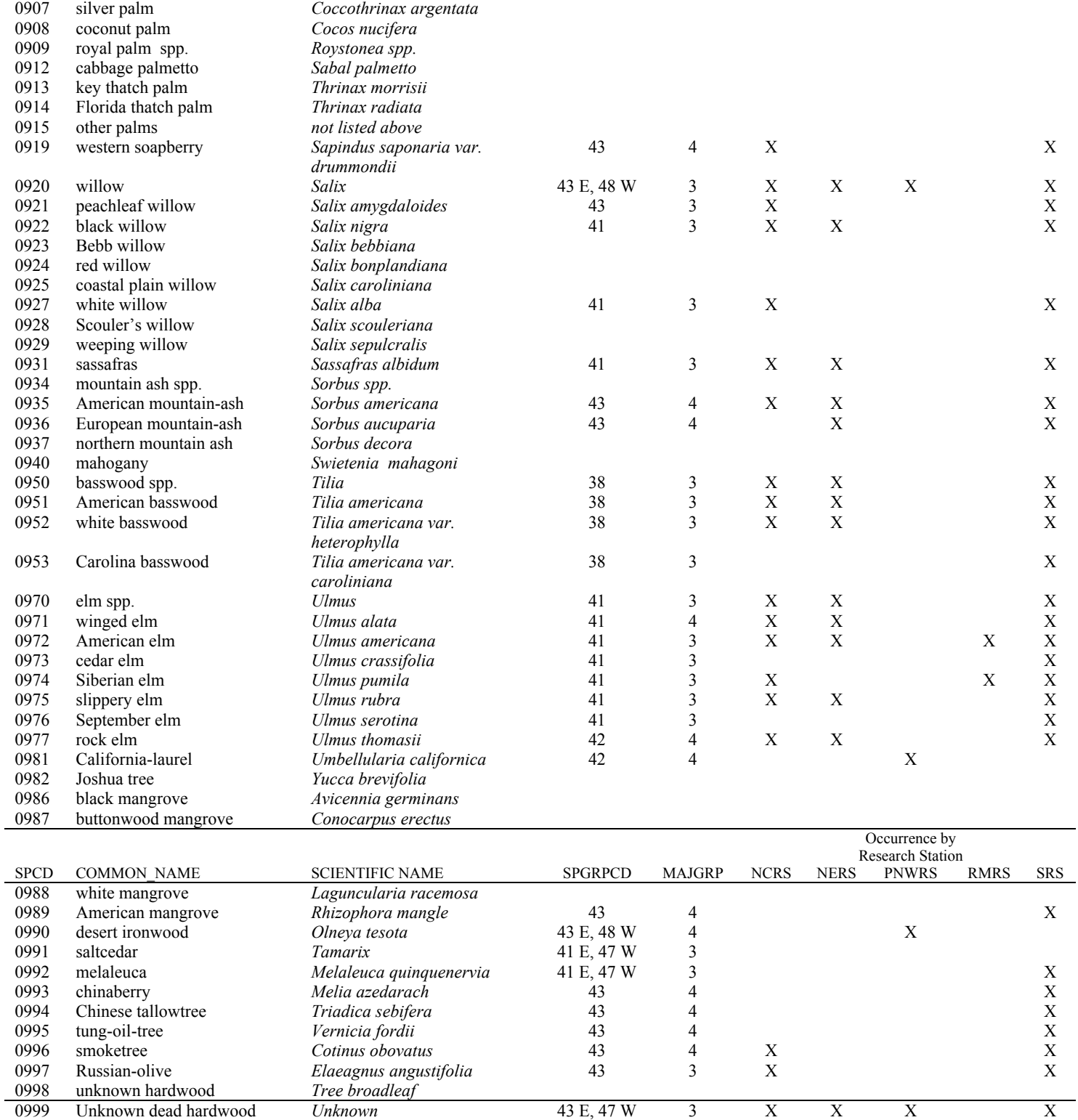

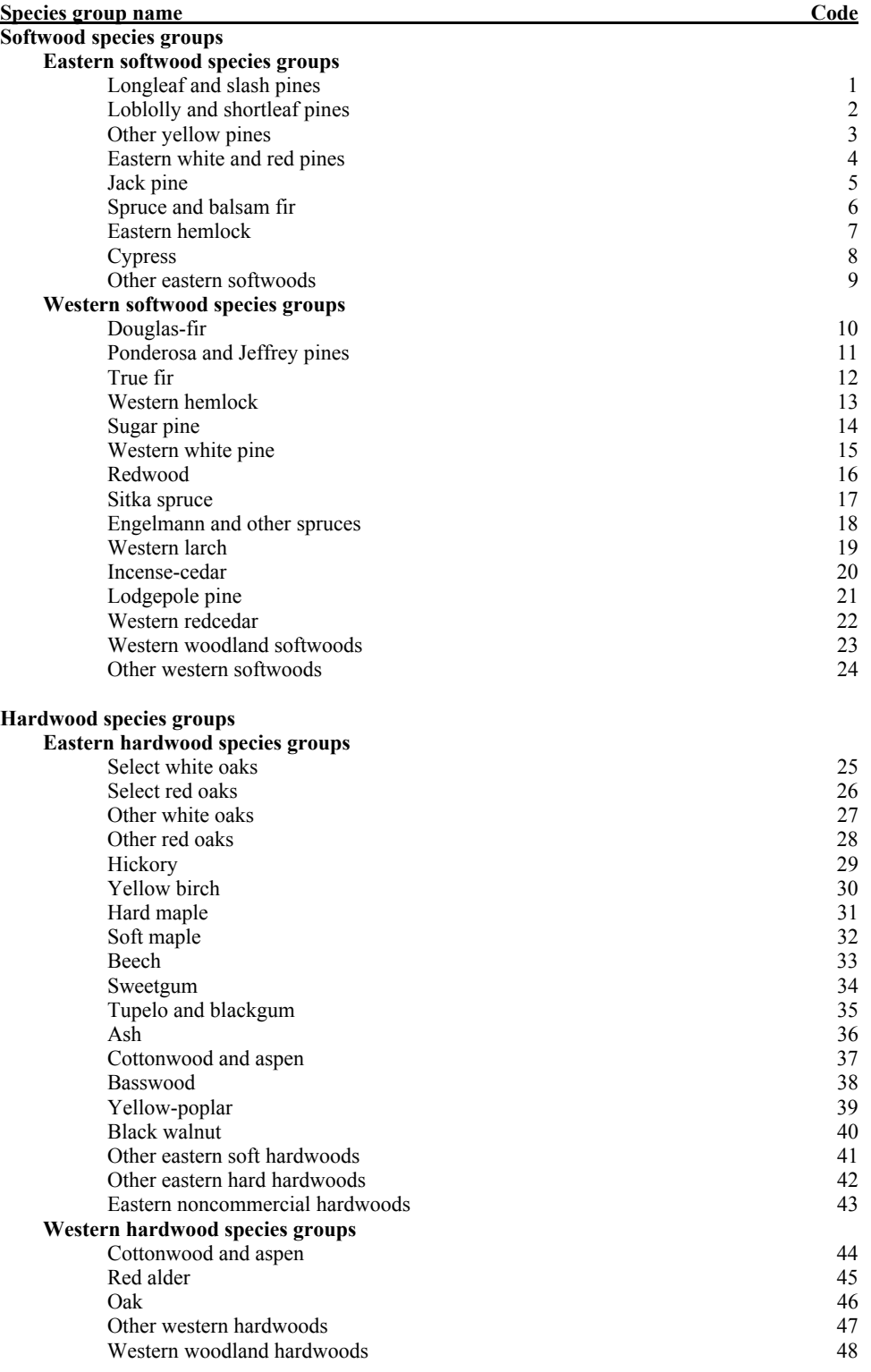

## **Appendix G—Tree Species Group Codes**